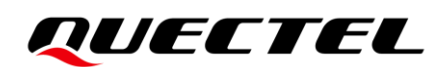

# **EC2x&EG2x&EG9x&EM05 Series QCFG AT Commands Manual**

### **LTE Standard Module Series**

Version: 1.1

Date: 2023-06-27

Status: Released

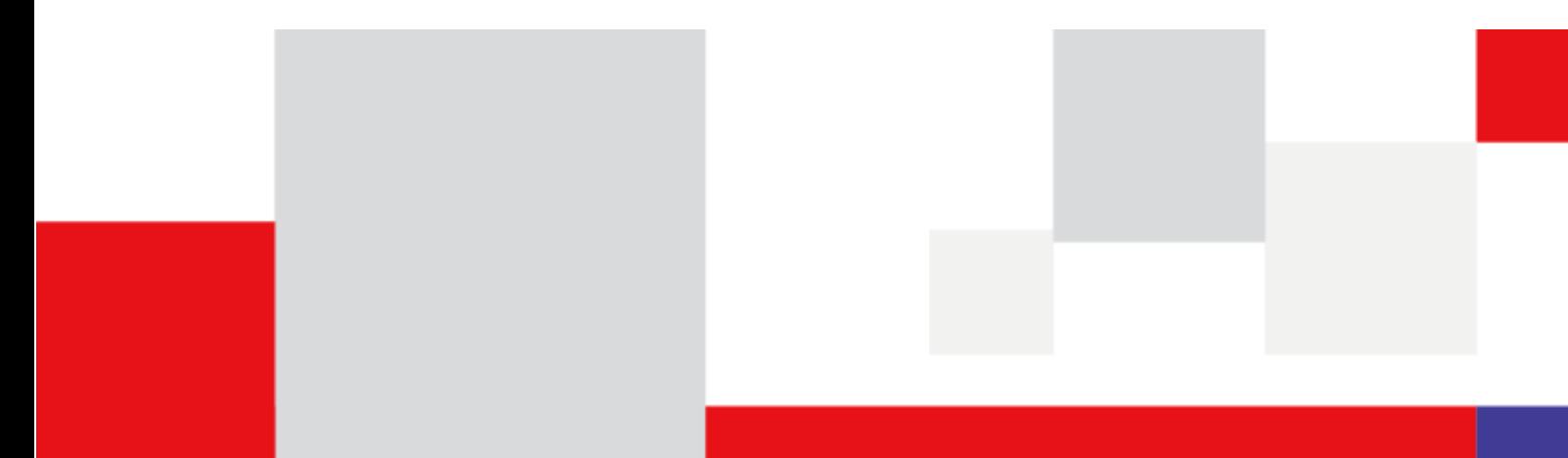

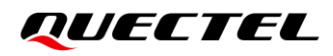

**At Quectel, our aim is to provide timely and comprehensive services to our customers. If you require any assistance, please contact our headquarters:**

#### **Quectel Wireless Solutions Co., Ltd.**

Building 5, Shanghai Business Park Phase III (Area B), No.1016 Tianlin Road, Minhang District, Shanghai 200233, China Tel: +86 21 5108 6236 Email: [info@quectel.com](mailto:info@quectel.com)

**Or our local offices. For more information, please visit:**  [http://www.quectel.com/support/sales.htm.](http://www.quectel.com/support/sales.htm)

**For technical support, or to report documentation errors, please visit:**  [http://www.quectel.com/support/technical.htm.](http://www.quectel.com/support/technical.htm) Or email us at: [support@quectel.com.](mailto:support@quectel.com)

## **Legal Notices**

We offer information as a service to you. The provided information is based on your requirements and we make every effort to ensure its quality. You agree that you are responsible for using independent analysis and evaluation in designing intended products, and we provide reference designs for illustrative purposes only. Before using any hardware, software or service guided by this document, please read this notice carefully. Even though we employ commercially reasonable efforts to provide the best possible experience, you hereby acknowledge and agree that this document and related services hereunder are provided to you on an "as available" basis. We may revise or restate this document from time to time at our sole discretion without any prior notice to you.

## **Use and Disclosure Restrictions**

#### **License Agreements**

Documents and information provided by us shall be kept confidential, unless specific permission is granted. They shall not be accessed or used for any purpose except as expressly provided herein.

## **Copyright**

Our and third-party products hereunder may contain copyrighted material. Such copyrighted material shall not be copied, reproduced, distributed, merged, published, translated, or modified without prior written consent. We and the third party have exclusive rights over copyrighted material. No license shall be granted or conveyed under any patents, copyrights, trademarks, or service mark rights. To avoid ambiguities, purchasing in any form cannot be deemed as granting a license other than the normal non-exclusive, royalty-free license to use the material. We reserve the right to take legal action for noncompliance with abovementioned requirements, unauthorized use, or other illegal or malicious use of the material.

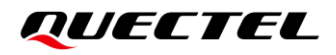

## **Trademarks**

Except as otherwise set forth herein, nothing in this document shall be construed as conferring any rights to use any trademark, trade name or name, abbreviation, or counterfeit product thereof owned by Quectel or any third party in advertising, publicity, or other aspects.

## **Third-Party Rights**

This document may refer to hardware, software and/or documentation owned by one or more third parties ("third-party materials"). Use of such third-party materials shall be governed by all restrictions and obligations applicable thereto.

We make no warranty or representation, either express or implied, regarding the third-party materials, including but not limited to any implied or statutory, warranties of merchantability or fitness for a particular purpose, quiet enjoyment, system integration, information accuracy, and non-infringement of any third-party intellectual property rights with regard to the licensed technology or use thereof. Nothing herein constitutes a representation or warranty by us to either develop, enhance, modify, distribute, market, sell, offer for sale, or otherwise maintain production of any our products or any other hardware, software, device, tool, information, or product. We moreover disclaim any and all warranties arising from the course of dealing or usage of trade.

# **Privacy Policy**

To implement module functionality, certain device data are uploaded to Quectel's or third-party's servers, including carriers, chipset suppliers or customer-designated servers. Quectel, strictly abiding by the relevant laws and regulations, shall retain, use, disclose or otherwise process relevant data for the purpose of performing the service only or as permitted by applicable laws. Before data interaction with third parties, please be informed of their privacy and data security policy.

## **Disclaimer**

- a) We acknowledge no liability for any injury or damage arising from the reliance upon the information.
- b) We shall bear no liability resulting from any inaccuracies or omissions, or from the use of the information contained herein.
- c) While we have made every effort to ensure that the functions and features under development are free from errors, it is possible that they could contain errors, inaccuracies, and omissions. Unless otherwise provided by valid agreement, we make no warranties of any kind, either implied or express, and exclude all liability for any loss or damage suffered in connection with the use of features and functions under development, to the maximum extent permitted by law, regardless of whether such loss or damage may have been foreseeable.
- d) We are not responsible for the accessibility, safety, accuracy, availability, legality, or completeness of information, advertising, commercial offers, products, services, and materials on third-party websites and third-party resources.

*Copyright © Quectel Wireless Solutions Co., Ltd. 2023. All rights reserved.*

# <span id="page-3-0"></span>**About the Document**

# **Revision History**

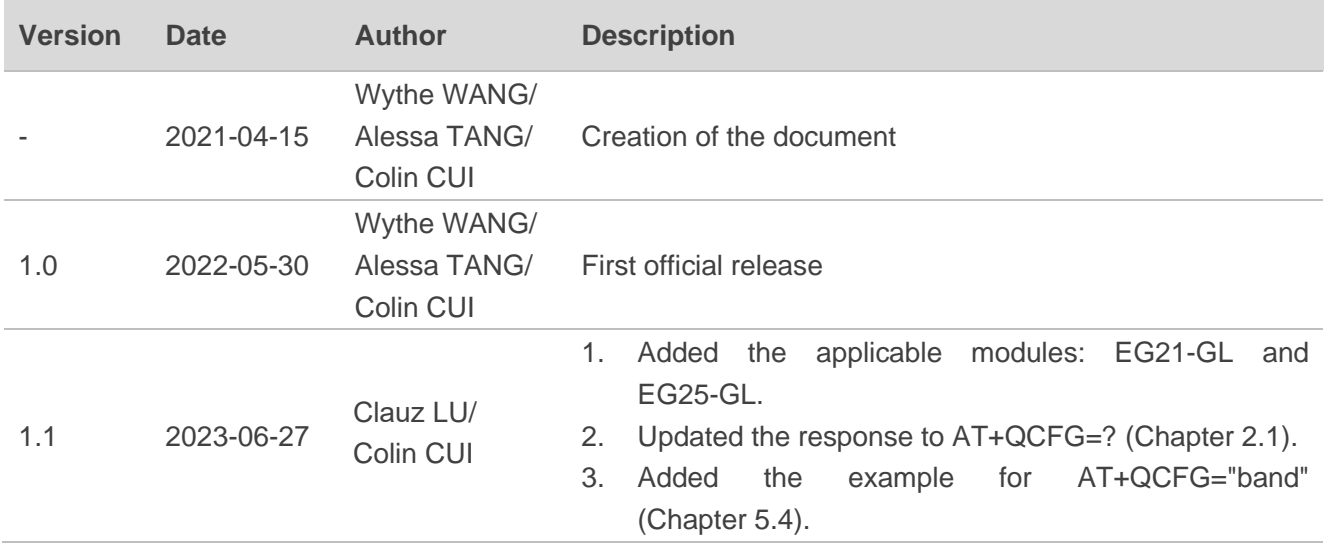

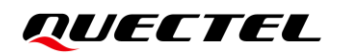

## <span id="page-4-0"></span>**Contents**

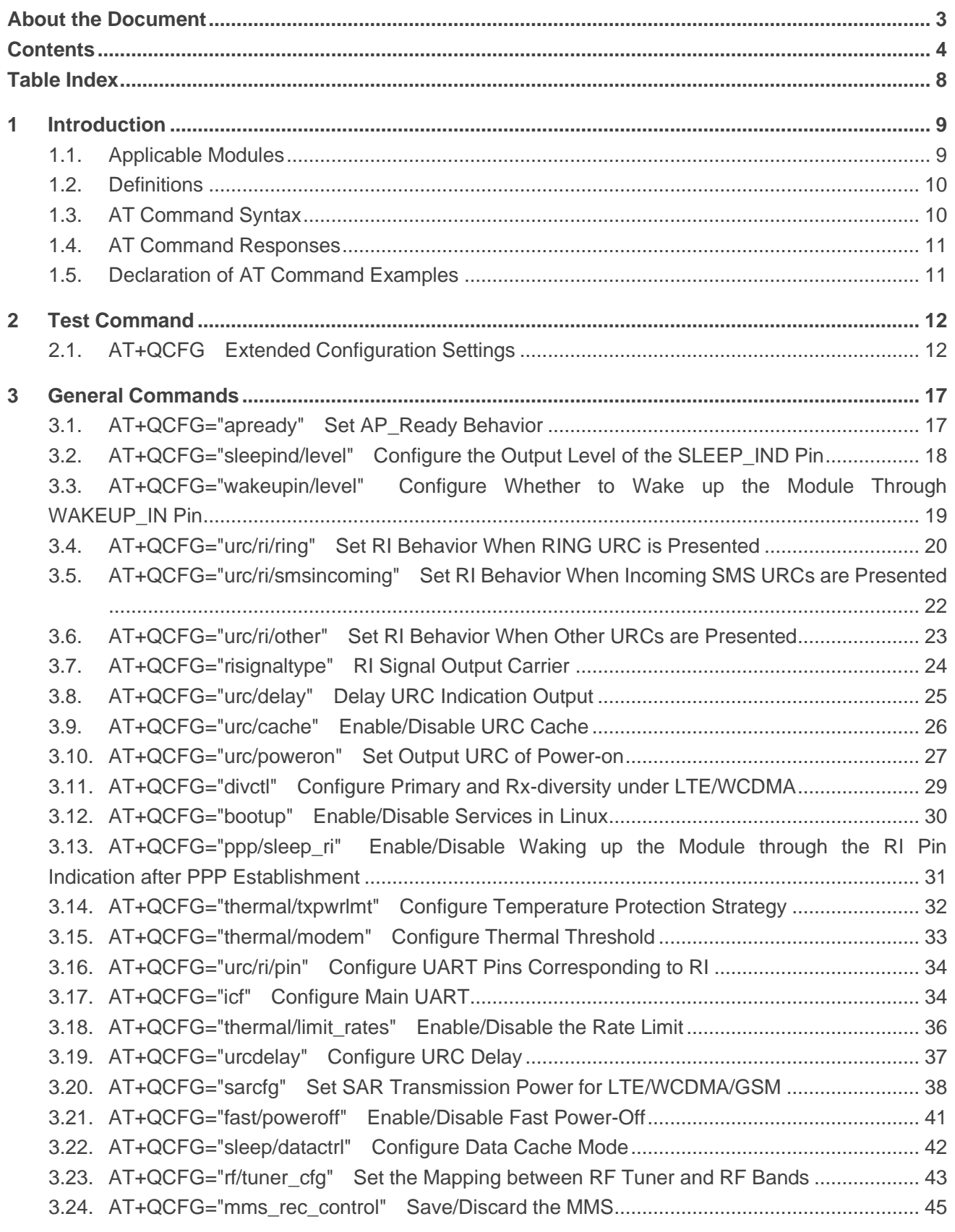

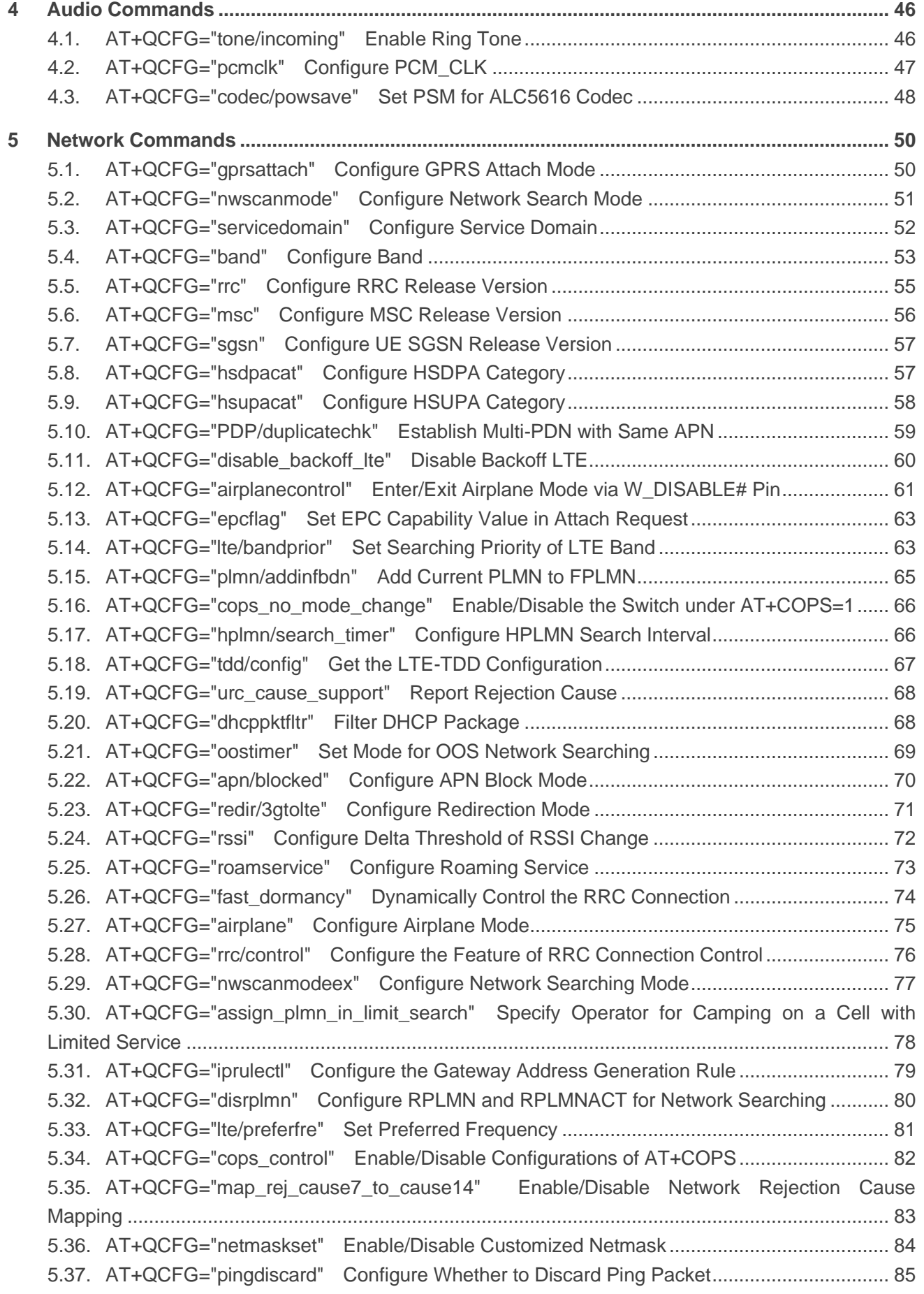

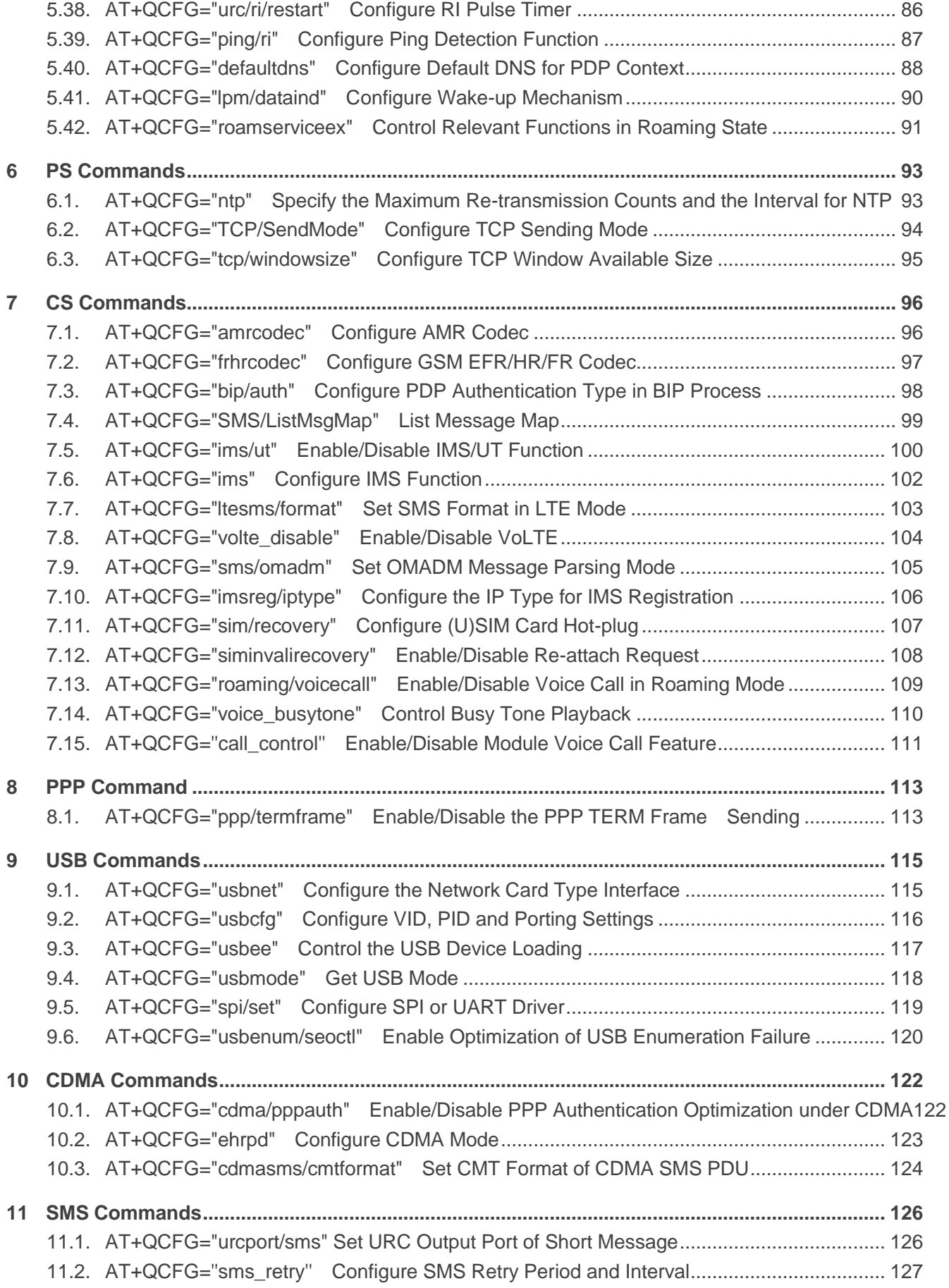

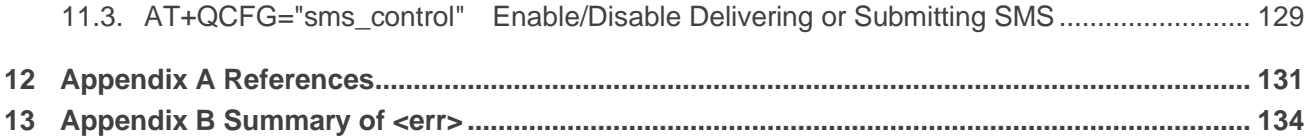

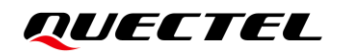

## <span id="page-8-0"></span>**Table Index**

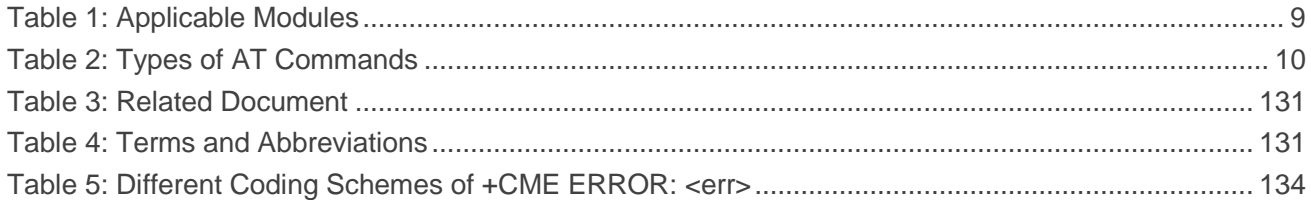

<span id="page-9-0"></span>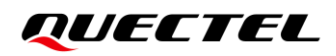

# **1 Introduction**

This document introduces Quectel QCFG commands applicable for EC2x family, EG2x family, EG9x family and EM05 series modules to query and configure UE settings.

## <span id="page-9-1"></span>**1.1. Applicable Modules**

#### <span id="page-9-2"></span>**Table 1: Applicable Modules**

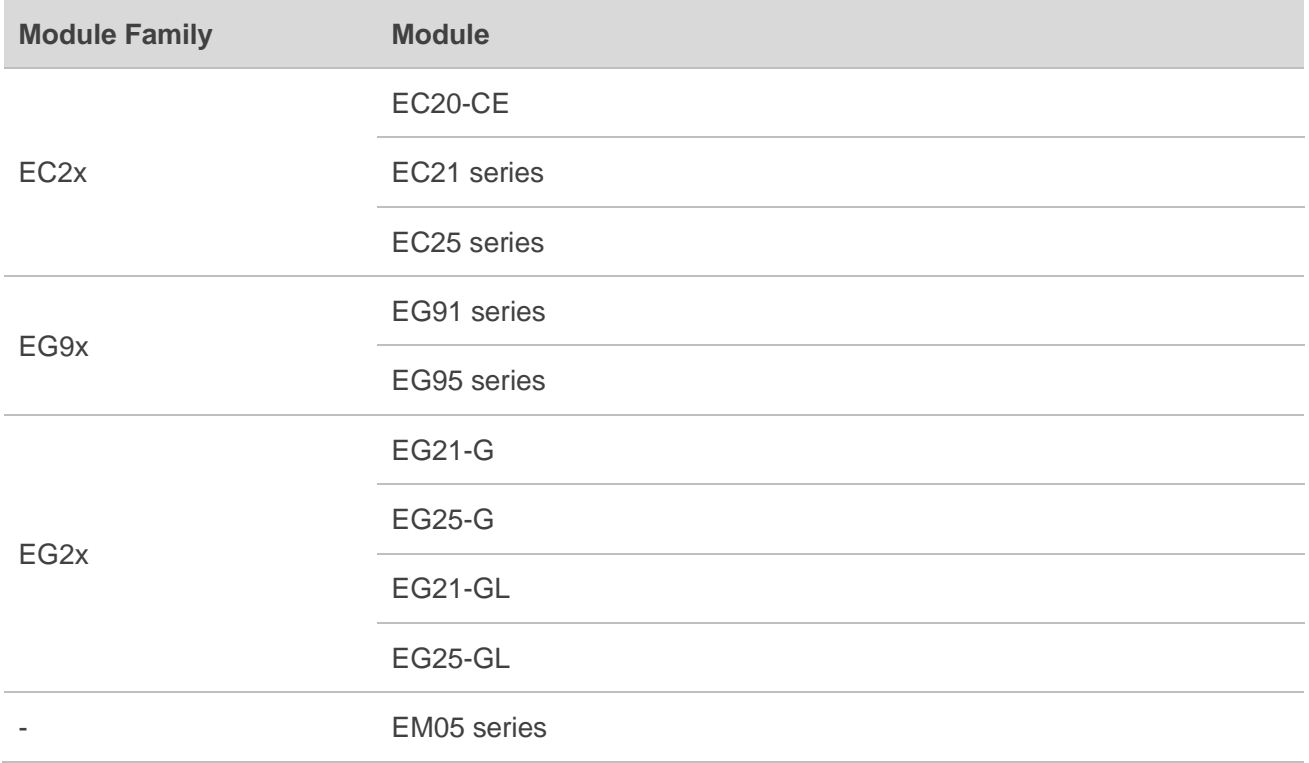

#### **NOTE**

The actual support of the specific **AT+QCFG** is subject to the result of executing **AT+QCFG=?** by using the corresponding firmware version.

## <span id="page-10-0"></span>**1.2. Definitions**

- ⚫ **<CR>** Carriage return character.
- ⚫ **<LF>** Line feed character.
- ⚫ **<...>** Parameter name. Angle brackets do not appear on the command line.
- **[...]** Optional parameter of a command or an optional part of TA information response. Square brackets do not appear on the command line. When an optional parameter is not given in a command, the new value equals its previous value or the default settings, unless otherwise specified.
- ⚫ **Underline** Default setting of a parameter.

## <span id="page-10-1"></span>**1.3. AT Command Syntax**

All command lines must start with **AT** or **at** and end with **<CR>**. Information responses and result codes always start and end with a carriage return character and a line feed character: **<CR><LF><response><CR><LF>**. In tables presenting commands and responses throughout this document, only the commands and responses are presented, and **<CR>** and **<LF>** are deliberately omitted.

**AT+QCFG** implemented by EC2x family, EG2x family, EG9x family and EM05 series modules is in "Extended" syntax, as illustrated below.

#### ⚫ **Extended**

Extended commands can be executed in several types, as shown in the following table:

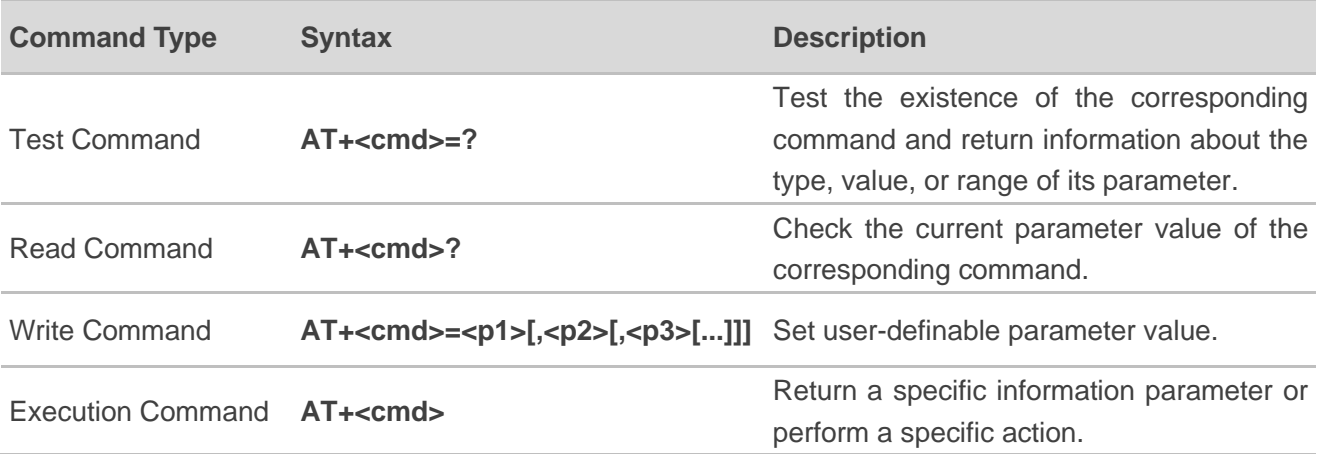

#### <span id="page-10-2"></span>**Table 2: Types of AT Commands**

Multiple commands can be placed on a single line using a semi-colon (**;**) between commands. In such cases, only the first command should have **AT** prefix. Commands can be in upper or lower case.

Spaces should be ignored when you enter AT commands, except in the following cases:

- Within quoted strings, where spaces are preserved;
- Within an unquoted string or numeric parameter:
- Within an IP address;
- ⚫ Within the AT command name up to and including a **=**, **?** or **=?**.

On input, at least a carriage return is required. A newline character is ignored so it is permissible to use carriage return/line feed pairs on the input.

If no command is entered after the **AT** token, **OK** will be returned. If an invalid command is entered, **ERROR** will be returned.

<span id="page-11-0"></span>Optional parameters, unless explicitly stated, need to be provided up to the last parameter being entered.

### **1.4. AT Command Responses**

When the AT command processor has finished processing a line, it will output **OK**, **ERROR** or **+CME ERROR: <err>** to indicate that it is ready to accept a new command. Solicited information responses are sent before the final **OK**, **ERROR** or **+CME ERROR: <err>**.

Responses will be in the format of:

#### **<CR><LF>+CMD1:<parameters><CR><LF> <CR><LF>OK<CR><LF>**

## <span id="page-11-1"></span>**1.5. Declaration of AT Command Examples**

The AT command examples in this document are provided to help you learn about the use of the AT commands introduced herein. The examples, however, should not be taken as Quectel's recommendations or suggestions about how to design a program flow or what status to set the module into. Sometimes multiple examples may be provided for one AT command. However, this does not mean that there is a correlation among these examples, or that they should be executed in a given sequence.

# <span id="page-12-1"></span>**2 Test Command**

## <span id="page-12-0"></span>**2.1. AT+QCFG Extended Configuration Settings**

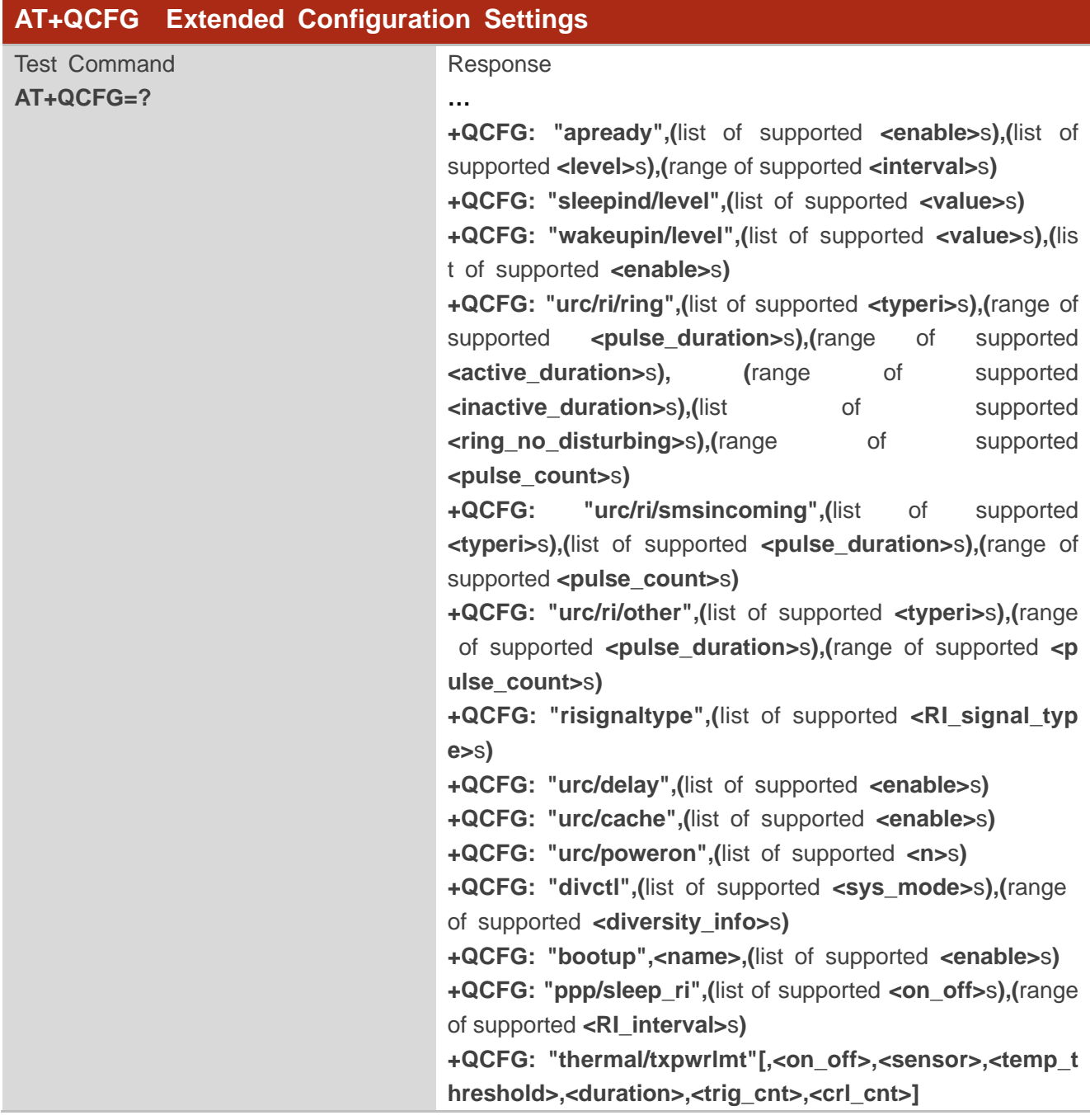

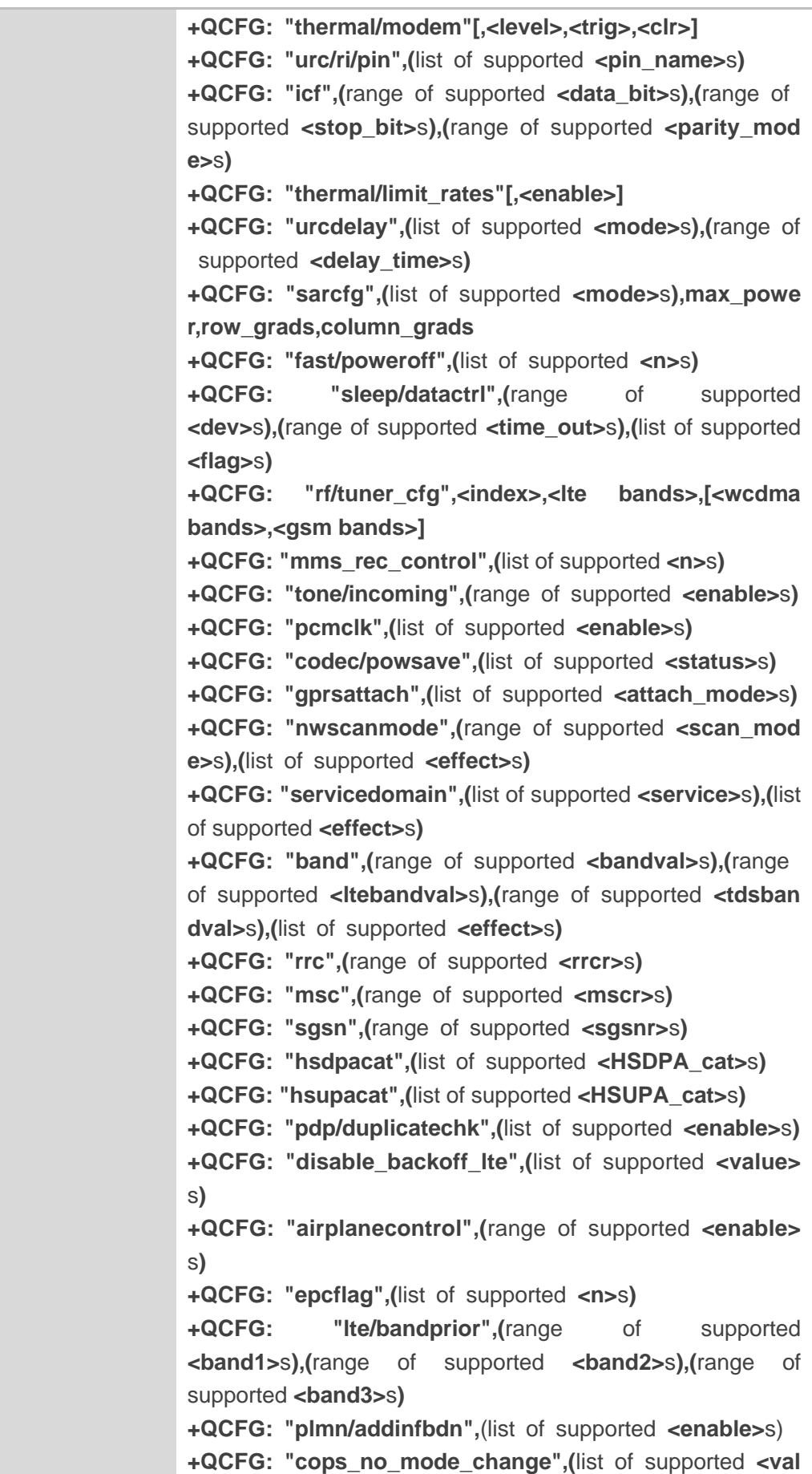

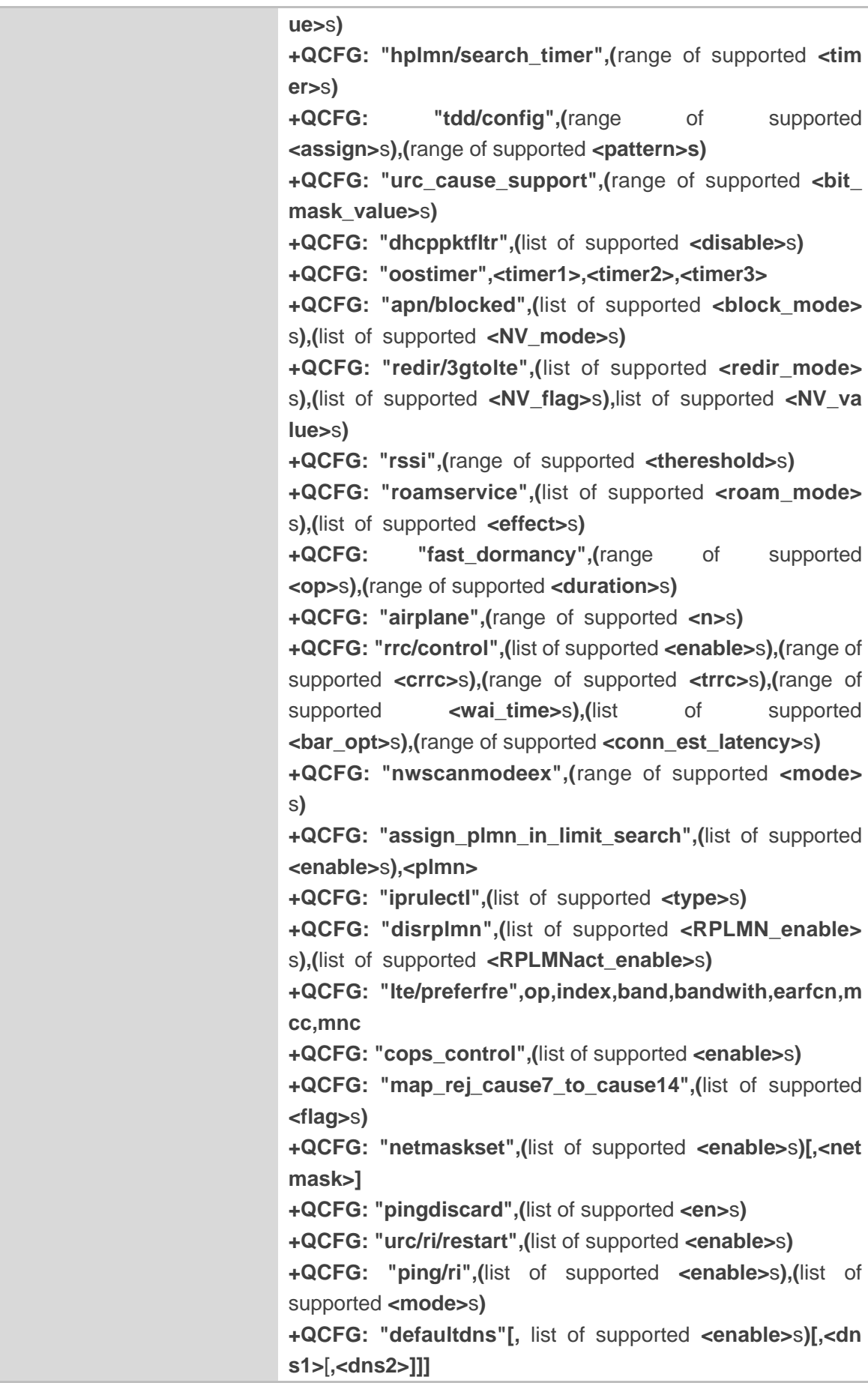

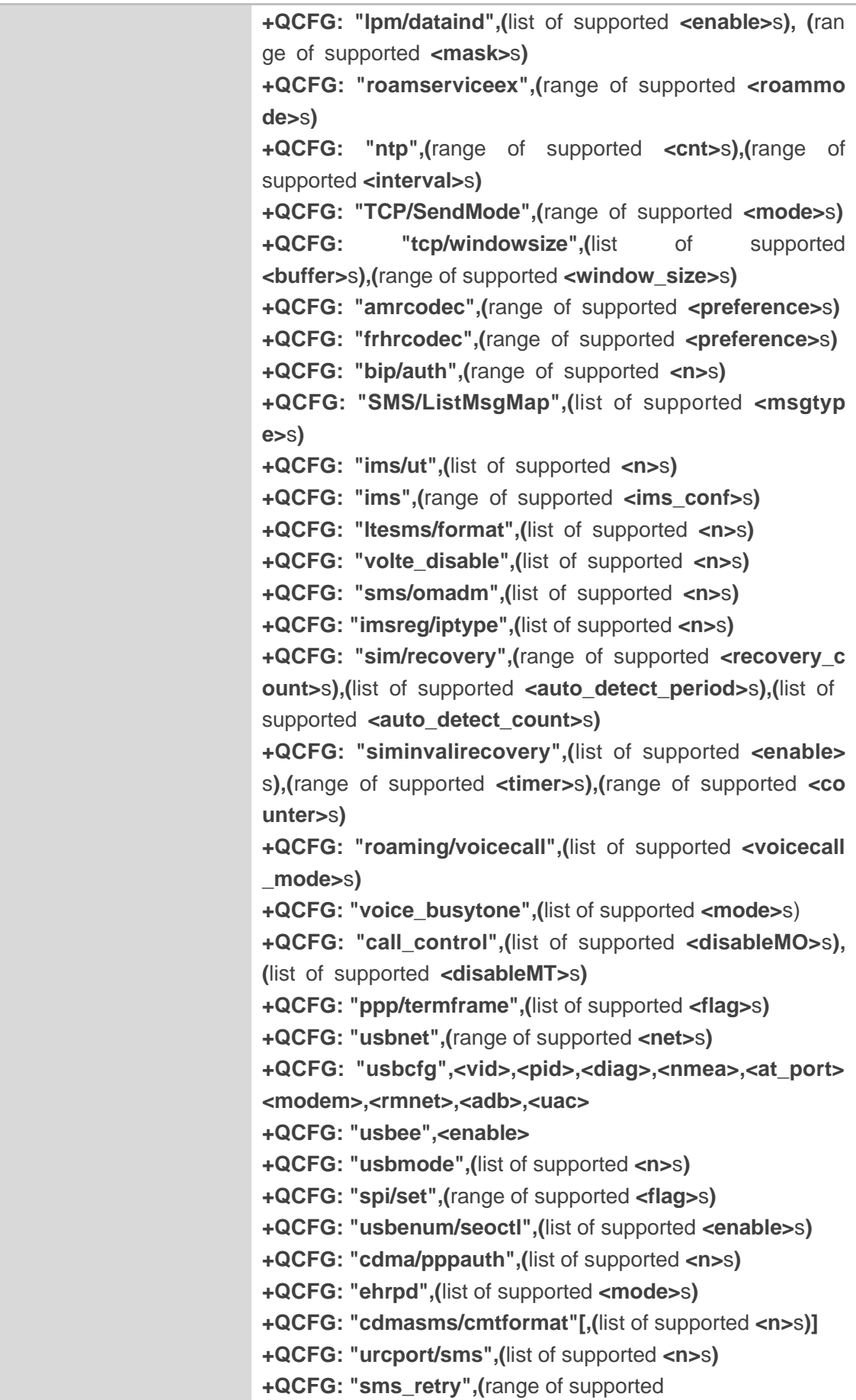

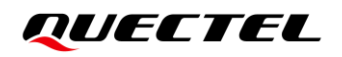

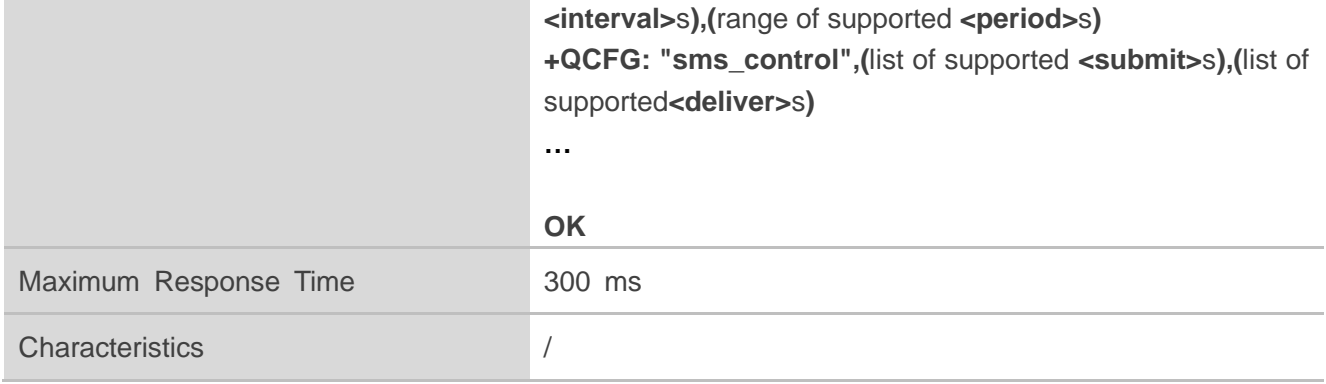

#### **NOTE**

The above only shows an example for the command response. The response of the command varies according to the module used.

# <span id="page-17-0"></span>**3 General Commands**

## <span id="page-17-1"></span>**3.1. AT+QCFG="apready" Set AP\_Ready Behavior**

The command queries and configures the behavior of AP\_READY pin. An external MCU can change the AP\_READY pin level as needed.

When there is a URC to be reported, if the AP\_READY pin level is invalid, the URC is buffered first, and the AP\_READY pin level will be detected periodically with the configured detection period. The URC will be output when the AP\_READY pin level becomes valid. The pulse signal generated on the MAIN\_RI pin can still be output according to the configured mode, and the pulse signal will not be buffered.

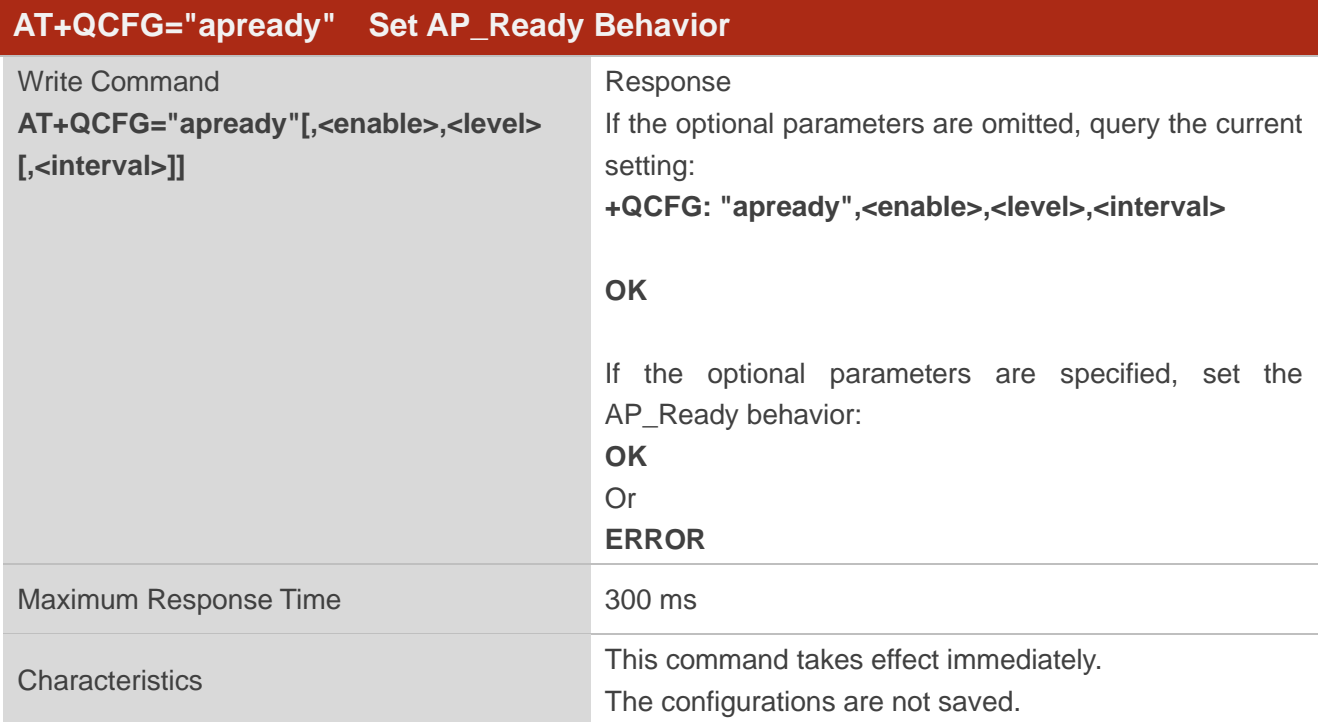

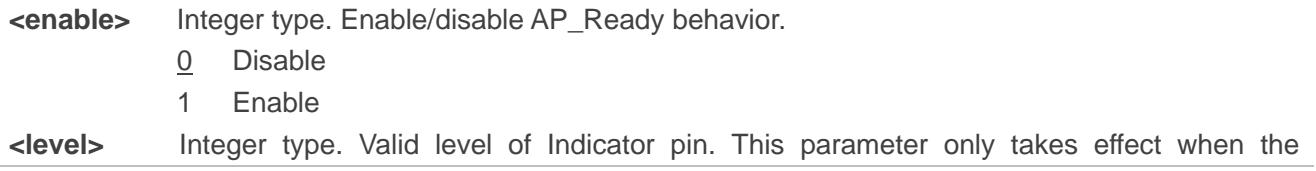

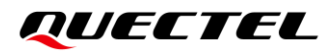

AP\_READY detection function is enabled, and determines the default level of AP\_READY.

- 0 Low level
- 1 High level
- **<interval>** Integer type. Detection period. Unit: ms. Range:100–3000. Default value: 500. This parameter only takes effect when AP\_READY detection function is enabled. When AP\_READY level is invalid and a URC is reported, this parameter is used as detection interval to check whether the indicator pin level is valid.

**NOTE**

- 1. Maximally 15 URCs can be buffered. When the number of URC exceeds 15, the oldest one in the buffer will be cleared to store the new URC.
- 2. The **RING** URC is buffered only once for each call process.

#### **Example**

**AT+QCFG="apready",1,0,800 OK AT+QCFG="apready" +QCFG: "apready",1,0,800**

**OK**

## <span id="page-18-0"></span>**3.2. AT+QCFG="sleepind/level" Configure the Output Level of the**

### **SLEEP\_IND Pin**

This command configures the output level of the SLEEP\_IND pin when the module is in sleep mode.

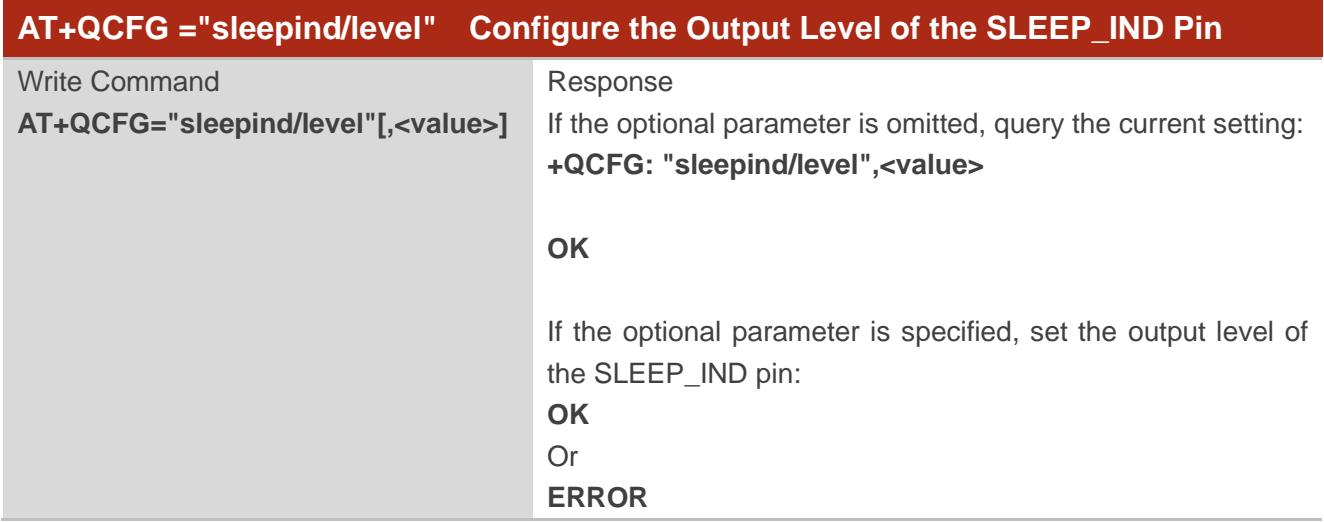

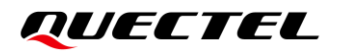

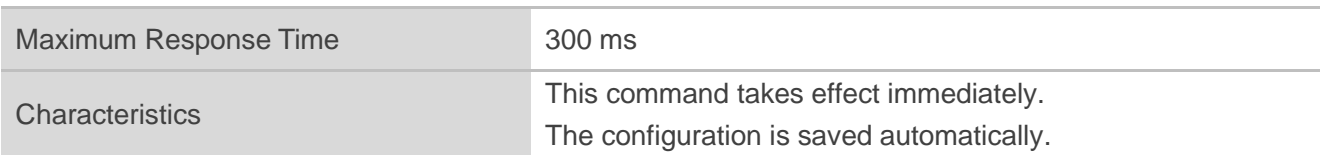

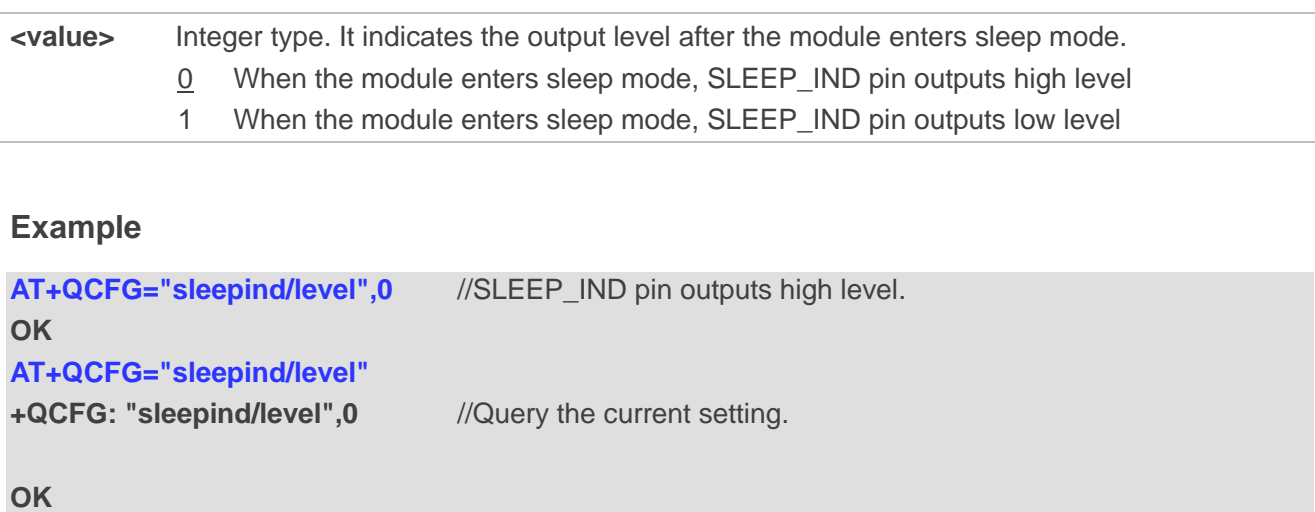

# <span id="page-19-0"></span>**3.3. AT+QCFG="wakeupin/level" Configure Whether to Wake up the Module Through WAKEUP\_IN Pin**

This command configures whether to wake up the module through WAKEUP\_IN pin.

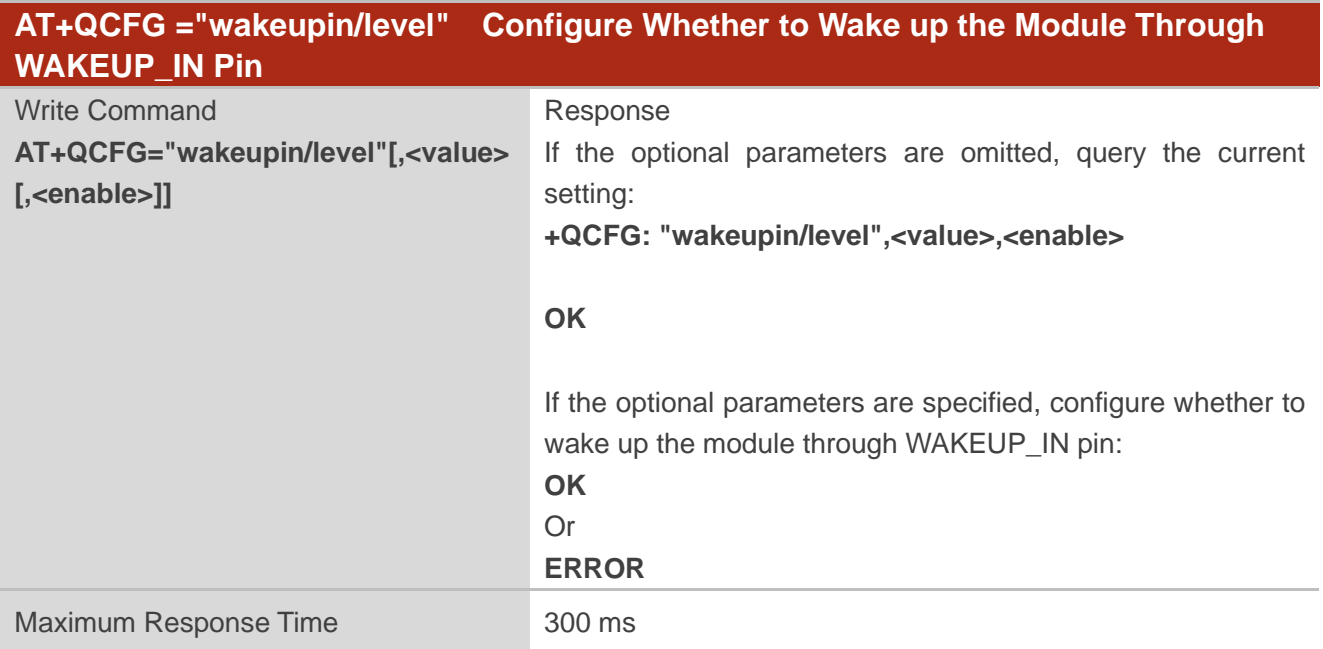

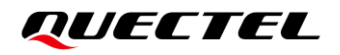

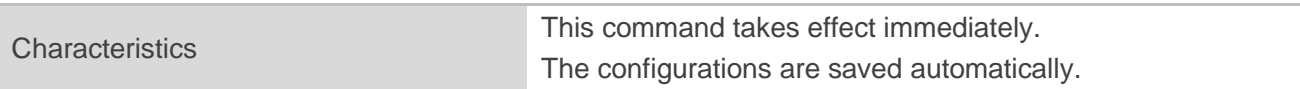

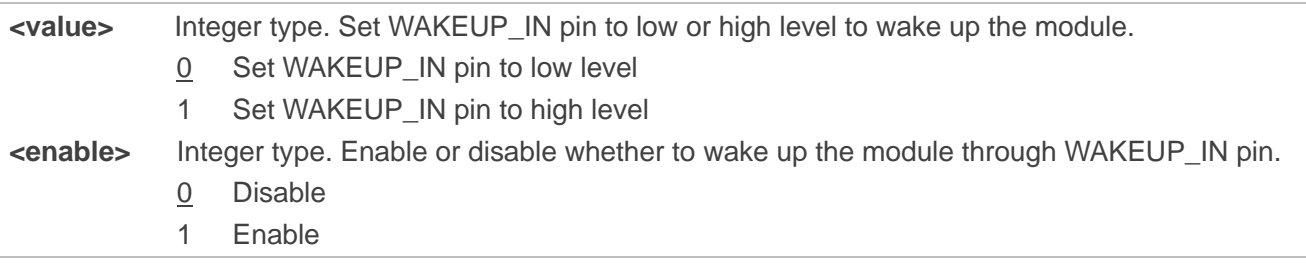

#### **Example**

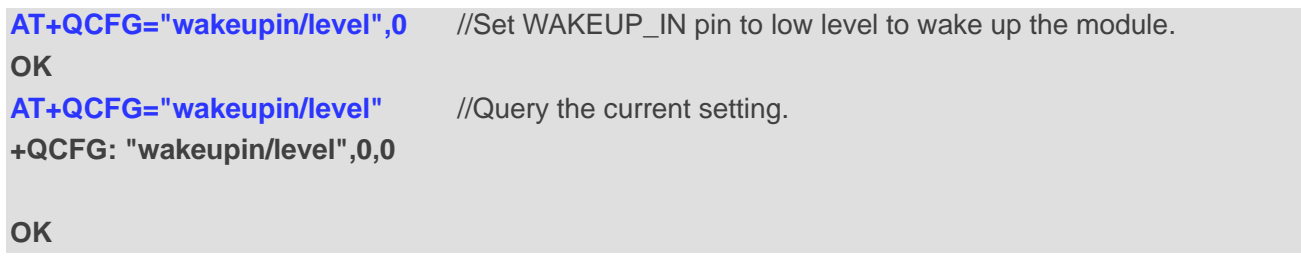

## <span id="page-20-0"></span>**3.4. AT+QCFG="urc/ri/ring" Set RI Behavior When RING URC is**

#### **Presented**

**AT+QCFG="urc/ri/ring"**, **AT+QCFG="urc/ri/smsincoming"**(*Chapter [3.5](#page-22-0)*) and **AT+QCFG="urc/ri/other"** (*Chapter [3.6](#page-23-0)*) control the RI (ring indicator) behavior when a URC is reported. These configurations will be stored into NV automatically.

The ring indicator is active low. **AT+QCFG="urc/ri/ring"** specifies the RI behavior when URC **RING** is presented to indicate an incoming call.

The sum of **<active\_duration>** and **<inactive\_duration>** determines the interval time of **RING** indications when a call is coming.

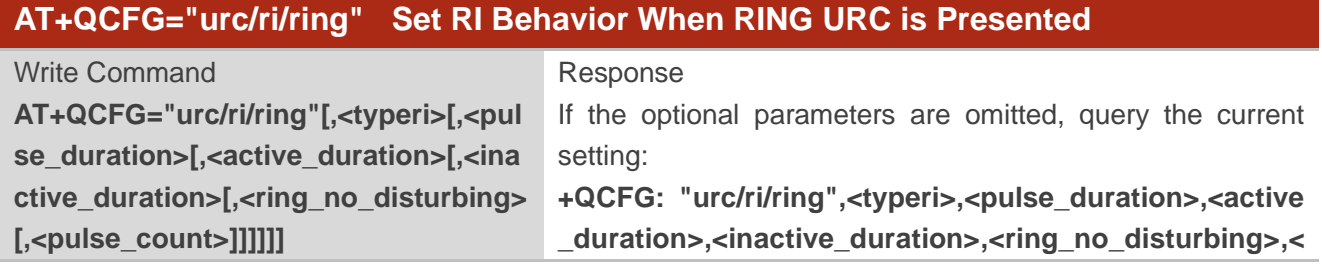

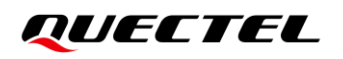

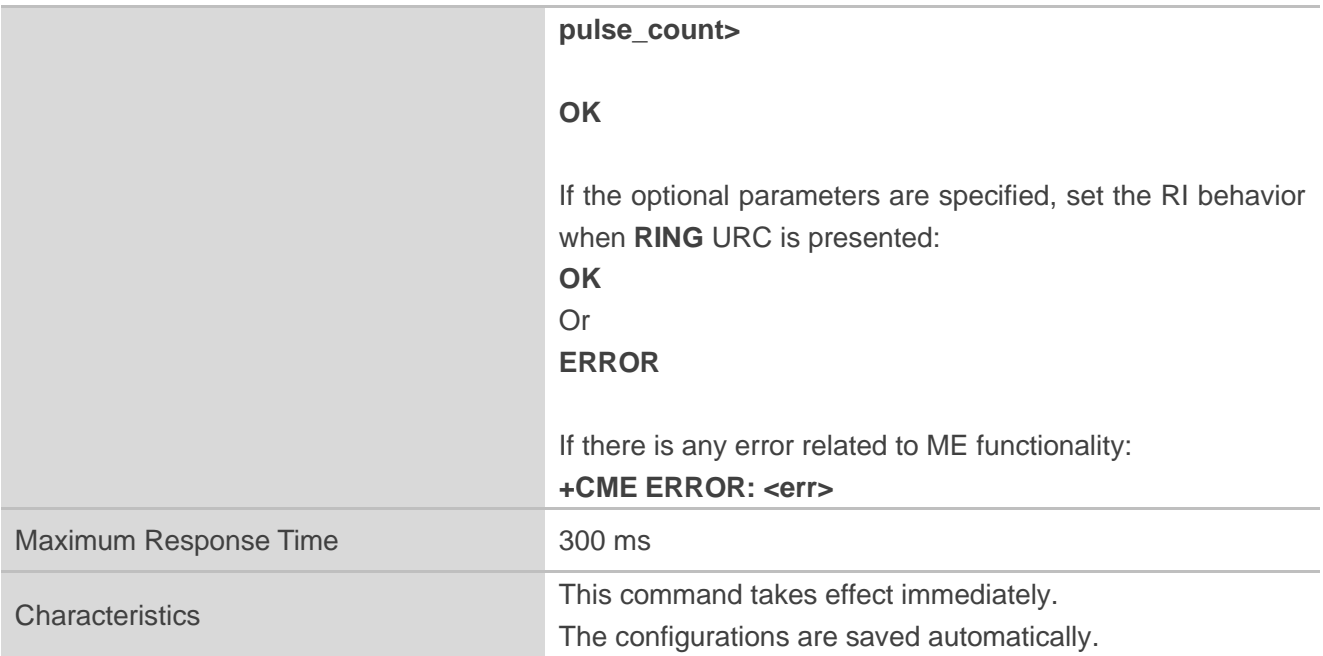

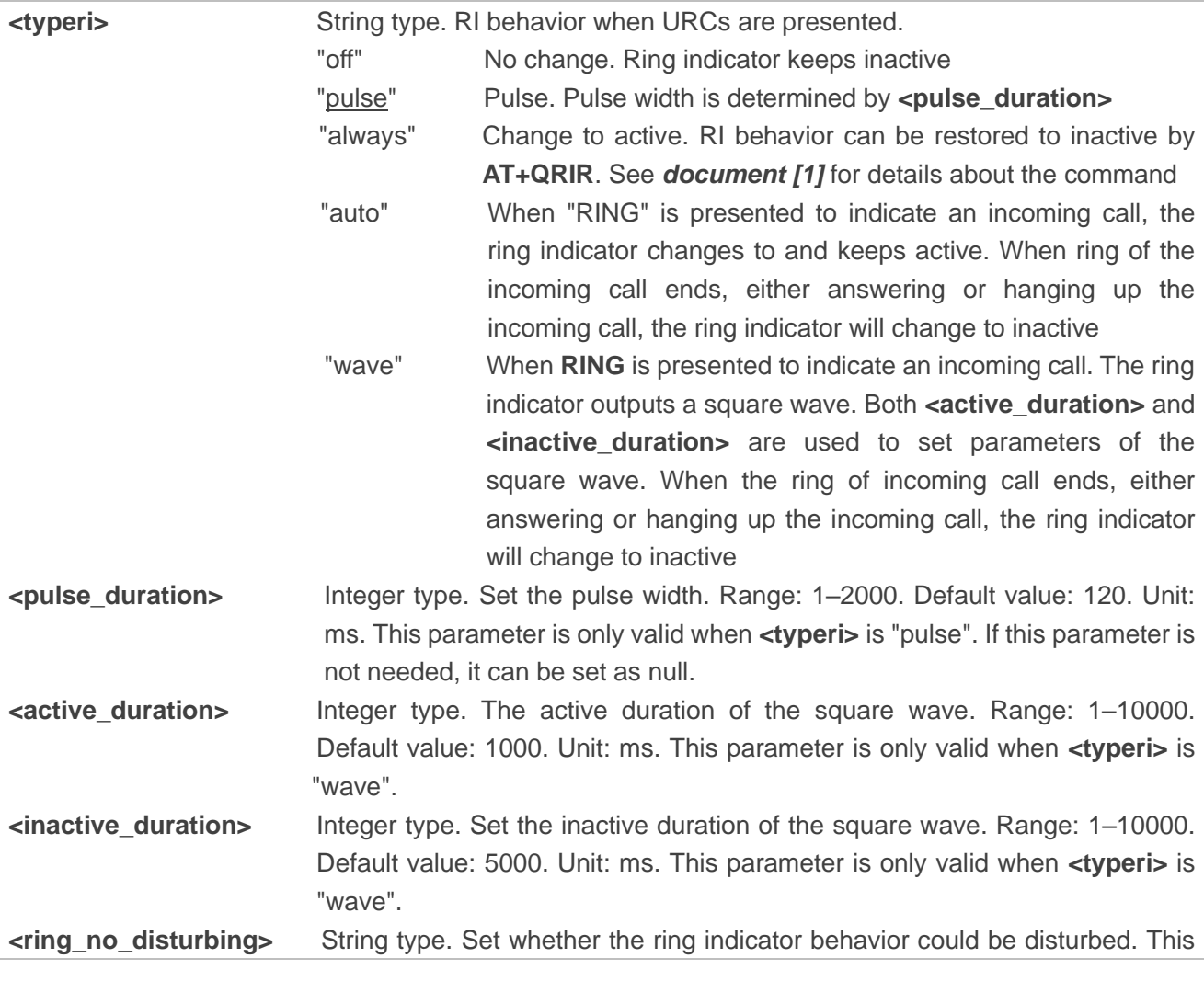

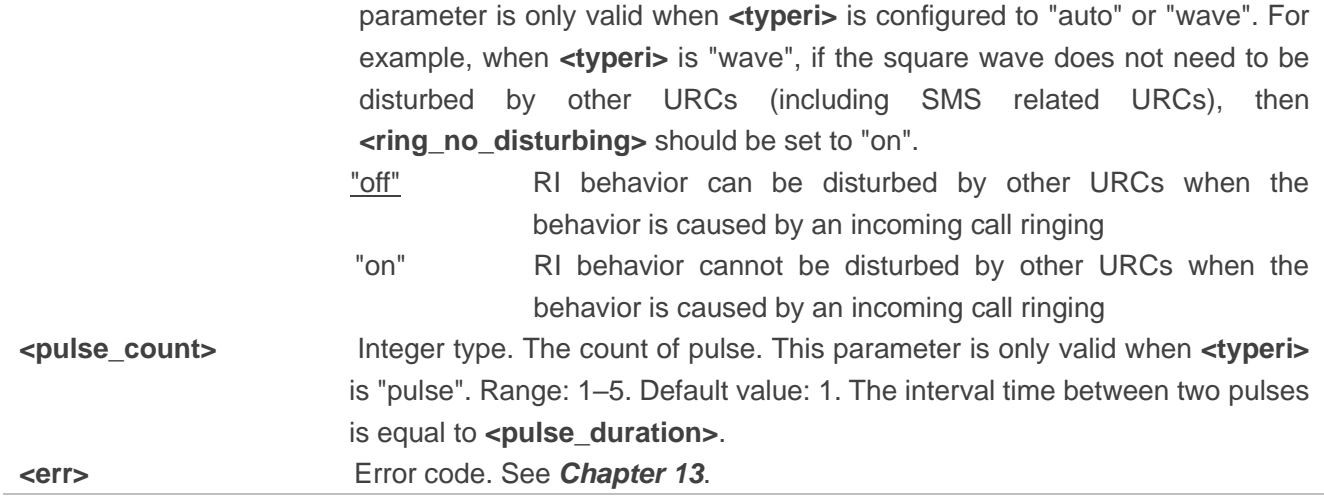

## <span id="page-22-0"></span>**3.5. AT+QCFG="urc/ri/smsincoming" Set RI Behavior When Incoming**

## **SMS URCs are Presented**

This command specifies the RI (ring indicator) behavior when related incoming message URCs are presented. Related incoming message URCs list: **+CMTI**, **+CMT**, **+CDS** and **+CBM**.

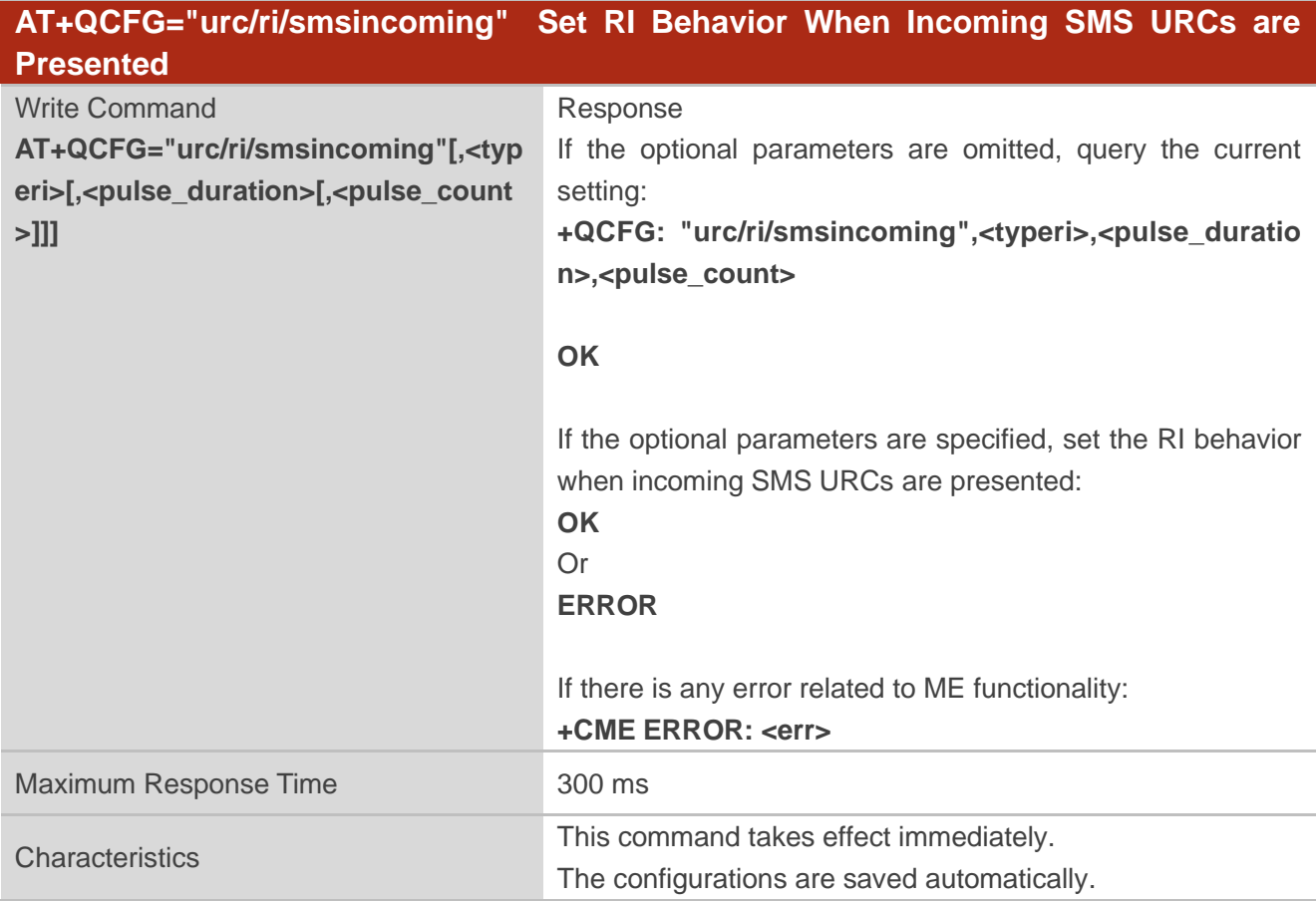

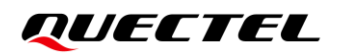

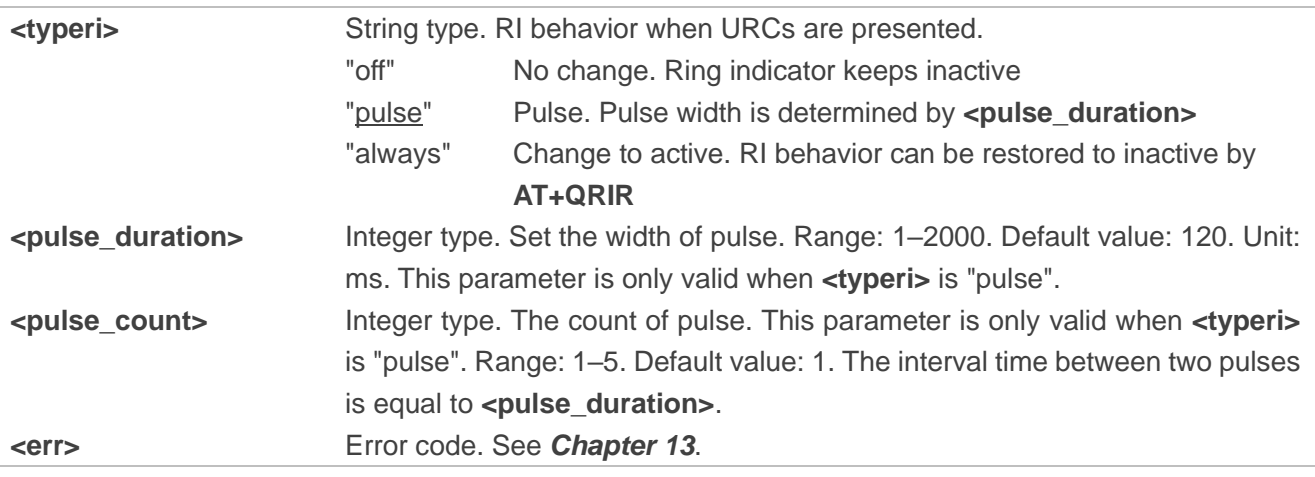

## <span id="page-23-0"></span>**3.6. AT+QCFG="urc/ri/other" Set RI Behavior When Other URCs are**

#### **Presented**

This command specifies the RI (ring indicator) behavior when other URCs are presented.

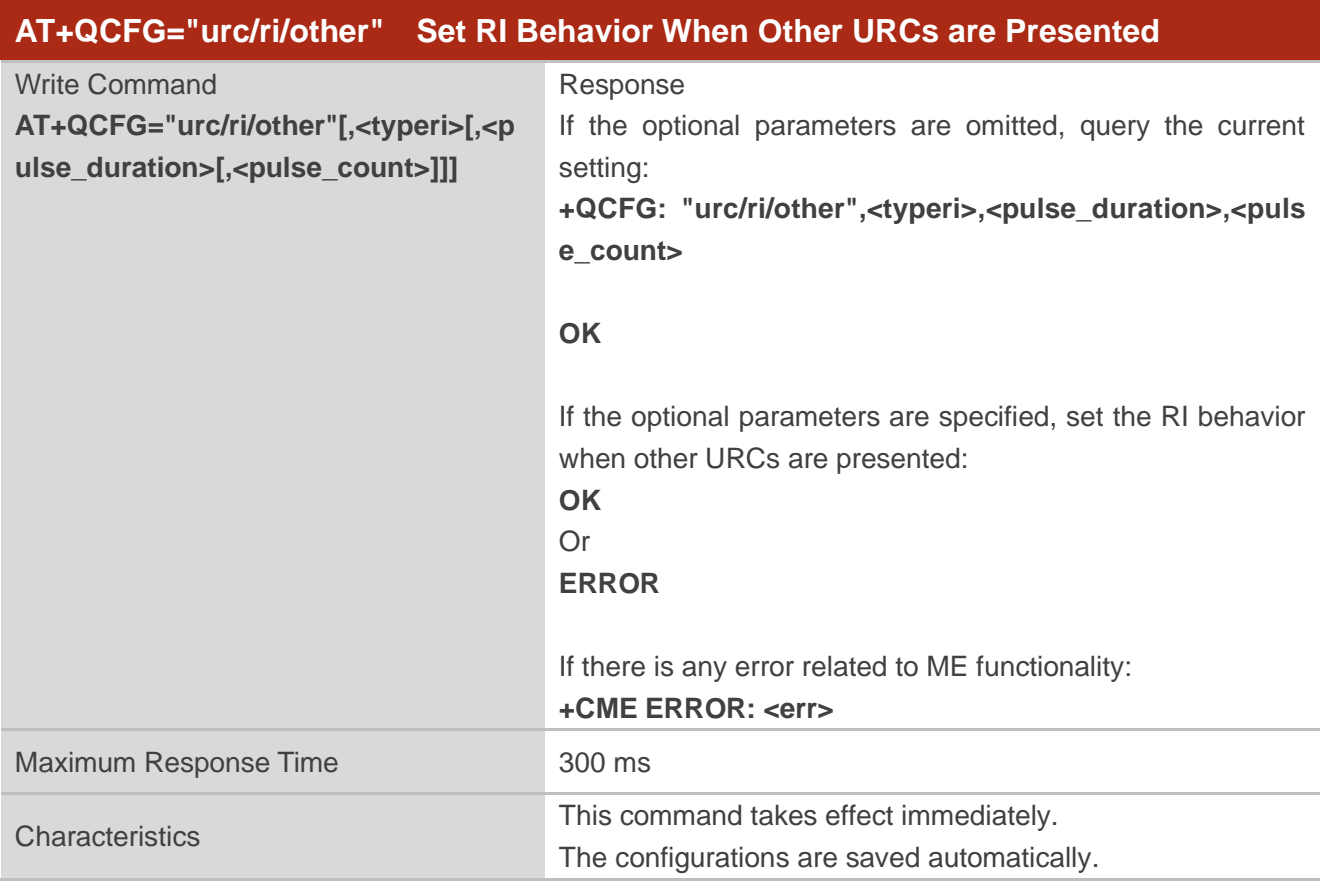

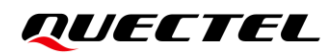

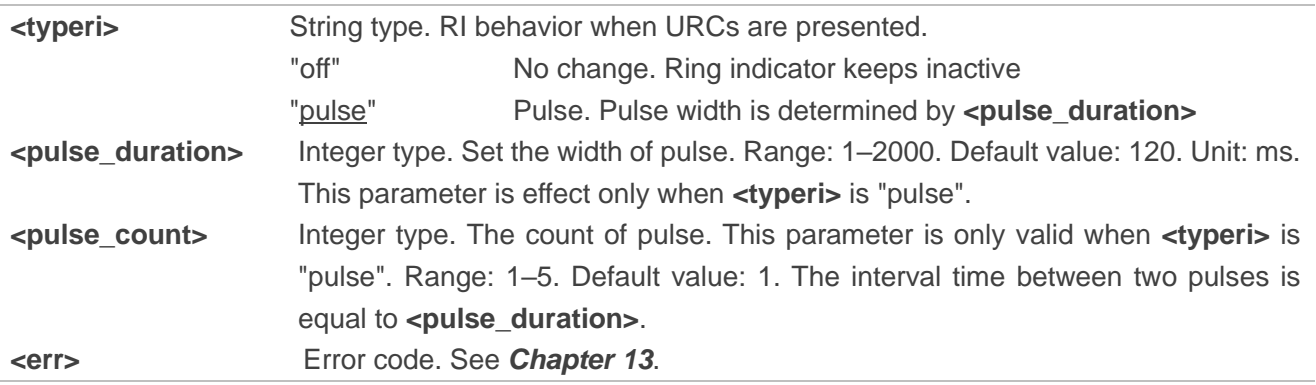

## <span id="page-24-0"></span>**3.7. AT+QCFG="risignaltype" RI Signal Output Carrier**

This command specifies the RI (ring indicator) signal output carrier.

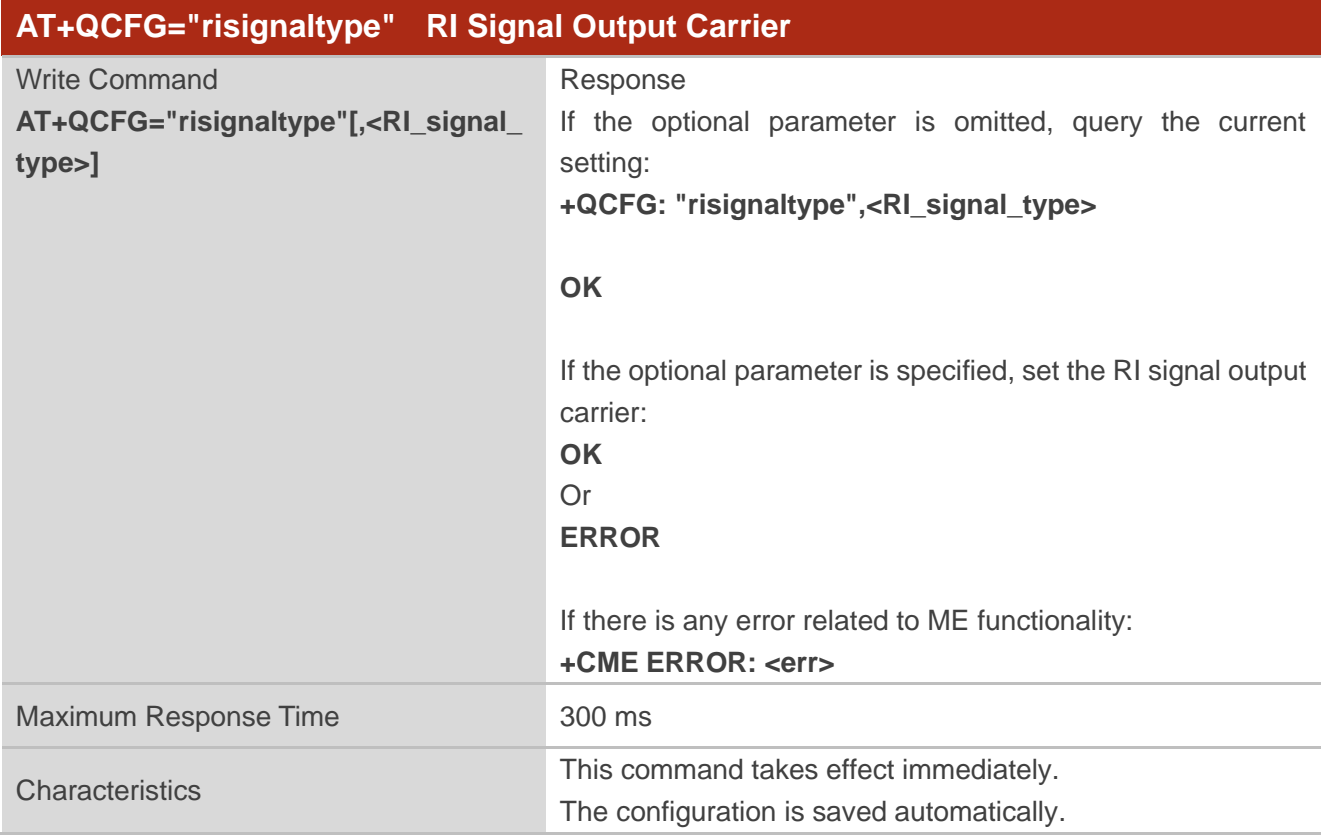

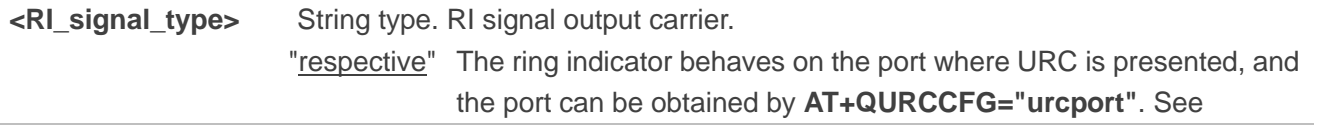

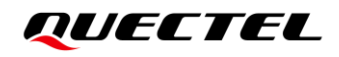

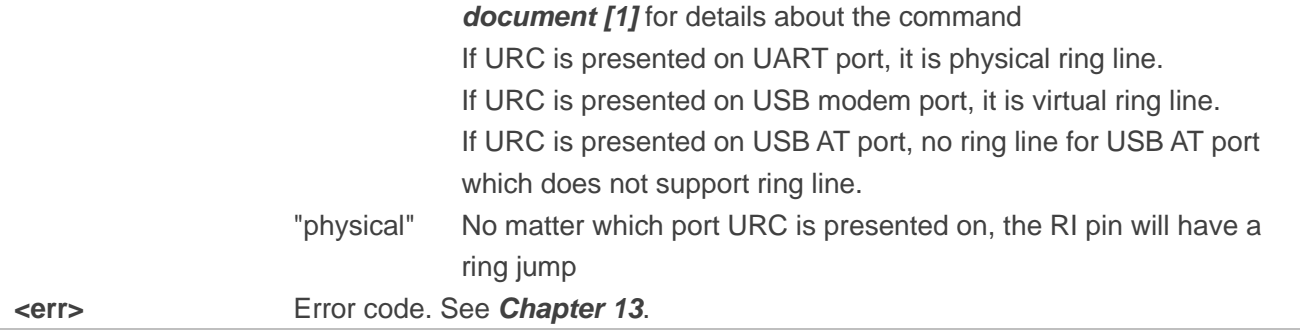

#### **Example**

```
AT+QCFG="risignaltype"
+QCFG: "risignaltype","respective"
OK
AT+QCFG="risignaltype","physical"
OK
AT+QCFG="risignaltype"
+QCFG: "risignaltype","physical"
OK
```
## <span id="page-25-0"></span>**3.8. AT+QCFG="urc/delay" Delay URC Indication Output**

This command delays the output of URC indication until ring indicator pulse ends.

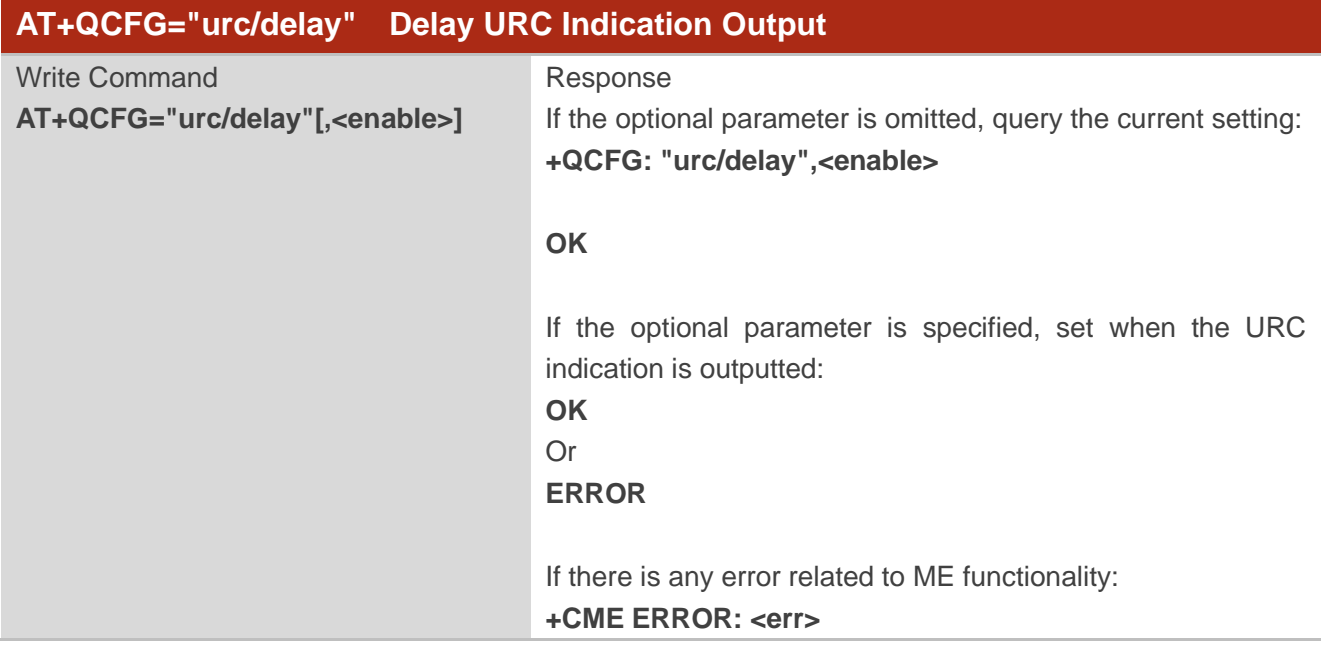

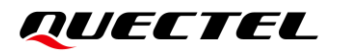

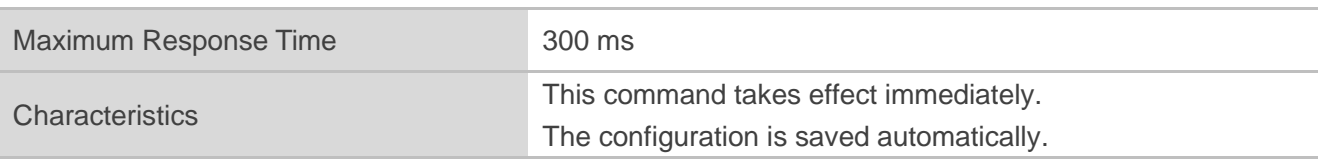

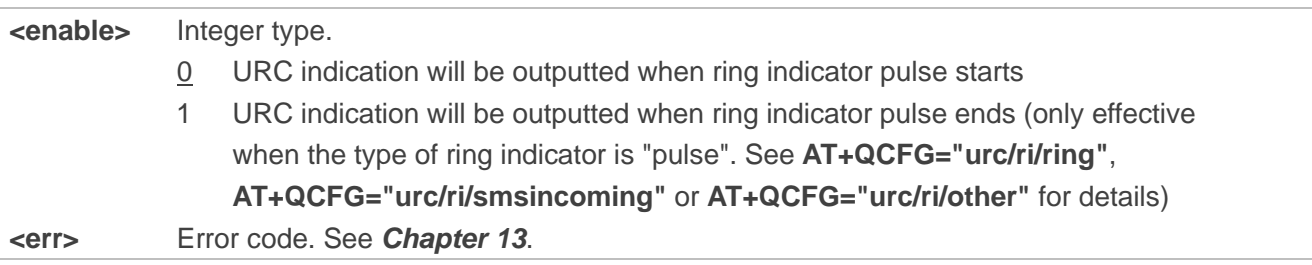

## <span id="page-26-0"></span>**3.9. AT+QCFG="urc/cache" Enable/Disable URC Cache**

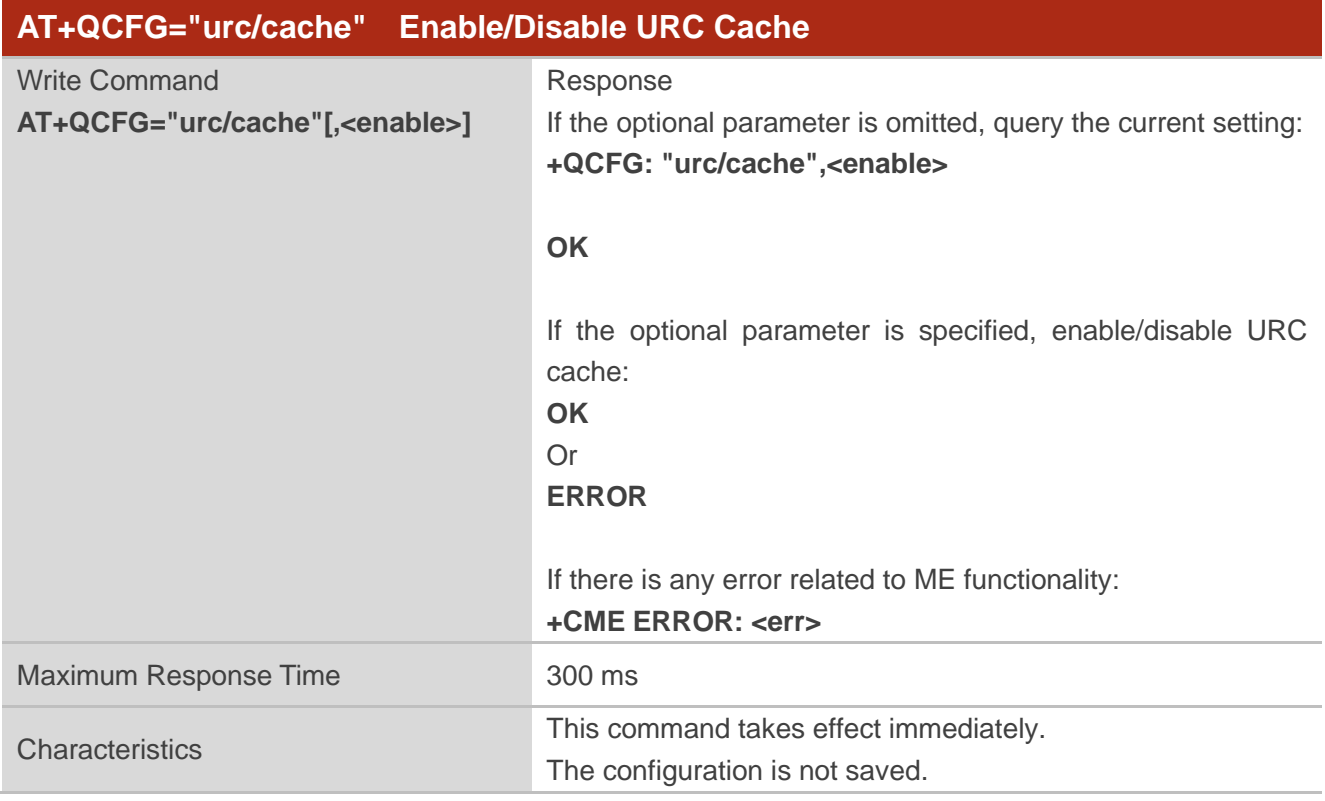

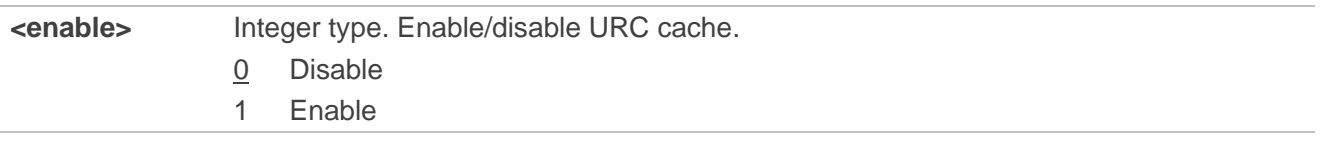

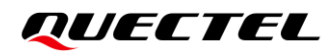

**<err>** Error code. See *Chapter 13*.

## **Example**

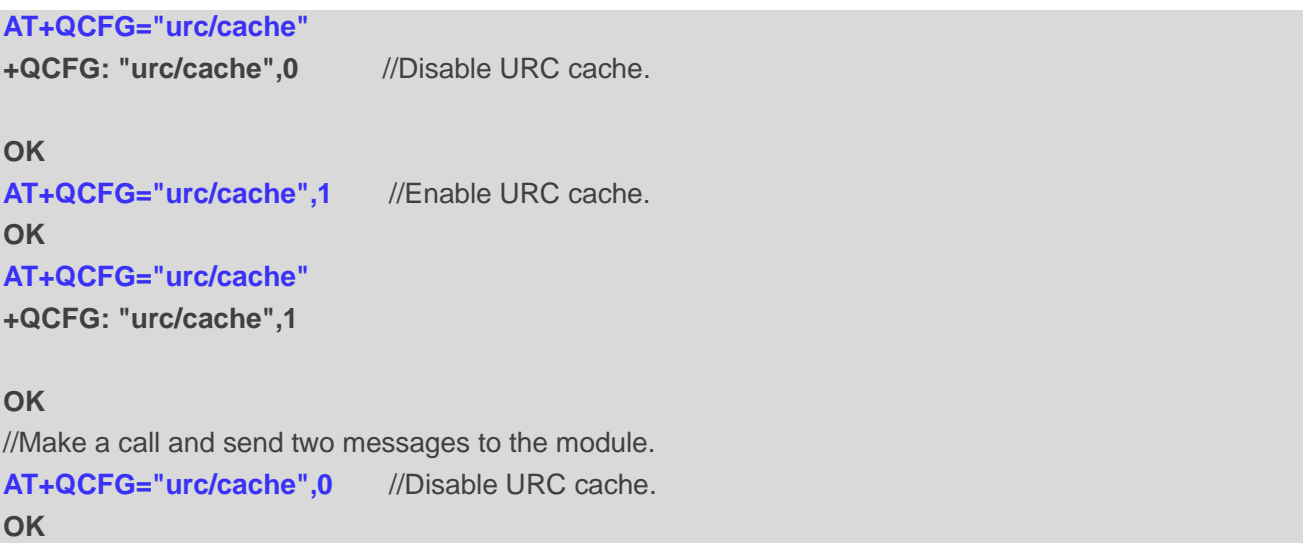

## <span id="page-27-0"></span>**3.10. AT+QCFG="urc/poweron" Set Output URC of Power-on**

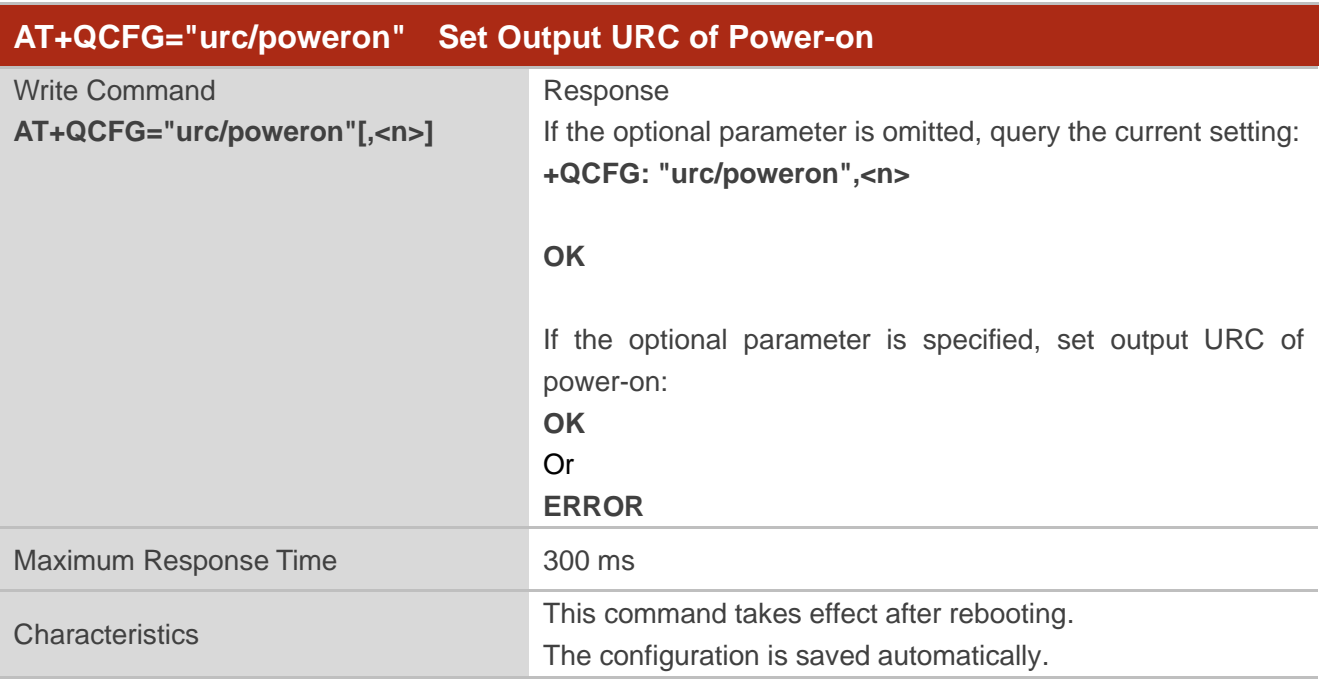

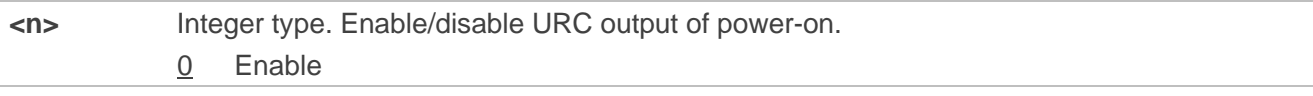

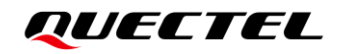

1 Disable

## **Example**

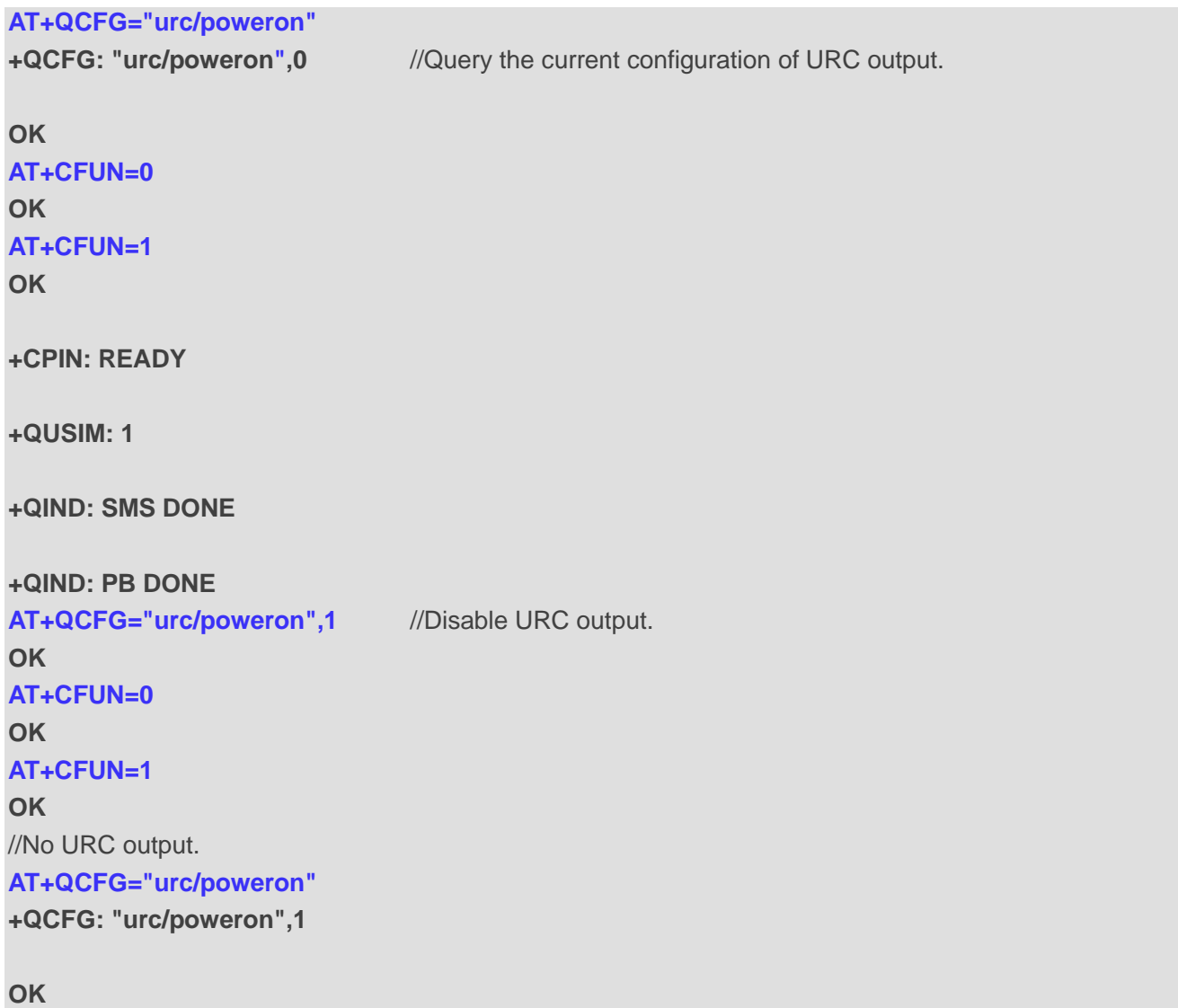

## <span id="page-29-0"></span>**3.11. AT+QCFG="divctl" Configure Primary and Rx-diversity under**

## **LTE/WCDMA**

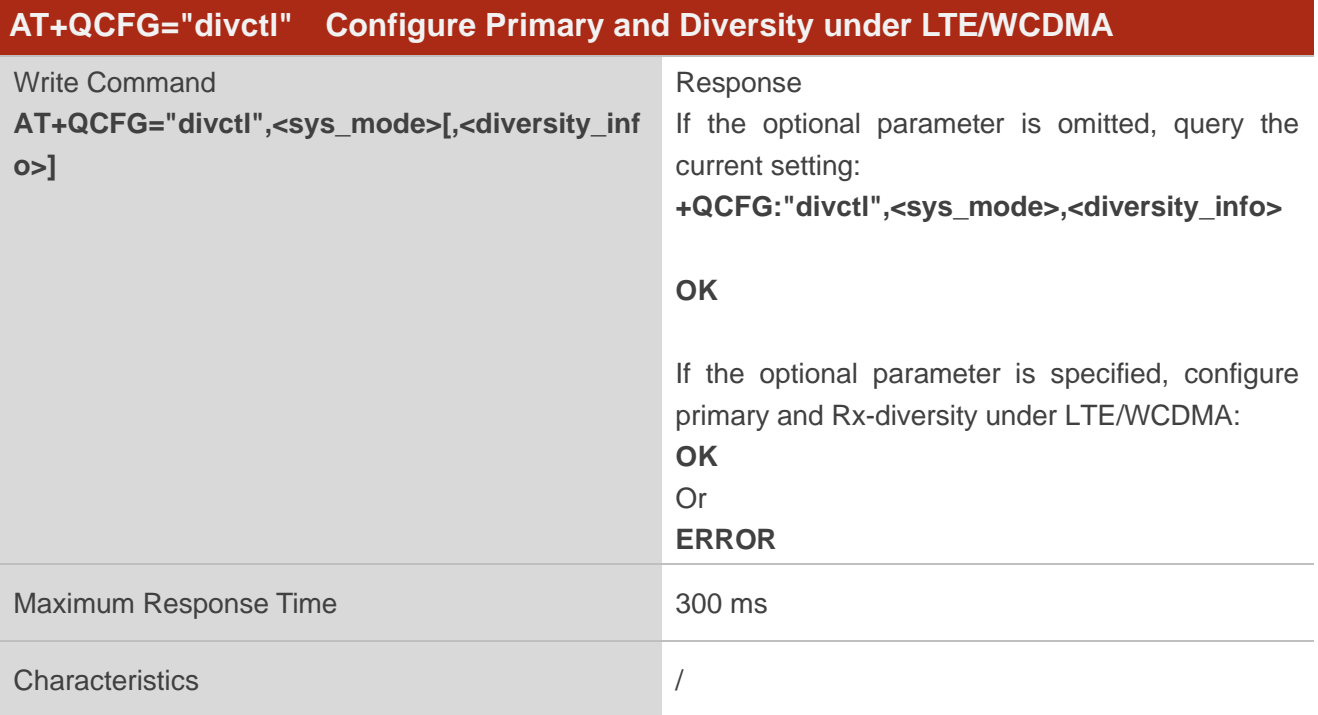

#### **Parameter**

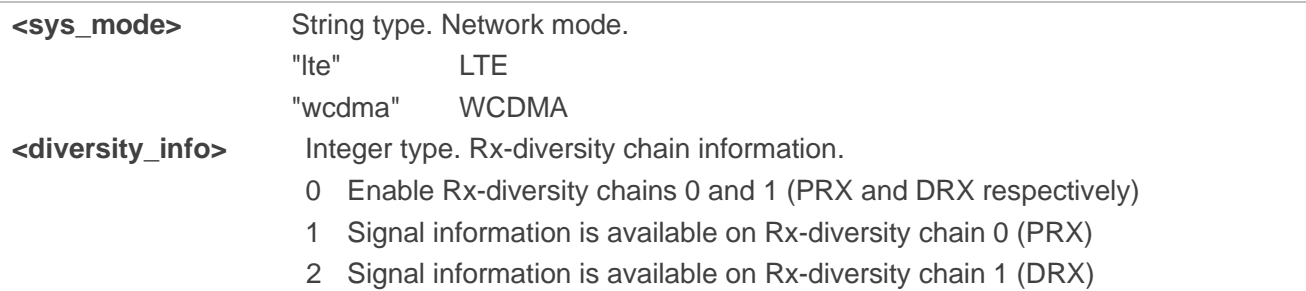

#### **Example**

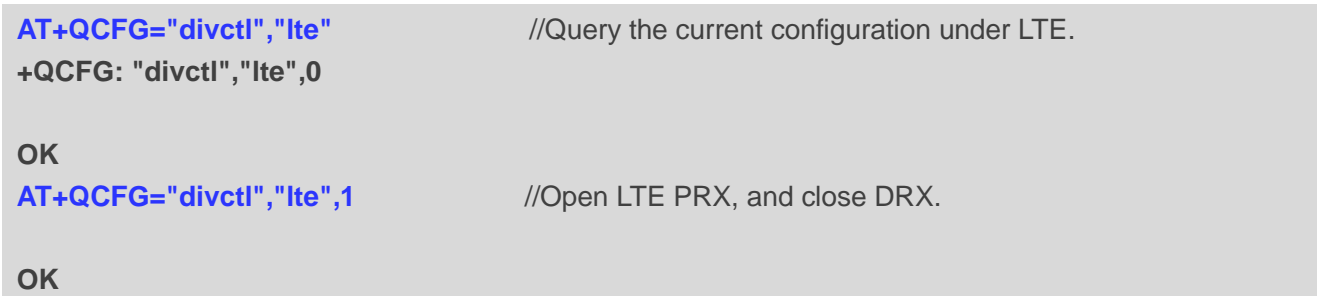

## <span id="page-30-0"></span>**3.12. AT+QCFG="bootup" Enable/Disable Services in Linux**

This command enables/disables the services in Linux, such as the web services.

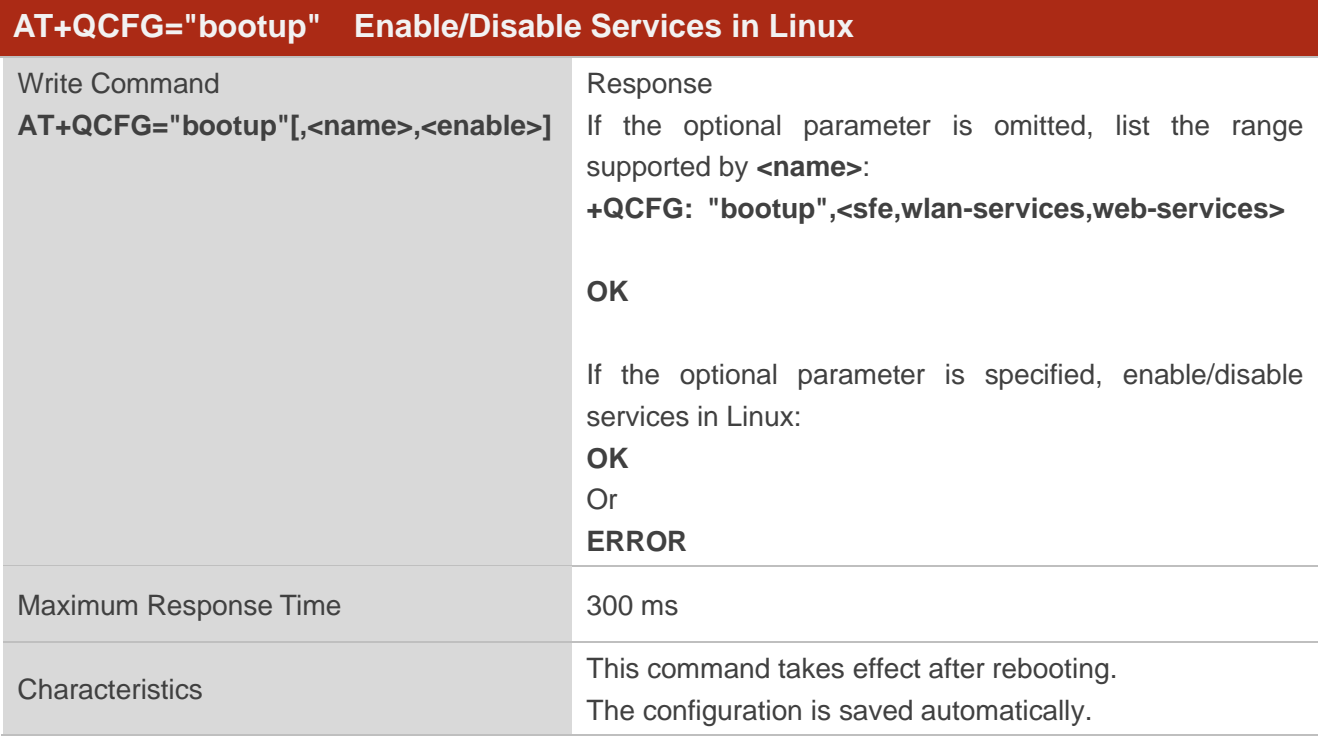

#### **Parameter**

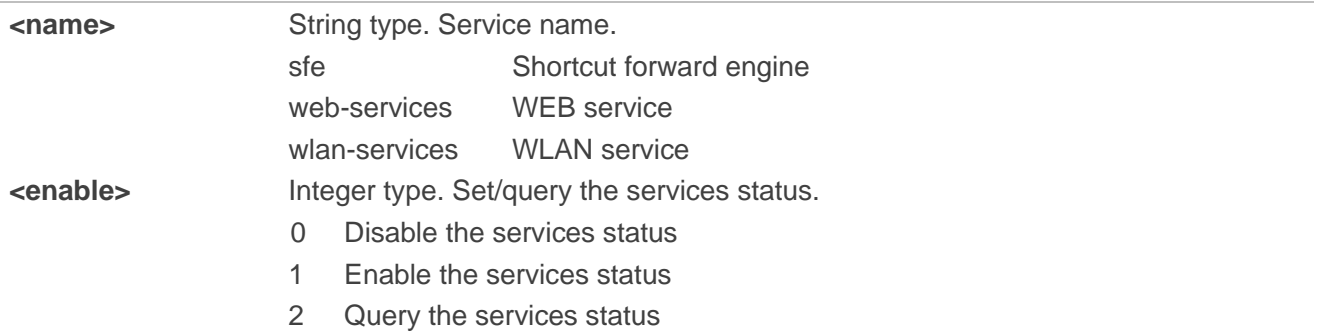

#### **Example**

```
AT+QCFG="bootup"
+QCFG: "bootup",<sfe,wlan-services,web-services>
```
**OK AT+QCFG="bootup",web-services,0 OK**

## <span id="page-31-0"></span>**3.13. AT+QCFG="ppp/sleep\_ri" Enable/Disable Waking up the Module**

## **through the RI Pin Indication after PPP Establishment**

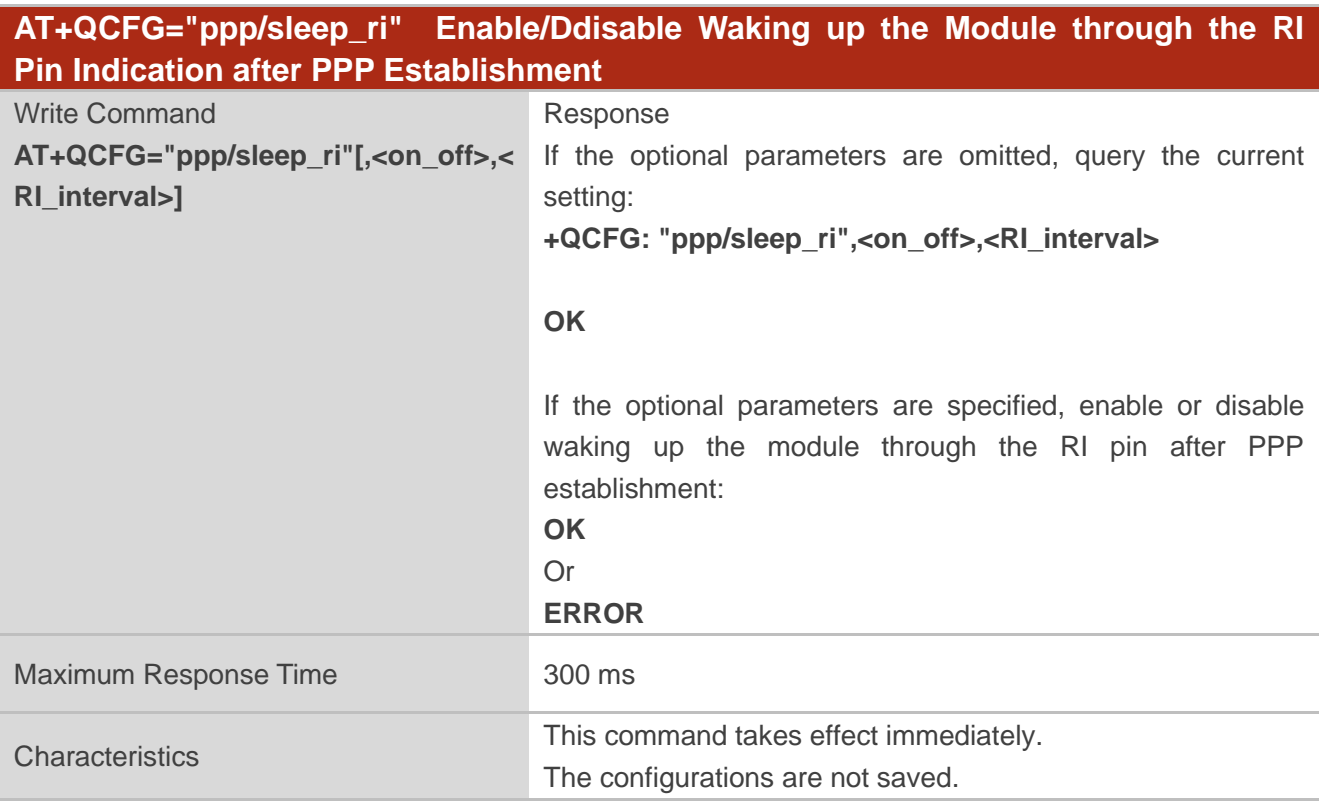

#### **Parameter**

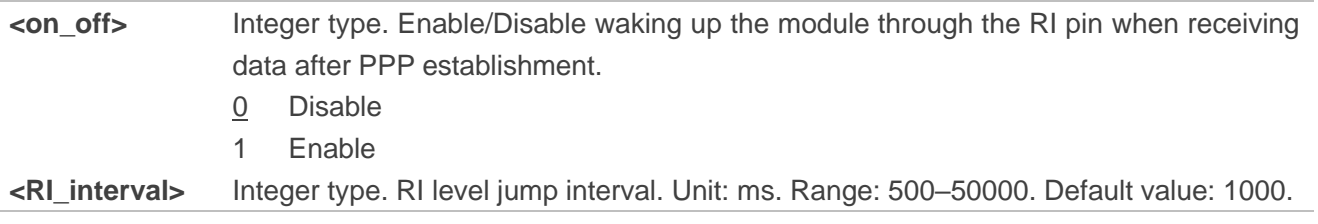

#### **NOTE**

Under PPP, when the module is awakened from the sleep, the RI pin always changes from high level to low level.

## <span id="page-32-0"></span>**3.14. AT+QCFG="thermal/txpwrlmt" Configure Temperature Protection**

## **Strategy**

This command configures temperature protection strategy to restrict the maximum transmission power of the module.

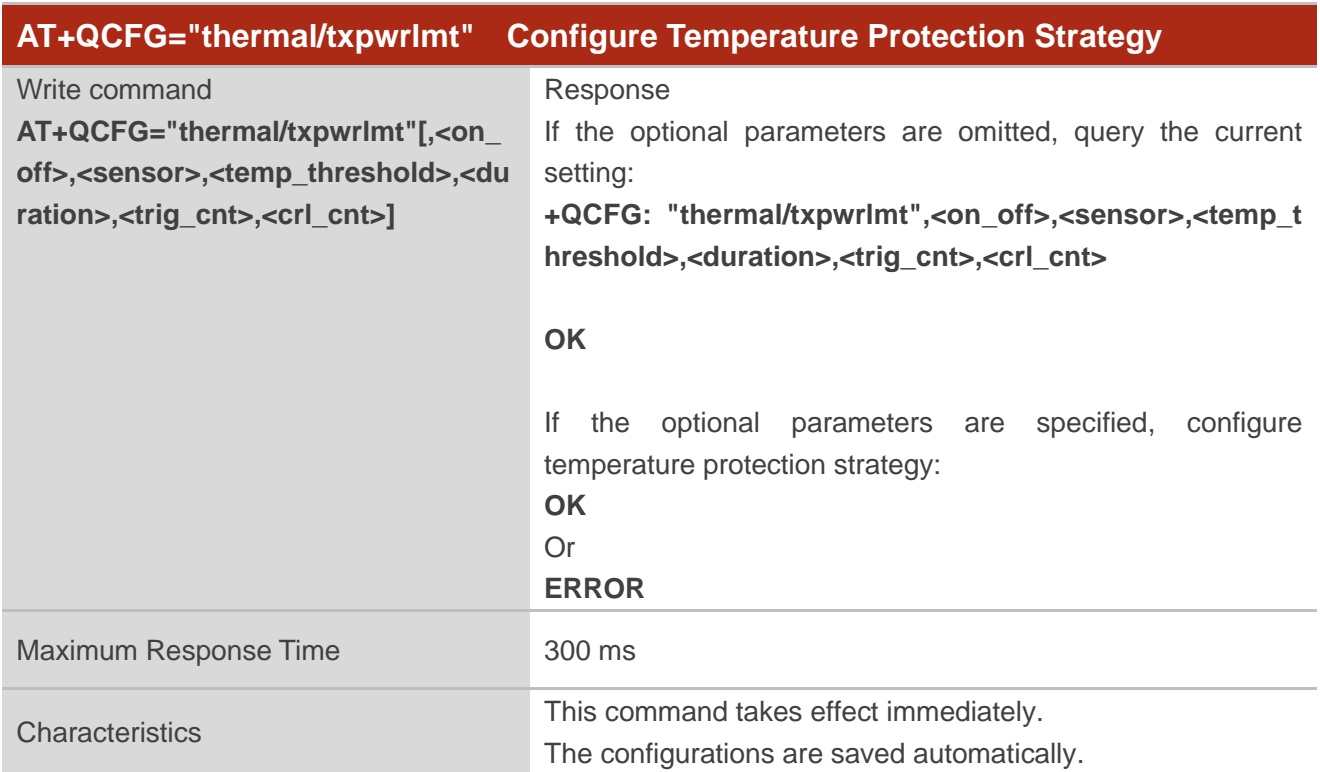

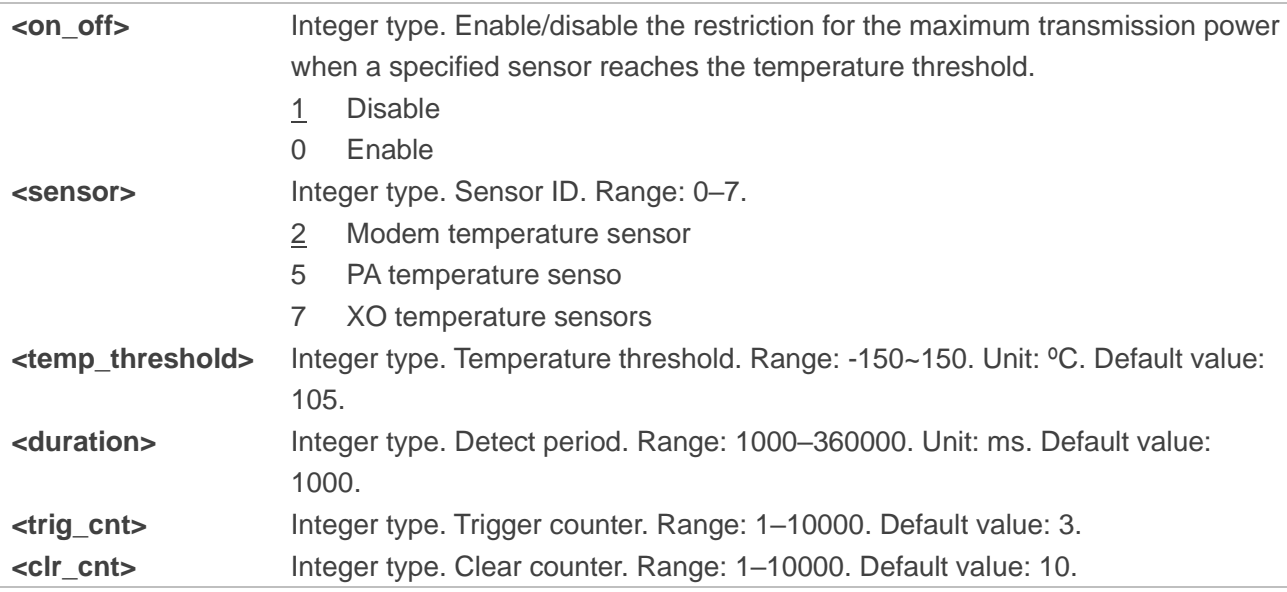

## <span id="page-33-0"></span>**3.15. AT+QCFG="thermal/modem" Configure Thermal Threshold**

This command configures the thermal threshold to trigger the UL/DL rate descending.

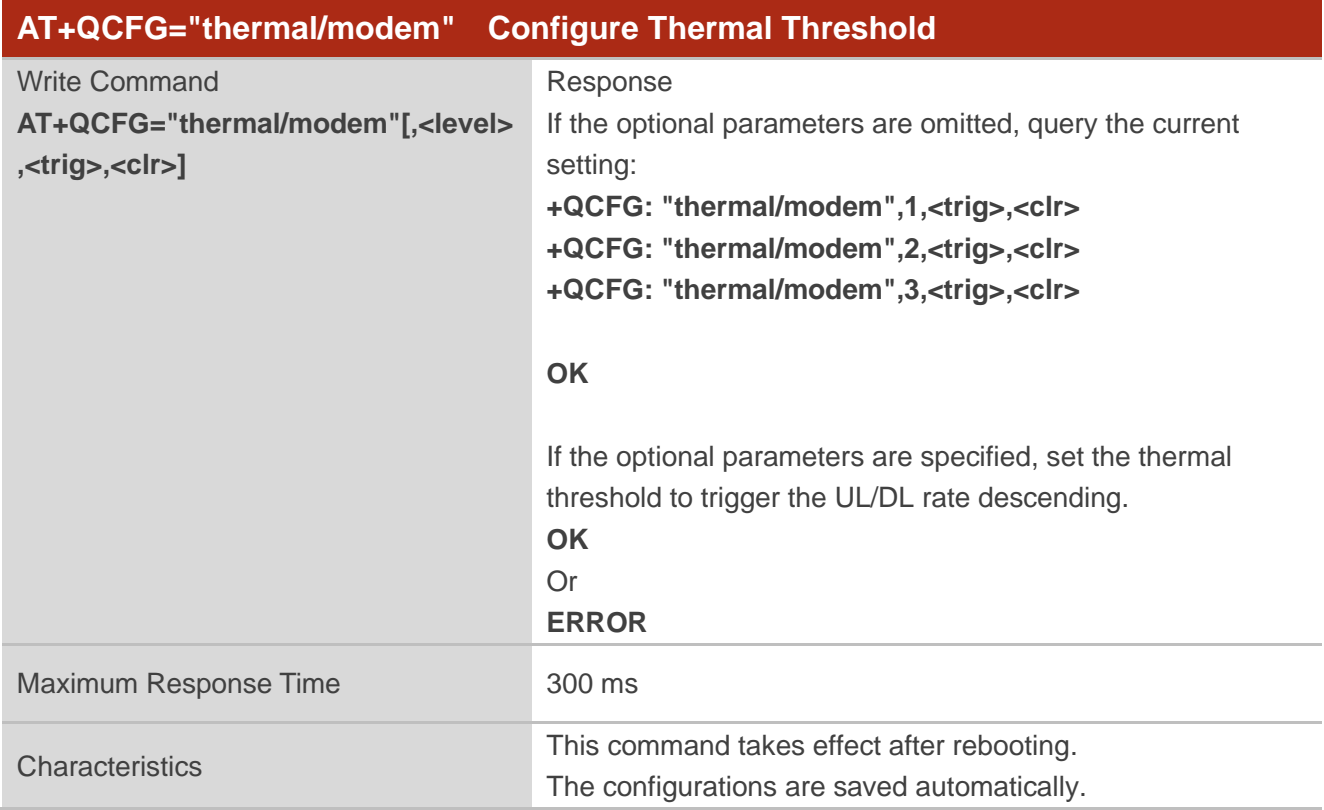

#### **Parameter**

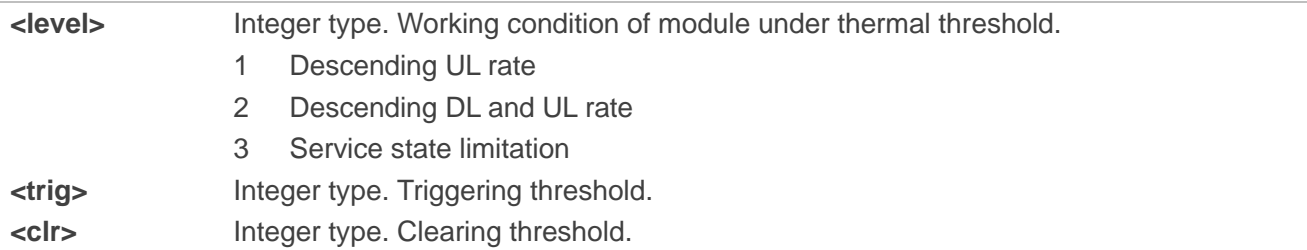

#### **NOTE**

- ⚫ When **<level>**=1, **<trig>**=100000 and **<clr>**=95000 by default. If the trigger threshold is higher than 100 degrees, the module enters Level1 to lower UL rate; If the clearing threshold is lower than 95 degrees, the module exits from Level 1.
- ⚫ When **<level>**=2, **<trig>**=105000 and **<clr>**=100000 by default. If the trigger threshold is higher than 105 degrees, the module enters level 2 to lower UL and DL rate; If the clearing threshold is lower than 100 degrees, the module exits from level 2.
- ⚫ When **<level>**=3, **<trig>**=115000 and **<clr>**=105000 by default.

If the trigger threshold is higher than 115 degrees, the module enters limitation service state; If the clearing threshold is lower than 100 degrees, the module exits from level 3.

## <span id="page-34-0"></span>**3.16. AT+QCFG="urc/ri/pin" Configure UART Pins Corresponding to RI**

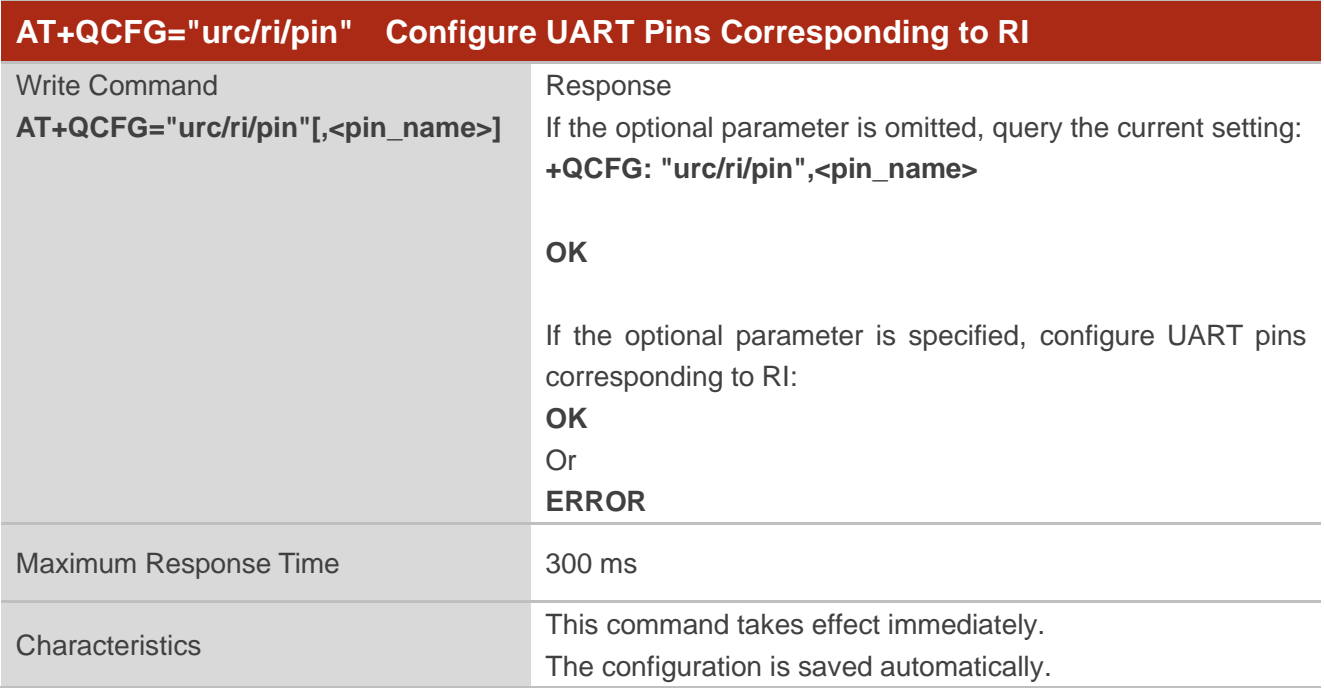

#### **Parameter**

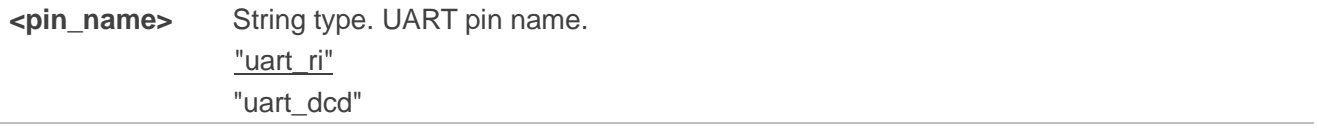

## <span id="page-34-1"></span>**3.17. AT+QCFG="icf" Configure Main UART**

This command configures the data bit, stop bit, parity bit of main UART.

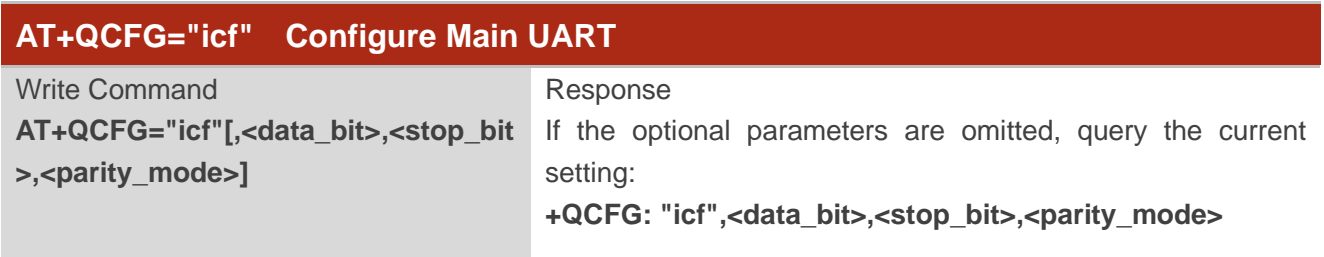

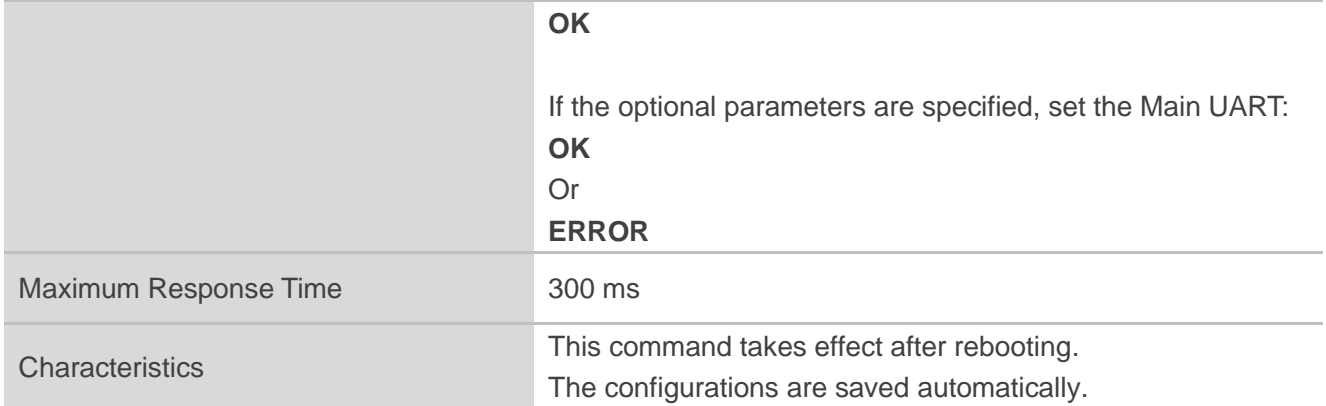

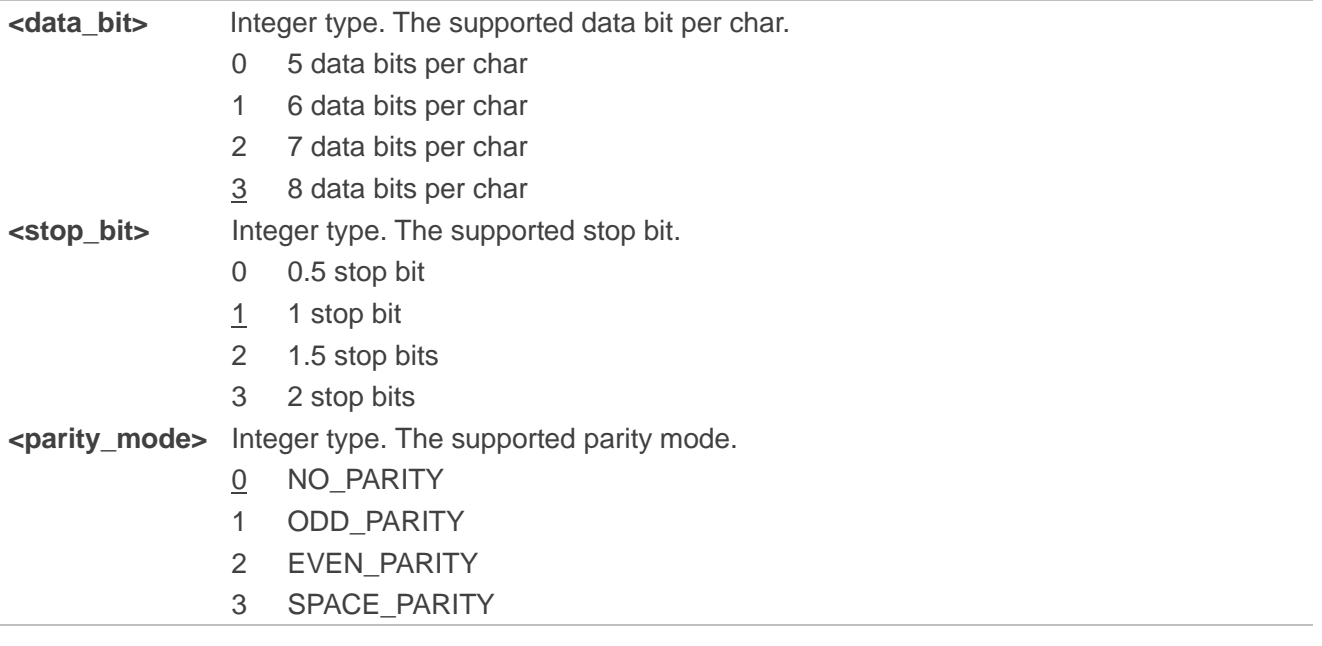

## **Example**

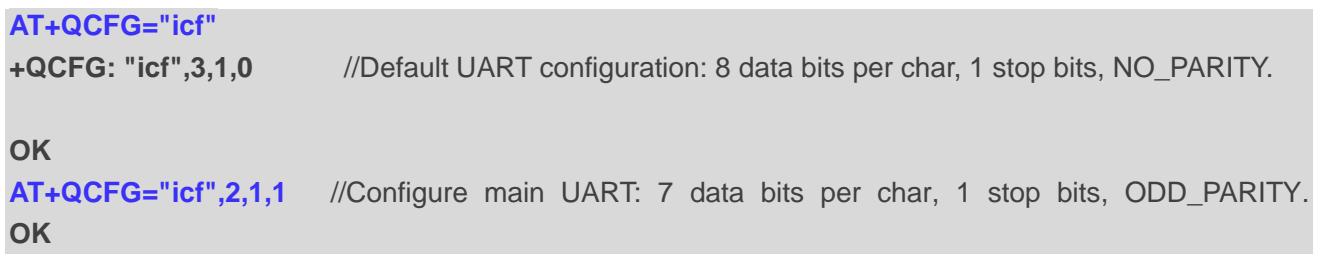
# **3.18. AT+QCFG="thermal/limit\_rates" Enable/Disable the Rate Limit**

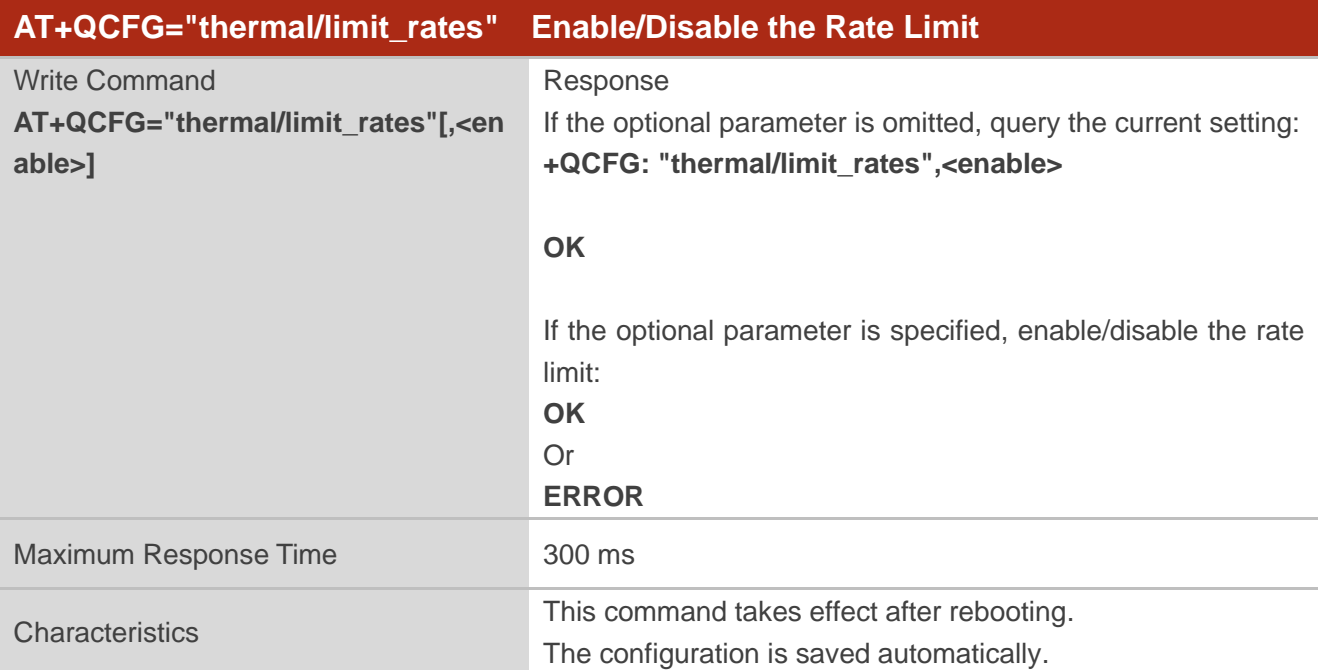

This command enables/disables the rate limit under high temperature.

#### **Parameter**

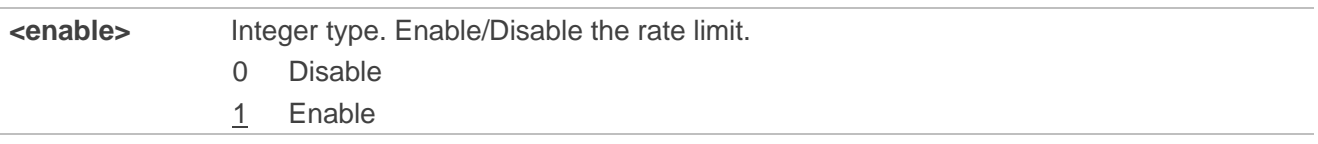

#### **Example**

**AT+QCFG="thermal/limit\_rates" +QCFG: "thermal/limit\_rates",0**

**OK AT+QCFG="thermal/limit\_rates",1 OK**

# **3.19. AT+QCFG="urcdelay" Configure URC Delay**

This command enables/disables URC delay report and URC delay time. When this feature is enabled, URC will be reported after the delay time.

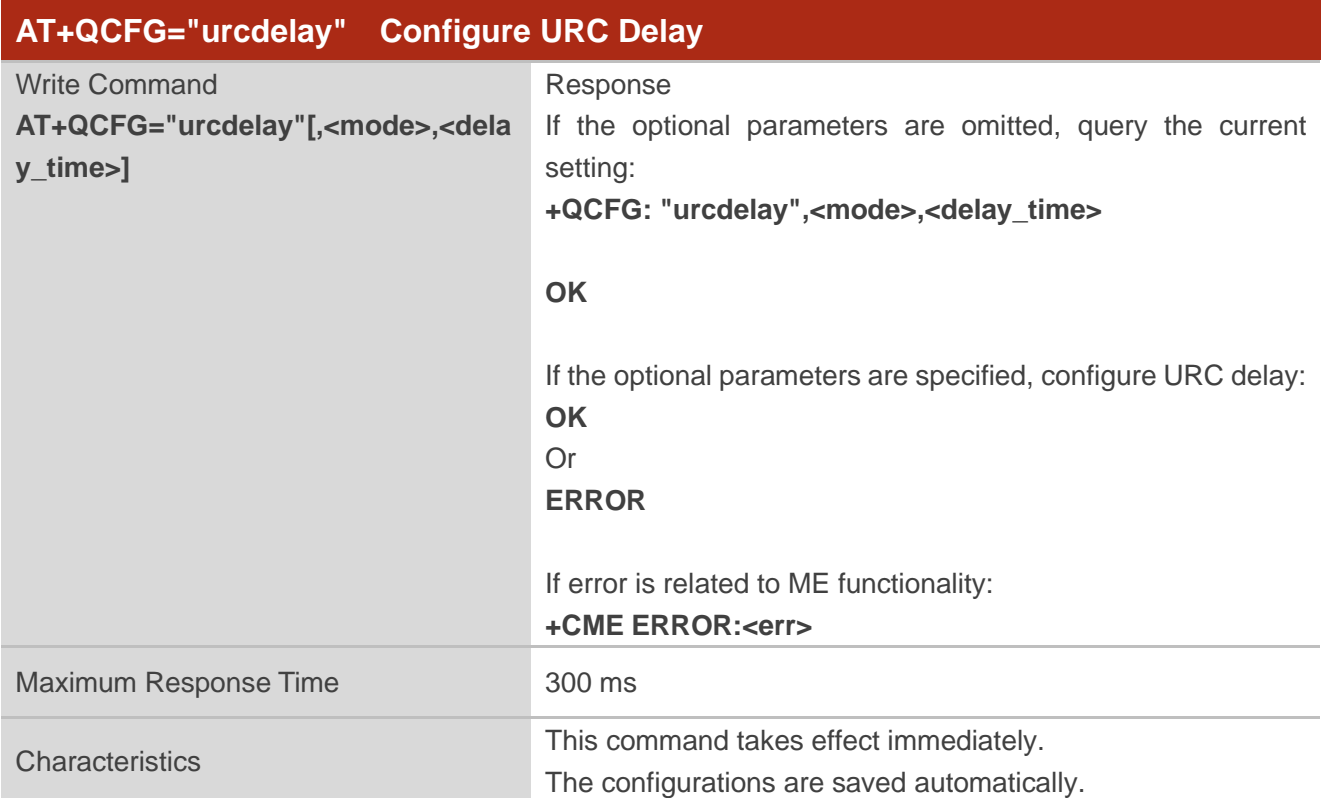

#### **Parameter**

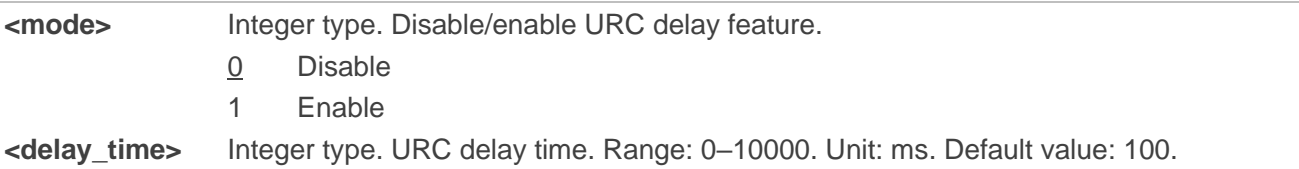

#### **Example**

#### **AT+QCFG="urcdelay"**

**+QCFG: "urcdelay",0,0** //URC delay is disabled by default.

**OK**

```
AT+QCFG="urcdelay",1,3000 //Enable URC delay feature and delay URC for 3 s. 
OK
```
# **3.20. AT+QCFG="sarcfg" Set SAR Transmission Power for**

## **LTE/WCDMA/GSM**

This command sets the specific transmission power corresponding to the SAR power level for LTE/WCDMA/GSM.

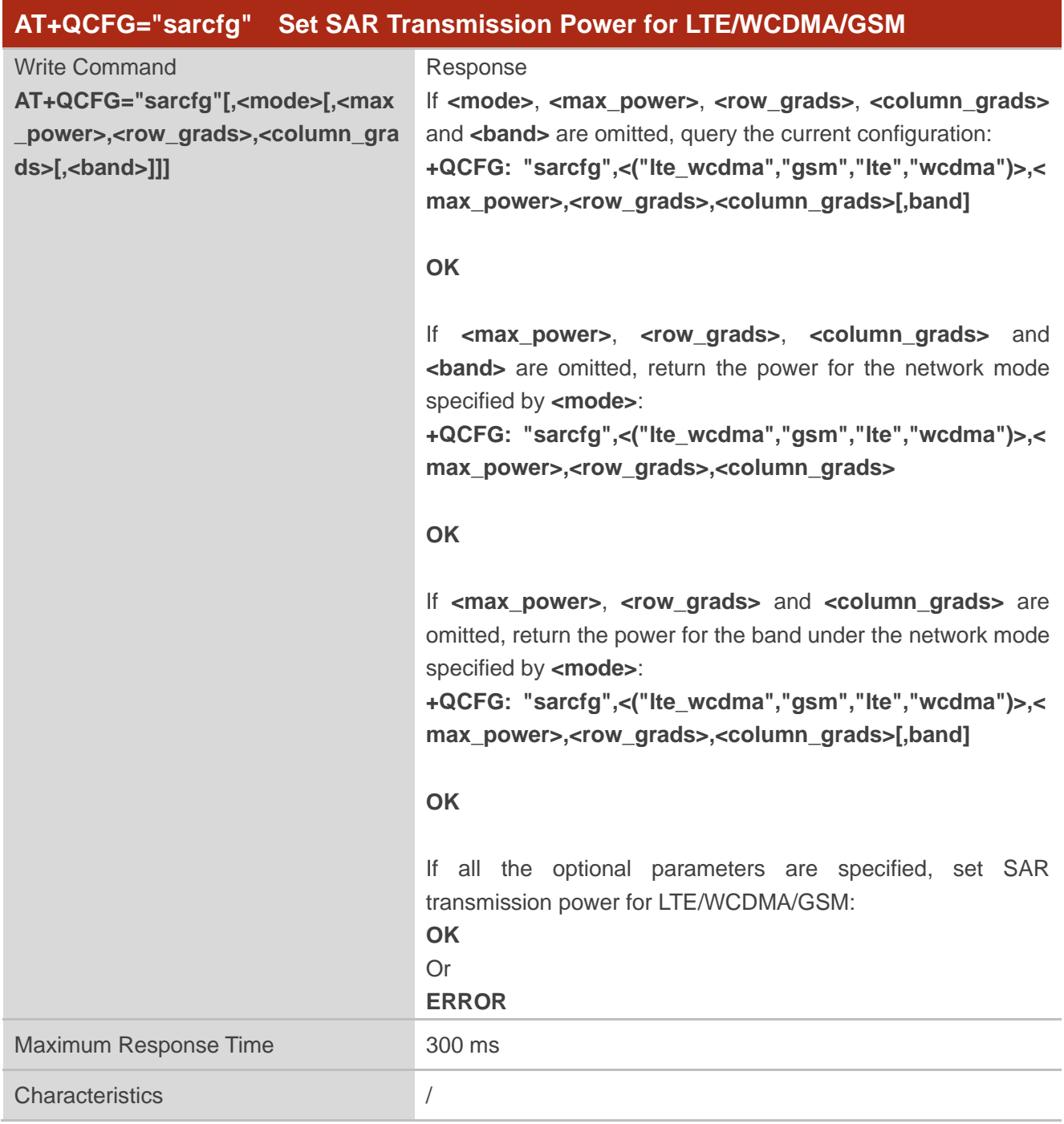

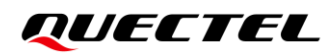

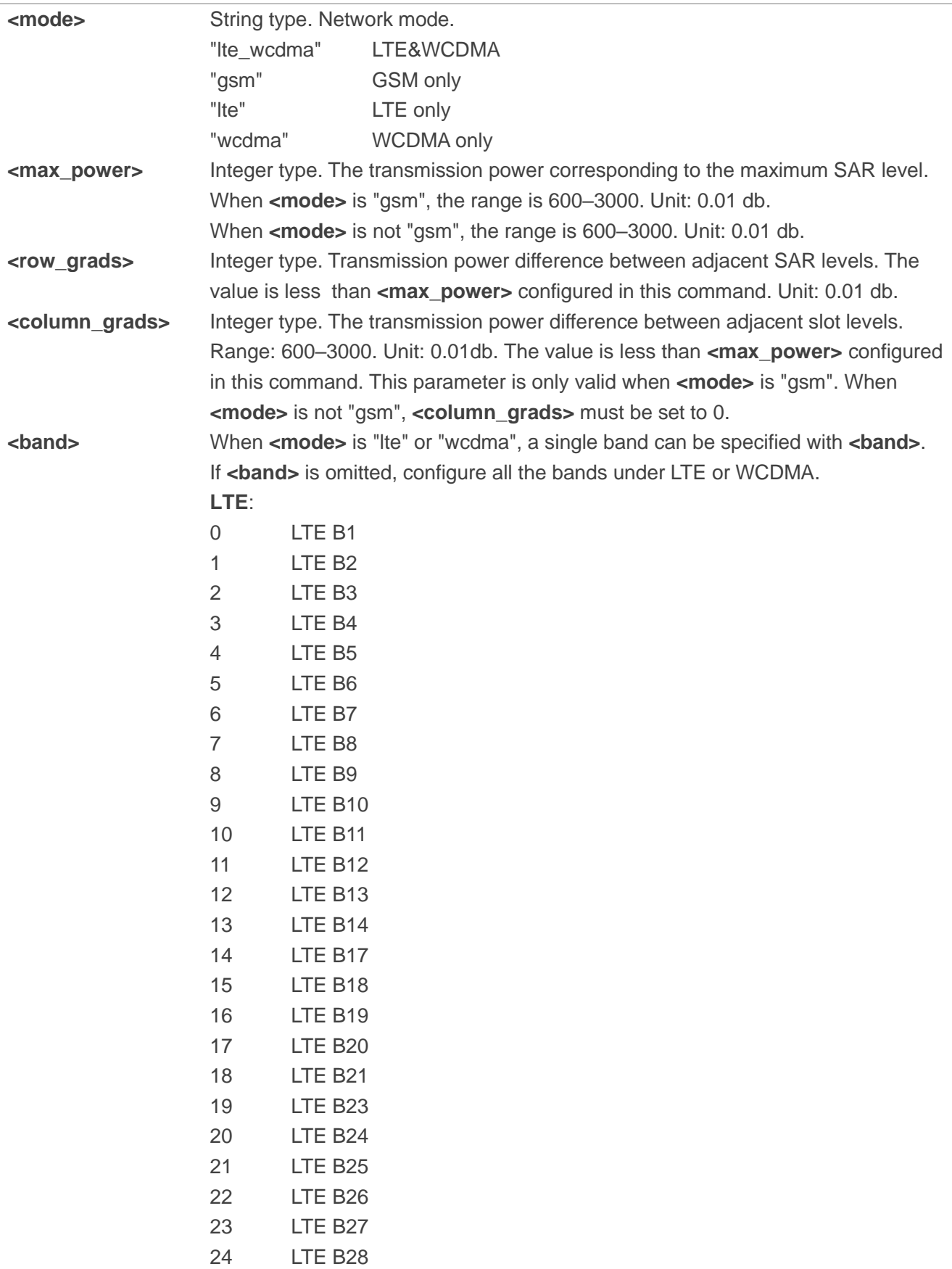

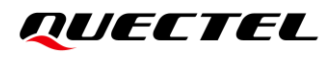

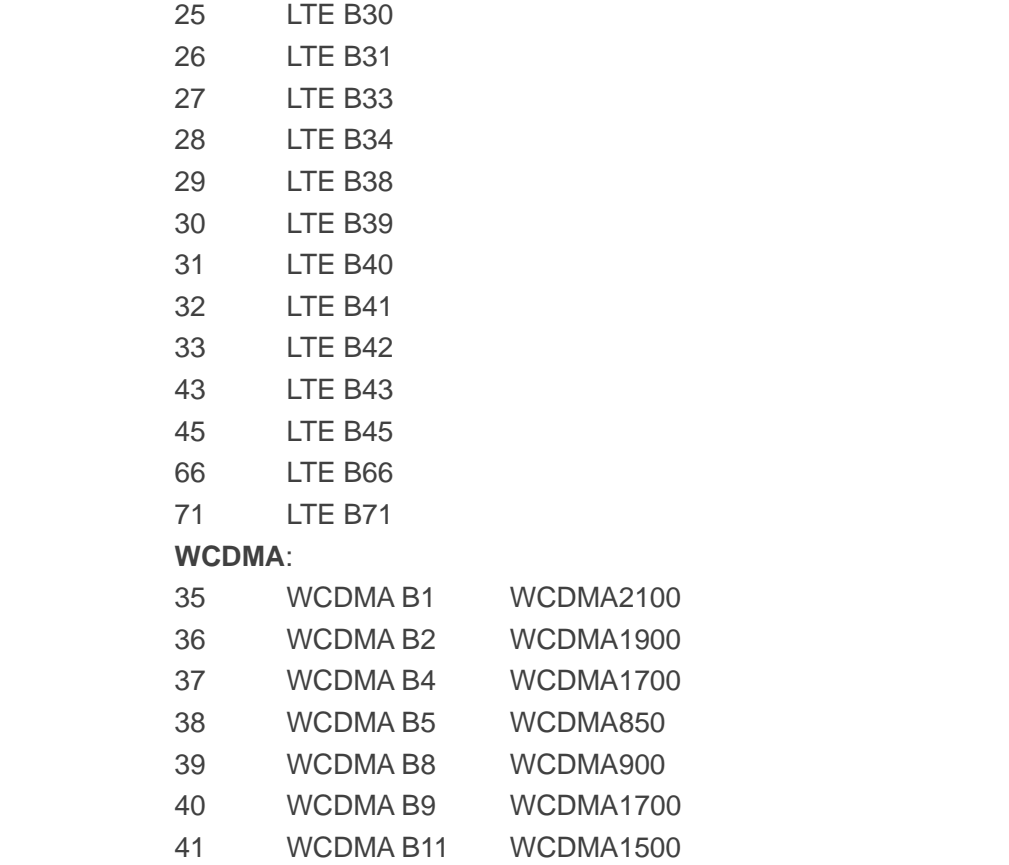

#### **NOTE**

- 1. When **<max\_power> <row\_grads>** × SARlevel(n) < 0, transmission power of the SARlevel(n) equals that of SARlevel(n-1).
- 2. In LTE and WCDMA, by default, the transmission power of SARIevel(1) to SARIevel(8) corresponds to 23 dBm to 16 dBm respectively.  $\langle$ max power $\rangle$  = 230 (23 dBm),  $\langle$ row grads $\rangle$  = 10 (1 dBm).
- 3. In GSM, each SAR level is subdivided into 5 slots, and the power difference between each slot is determined by **<column\_grads>**. For example, when **<column\_grads>** = 100, it means that the power difference of the slot is 100/100 = 1 dBm.

The power difference between each SAR level is determined by **<row\_grads>**. For example, when **<row\_grads>**=100, it means that the power difference of the SAR level is 100/100=1 dBm, that is, the transmission power of SARlevel(1) to SARlevel(8) corresponds to 28 dBm to 12 dBm respectively. The default values are: **<max\_power>** = 2800 (28 dBm), **<row\_grads>** = 100 (1 dBm).  $\epsilon$ **column** grads  $\epsilon$  = 100 (1 dBm).

#### **Example**

# **AT+QCFG="sarcfg"** //Query the current setting. **+QCFG: "sarcfg",("lte\_wcdma","gsm","lte","wcdma"),max\_power,row\_grads,column\_grads[,ban d] OK**

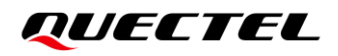

**AT+QCFG="sarcfg","lte\_wcdma" +QCFG: "sarcfg","lte\_wcdma",230,10,0**

**OK AT+QCFG="sarcfg","lte",5 +QCFG: "sarcfg","lte",230,10,0**

**OK AT+QCFG="sarcfg","lte\_wcdma",230,10,0 OK AT+QCFG="sarcfg","lte",230,10,0,5 OK**

# **3.21. AT+QCFG="fast/poweroff" Enable/Disable Fast Power-Off**

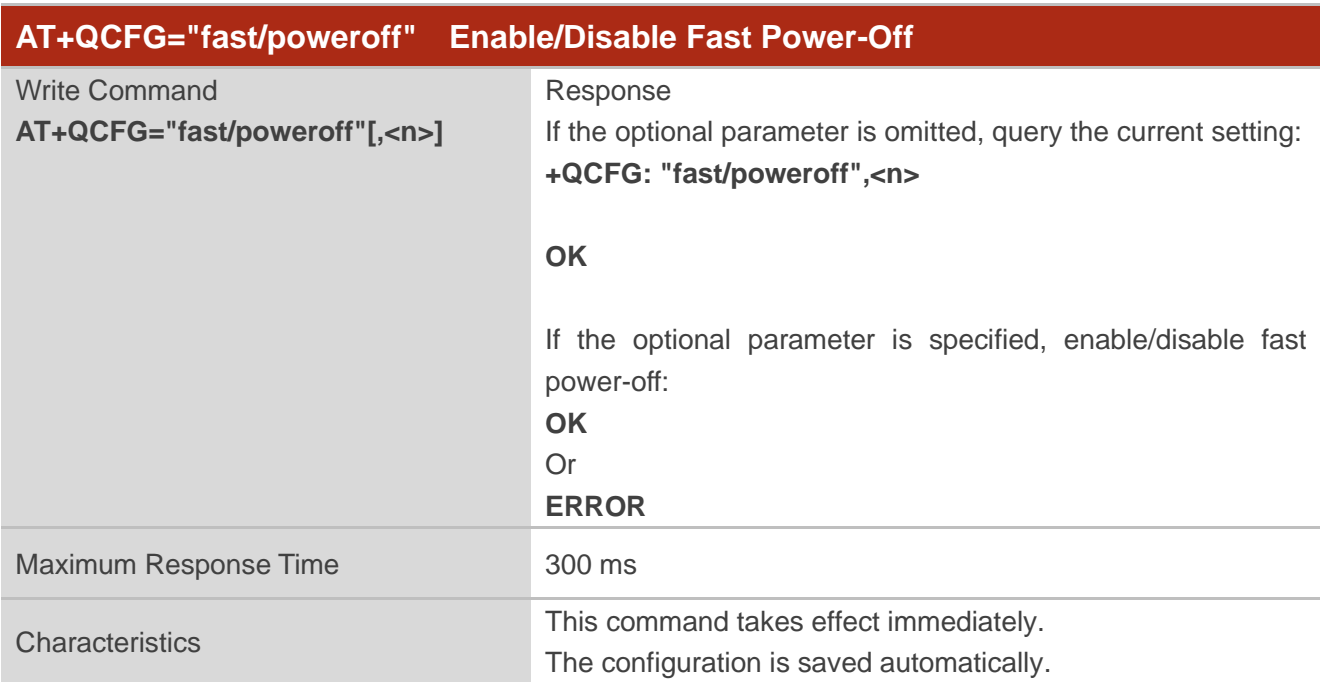

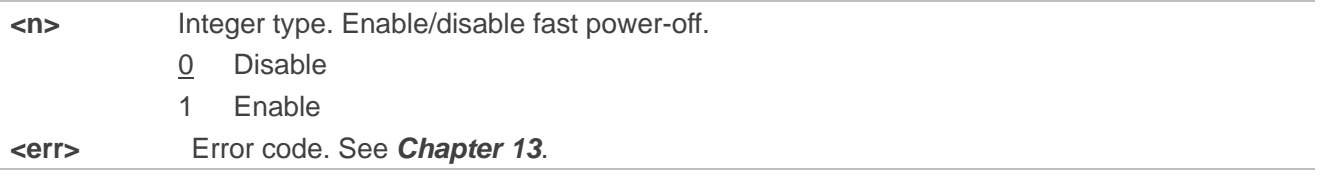

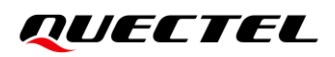

#### **Example**

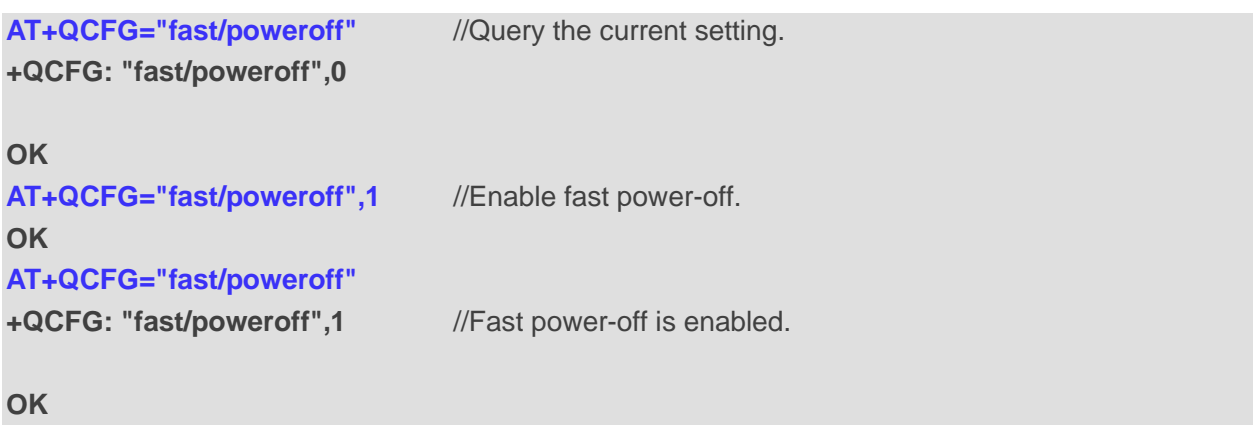

# **3.22. AT+QCFG="sleep/datactrl" Configure Data Cache Mode**

**AT+QCFG="sleep/datactrl" Configure Data Cache Mode** Write Command **AT+QCFG="sleep/datactrl"[,<dev>[,<t ime\_out>[,<flag>]]]** Response If the optional parameters are omitted, query the current setting: **+QCFG: "sleep/datactrl",<dev>,<time\_out>,<flag> OK** If the optional parameters are specified, set the data cache mode when the module is in sleep mode: **OK** Or **ERROR** Maximum Response Time 300 ms **Characteristics** This command takes effect immediately. The configurations are not saved.

This command configures data cache mode when the module is in sleep mode.

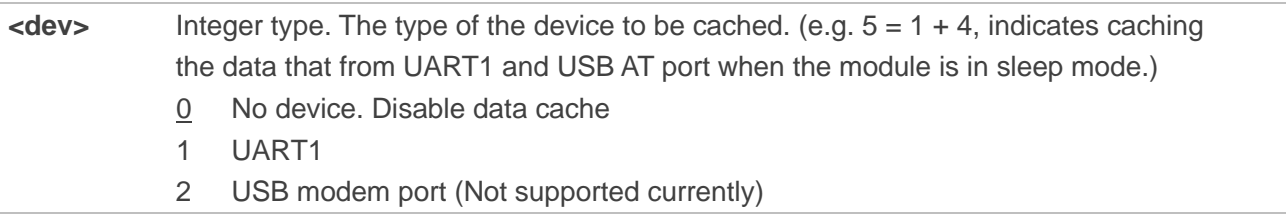

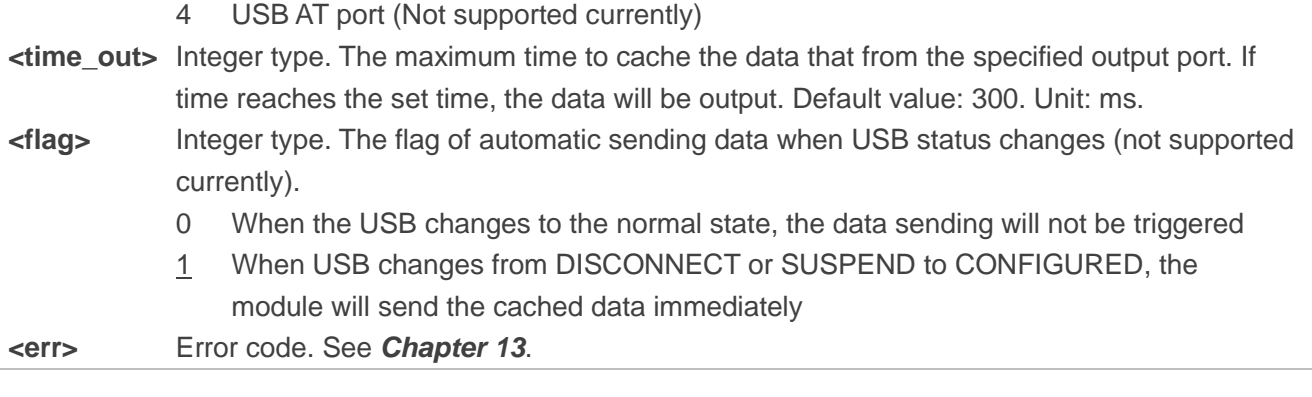

#### **NOTE**

When all the following conditions are met, the module judges that the host is in the sleep

- DTR condition: DTR sleep control is enabled with high level. If DTR sleep control is disabled, this condition can be ignored.
- ⚫ USB condition: the status of USB is DISCONNECT or SUSPEND.
- ⚫ **AT+QSCLK** is configured to 1.

#### **Example**

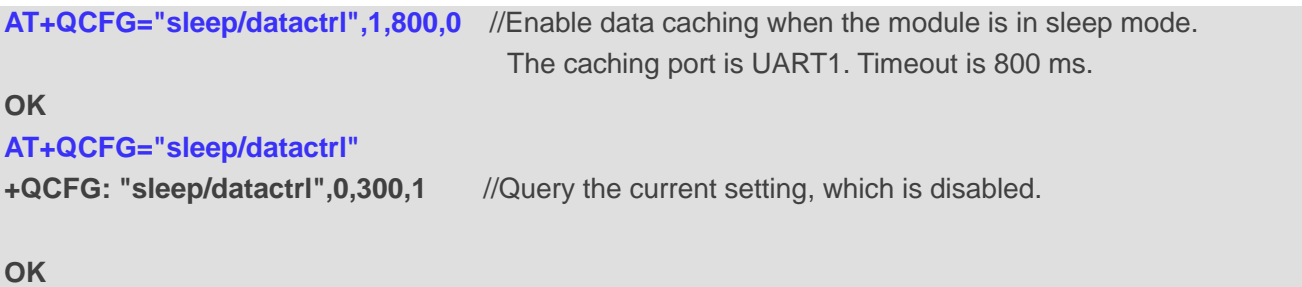

## **3.23. AT+QCFG="rf/tuner\_cfg" Set the Mapping between RF Tuner and**

# **RF Bands**

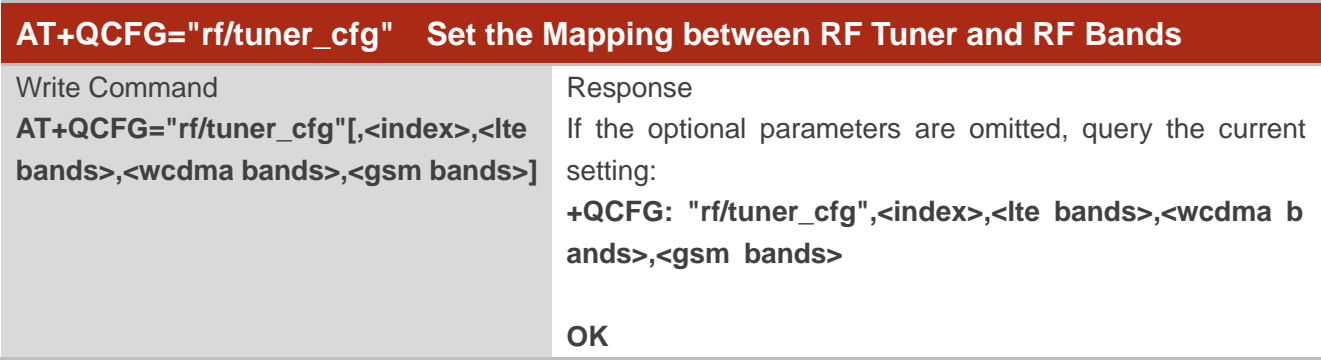

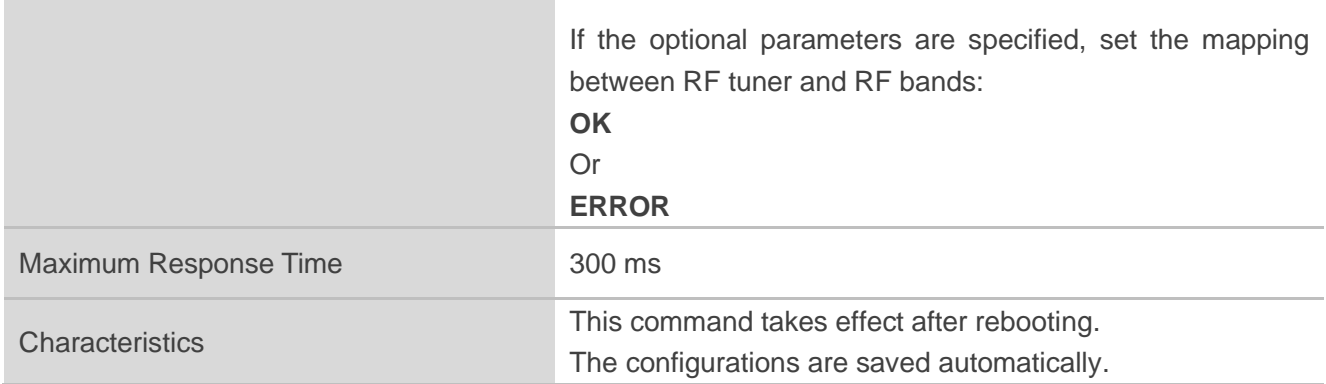

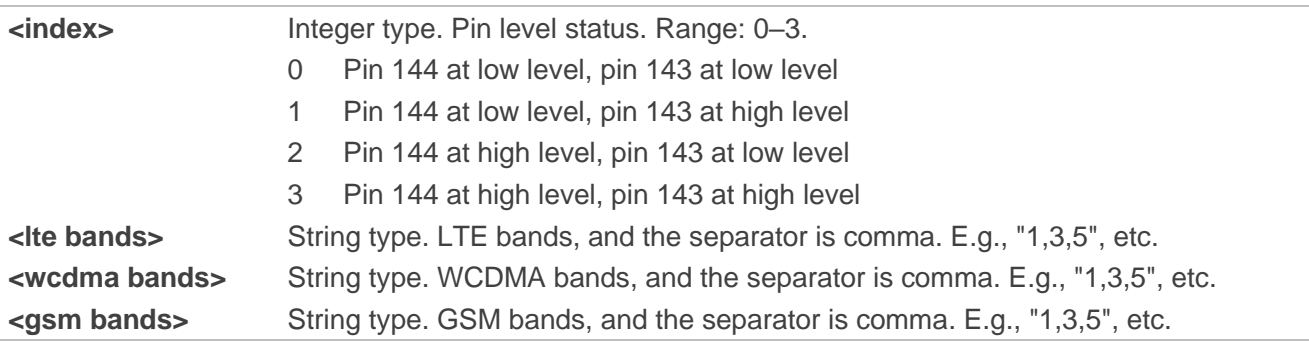

#### **Example**

**AT+QCFG="rf/tuner\_cfg"** //Query the current setting. **+QCFG: "rf/tuner\_cfg",0,"1,2,3,4,8,25,39","1,2,4,8","8,3,2" "rf/tuner\_cfg",1,"5,18,19,20,26","5,6,19","5" "rf/tuner\_cfg",2,"12,13,28" "rf/tuner\_cfg",3,"7,38,40,41"**

#### **OK**

//Set the LTE bands, i.e., pin 144 at high level and pin 143 at low level. **AT+QCFG="rf/tuner\_cfg",2,"2,12,13, 25,28","5, 8" OK AT+QCFG="rf/tuner\_cfg"** //Query the current setting. **+QCFG: "rf/tuner\_cfg", 0,"1, 3, 4, 8, 39","1, 2","8, 3, 2" "rf/tuner\_cfg",1,"5,18,19,20,26","5,6,19","5" "rf/tuner\_cfg",2,"2,12,13, 25,28","5,8" "rf/tuner\_cfg",3,"7,38,40,41"**

**OK**

# **3.24. AT+QCFG="mms\_rec\_control" Save/Discard the MMS**

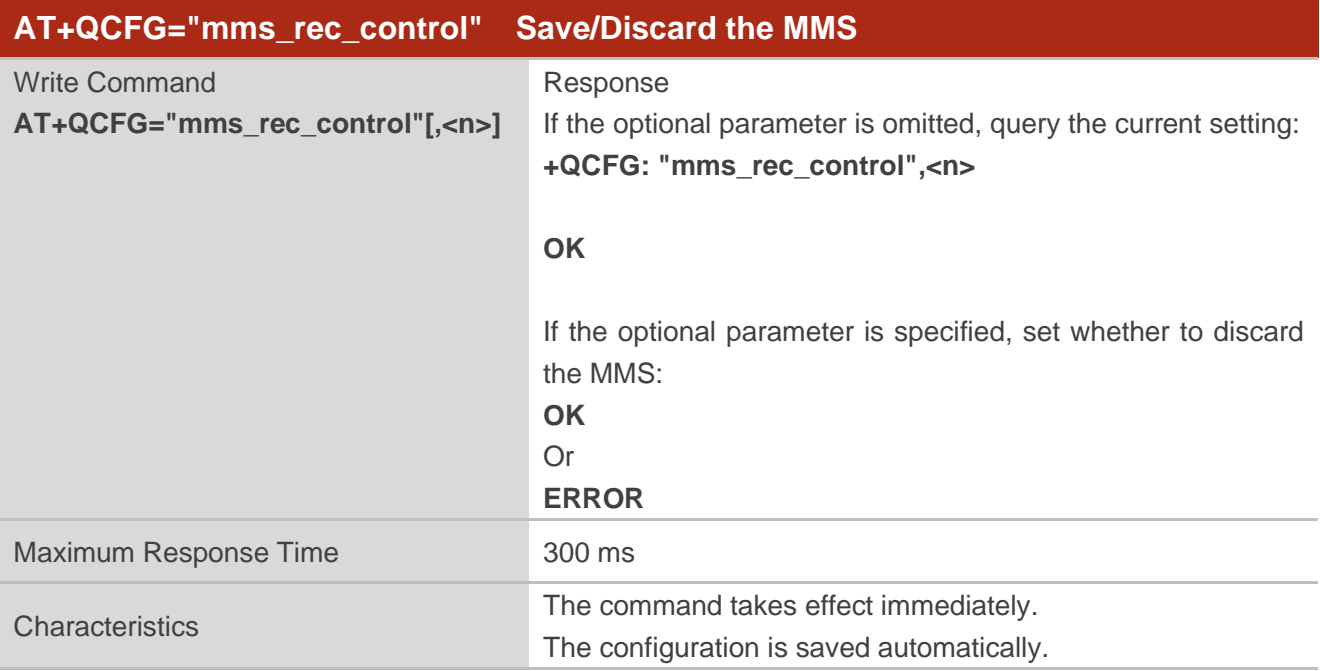

#### **Parameter**

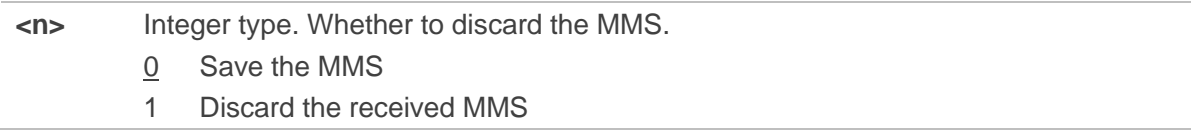

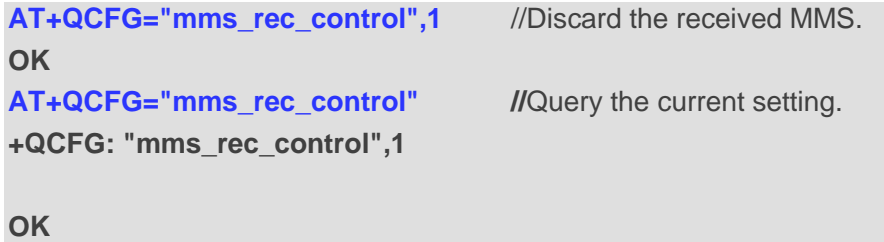

# **4 Audio Commands**

# **4.1. AT+QCFG="tone/incoming" Enable Ring Tone**

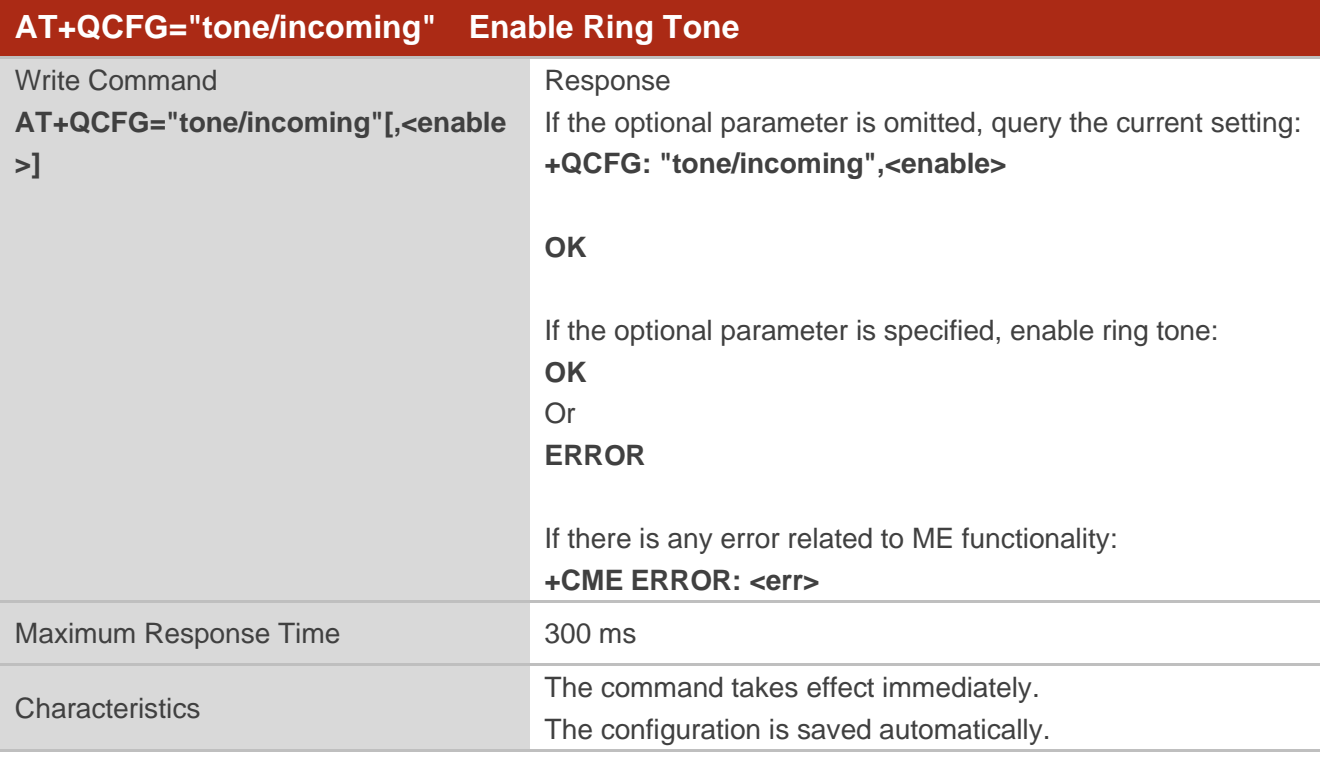

#### **Parameter**

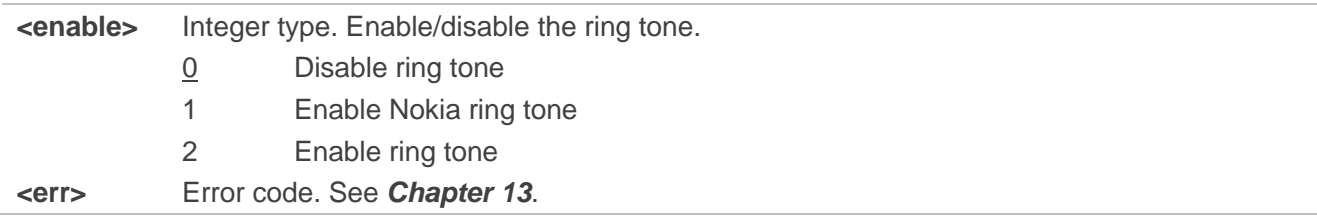

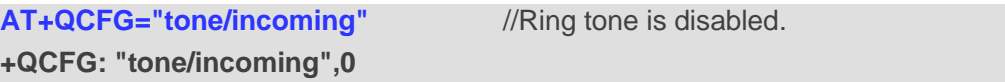

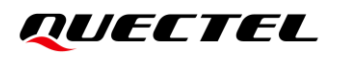

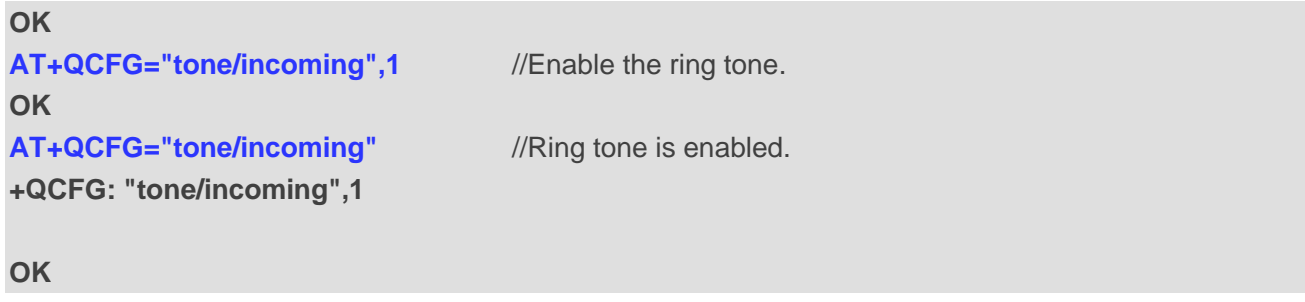

# **4.2. AT+QCFG="pcmclk" Configure PCM\_CLK**

This command enables or disables PCM\_CLK.

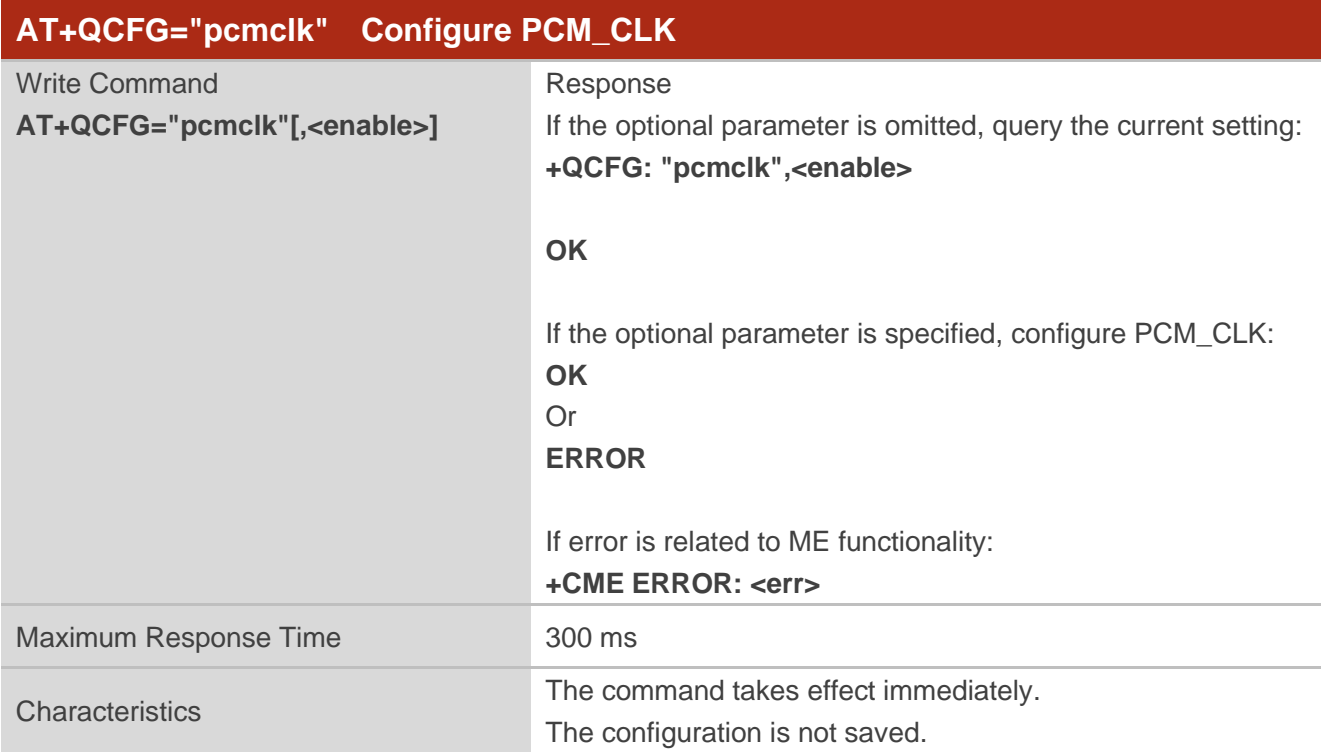

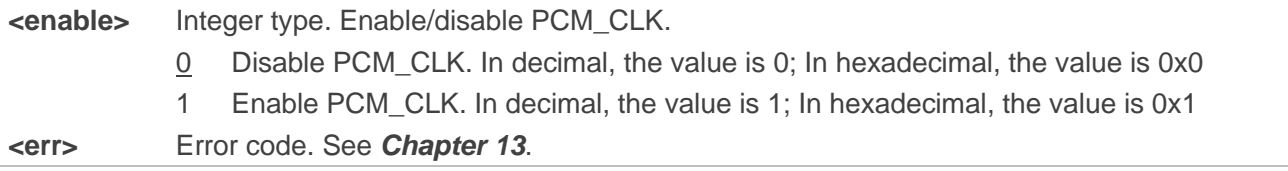

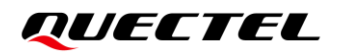

**NOTE**

The output frequency depends on **<clock>** of **AT+QDAI**. If enabled, PCM\_CLK will be able to output square wave, and the frequency is 2048 KHz; the PCM\_SYNC will be able to output pulse shape, and the frequency is 8 KHz. See *document [\[1\]](#page-131-0)* for the details of the command.

# **4.3. AT+QCFG="codec/powsave" Set PSM for ALC5616 Codec**

The command enables/disables the PSM (power saving mode) for ALC5616 Codec.

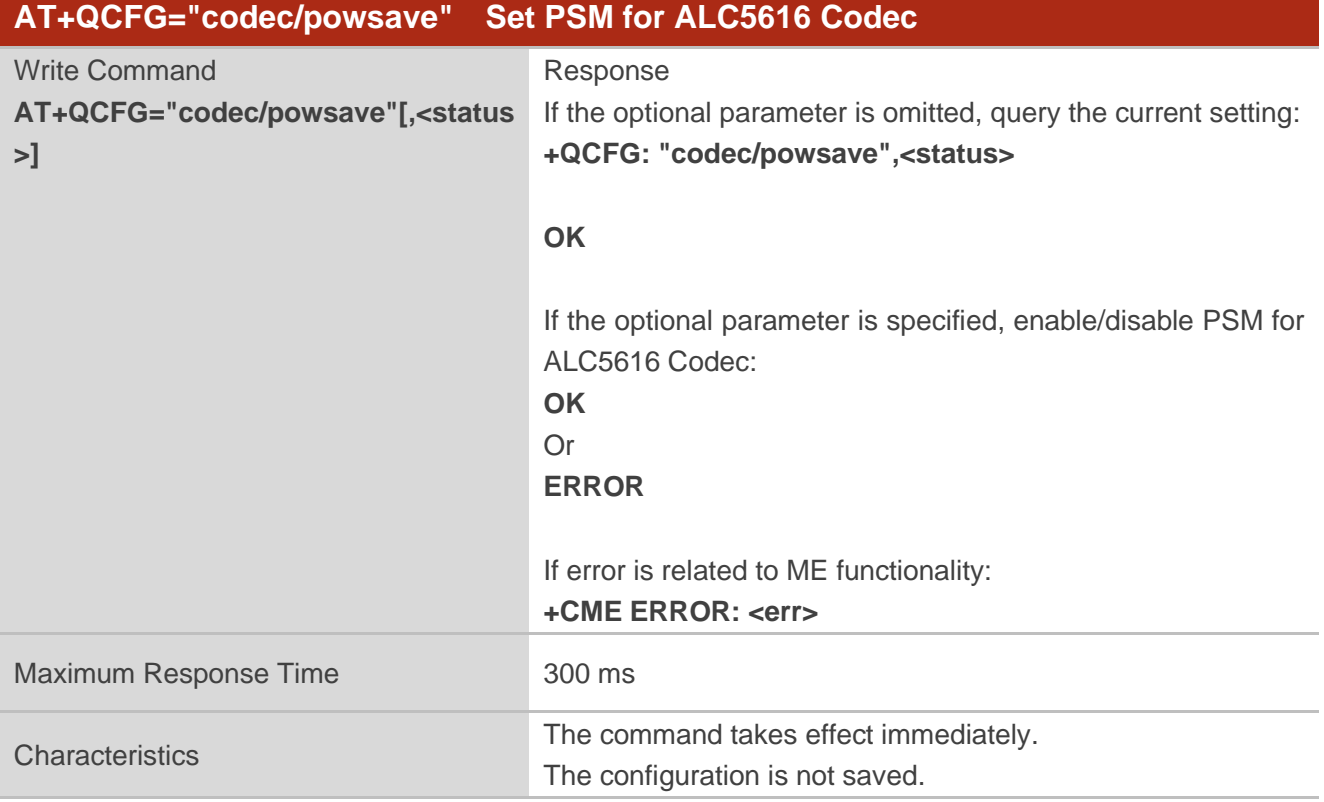

#### **Parameter**

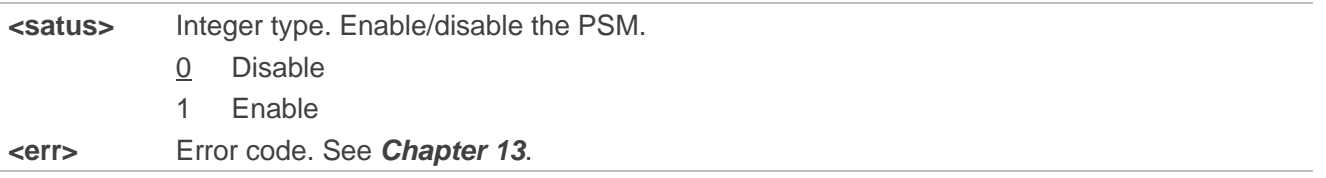

**NOTE**

The configuration will take effect during the next calling.

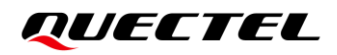

#### **Example**

**AT+QCFG="codec/powsave",1** //Enable the PSM for ALC5616 Codec. **OK +QCFG: "codec/powsave",1**

**AT+QCFG="codec/powsave"** //Query the current power saving mode.

**OK**

# **5 Network Commands**

# **5.1. AT+QCFG="gprsattach" Configure GPRS Attach Mode**

This command specifies the mode to attach GPRS when UE is powered on. This configuration is valid only after the module is restarted.

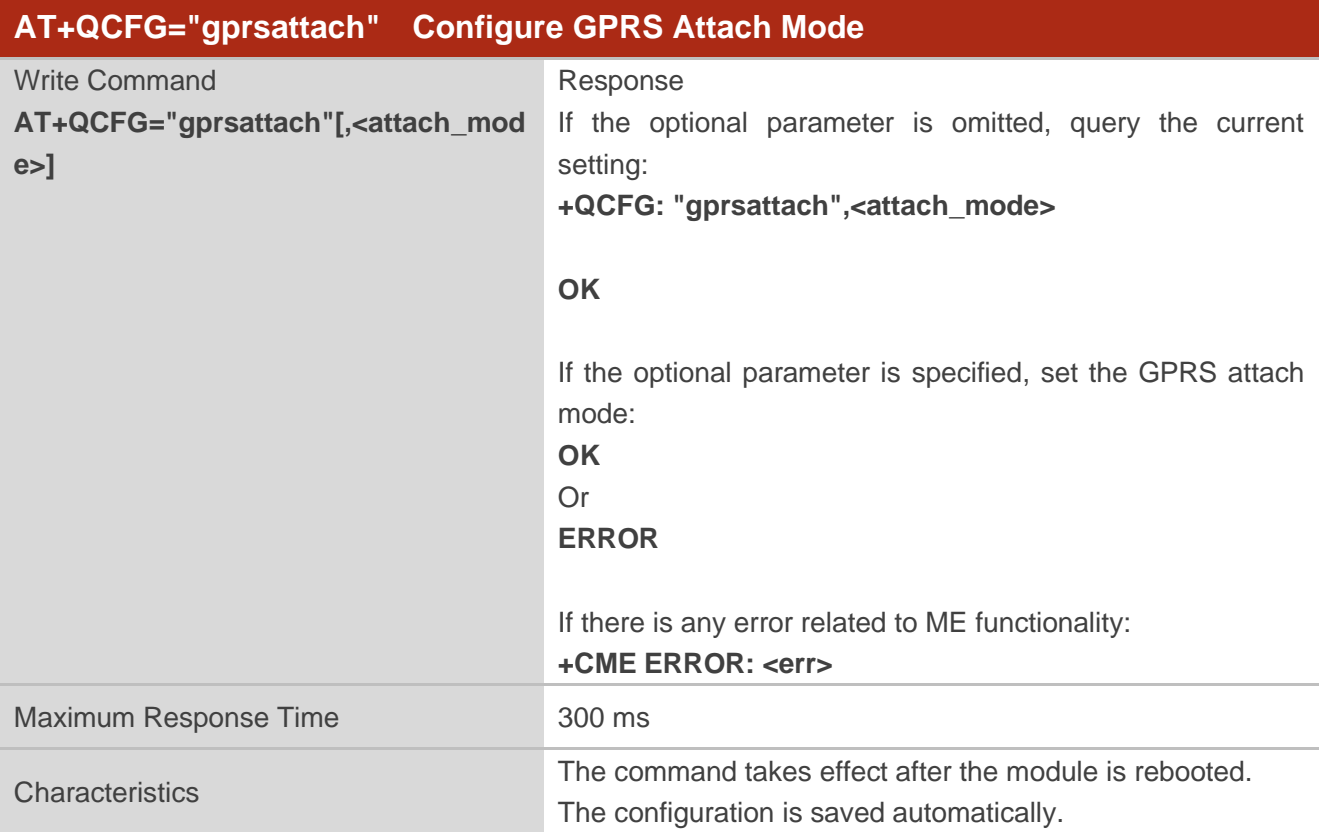

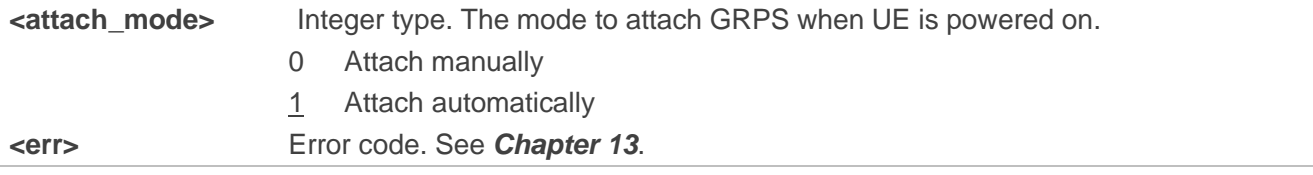

# **5.2. AT+QCFG="nwscanmode" Configure Network Search Mode**

This command specifies the network mode to be searched.

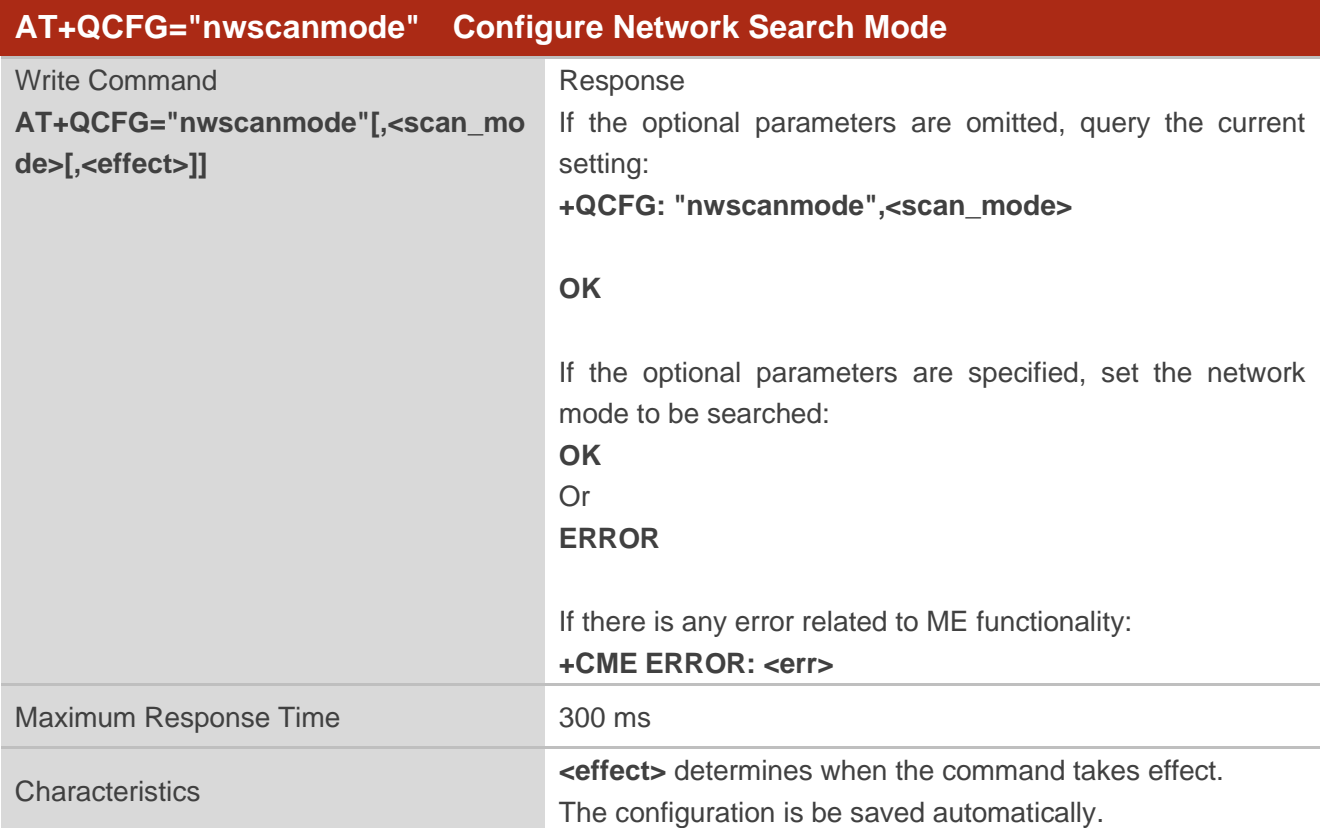

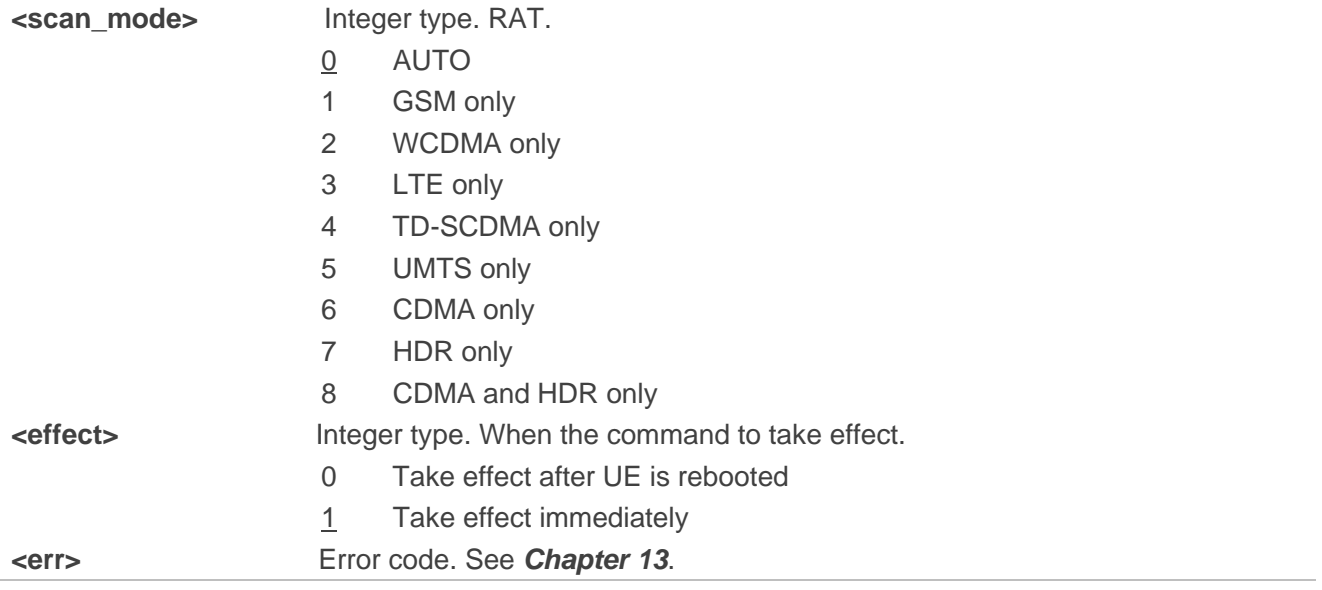

# **5.3. AT+QCFG="servicedomain" Configure Service Domain**

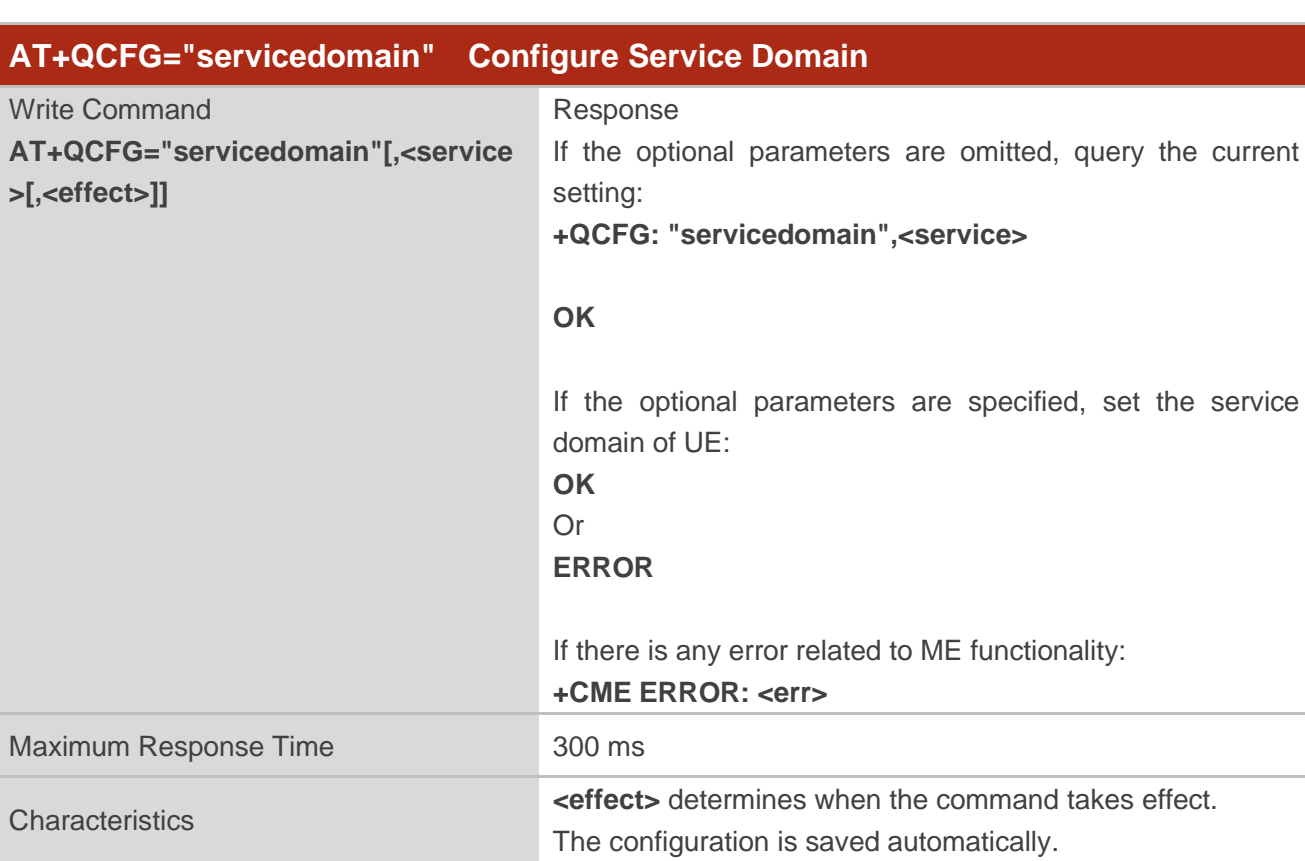

This command queries and configures the registered service domain.

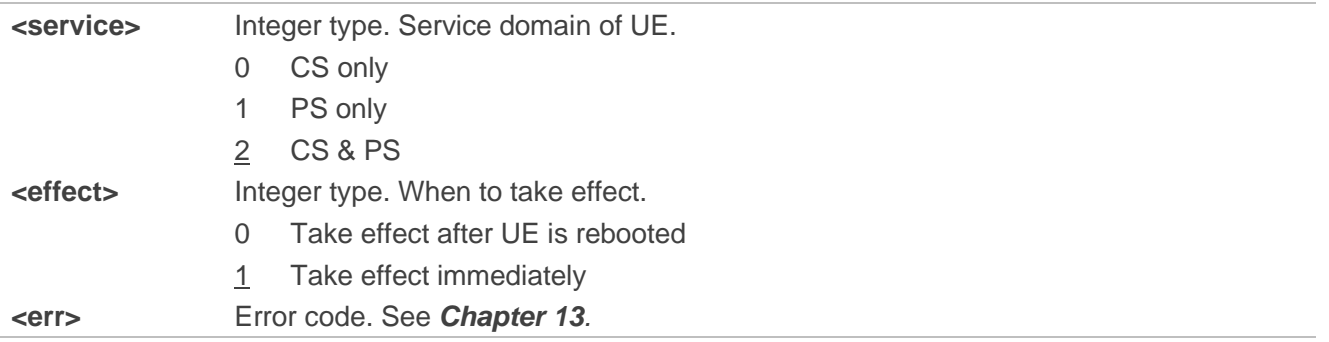

# **5.4. AT+QCFG="band" Configure Band**

This command specifies the preferred frequency bands to be searched of UE.

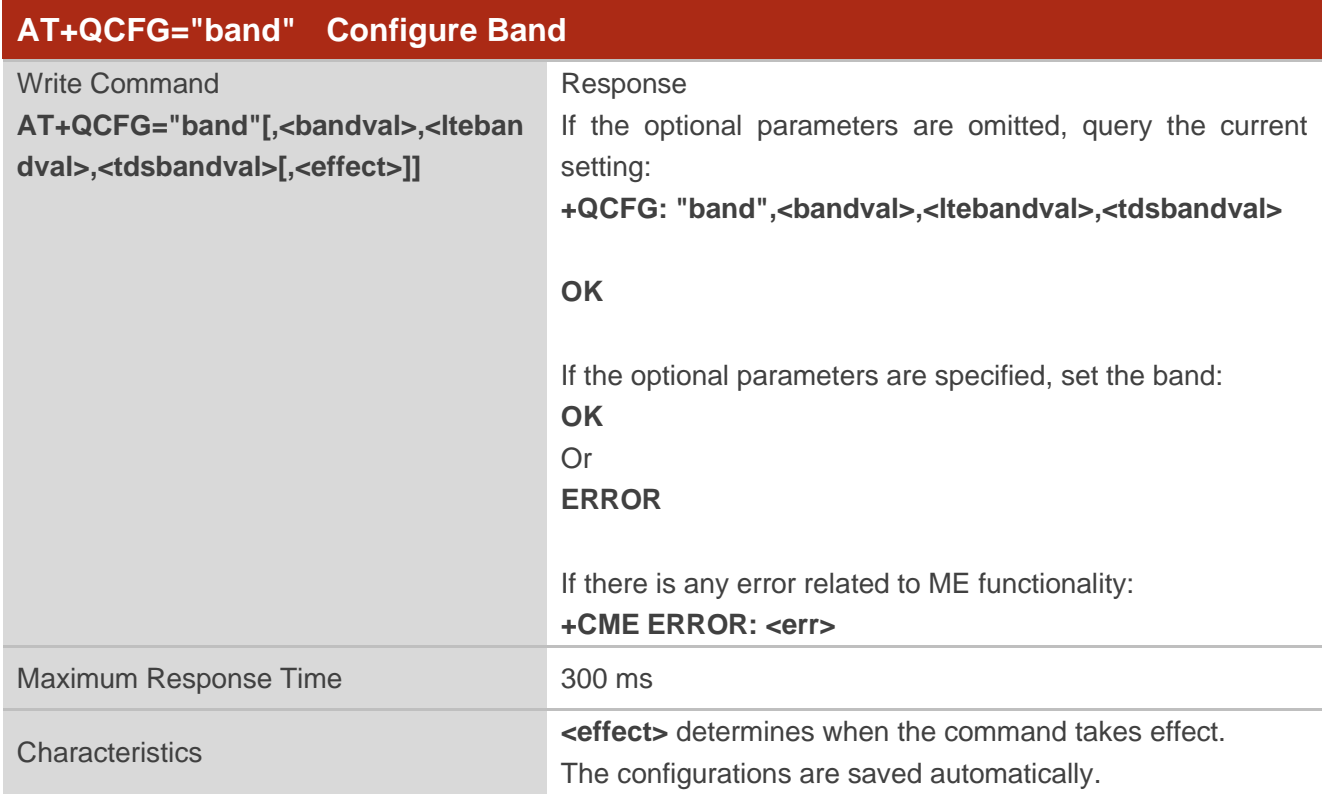

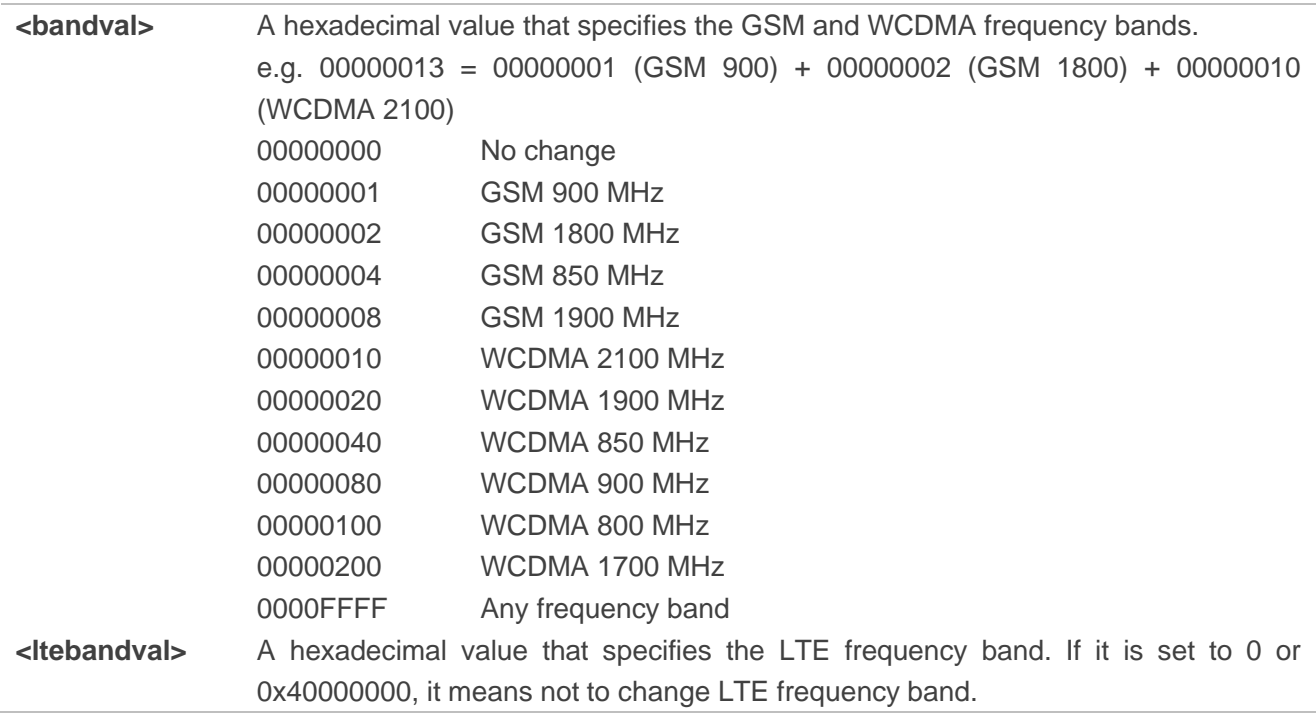

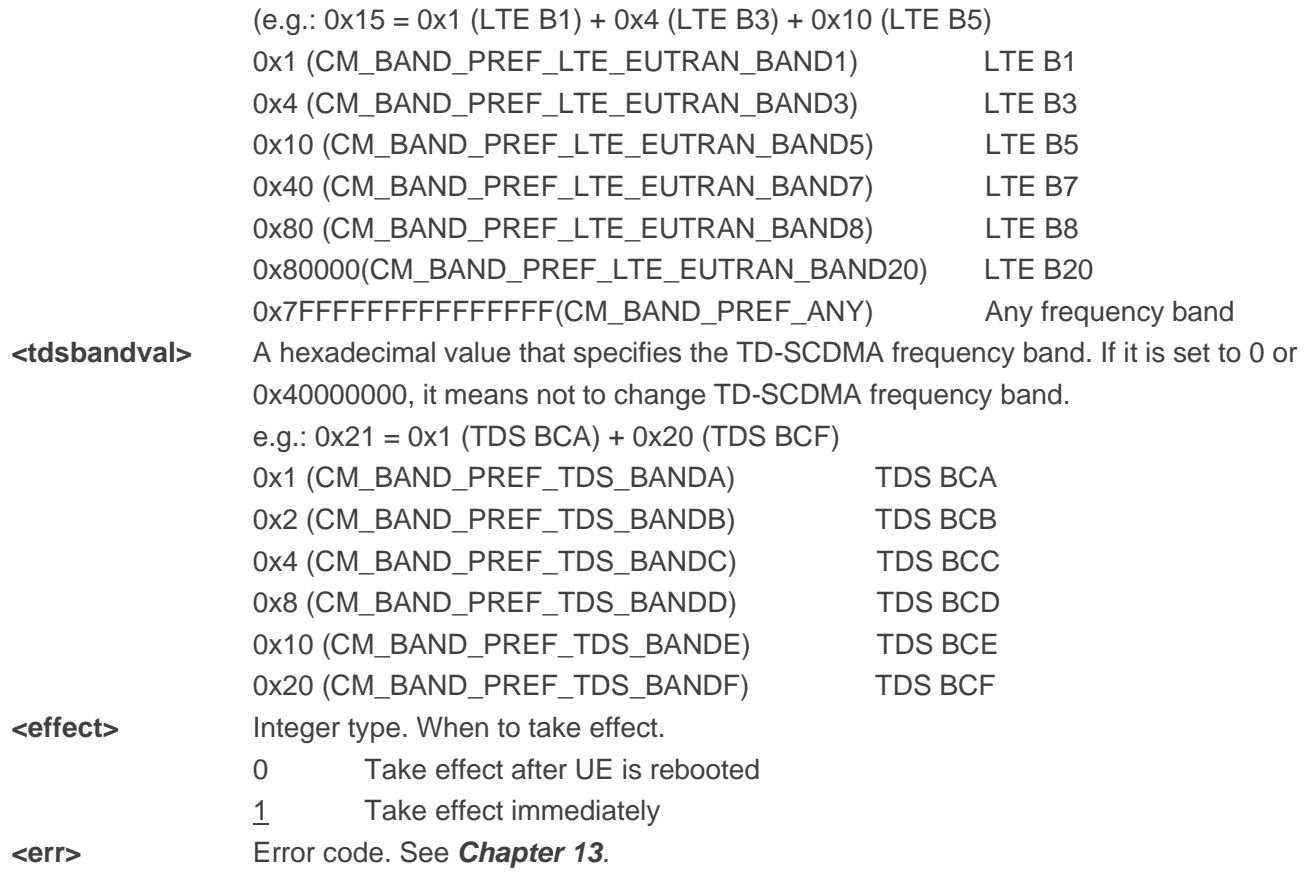

#### **Example**

**AT+QCFG="band"** //Read the factory band settings and save it on host side. **+QCFG: "band",0xbff,0x1e00b0e18df,0x0**

#### **OK**

```
AT+QCFG="band",0,1,0 //Fix module to LTE band 1, GSM/WCDMA band is not changed.
OK
AT+QCFG="band"
+QCFG: "band",0xbff,0x1,0x0
```
#### **OK**

**AT+QCFG="band",bff,00b0e18df,0** //Restore the band back in terms of factory band settings saved at beginning.

**OK**

# **5.5. AT+QCFG="rrc" Configure RRC Release Version**

This command specifies the RRC release version.

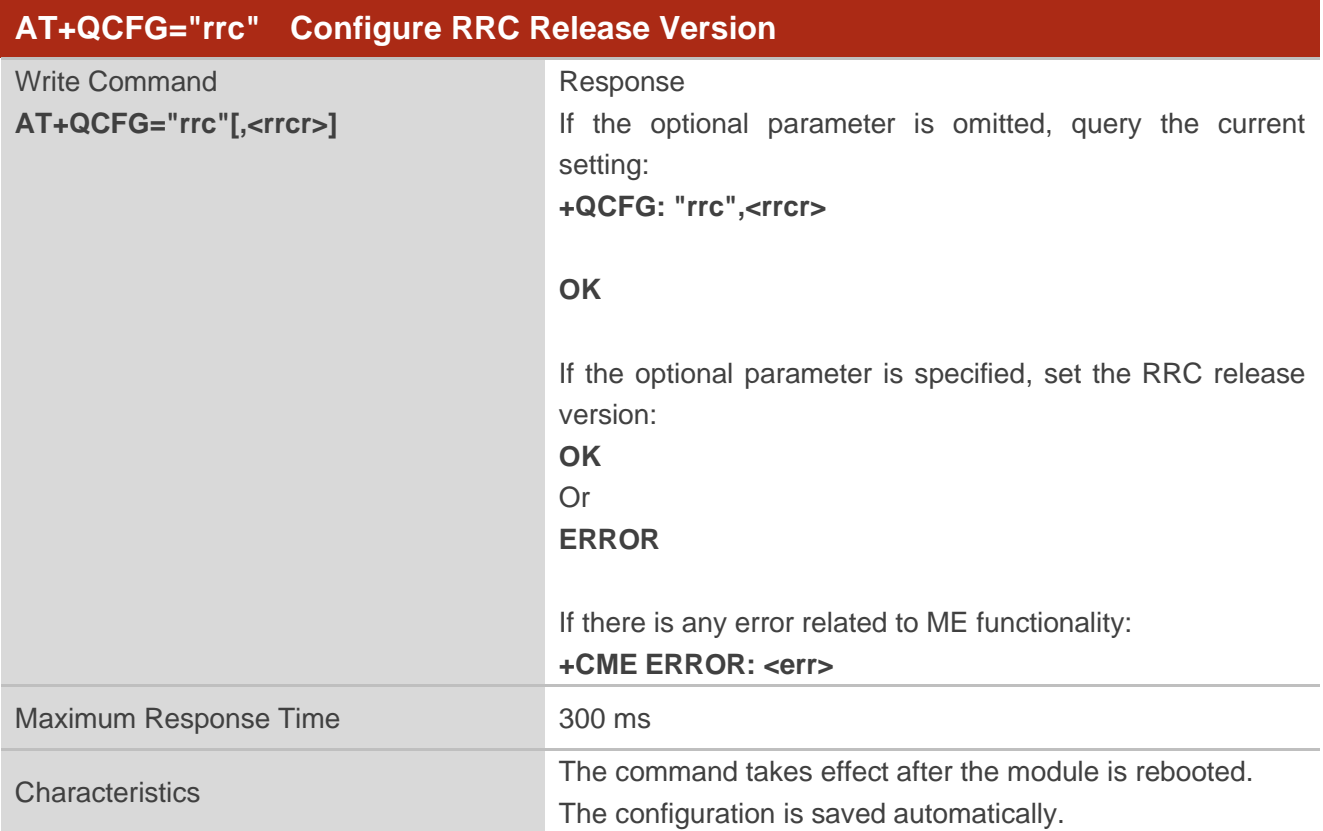

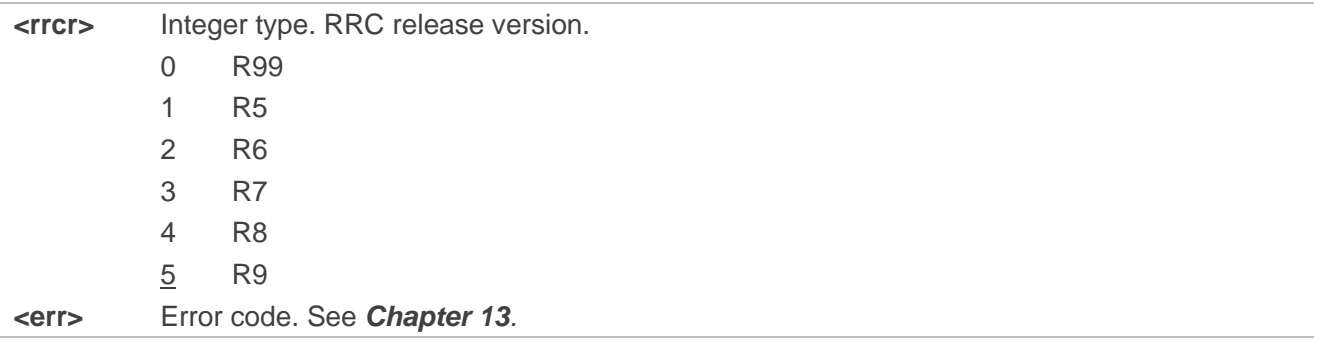

# **5.6. AT+QCFG="msc" Configure MSC Release Version**

This command specifies the UE MSC release version.

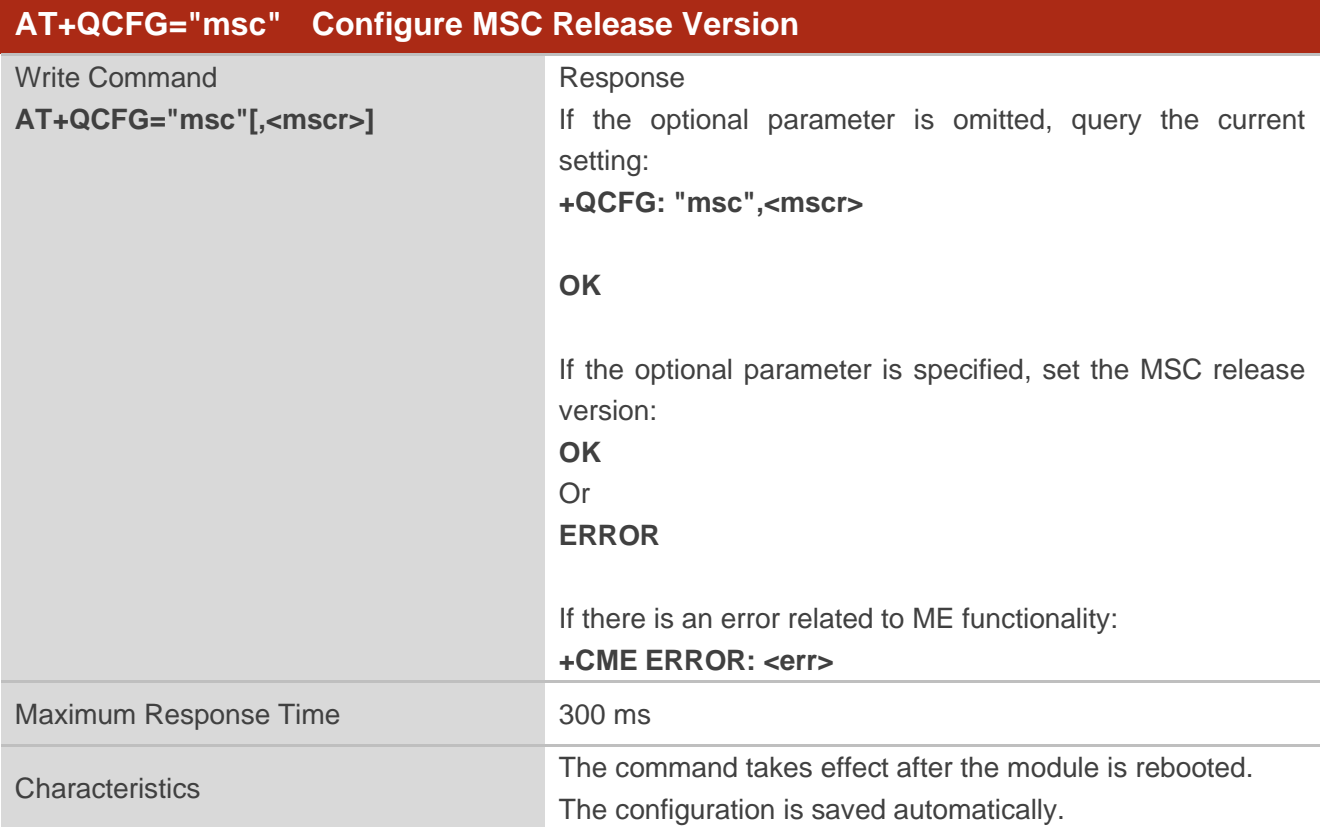

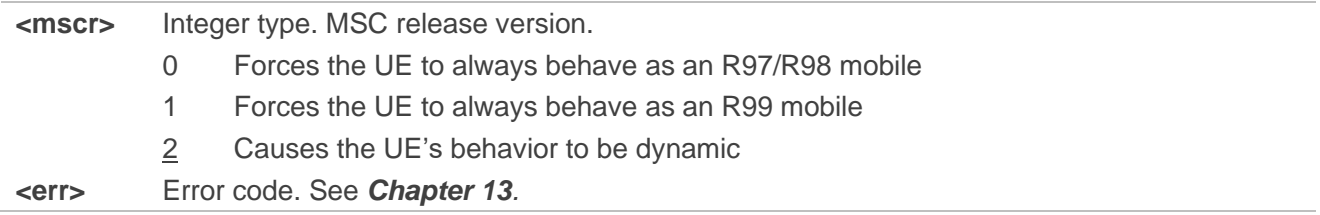

# **5.7. AT+QCFG="sgsn" Configure UE SGSN Release Version**

This command specifies the UE SGSN release version. This configuration is valid only after the module is restarted.

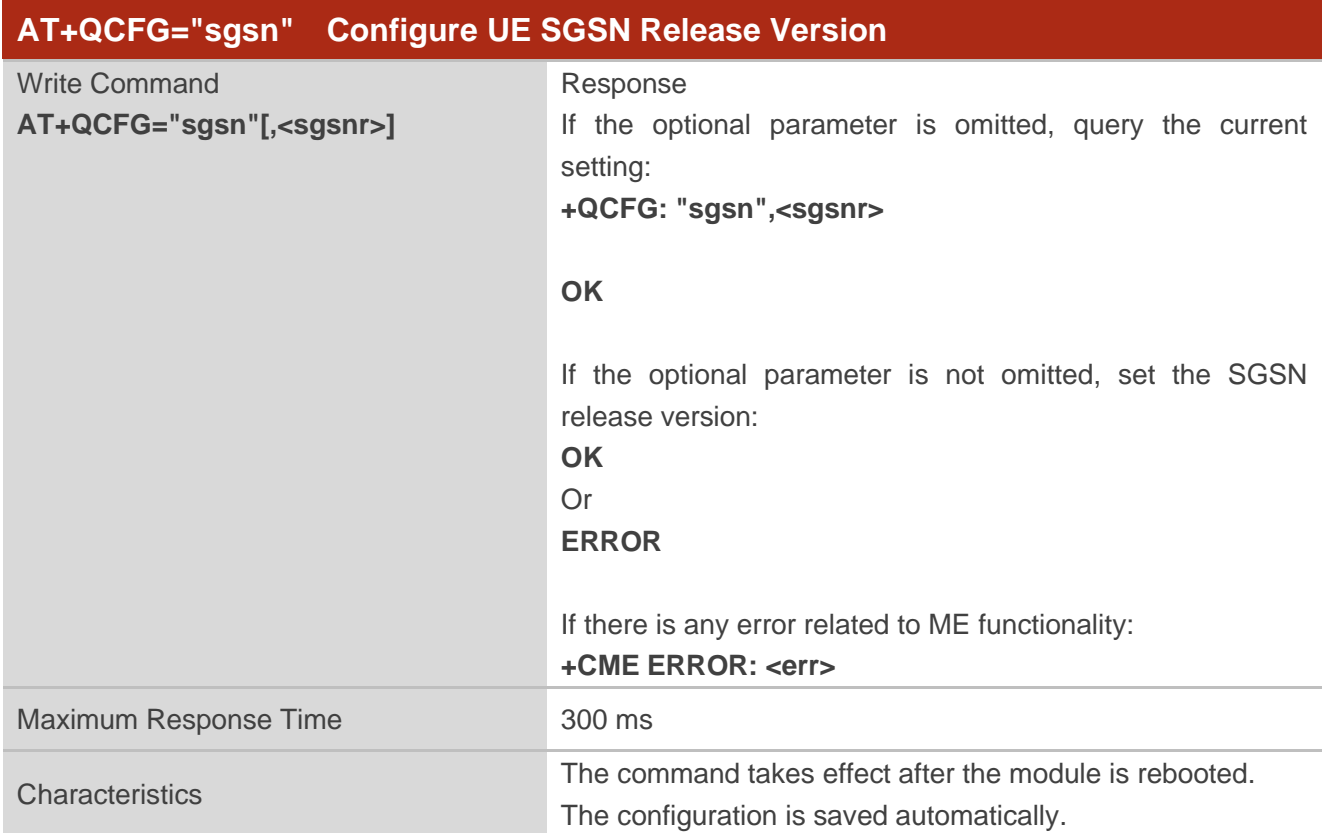

#### **Parameter**

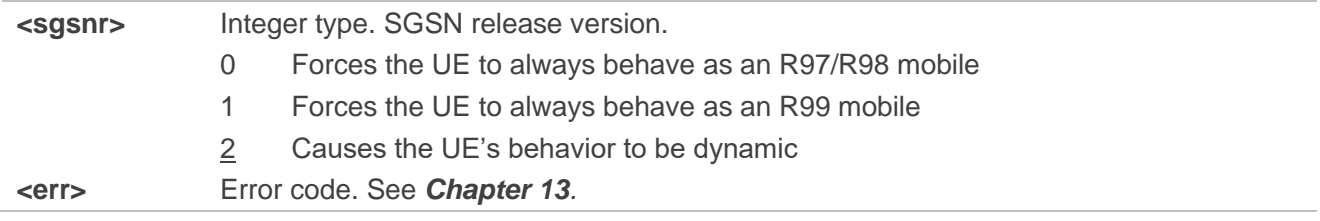

# **5.8. AT+QCFG="hsdpacat" Configure HSDPA Category**

This command specifies the HSDPA category.

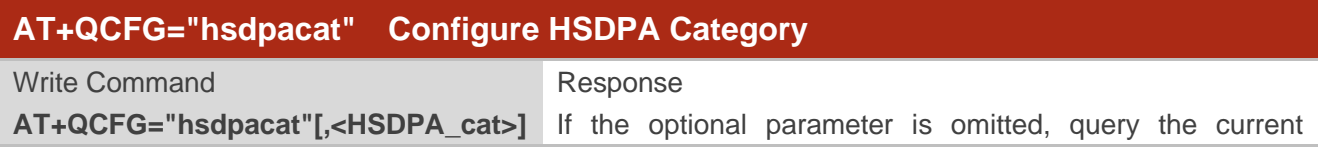

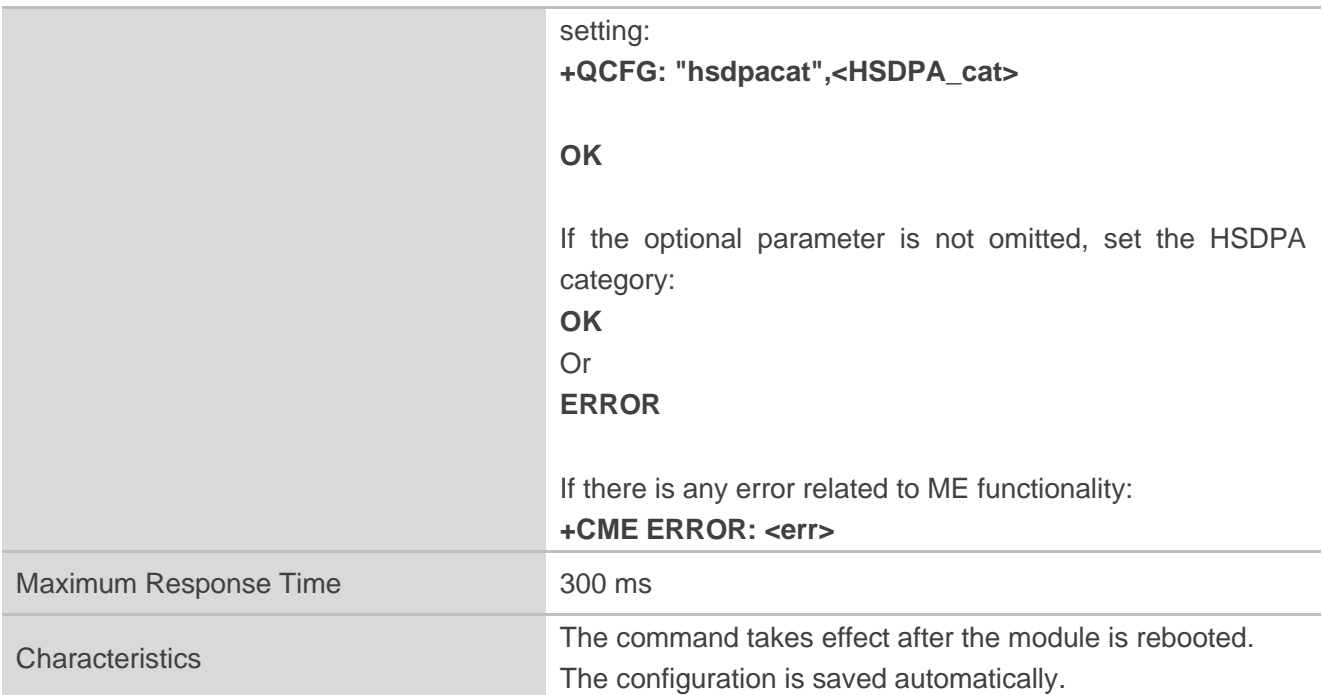

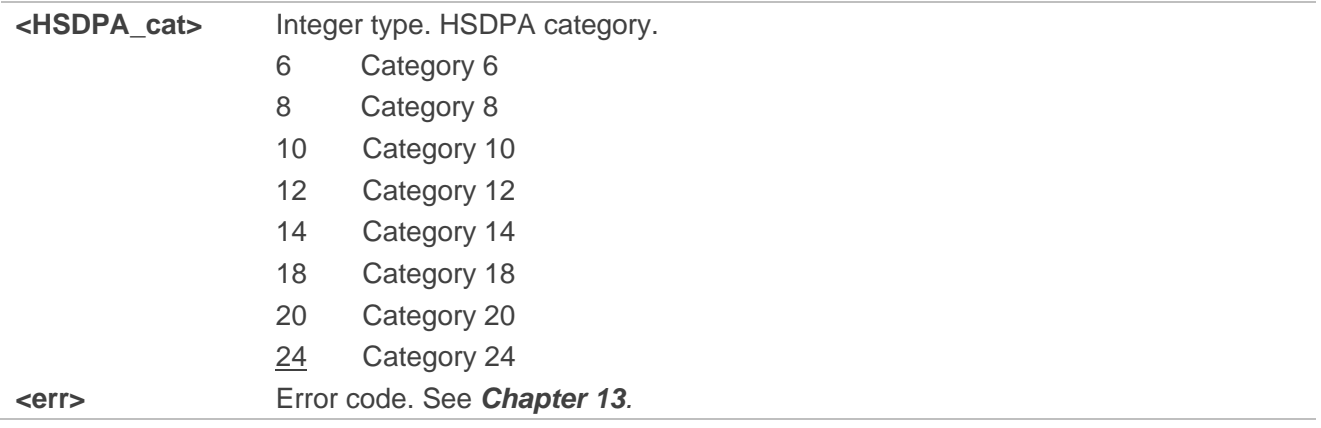

# **5.9. AT+QCFG="hsupacat" Configure HSUPA Category**

This command specifies the HSUPA category. This configuration is valid only after the module is restarted.

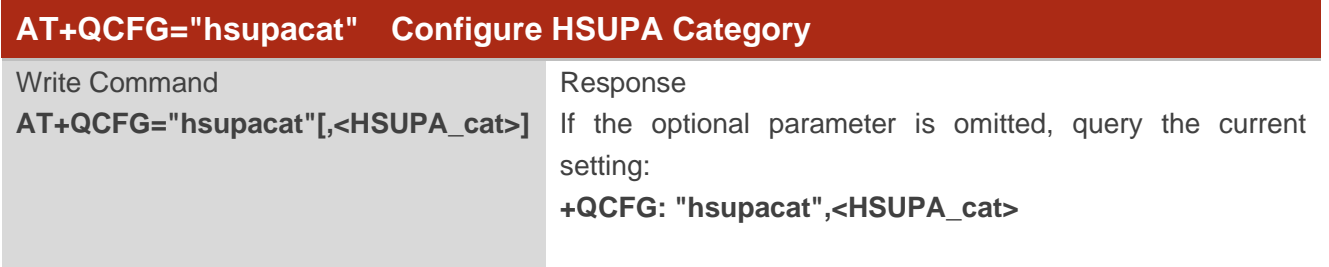

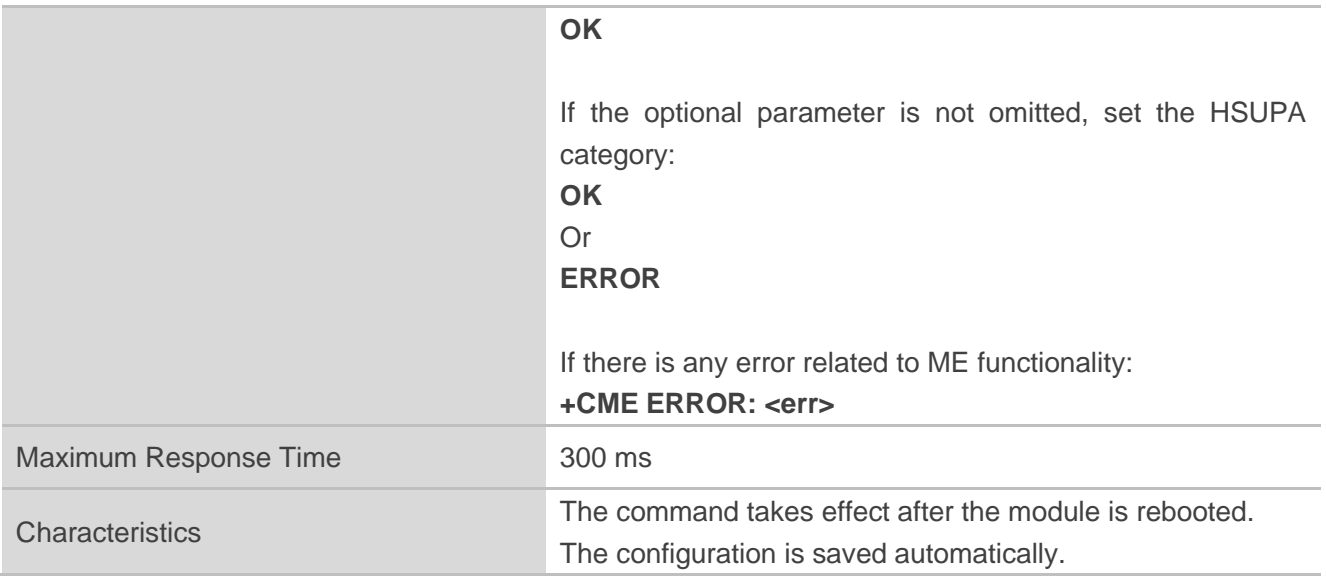

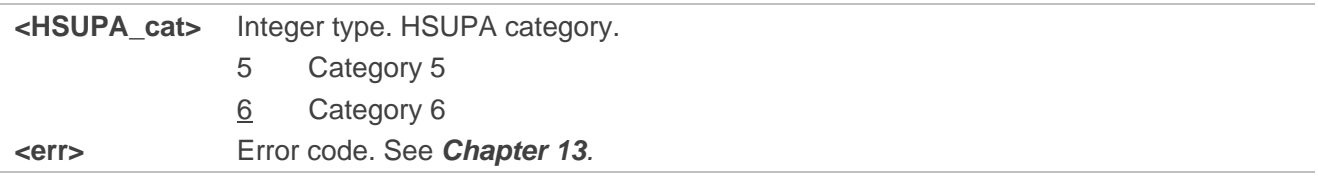

# **5.10. AT+QCFG="pdp/duplicatechk" Establish Multi-PDN with Same**

#### **APN**

This command allows/refuses establishing multi-PDN with the same APN profile.

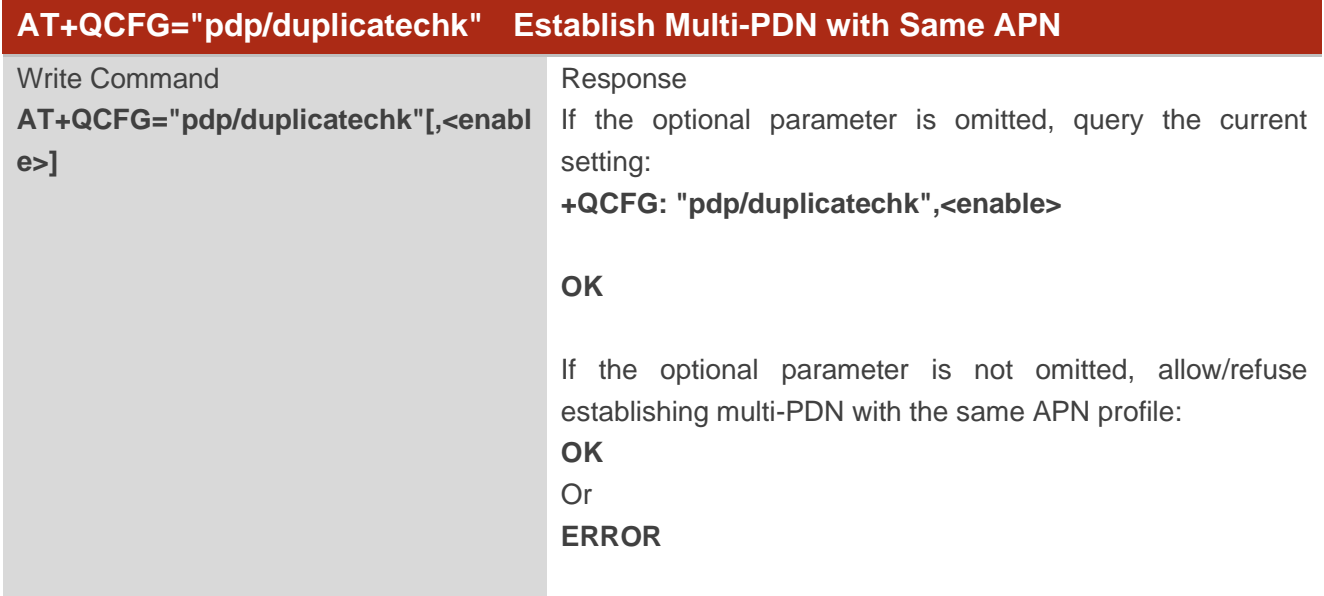

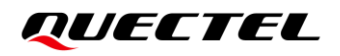

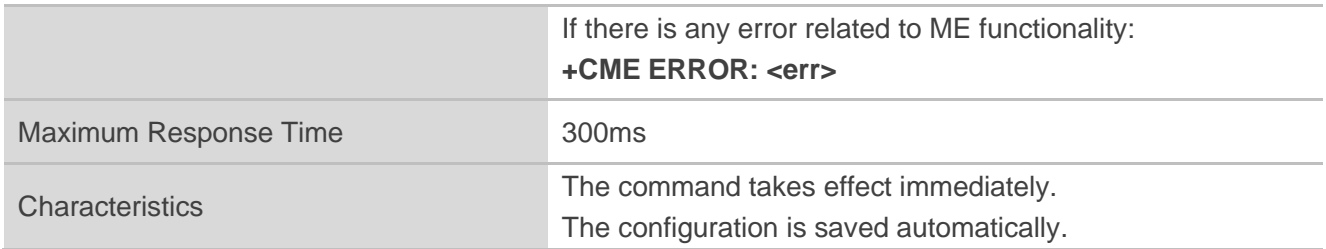

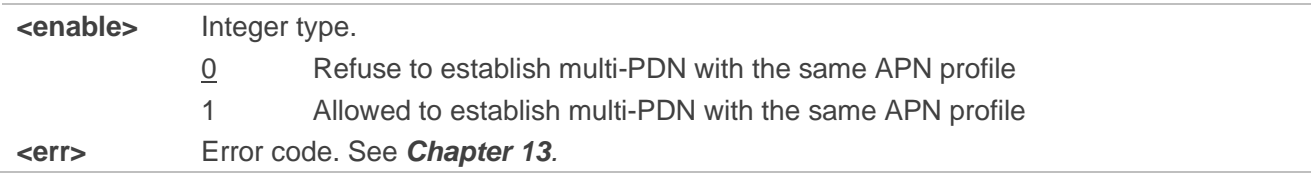

# **5.11. AT+QCFG="disable\_backoff\_lte" Disable Backoff LTE**

This command configures whether to disable backoff LTE when Voice/SMS is not available because of the unavailable SRLTE.

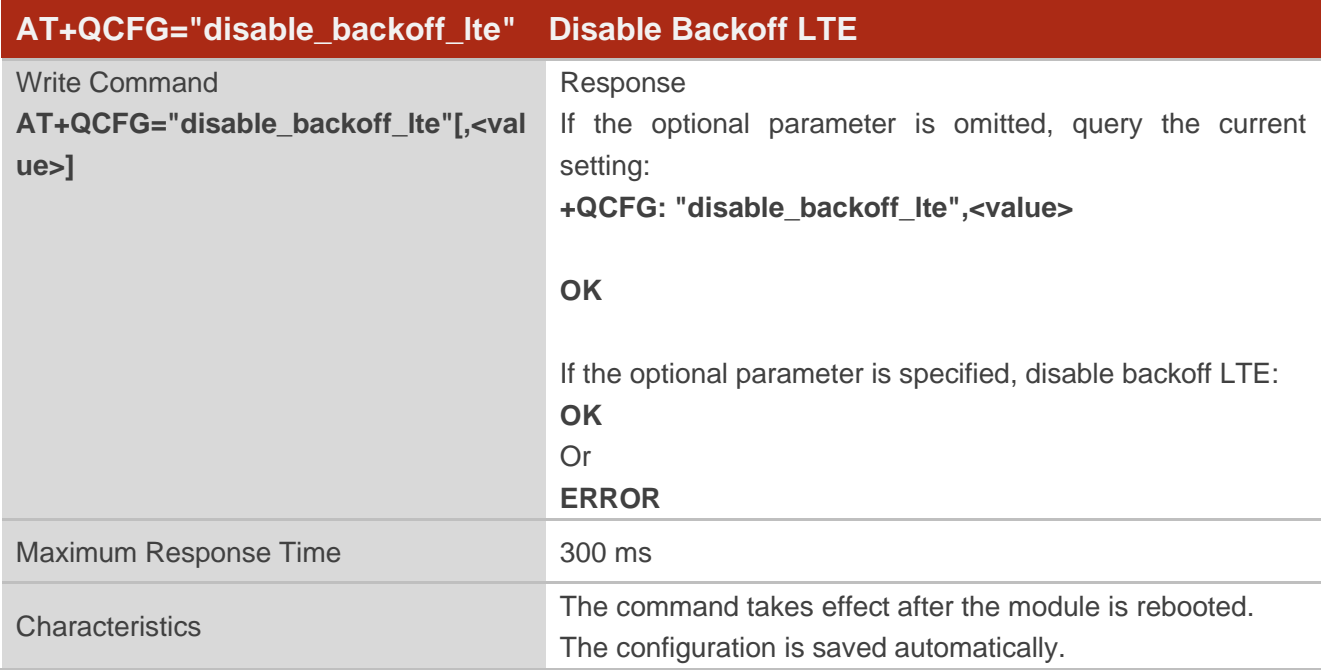

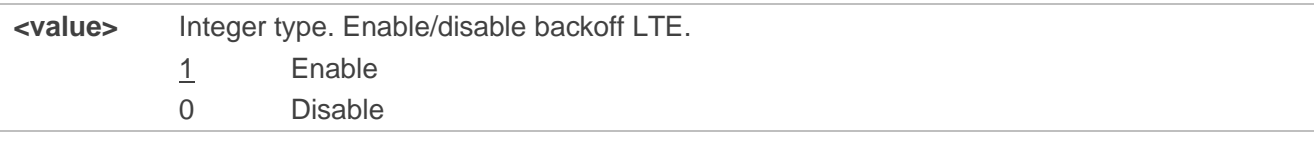

### **5.12. AT+QCFG="airplanecontrol" Enter/Exit Airplane Mode via**

# **W\_DISABLE# Pin**

This command enters or exits airplane mode via the W\_DISABLE# pin and queries the current setting. If the airplane mode is enabled, the module enters the airplane mode when the pin is pulled down and enters normal mode when the pin is pulled up. Also, URC **+QIND: airplanestatus,<status>** is outputted before module entering or exiting the airplane mode.

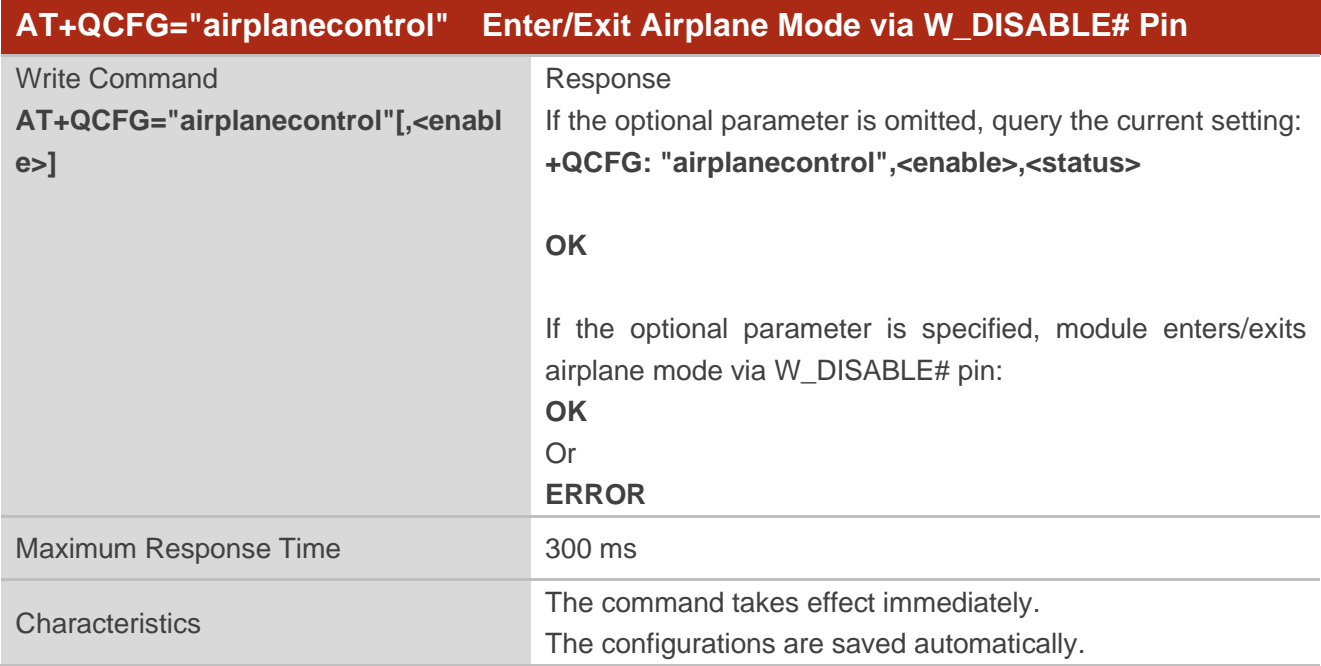

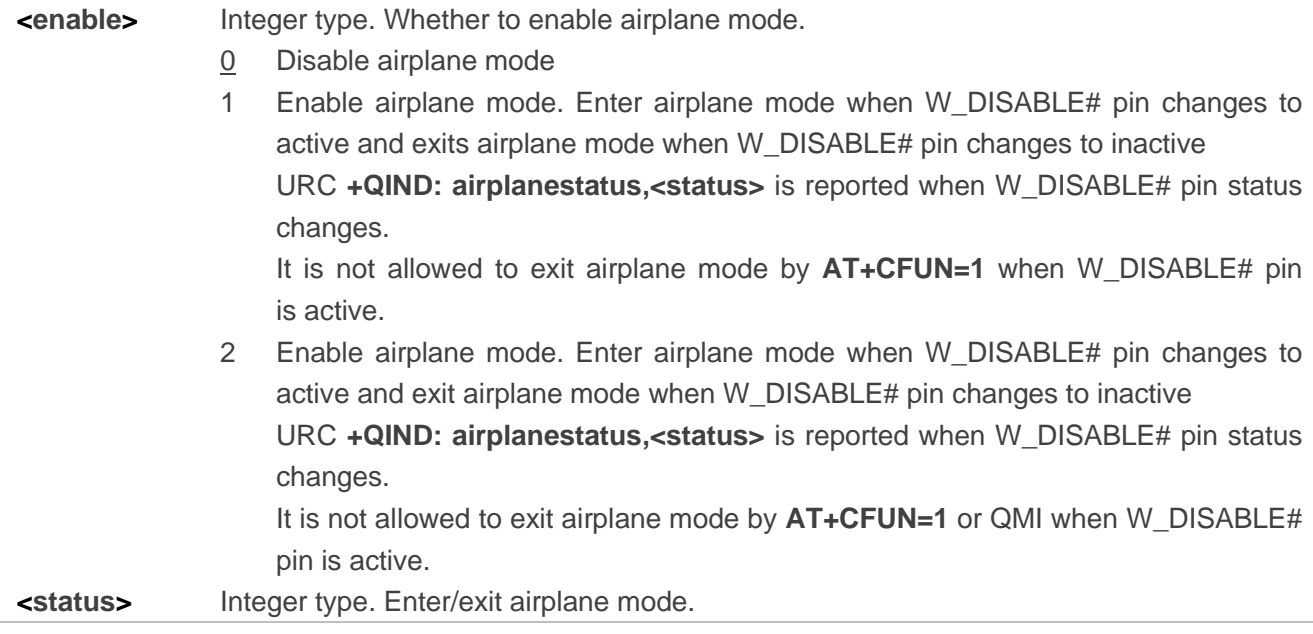

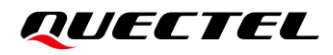

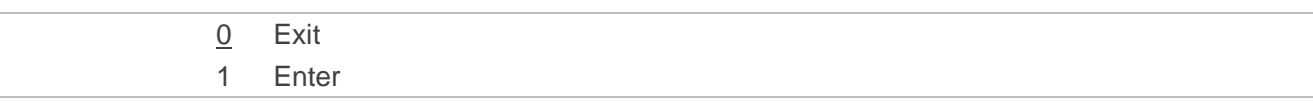

**NOTE**

See the corresponding hardware design of each module for more information about W\_DISABLE# pin.

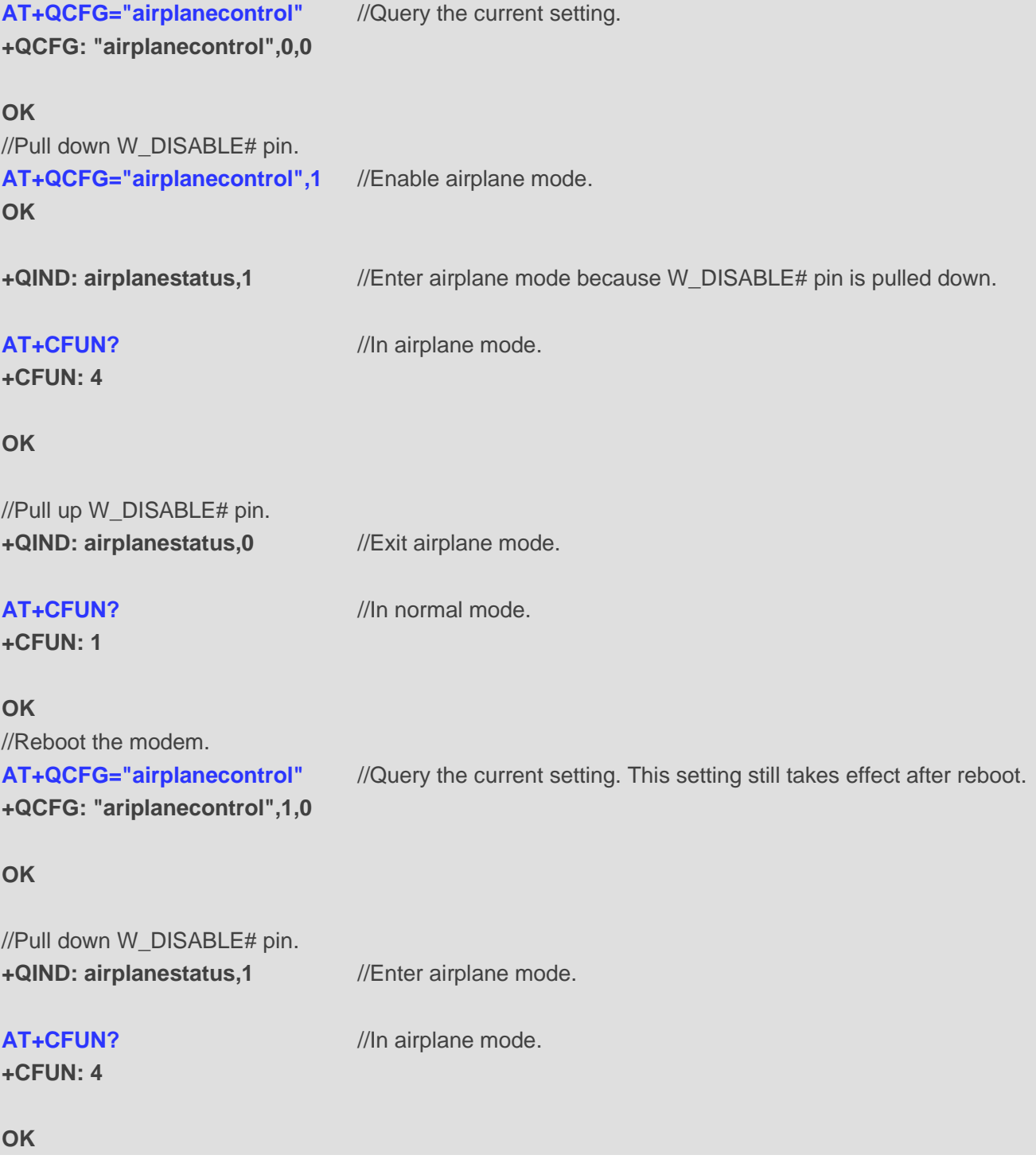

# **5.13. AT+QCFG="epcflag" Set EPC Capability Value in Attach Request**

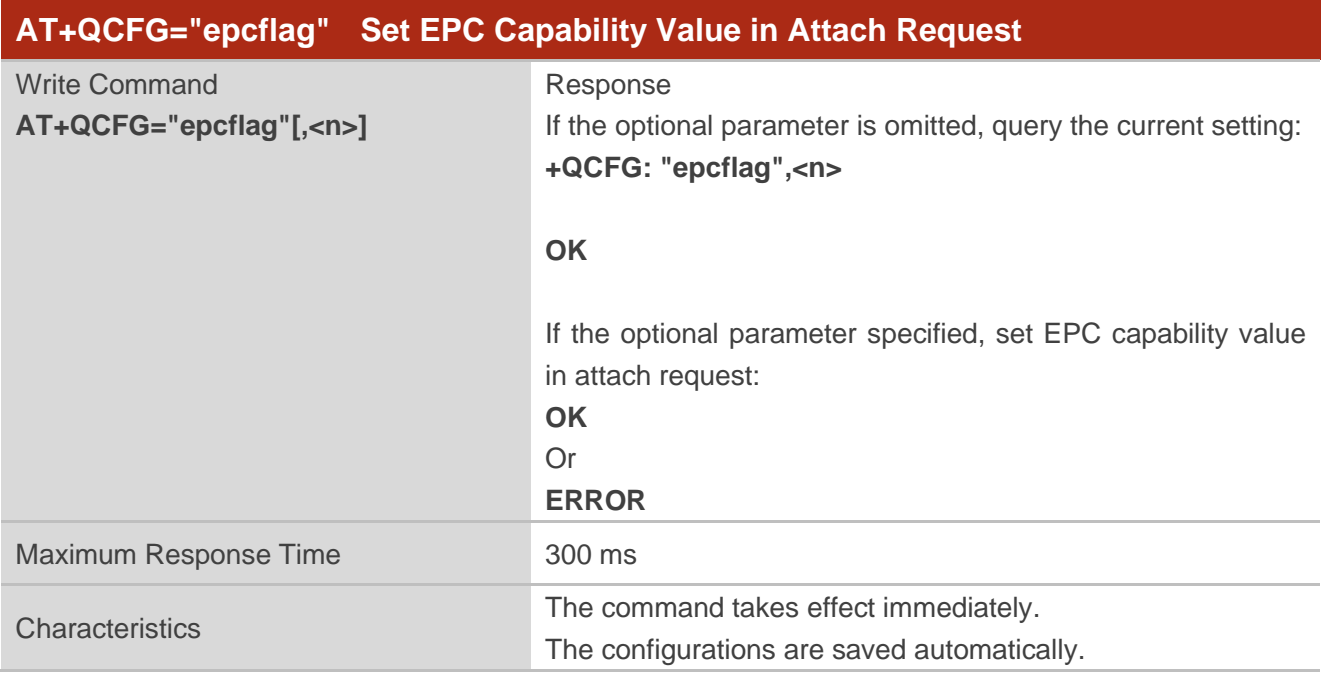

#### **Parameter**

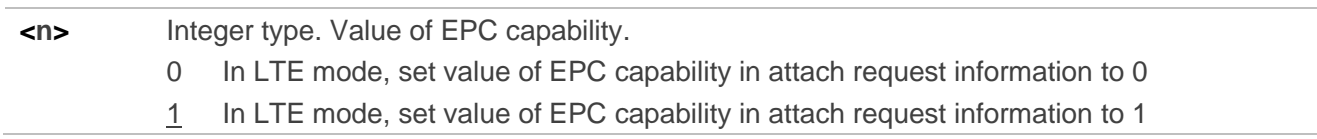

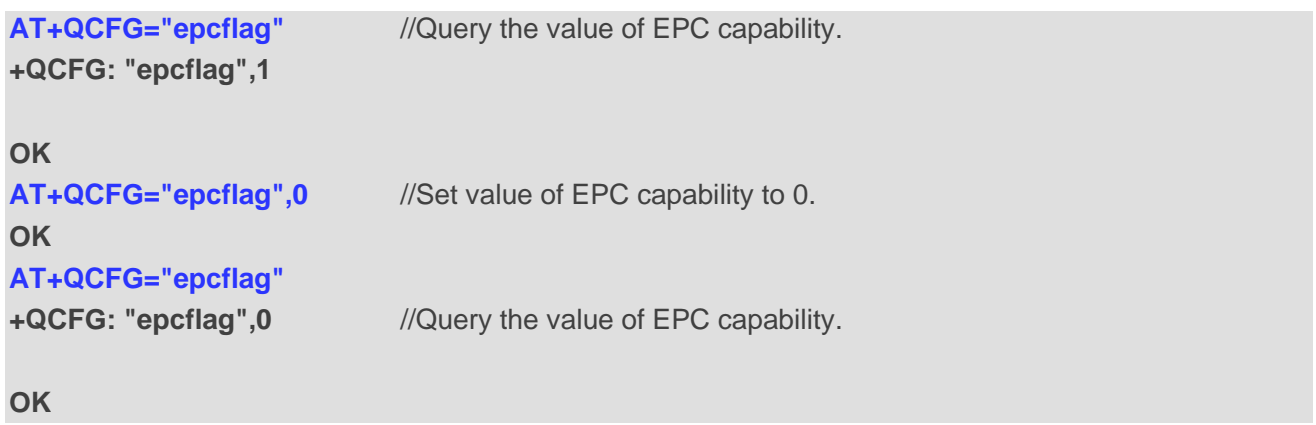

# **5.14. AT+QCFG="lte/bandprior" Set Searching Priority of LTE Band**

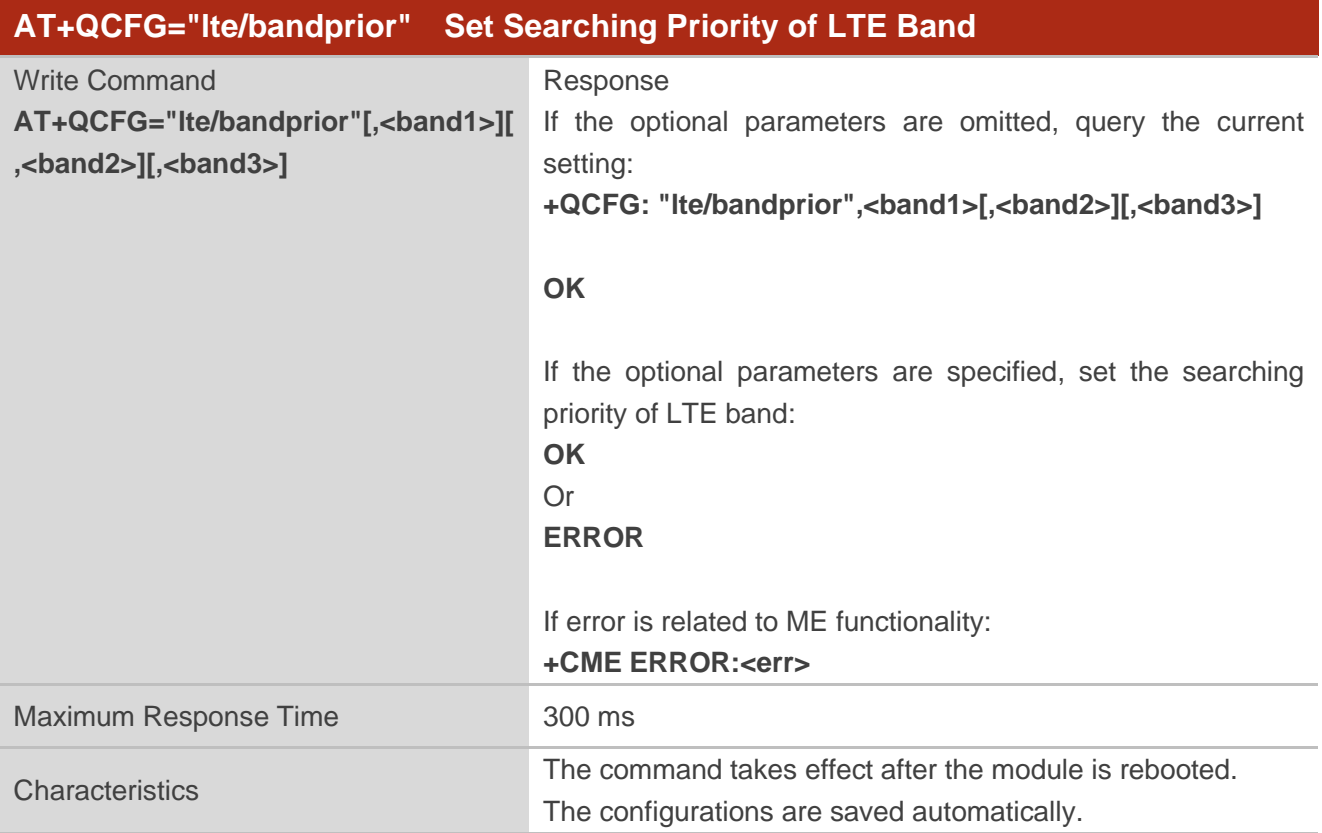

#### **Parameter**

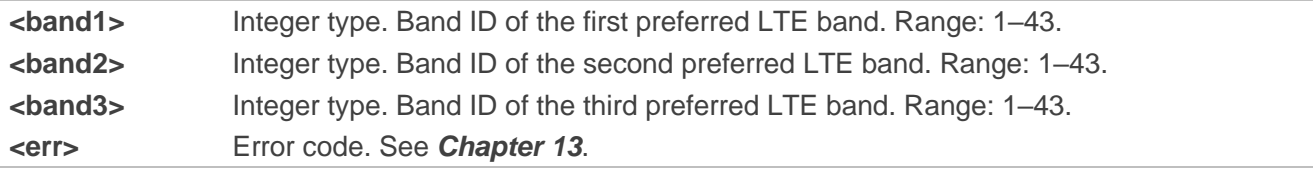

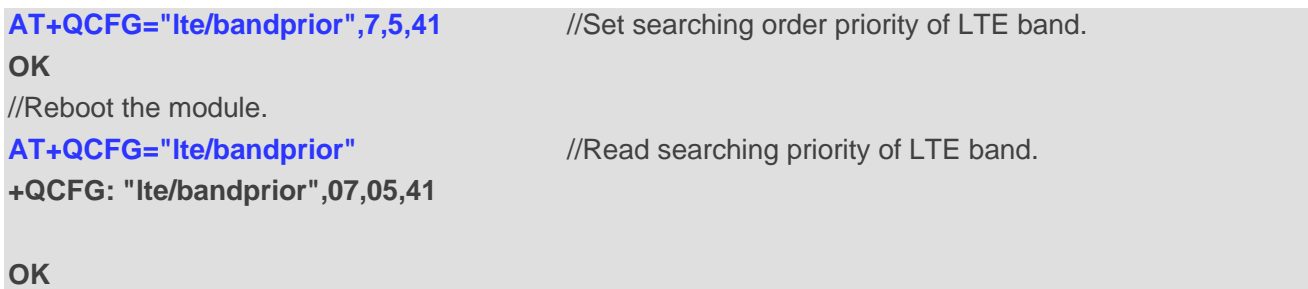

# **5.15. AT+QCFG="plmn/addinfbdn" Add Current PLMN to FPLMN**

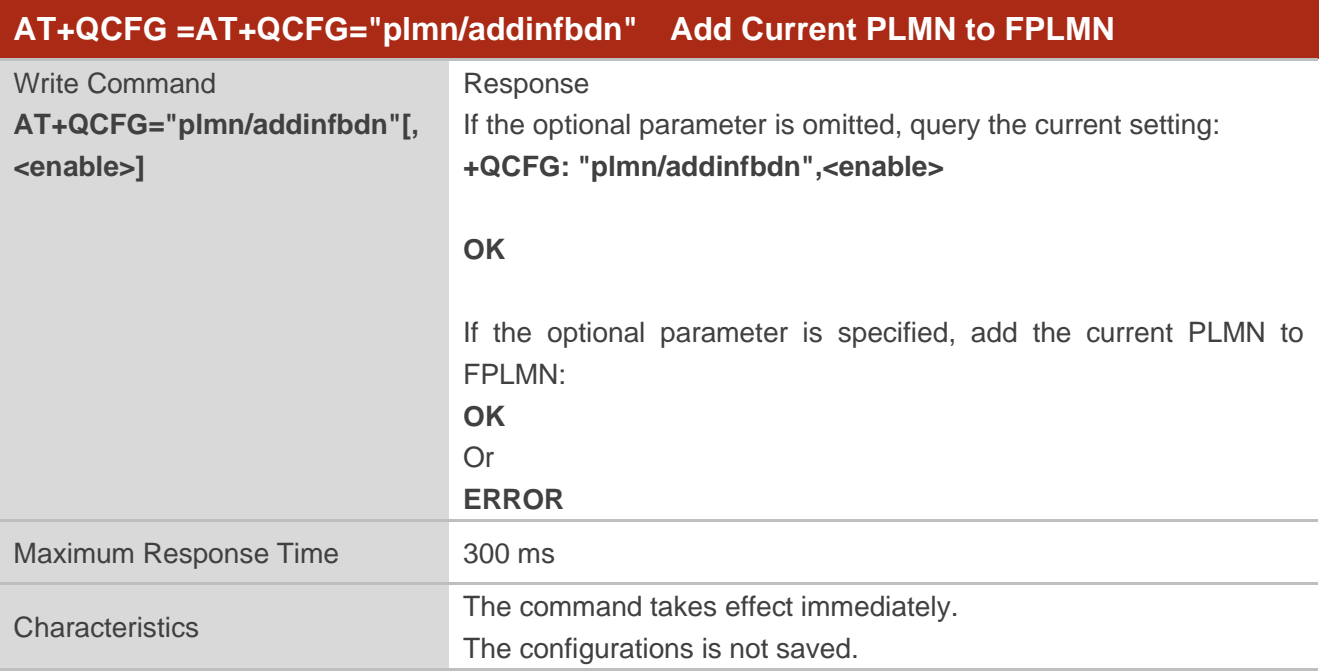

#### **Parameter**

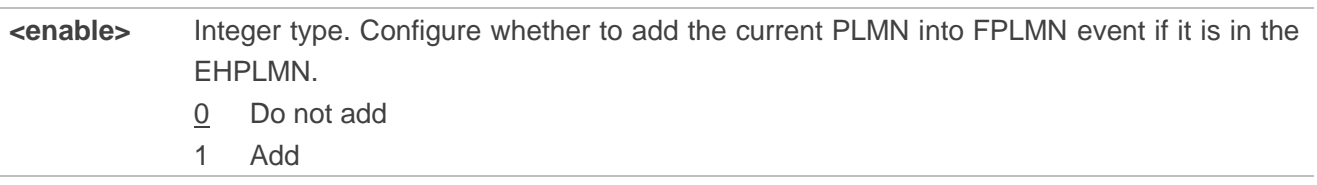

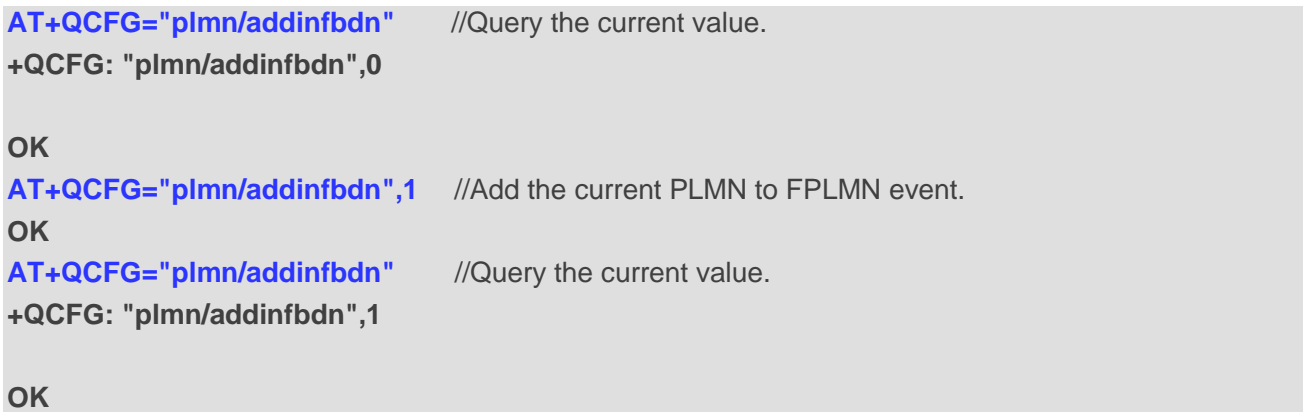

# **5.16. AT+QCFG="cops\_no\_mode\_change" Enable/Disable the Switch**

# **under AT+COPS=1**

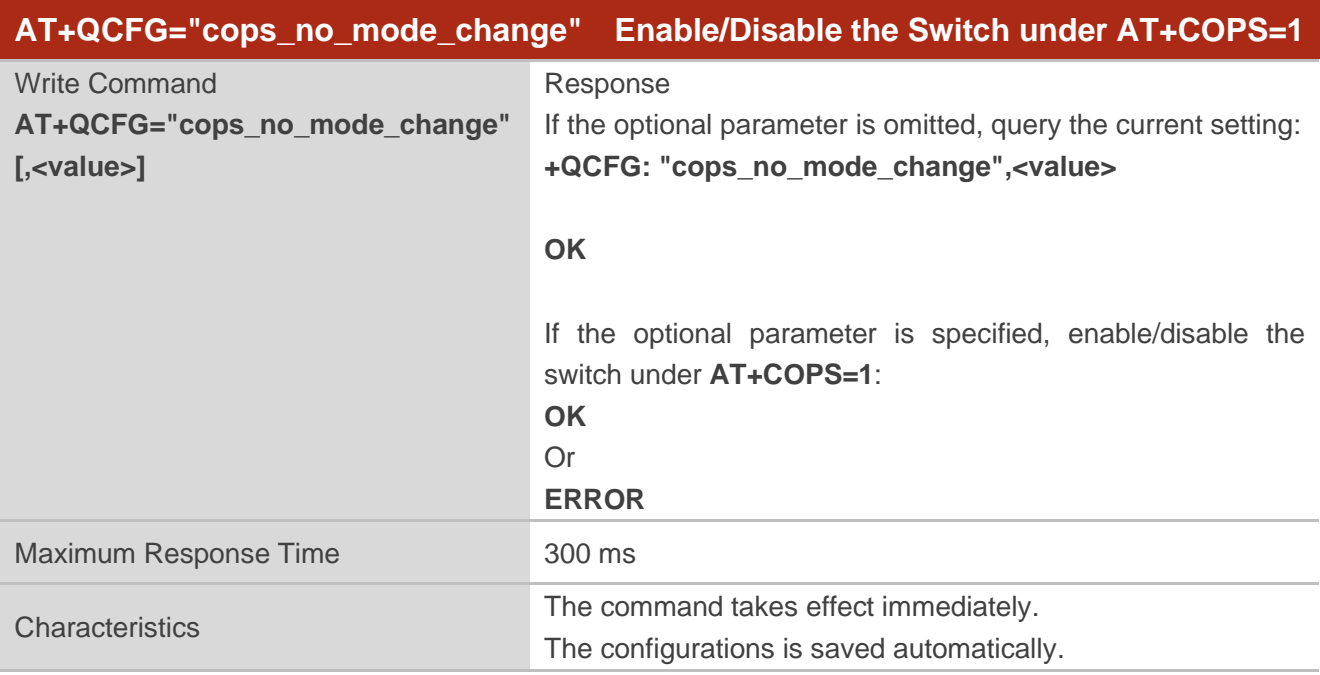

#### **Parameter**

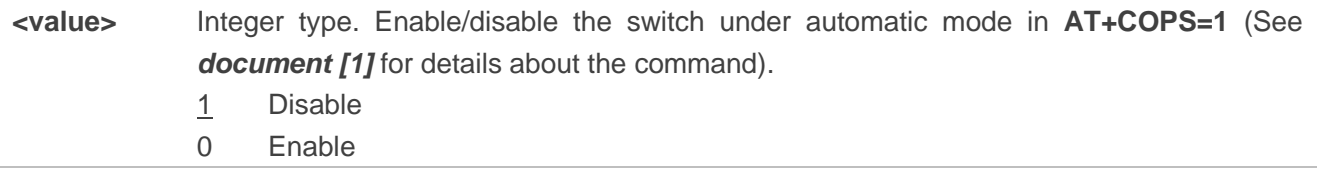

# **5.17. AT+QCFG="hplmn/search\_timer" Configure HPLMN Search**

**Interval**

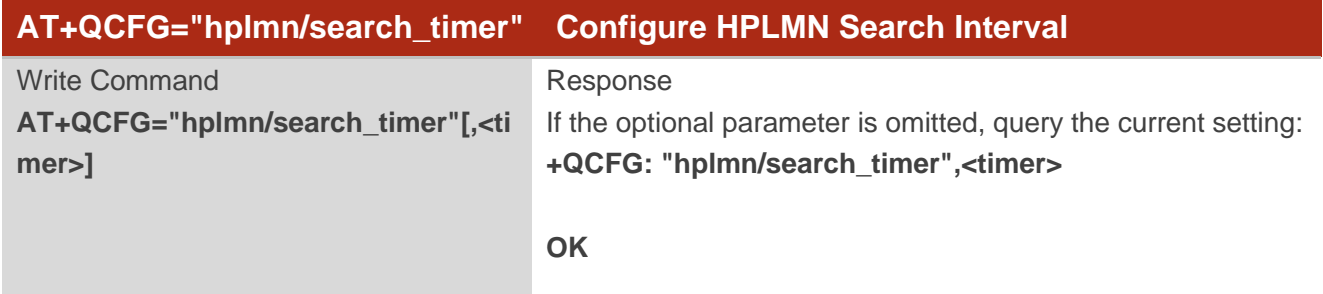

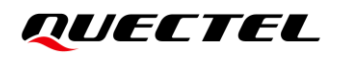

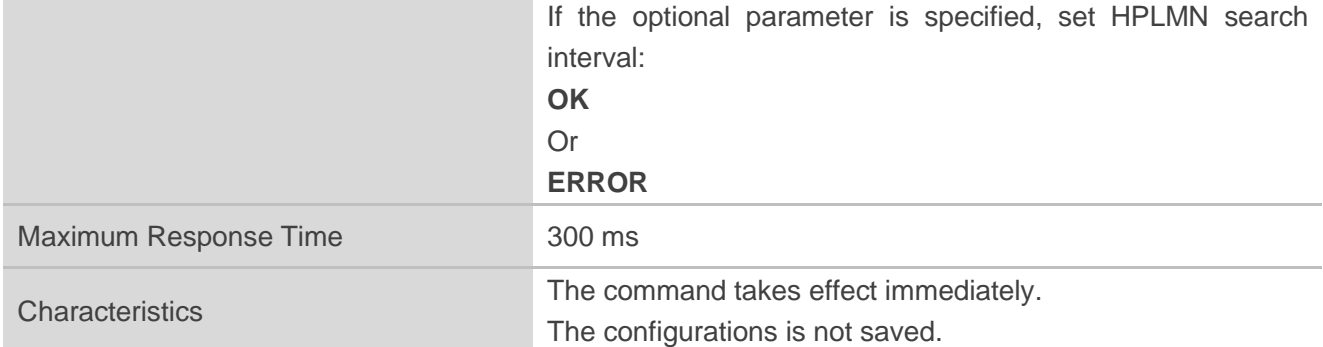

**<timer>** Integer type. HLPMN search interval. Range: 1–71582. Unit: minute.

**NOTE**

The HPLMN search timer is started if the PLMN registered by the UE is different from HPLMN and EHPLMN.

# **5.18. AT+QCFG="tdd/config" Get the LTE-TDD Configuration**

This command gets the LTE-TDD configuration.

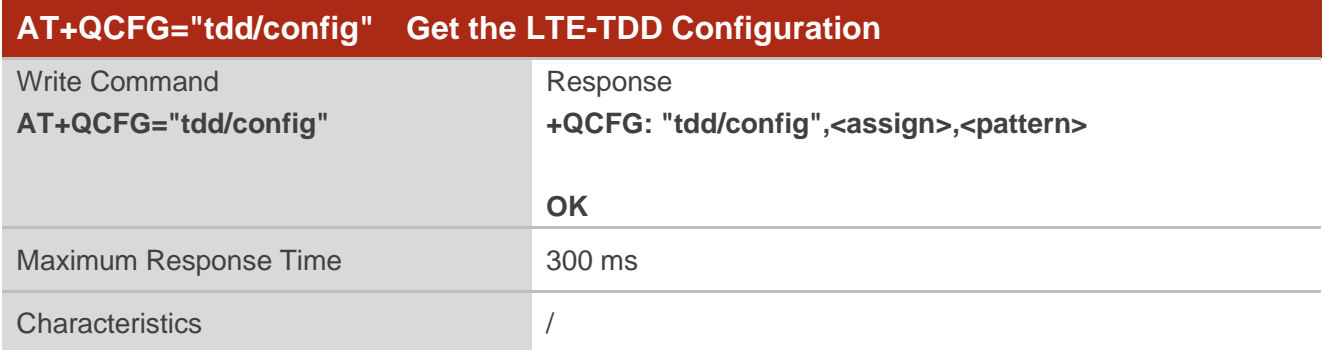

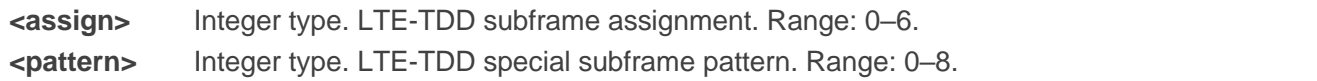

# **5.19. AT+QCFG="urc\_cause\_support" Report Rejection Cause**

This command controls whether to report the URC of the cause (ESM/EMM/CP) when the network rejects the module.

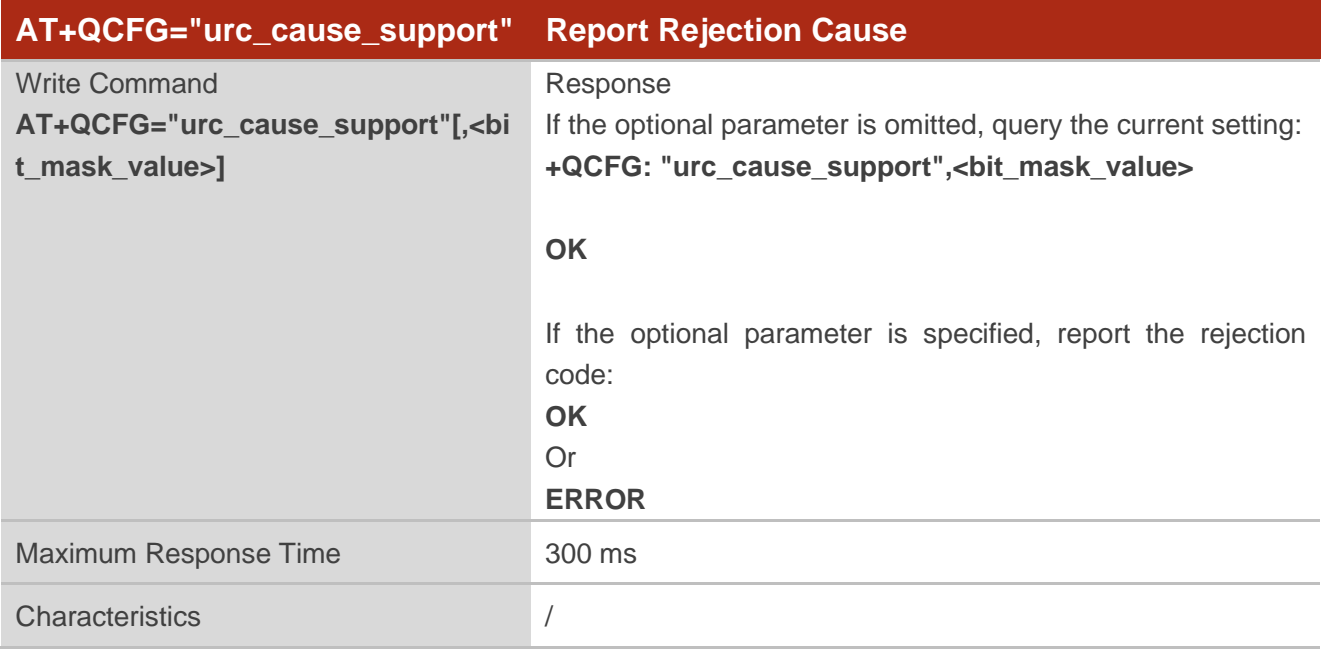

#### **Parameter**

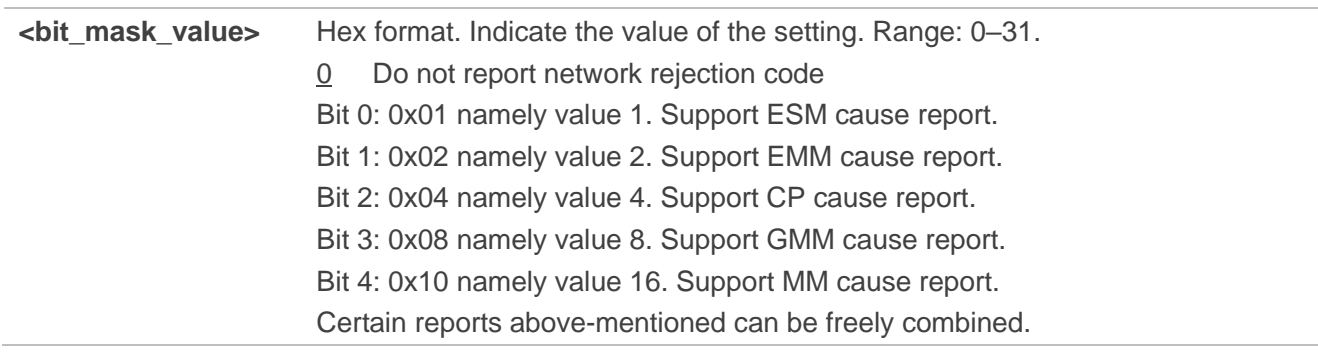

# **5.20. AT+QCFG="dhcppktfltr" Filter DHCP Package**

This command configures whether DHCP package is filtered.

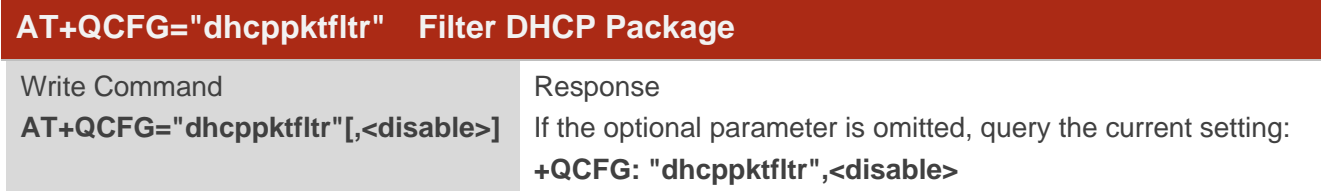

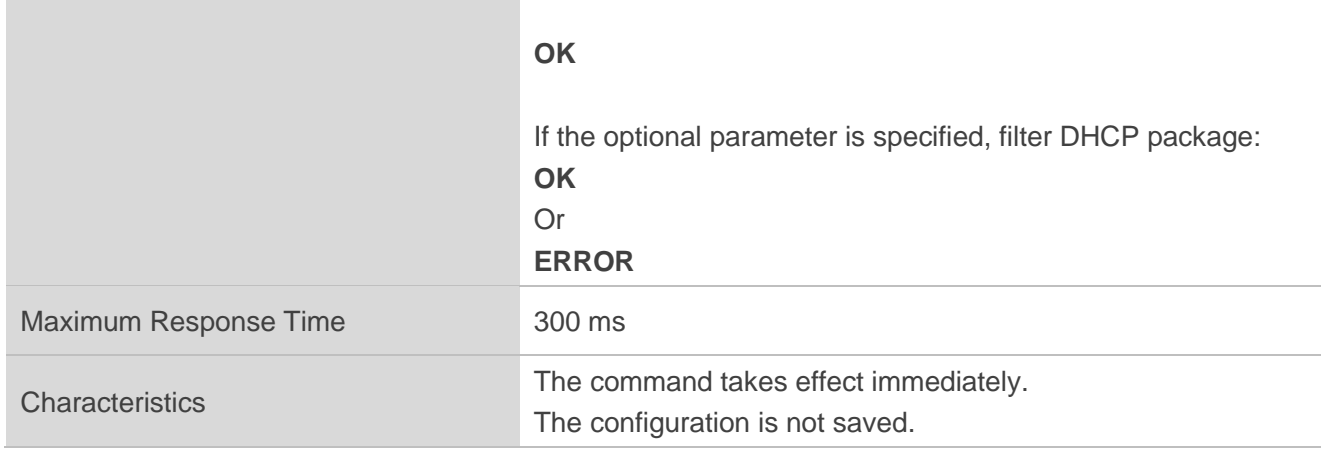

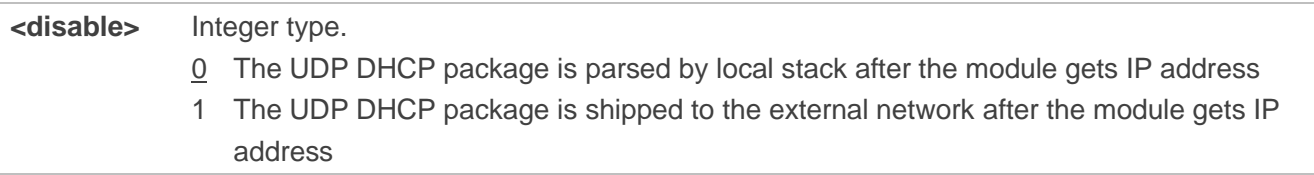

#### **Example**

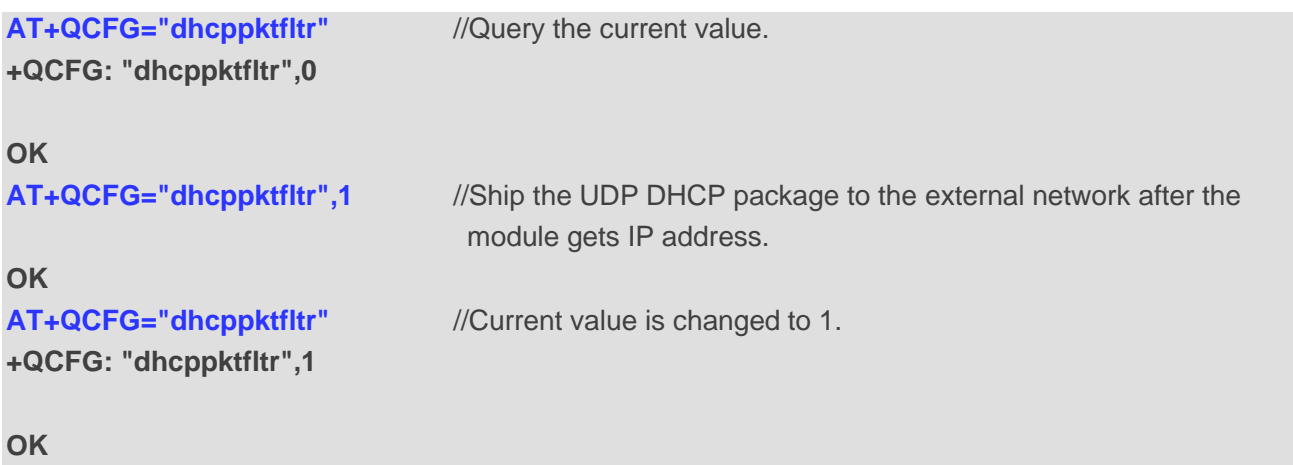

# **5.21. AT+QCFG="oostimer" Set Mode for OOS Network Searching**

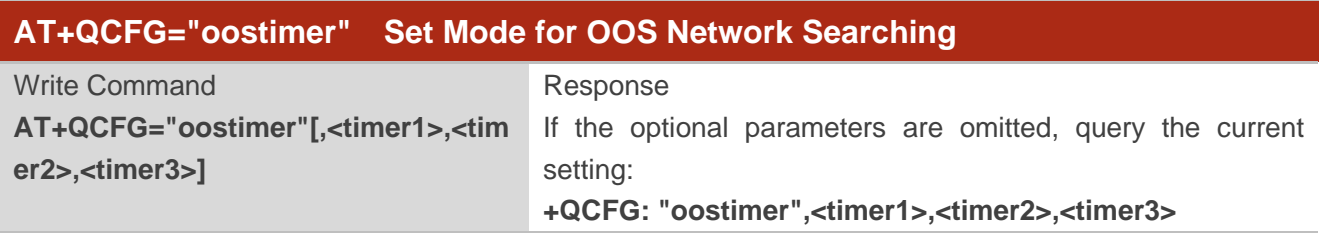

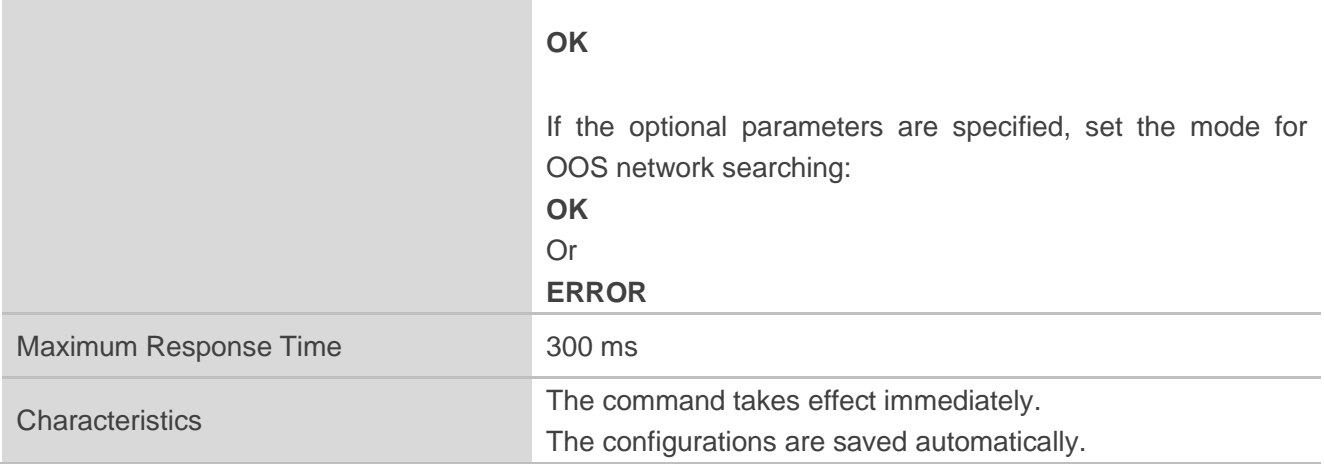

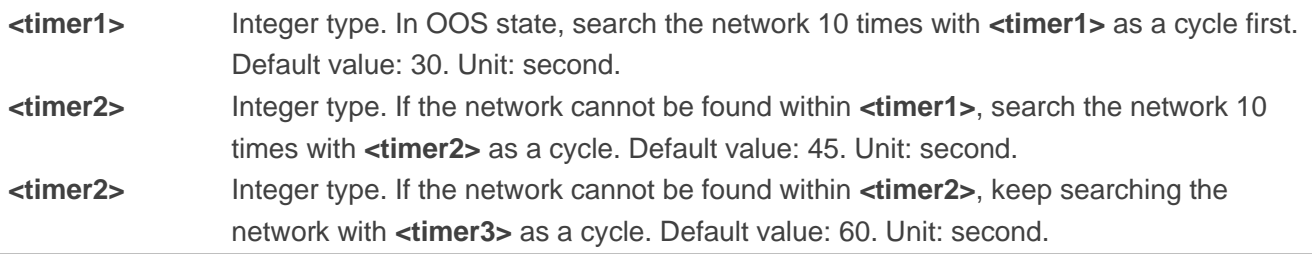

#### **Example**

#### **AT+QCFG="oostimer",5,5,5 OK**

# **5.22. AT+QCFG="apn/blocked" Configure APN Block Mode**

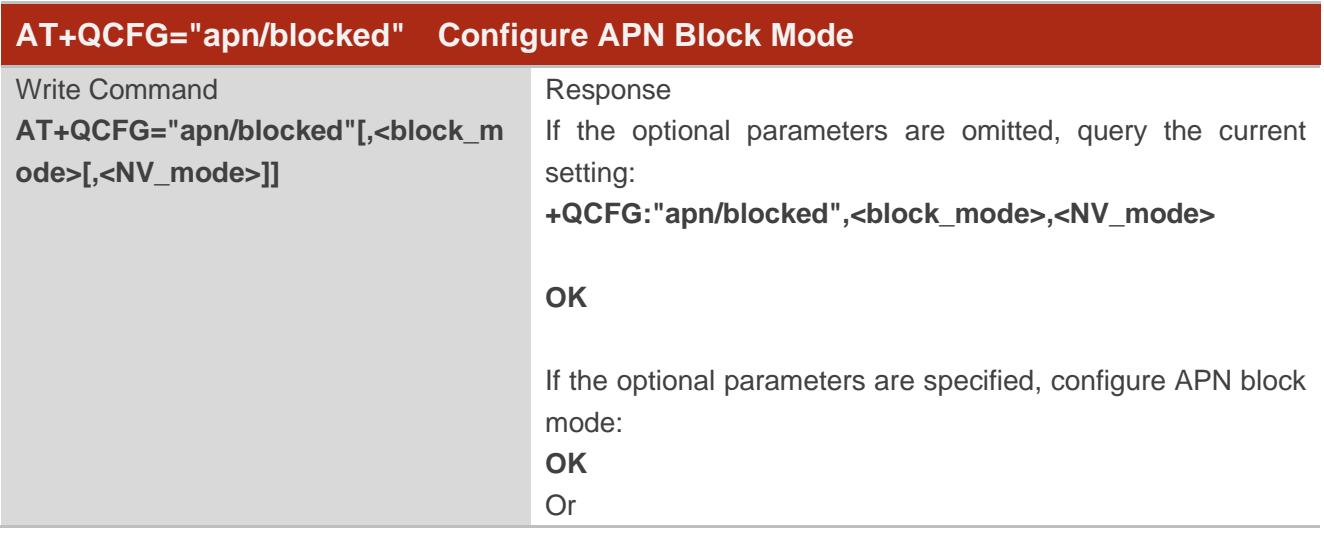

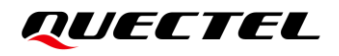

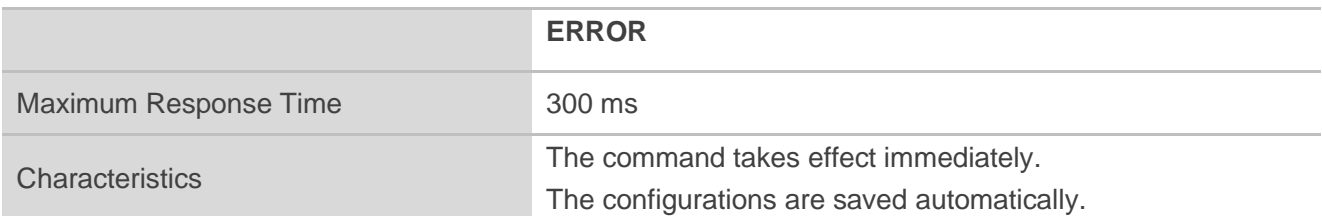

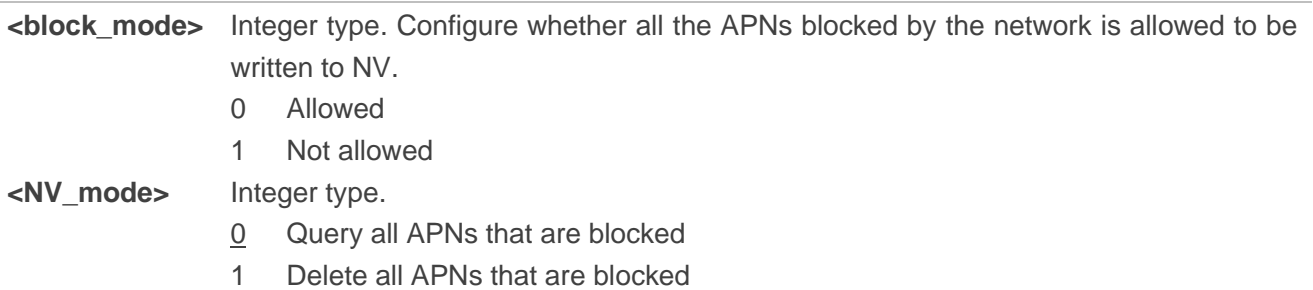

#### **Example**

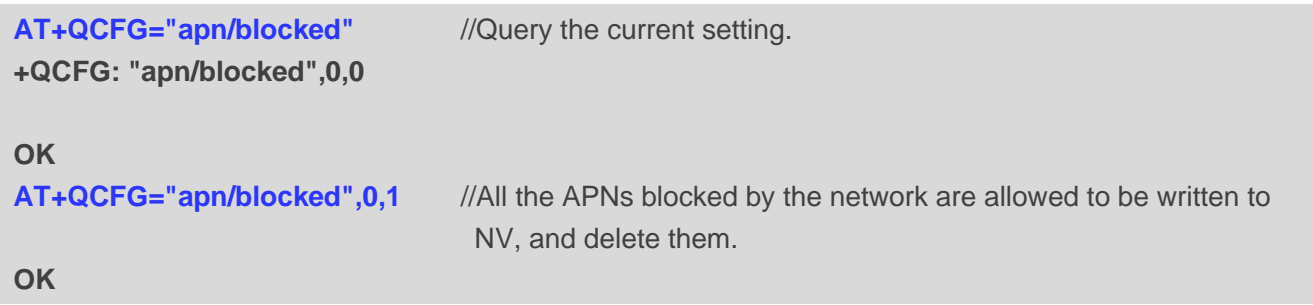

# **5.23. AT+QCFG="redir/3gtolte" Configure Redirection Mode**

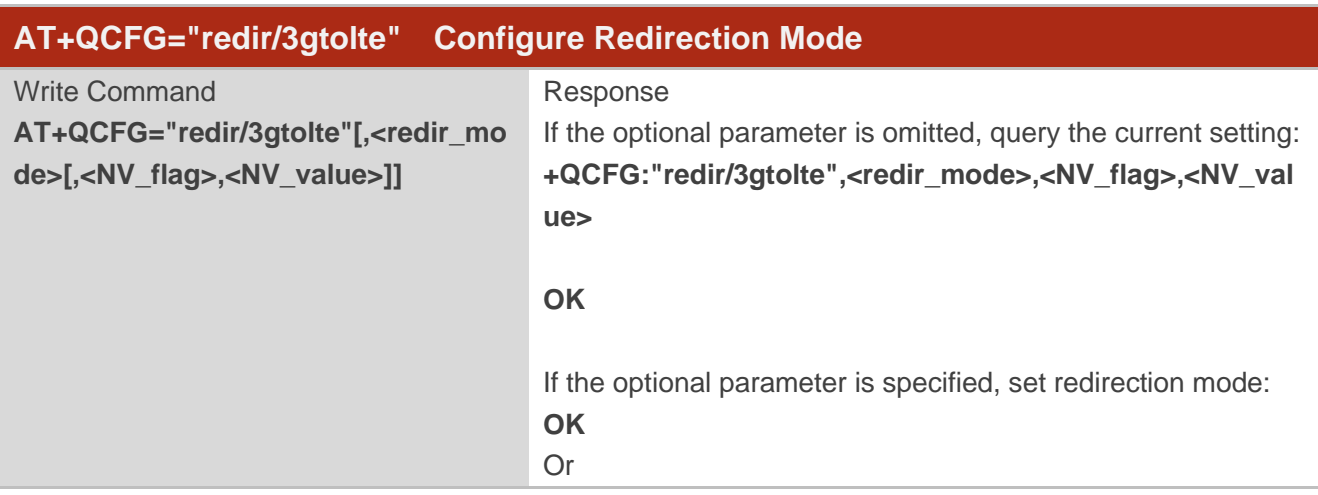
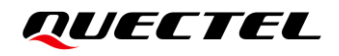

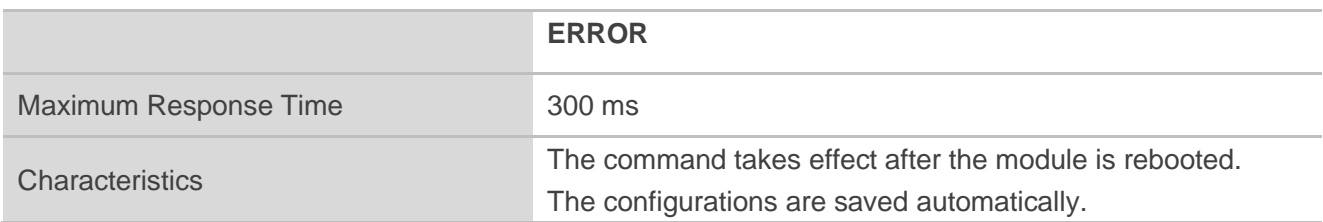

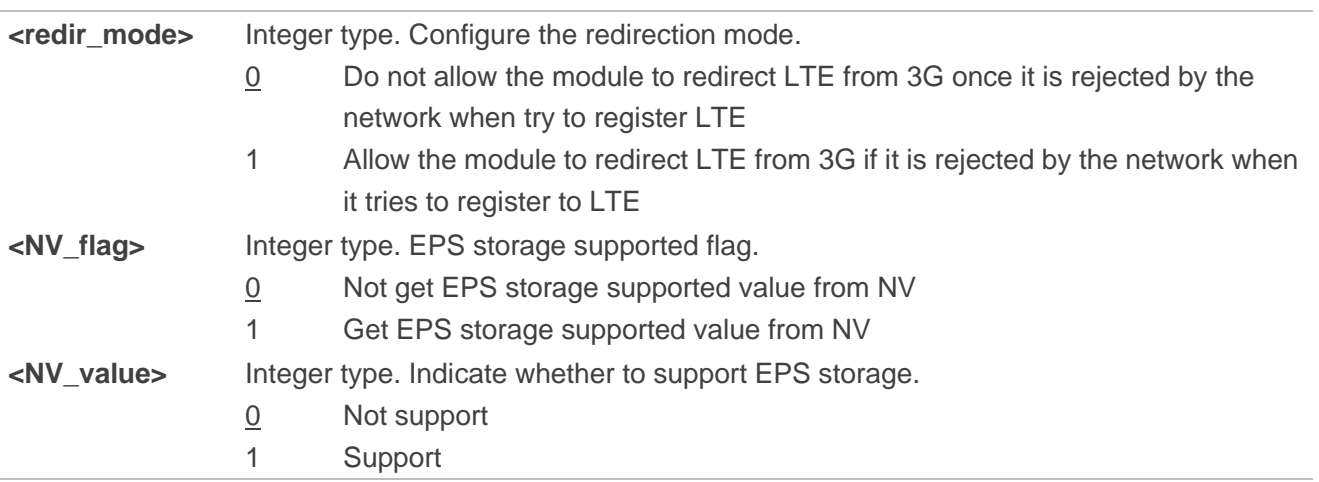

#### **Example**

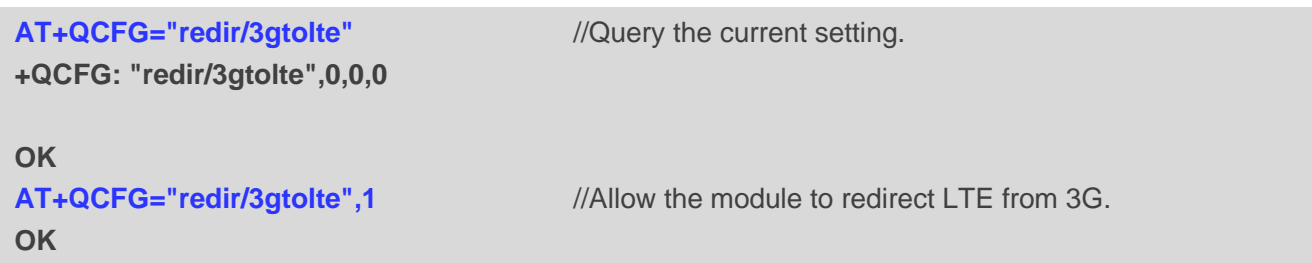

# **5.24. AT+QCFG="rssi" Configure Delta Threshold of RSSI Change**

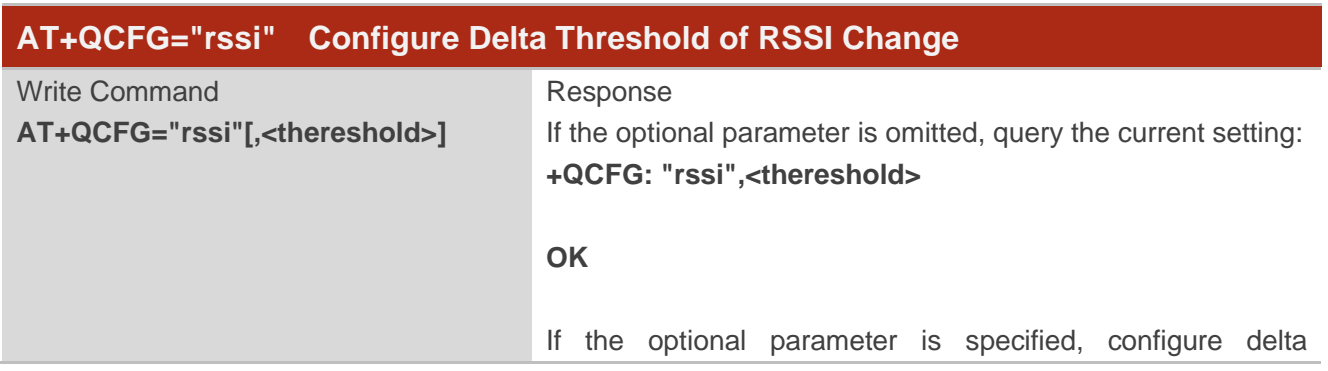

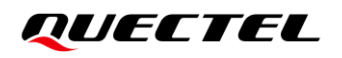

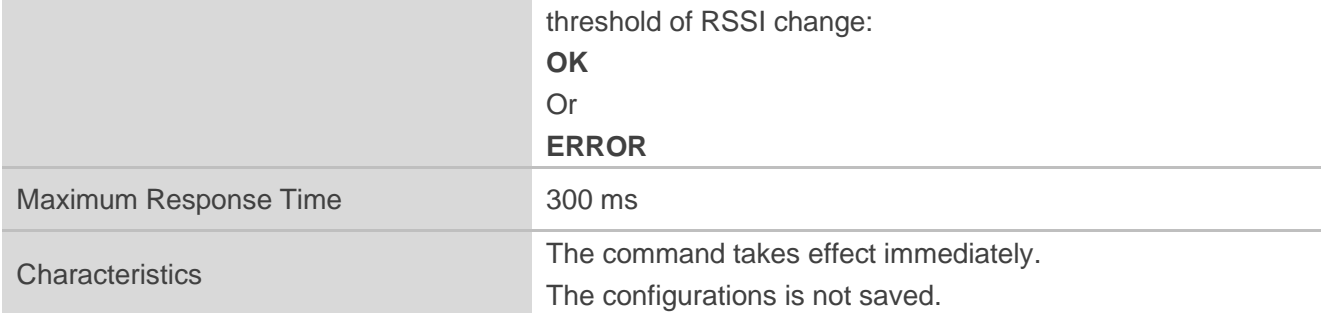

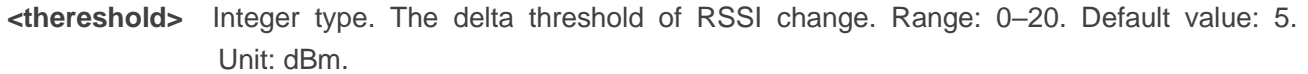

# **5.25. AT+QCFG="roamservice" Configure Roaming Service**

This command enables or disables the roaming service.

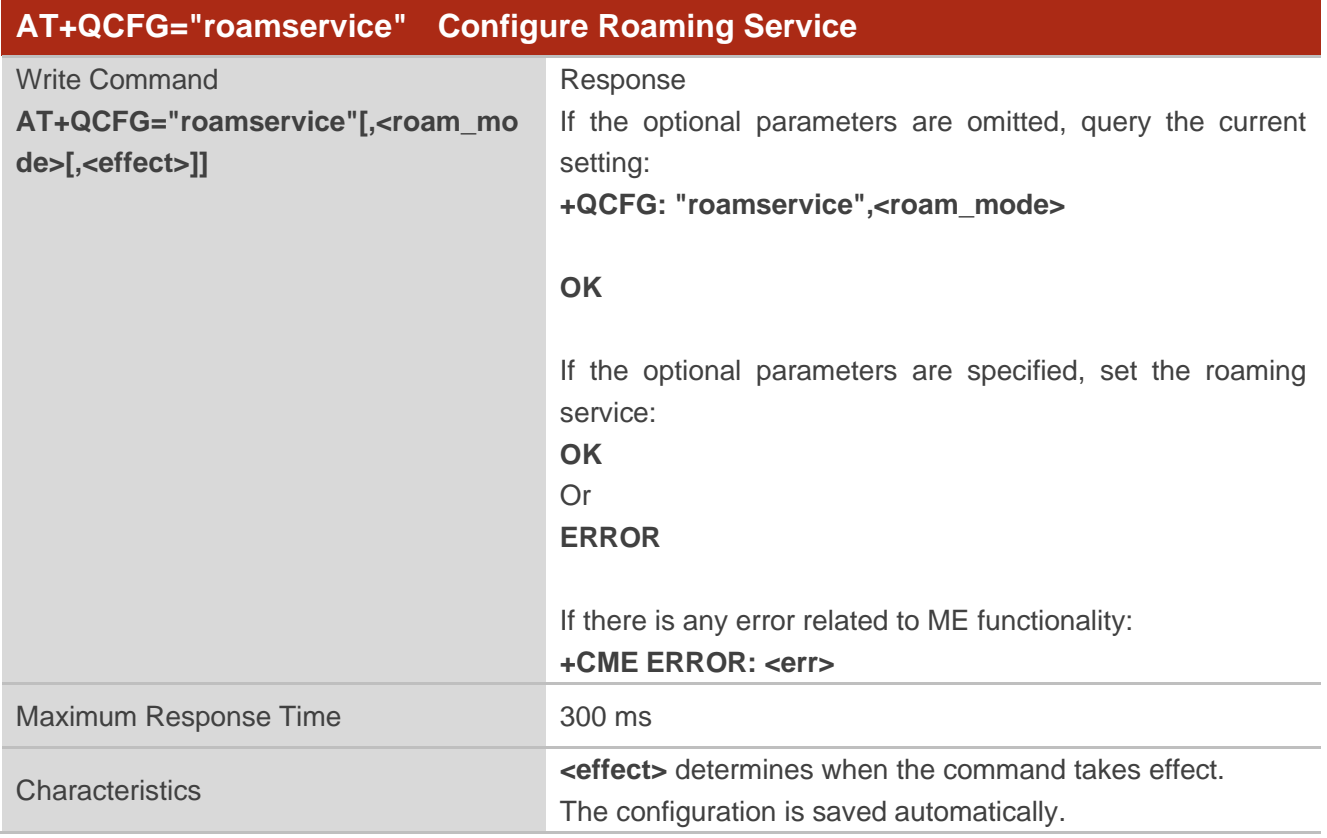

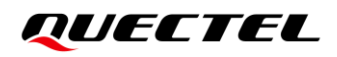

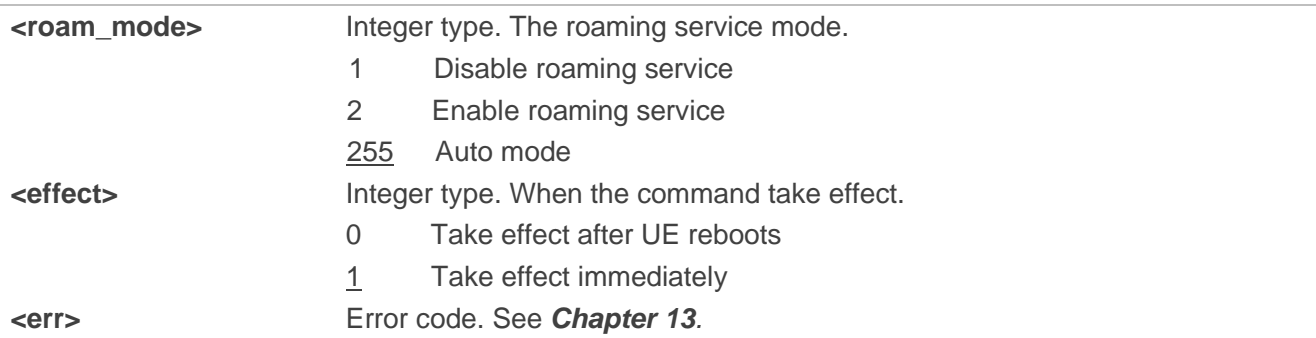

# **5.26. AT+QCFG="fast\_dormancy" Dynamically Control the RRC**

#### **Connection**

This command dynamically controls the RRC connection under WCDMA network.

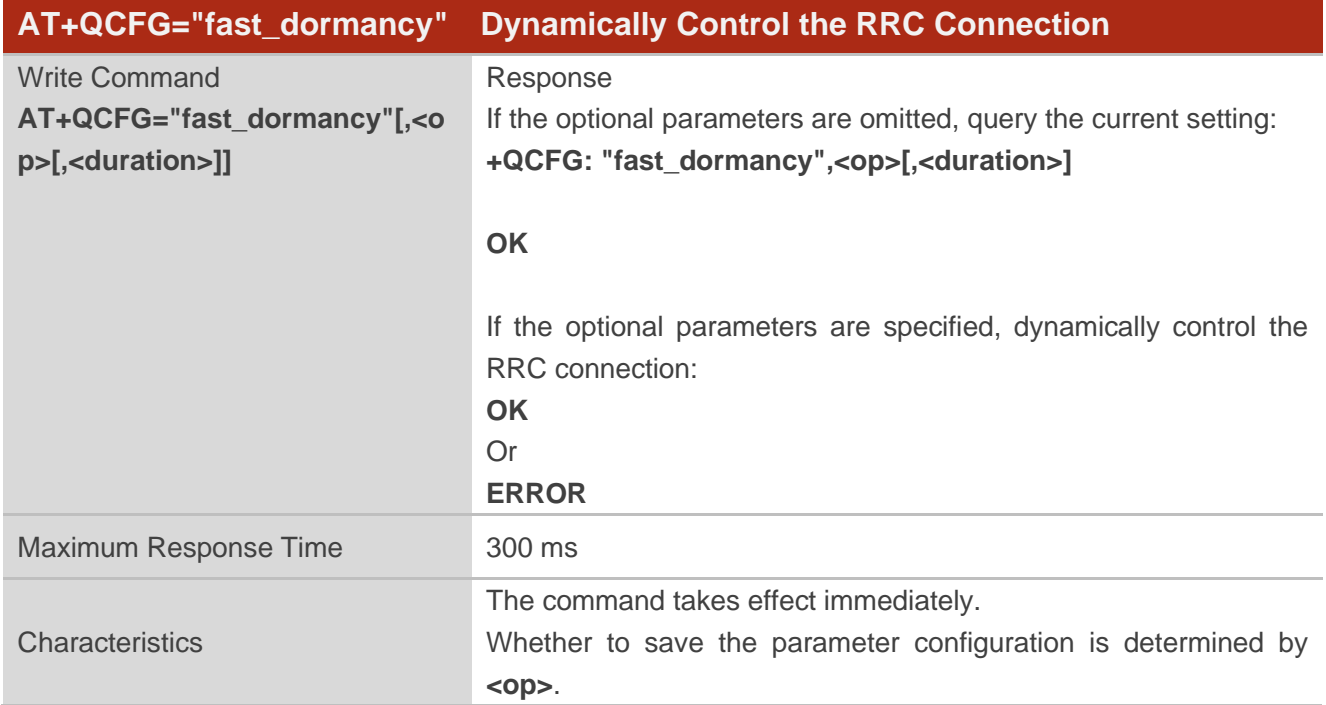

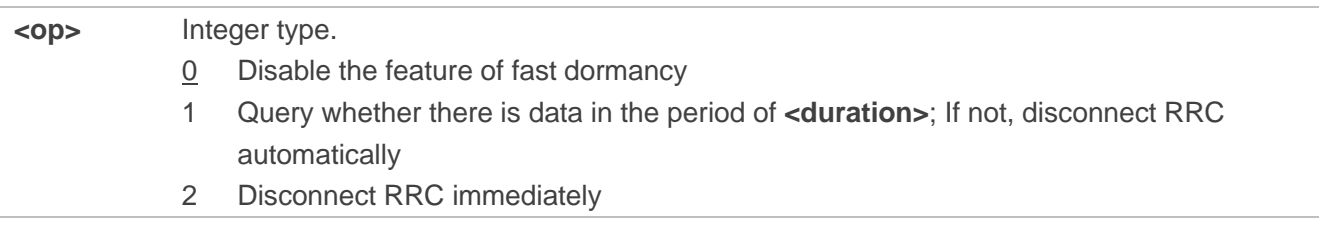

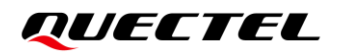

3 If the network support T323 timer, query if there is data in the period of T323 timer; If not, disconnect RRC automatically

**<duration>** Integer type. Only valid when **<op>** is 1. Range: 1–65535. Default value: 5. Unit: second.

# **5.27. AT+QCFG="airplane" Configure Airplane Mode**

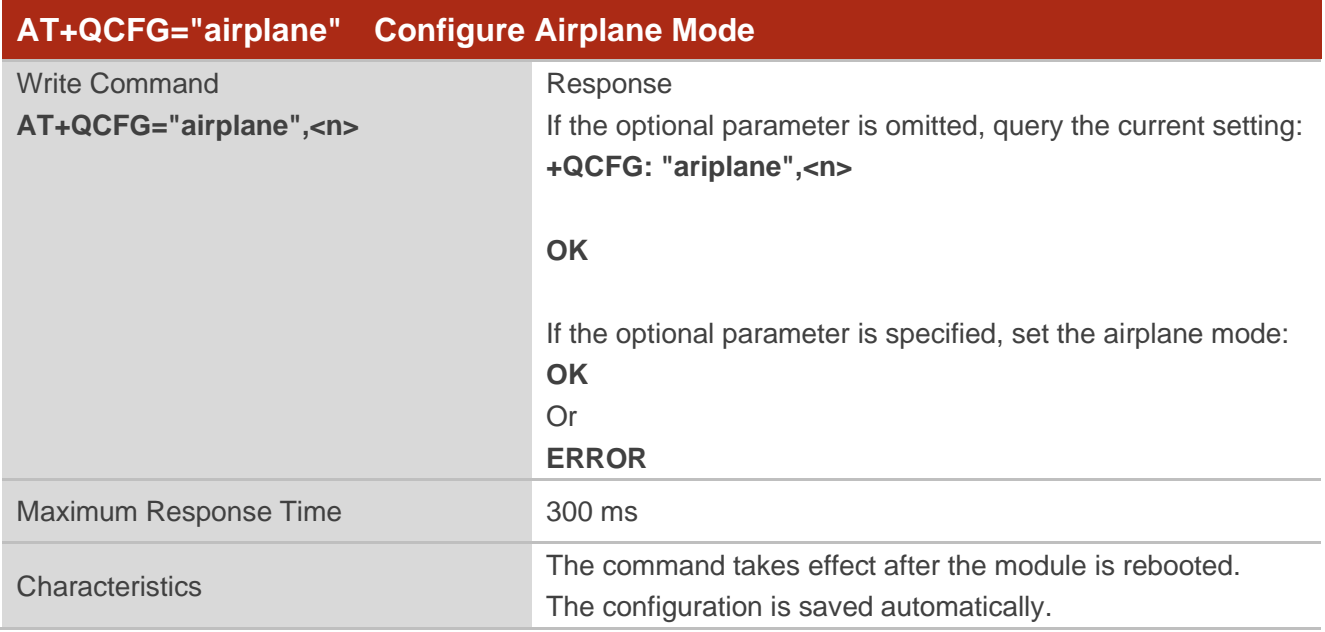

#### **Parameter**

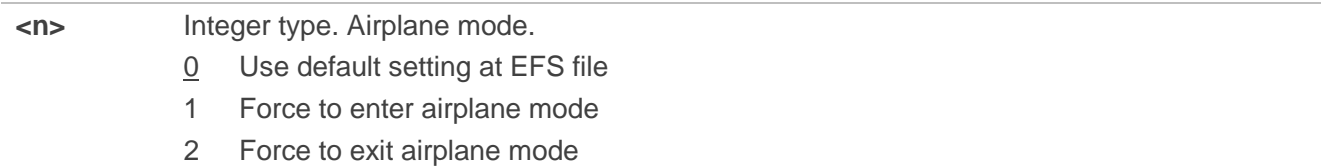

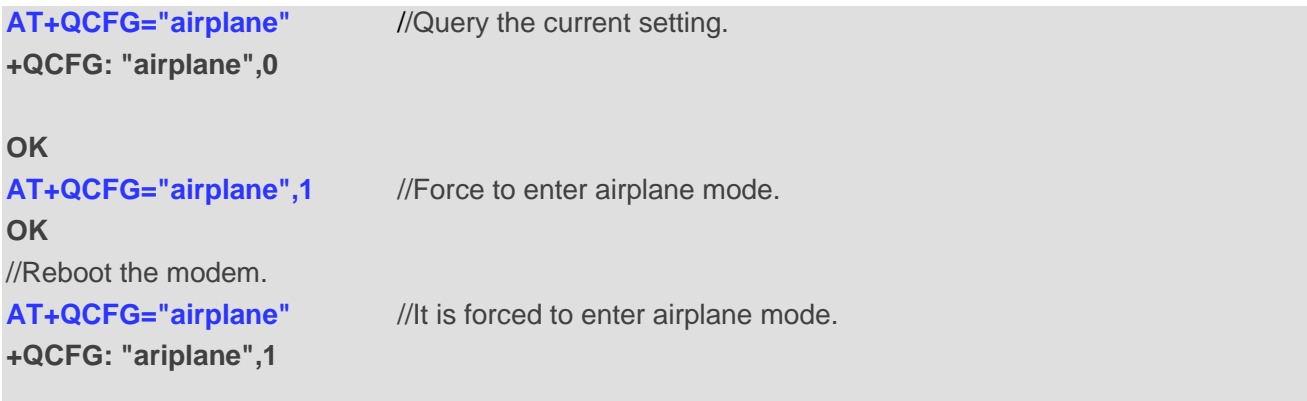

# **5.28. AT+QCFG="rrc/control" Configure the Feature of RRC Connection**

# **Control**

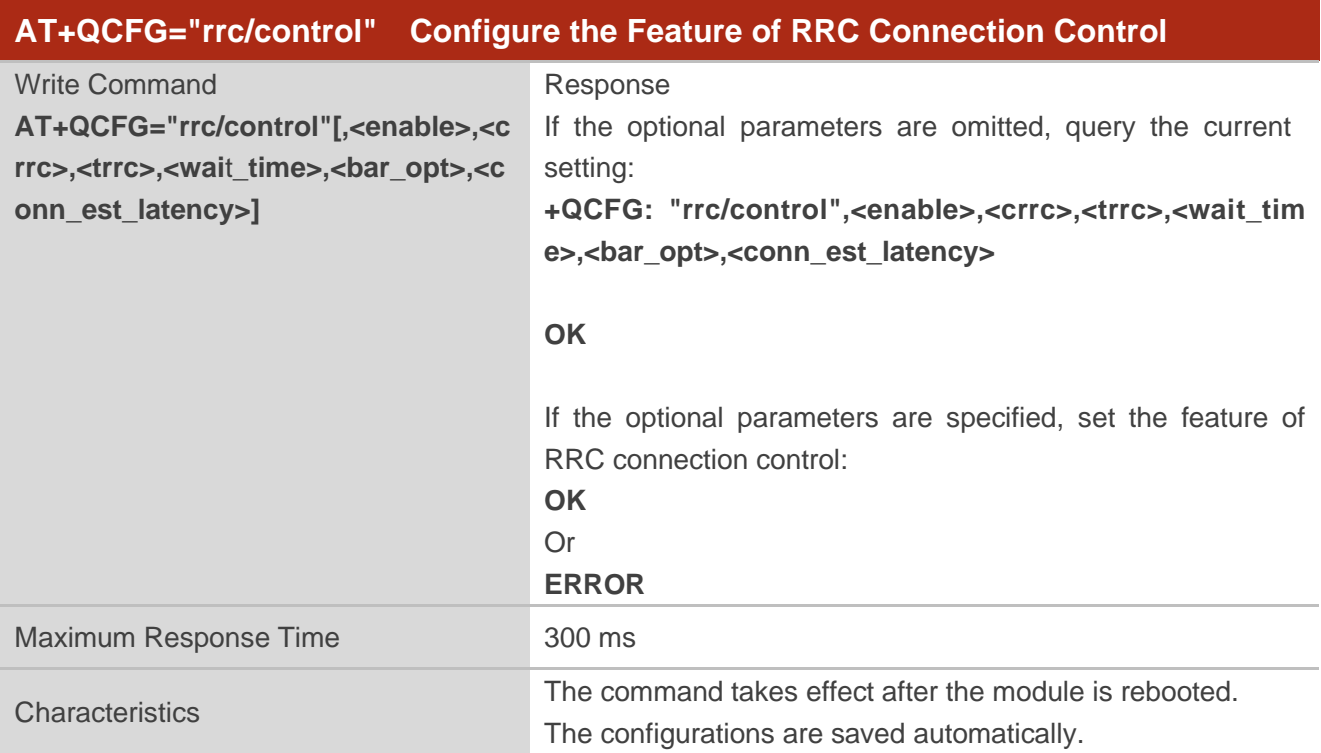

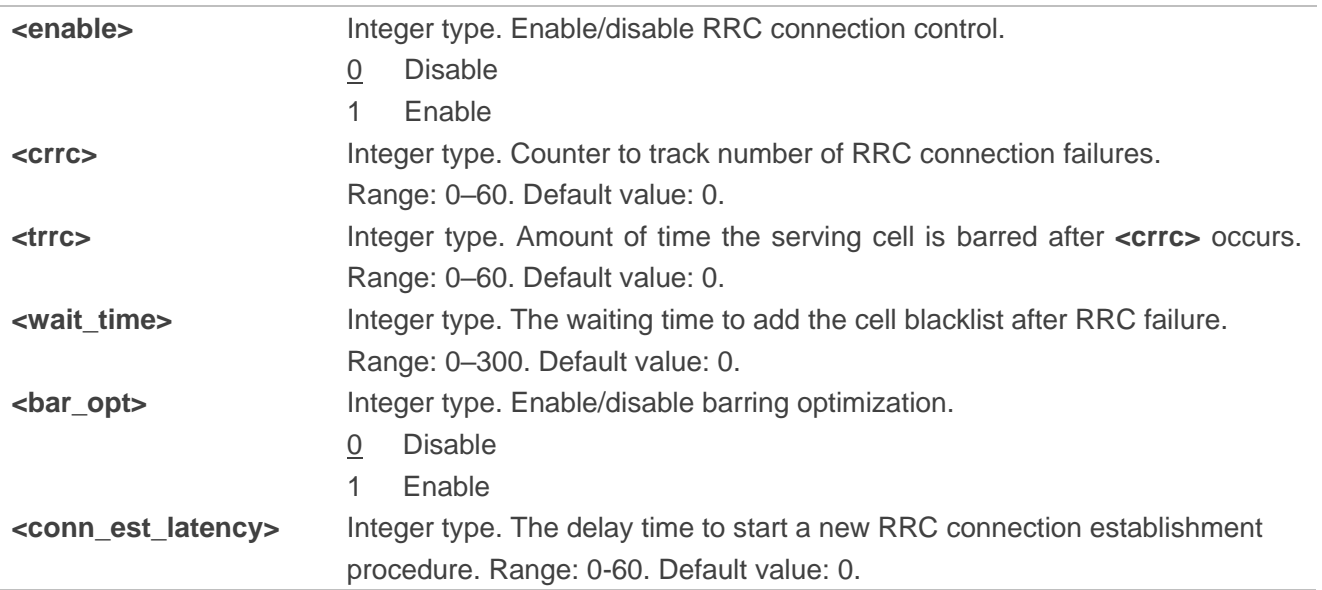

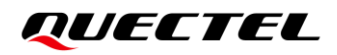

**NOTE**

The cause of the random-access failure reported by the RRC to the NAS layer is fixed into LTE RRC CONN\_EST\_FAILURE\_CONN\_REJECT when the barring optimization is enabled with the remaining time. Remaining time = **<wait\_time>** - elapsed time from the first RRC connection failure, unless it is configured with **<conn\_est\_latency>** by the OEM.

## **5.29. AT+QCFG="nwscanmodeex" Configure Network SearchingMode**

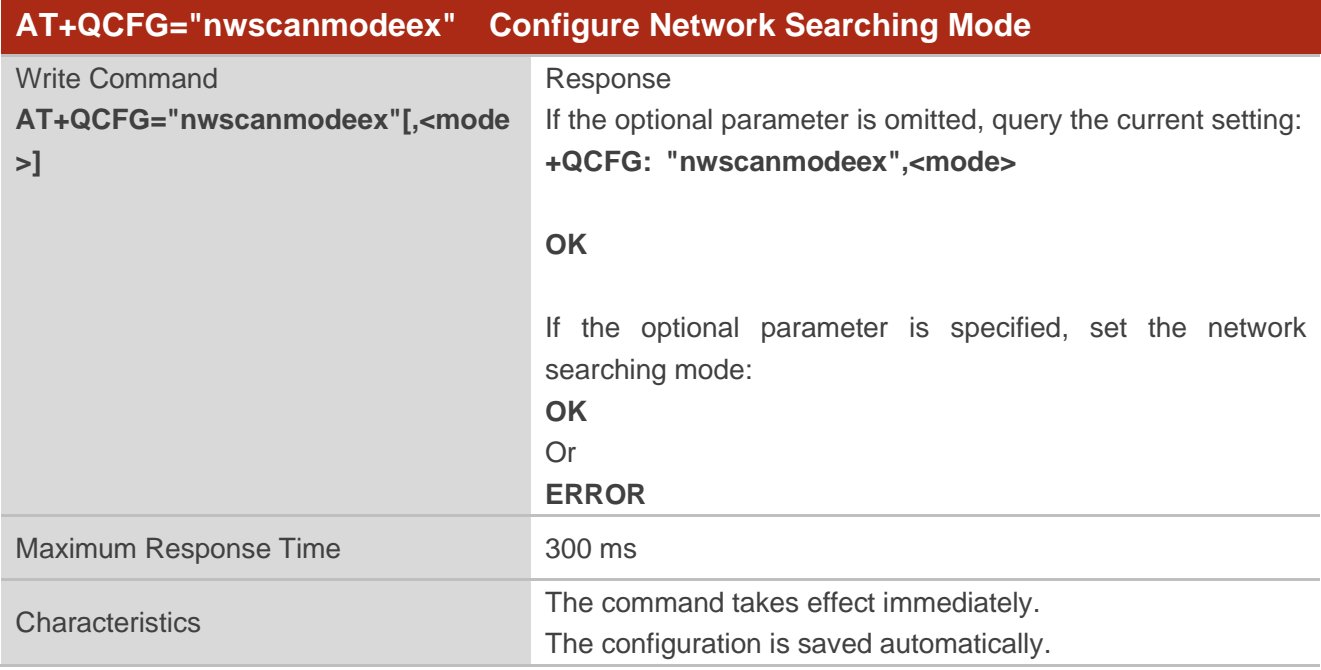

#### **Parameter**

**<mode>** Integer type. Network searching mode. Range: 0–63. Default value: 63.

#### **NOTE**

When Bit 0 to Bit 5 are all set to 1, it corresponds to **<scan\_mode>**=0 in **AT+QCFG="nwscanmode"**. Bit 0: CDMA2000 1X Bit 1: CDMA2000 HRPD (1xEVDO) Bit 2: GSM Bit 3: WCDMA Bit 4: LTE Bit 5: TD-SCDMA For example, to configure network searching mode to LTE only, it indicates to set **<mode>** to 16,

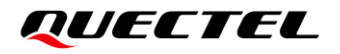

corresponding to 0001 0000 in hex.

#### **Example**

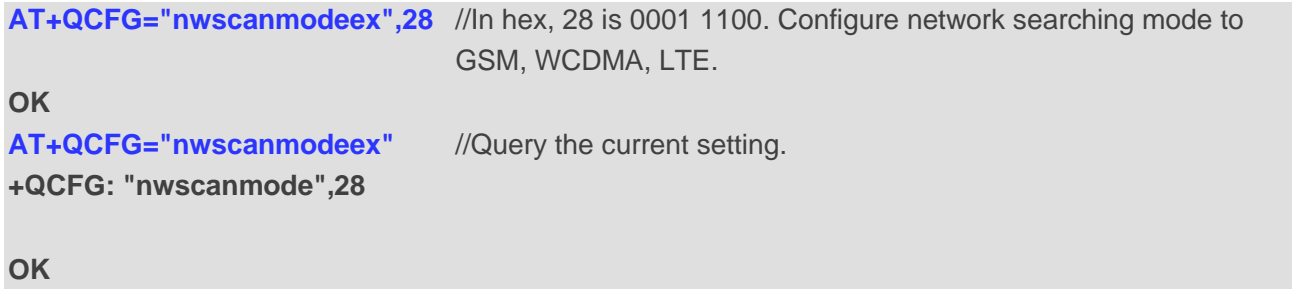

# **5.30. AT+QCFG="assign\_plmn\_in\_limit\_search" Specify Operator for**

### **Camping on a Cell with Limited Service**

The command specifies an operator for the module to camp on a cell with limited service when no (U)SIM card is inserted.

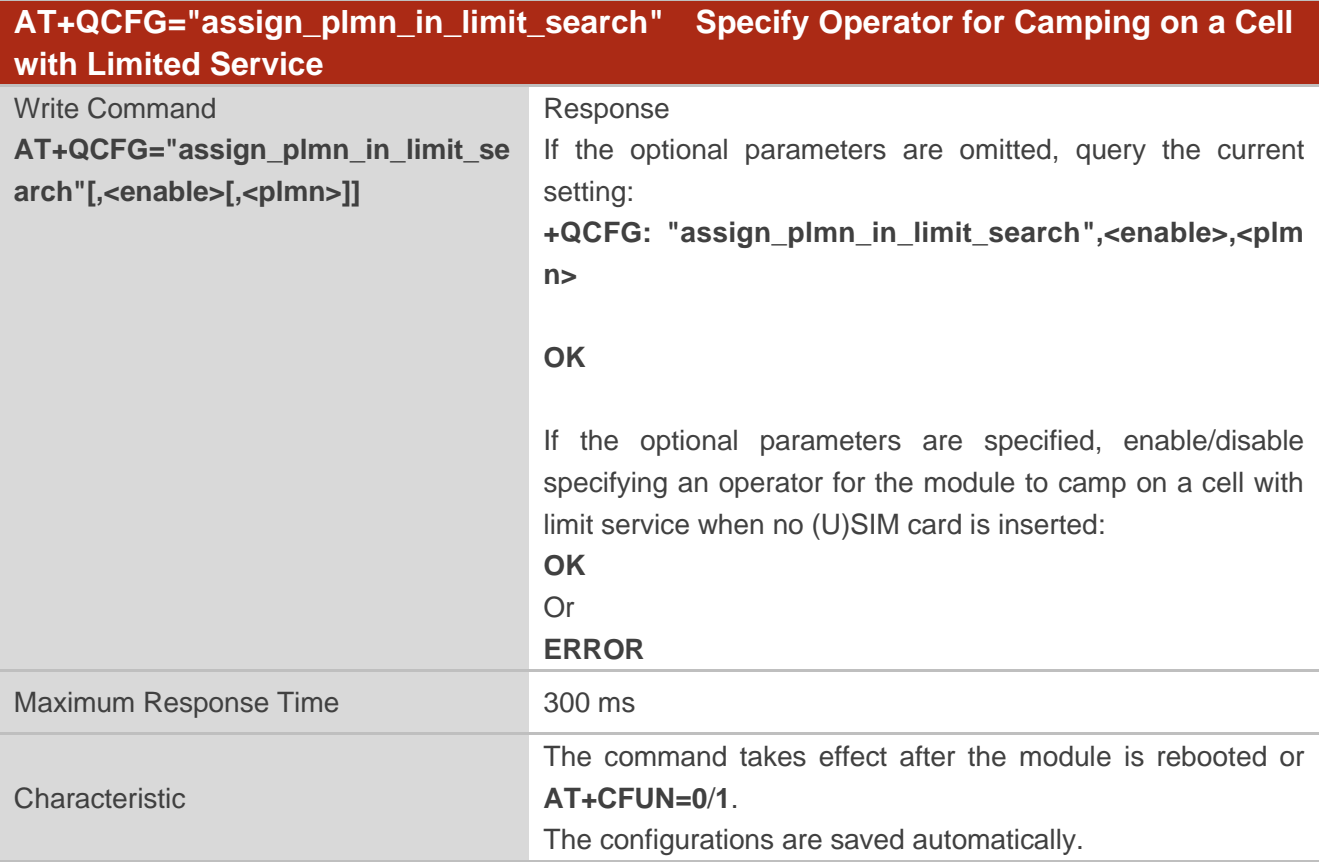

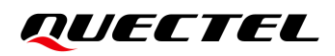

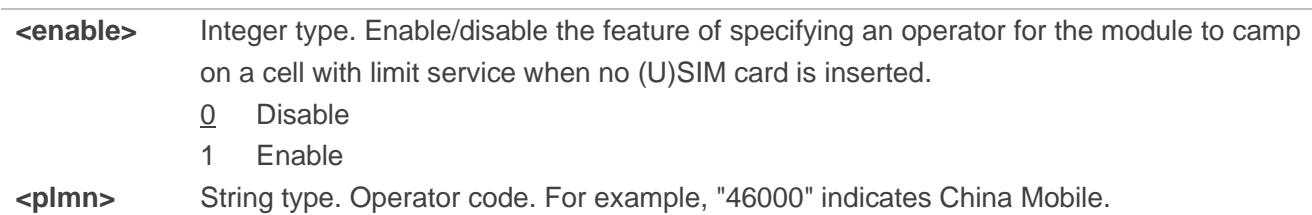

#### **Example**

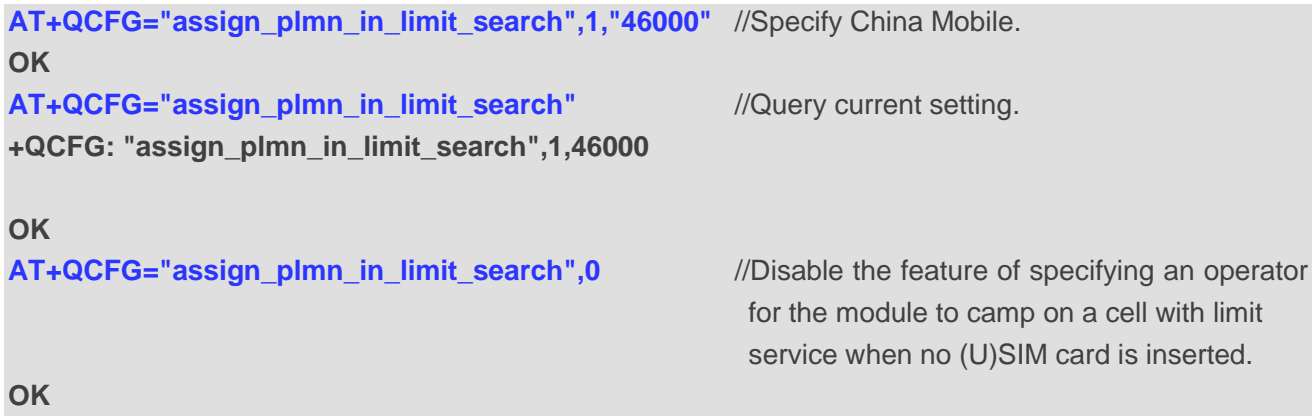

# **5.31. AT+QCFG="iprulectl" Configure the Gateway Address Generation**

#### **Rule**

The command configures the gateway address generation rule when the module is used as a network card.

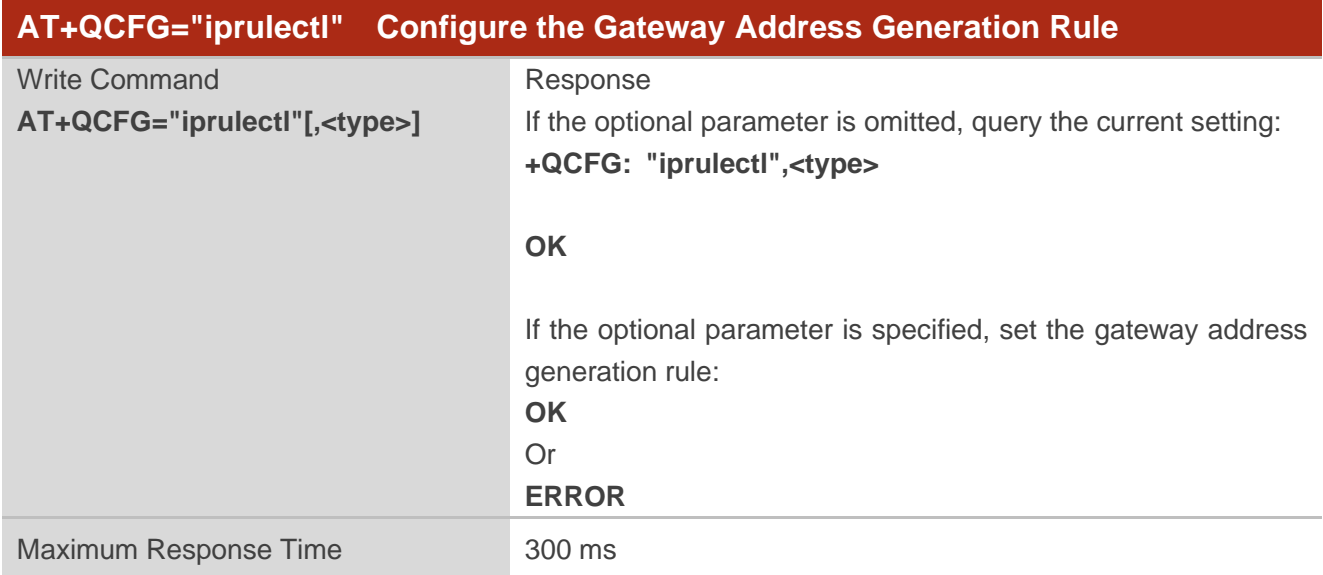

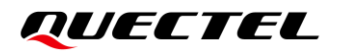

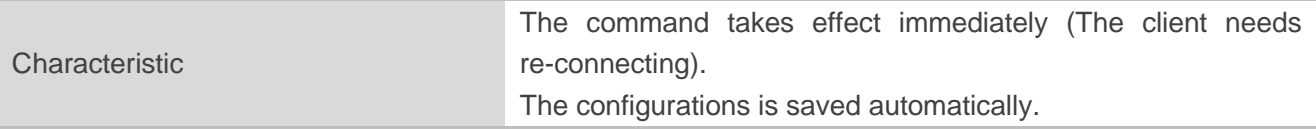

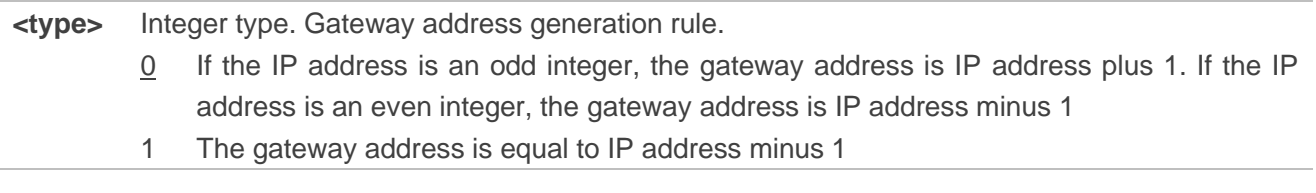

#### **Example**

**AT+QCFG="iprulectl" +QCFG: "iprulectl",0 OK AT+QCFG="iprulectl",1 OK**

# **5.32. AT+QCFG="disrplmn" Configure RPLMN and RPLMNACT for**

### **Network Searching**

This command configures whether to use RPLMN and RPLMNACT when searching network. If RPLMN is used when searching network, RPLMNACT must be used too.

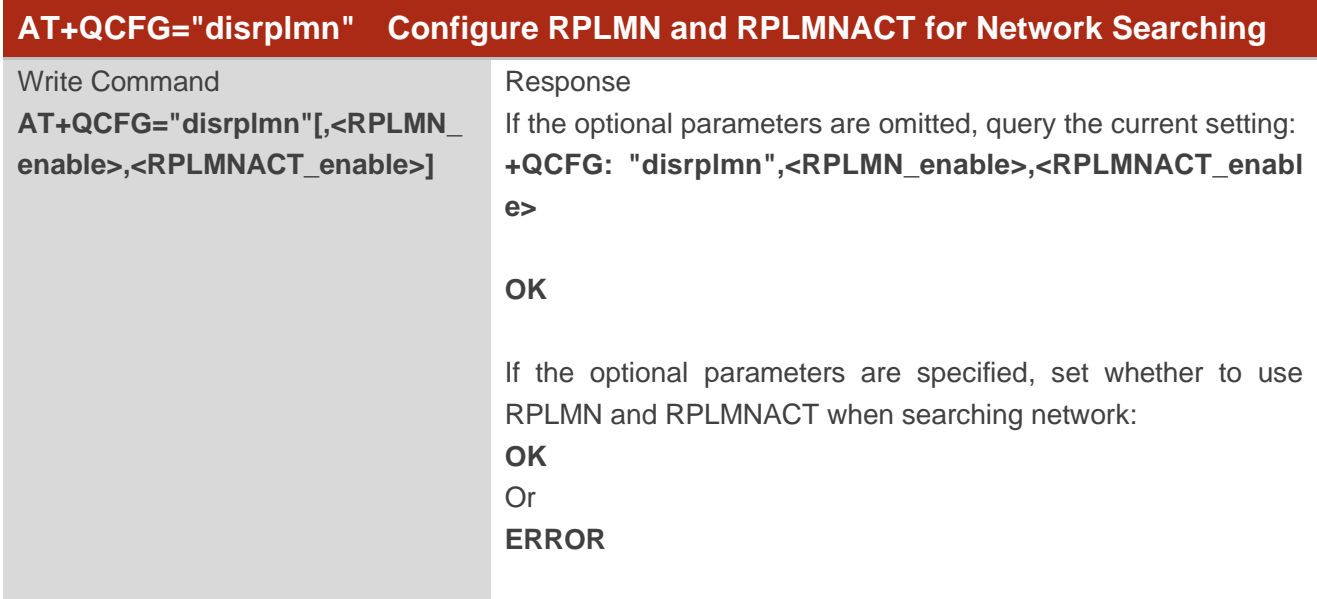

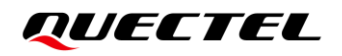

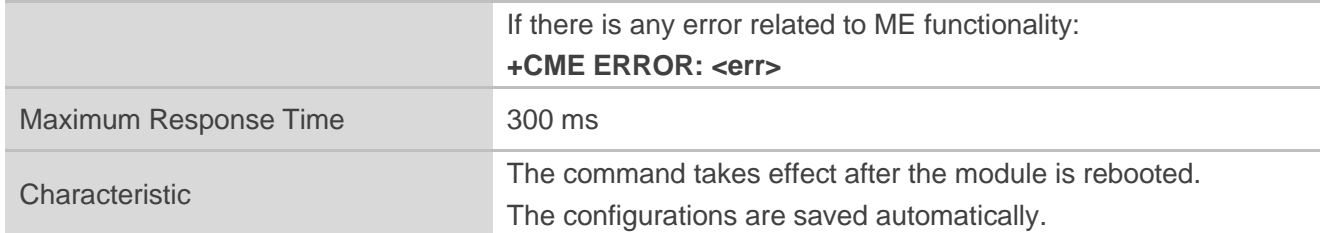

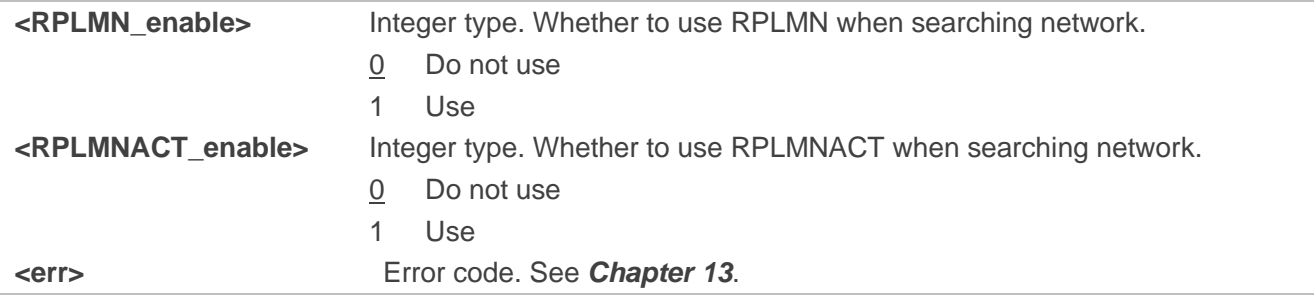

**NOTE**

1. <RPLMNact\_enable>can be set only if **<RPLMN\_enable>**=0.

2. The combination of **<RPLMN\_enable>**=0 and **<RPLMNact\_enable>**=0 is invalid.

# **5.33. AT+QCFG="lte/preferfre" Set Preferred Frequency**

This command sets preferred frequency for searching network.

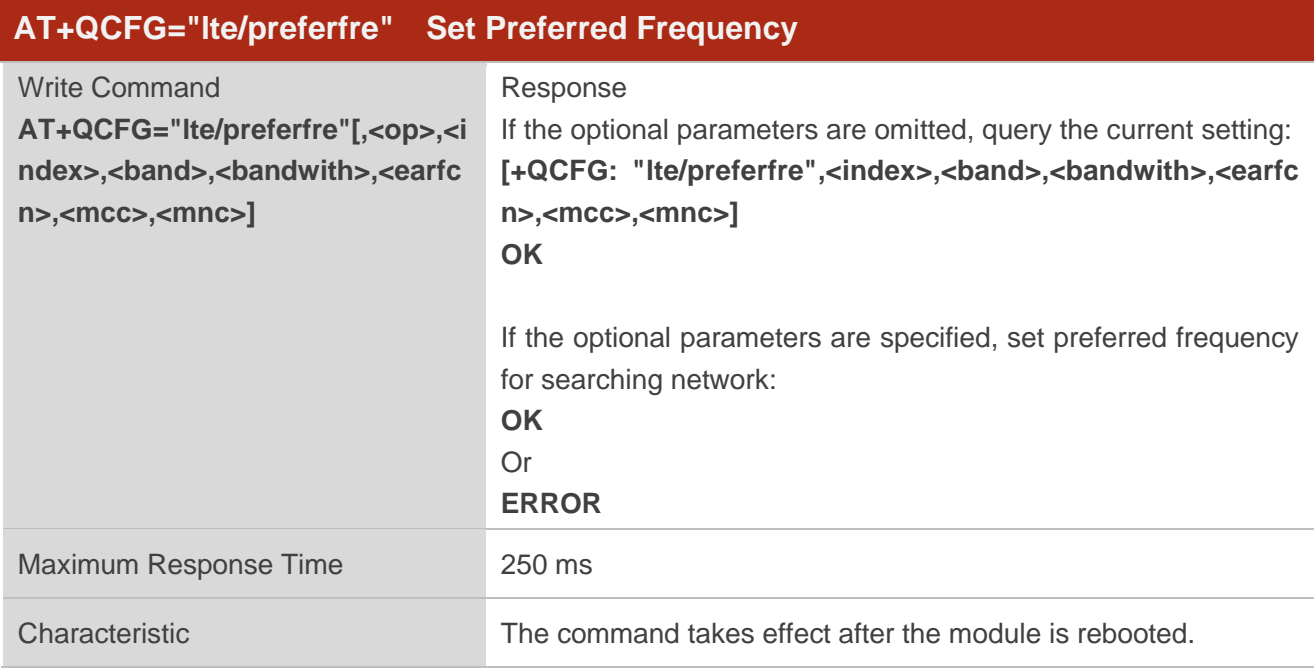

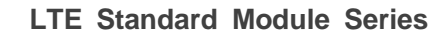

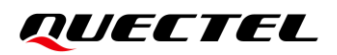

The configurations are saved automatically.

#### **Parameter**

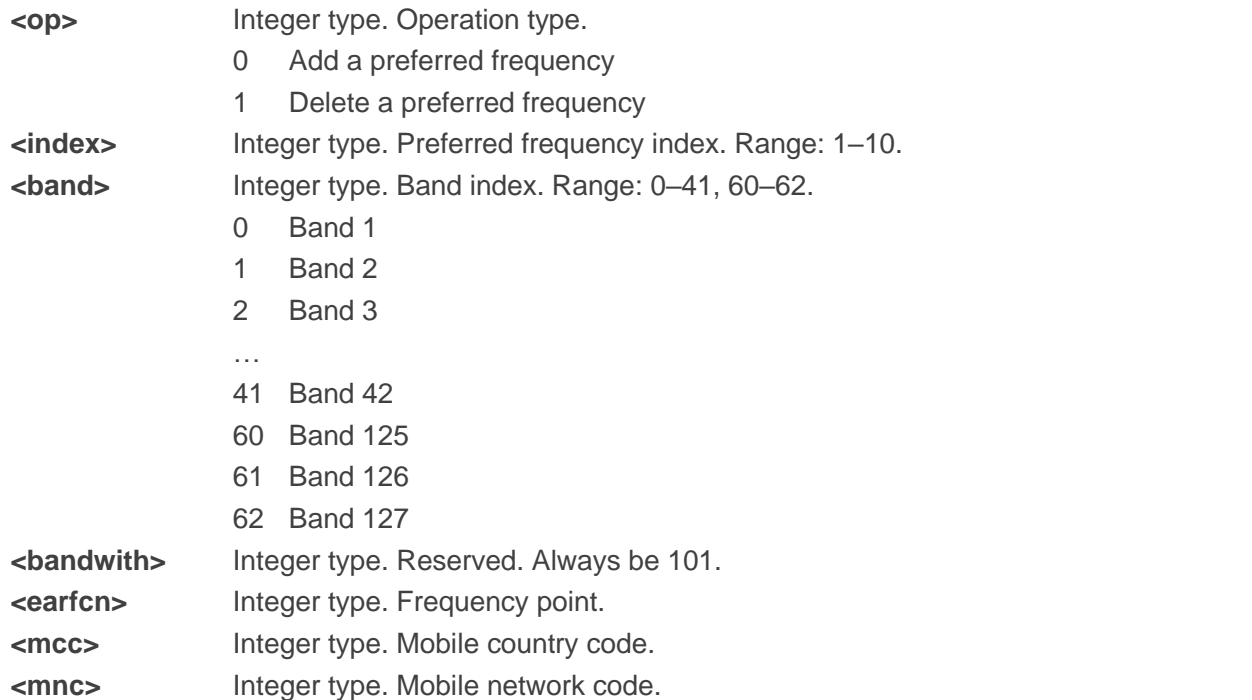

#### **Example**

**AT+QCFG="lte/preferfre",1,1,6,101,2452,460,03** //Delete the preferred frequency with index 1. **OK AT+QCFG="lte/preferfre" OK**

# **5.34. AT+QCFG="cops\_control" Enable/Disable Configurations of**

#### **AT+COPS**

This command enables or disables the configurations of **AT+COPS**.

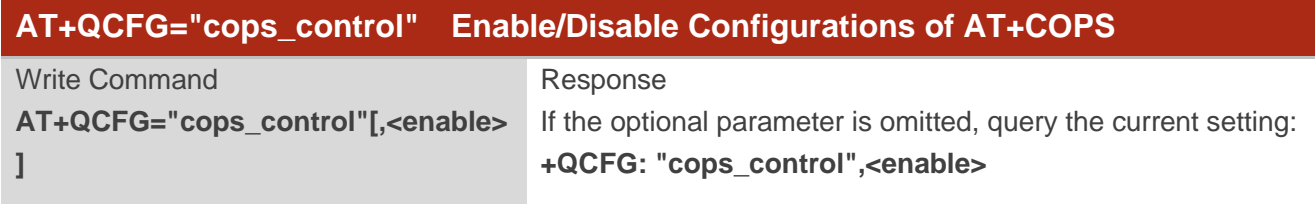

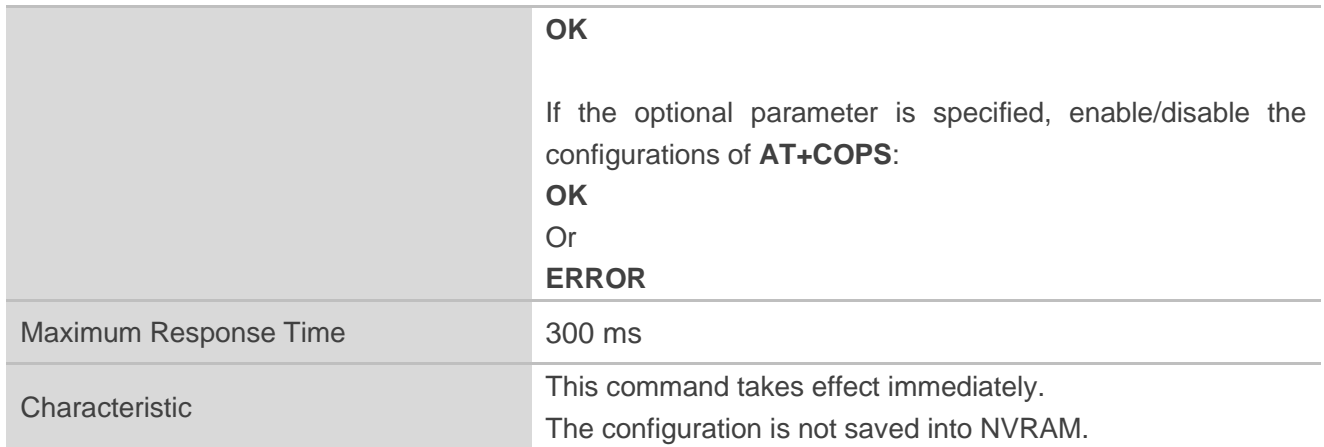

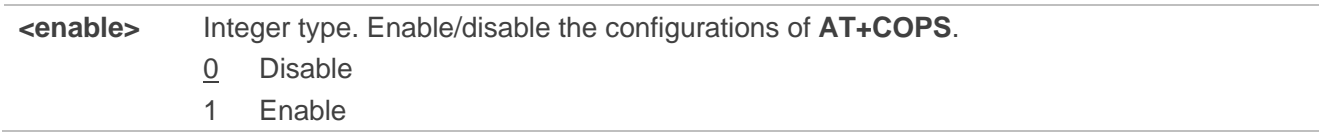

#### **Examples**

**AT+QCFG="cops\_control",1** //Enable the configurations of **AT+COPS**. **OK AT+QCFG="cops\_control" +QCFG: "cops\_control",1**

**OK**

# **5.35. AT+QCFG="map\_rej\_cause7\_to\_cause14" Enable/Disable Network**

### **Rejection Cause Mapping**

This command enables or disables network rejection cause mapping. When using roaming card, **GPRS NOT ALLOWED** is returned under the roaming network. After receiving the rejection code, the module marks the roaming card as PS INVALID, and stops searching PLMN. This command controls whether to modify REJECT CAUSE 7 to REJECT CAUSE 14 to make the module search PLMN continuously after receiving the rejection code.

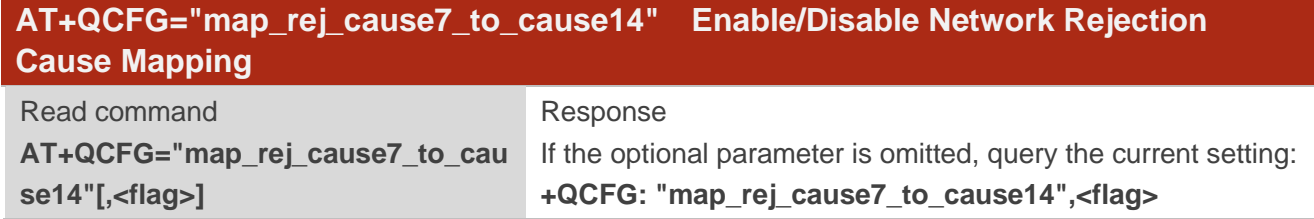

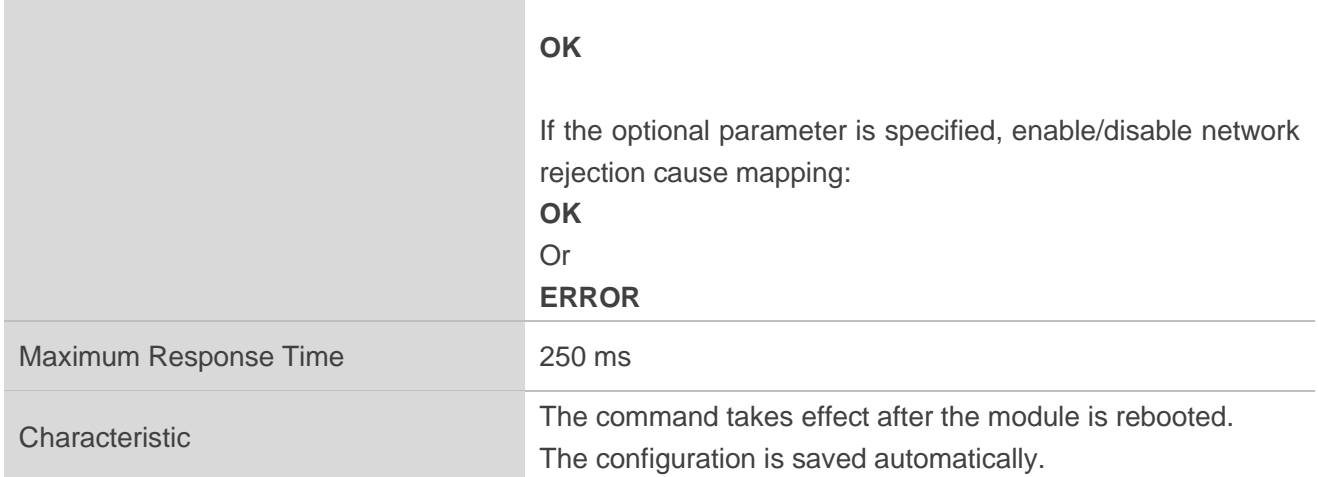

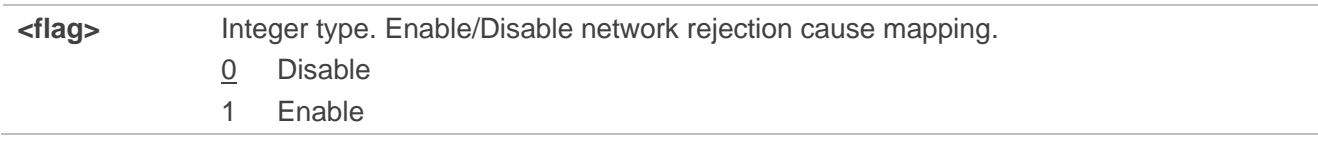

#### **Example**

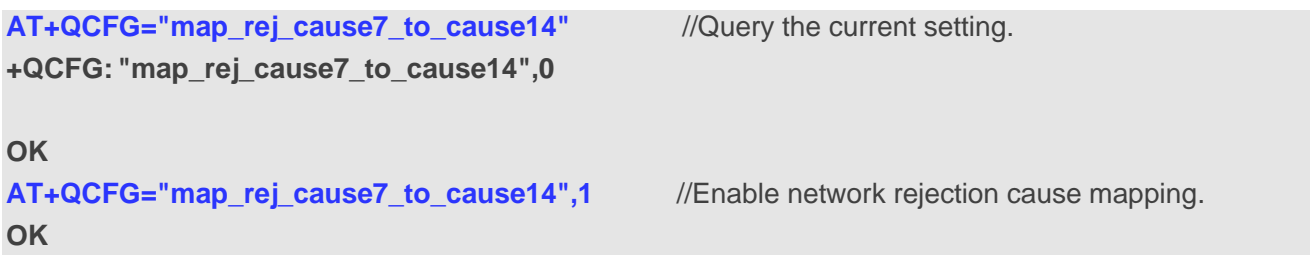

# **5.36. AT+QCFG="netmaskset" Enable/Disable Customized Netmask**

This command enables or disables customer to set the netmask.

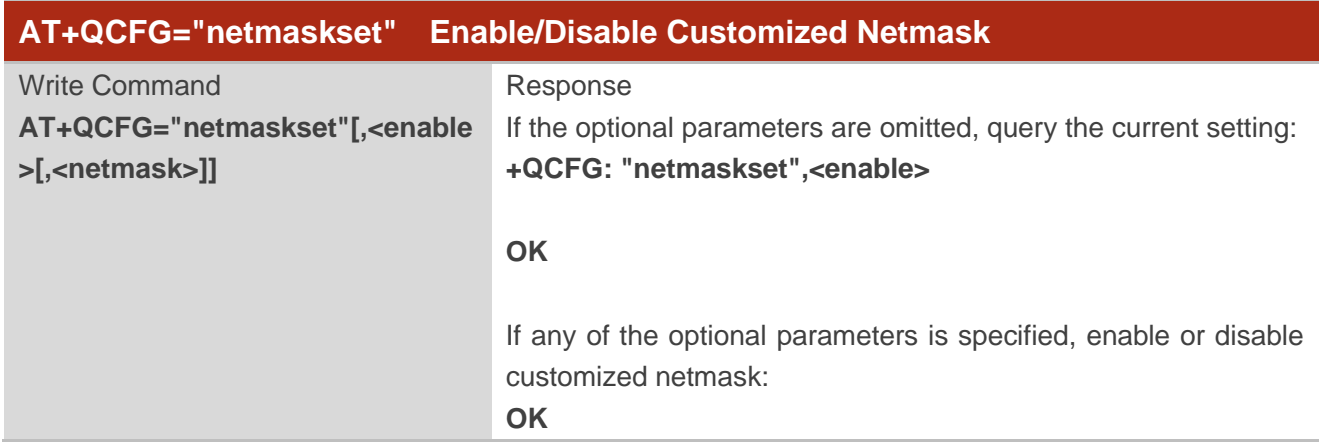

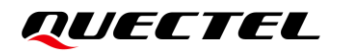

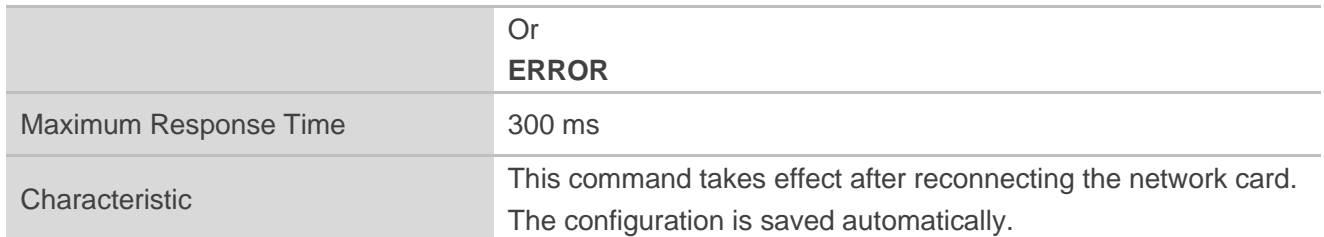

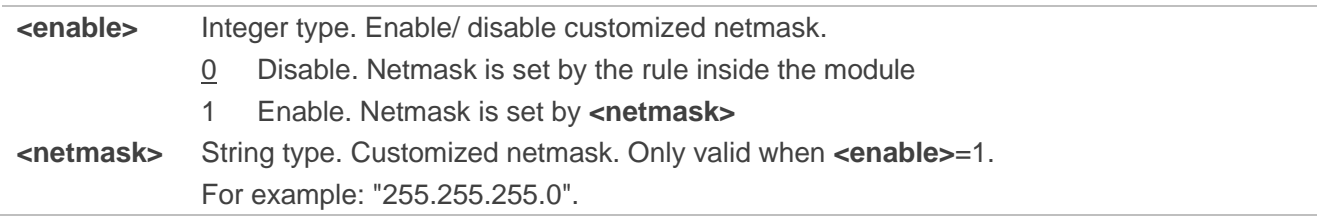

#### **Example**

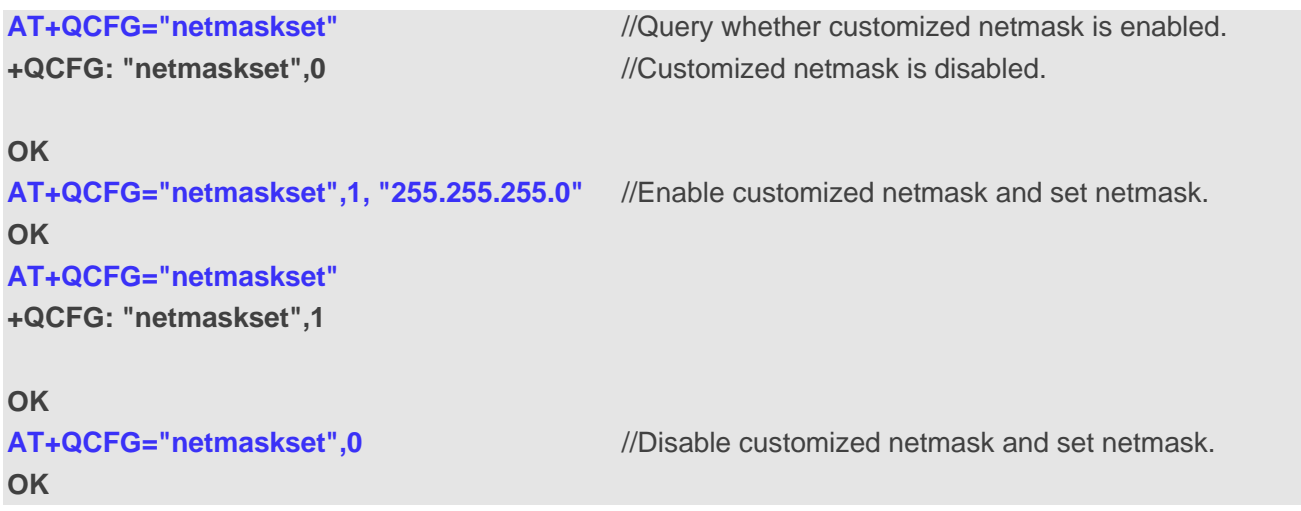

# **5.37. AT+QCFG="pingdiscard" Configure Whether to Discard Ping**

**Packet**

This command configures whether to discard the Ping packet.

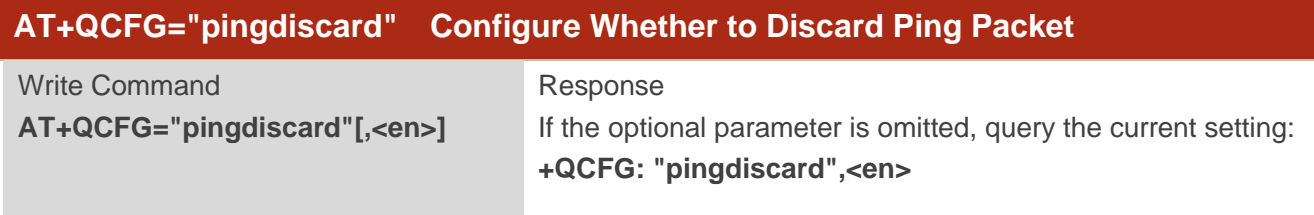

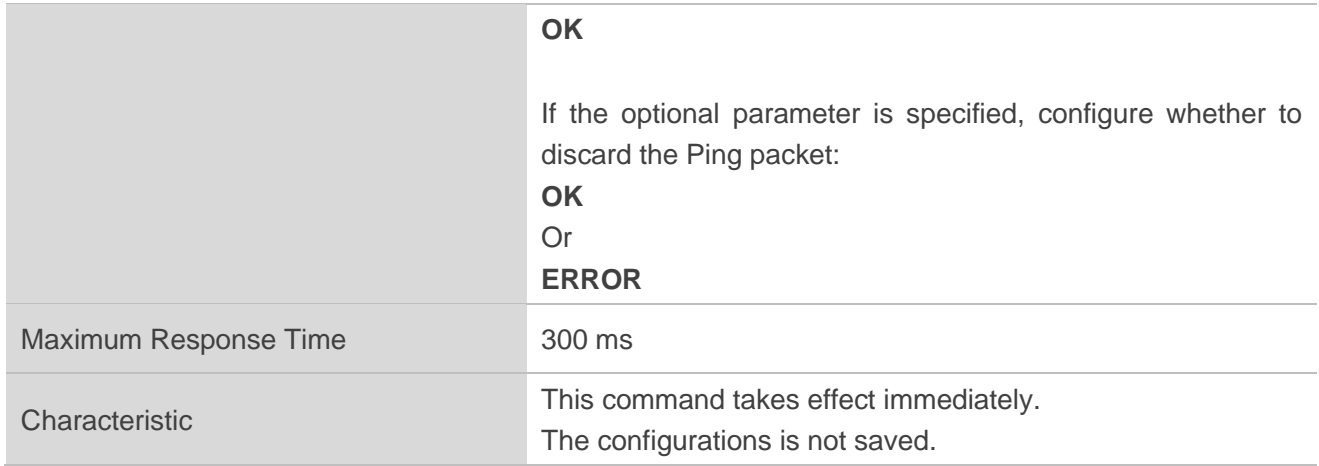

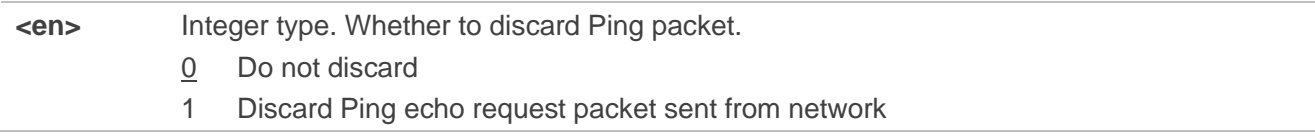

# **5.38. AT+QCFG="urc/ri/restart" Configure RI Pulse Timer**

This command enables or disables restarting RI pulse timer when a new URC is reported but the last URC RI pulse is finished.

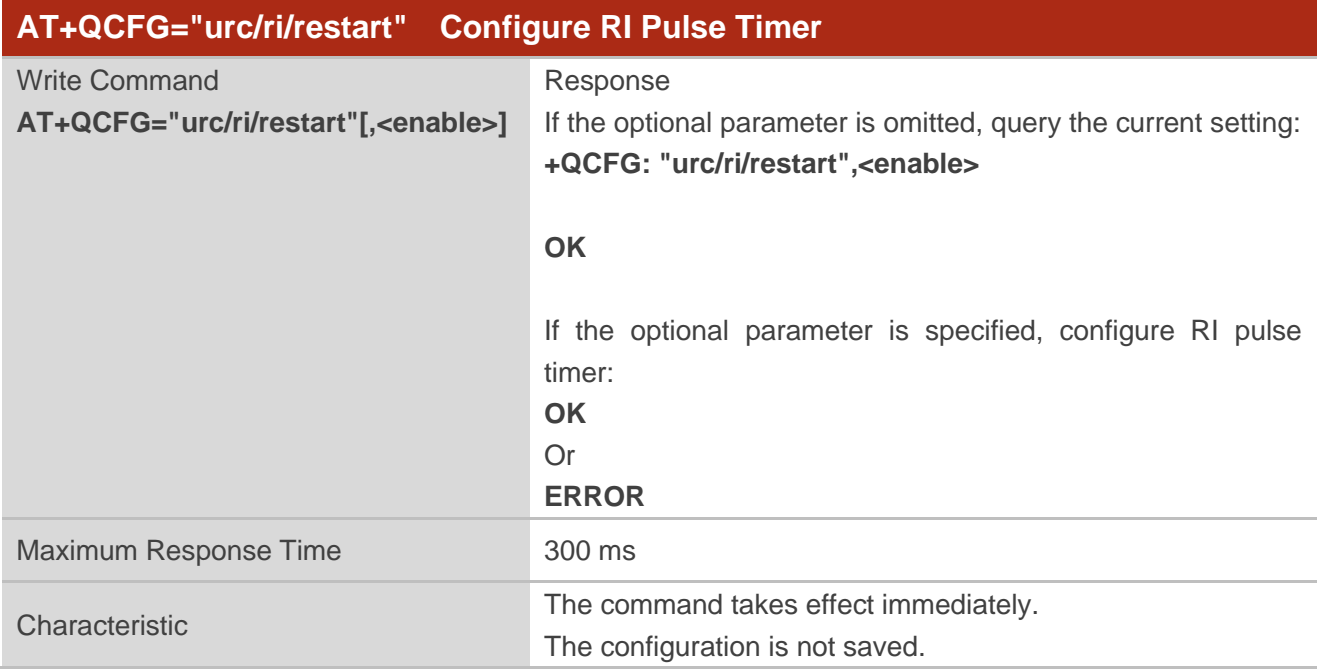

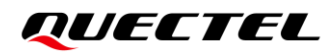

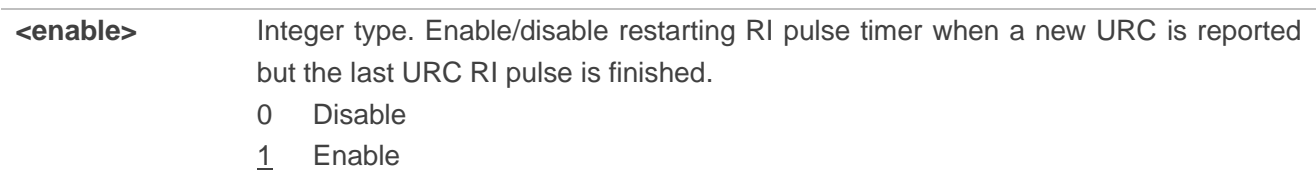

#### **Example**

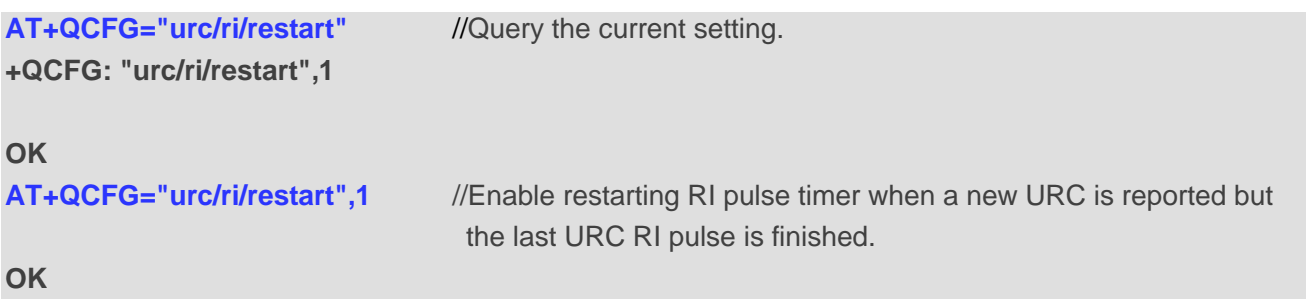

# **5.39. AT+QCFG="ping/ri" Configure Ping Detection Function**

This command configures Ping detection function.

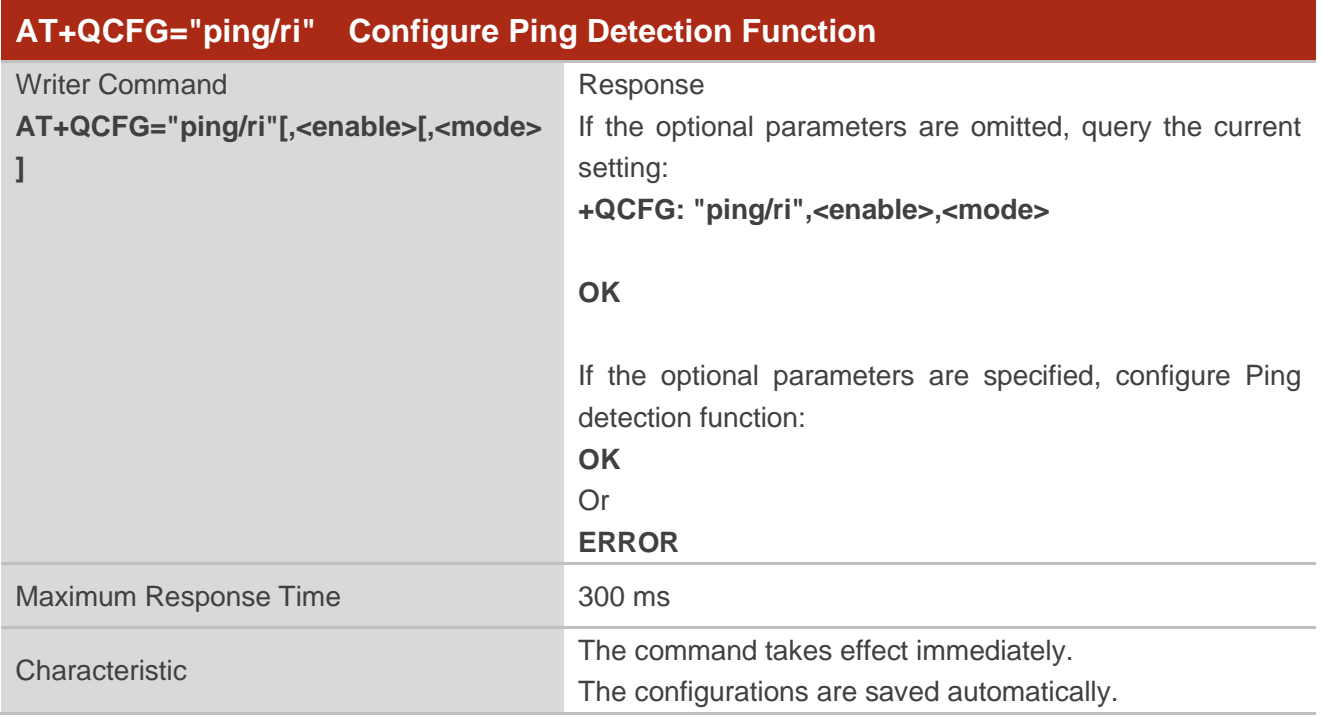

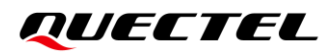

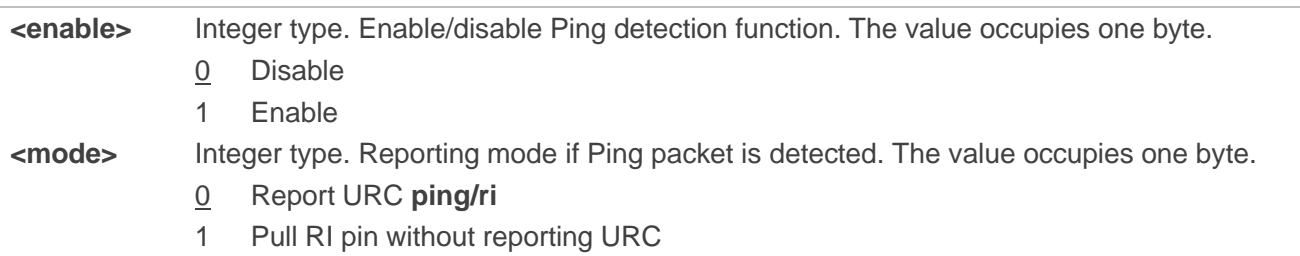

#### **Example**

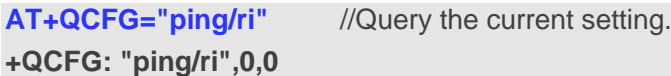

**OK**

**AT+QCFG="ping/ri",1,0** //Enable Ping detection and set reporting URC if Ping packet is detected.

```
OK
AT+QCFG="ping/ri"
```

```
+QCFG: "ping/ri",1,0
```
**OK**

# **5.40. AT+QCFG="defaultdns" Configure Default DNS for PDP Context**

This command configures the default DNS for PDP context.

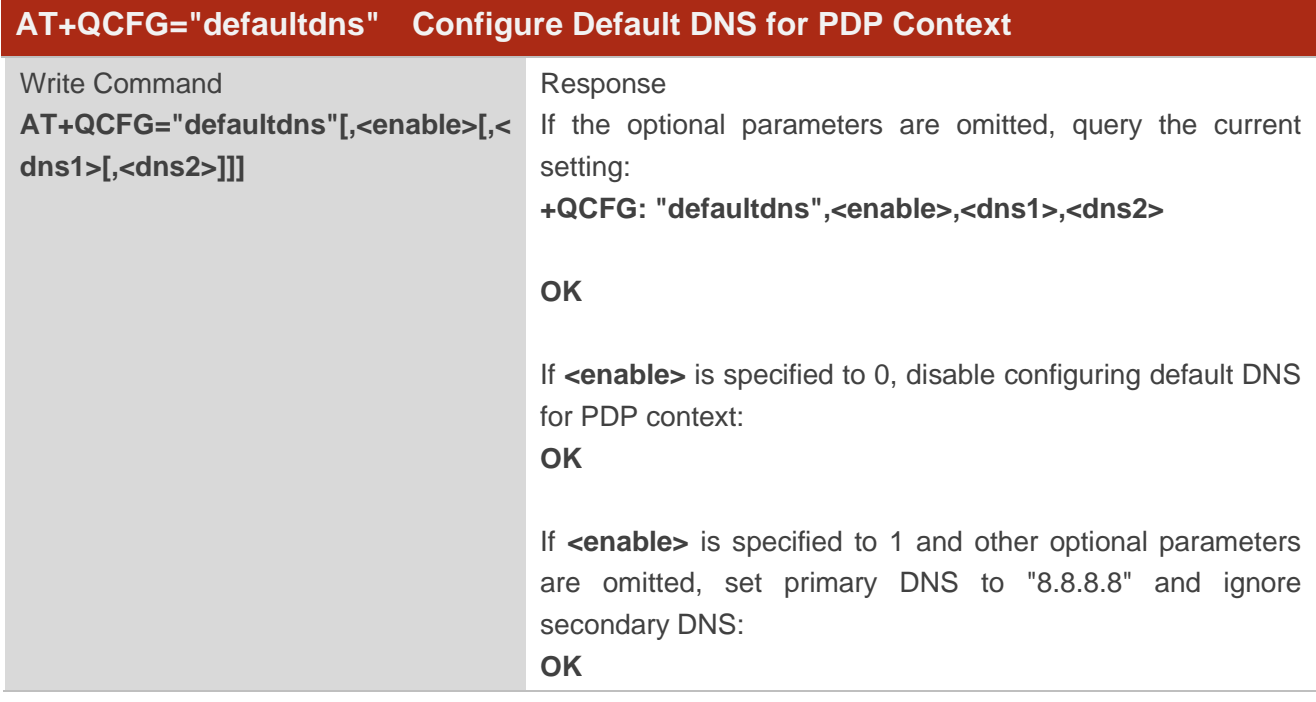

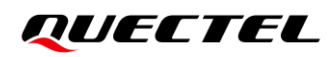

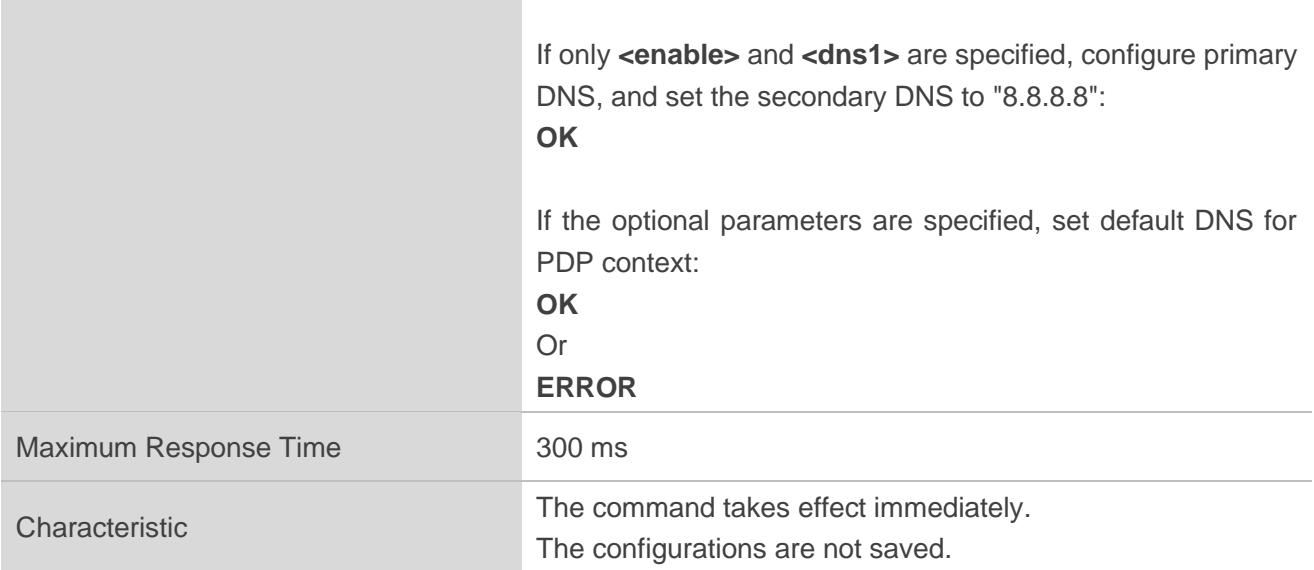

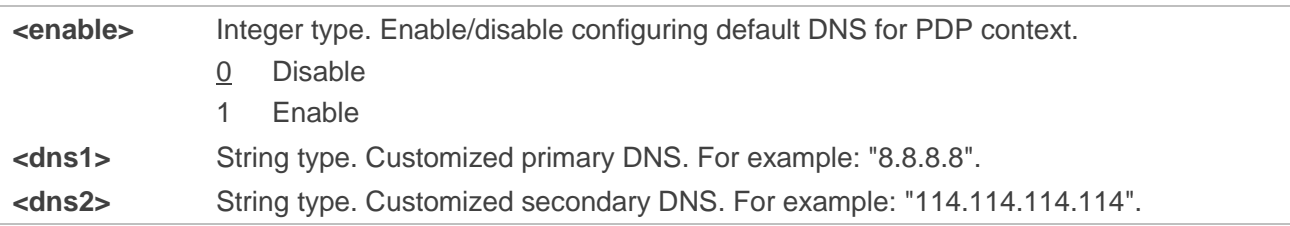

```
AT+QCFG="defaultdns"
+QCFG: "defaultdns",0,"0.0.0.0","0.0.0.0"
OK
AT+QCFG="defaultdns",1
OK
AT+QCFG="defaultdns"
+QCFG: "defaultdns",1,"8.8.8.8","0.0.0.0"
OK
AT+QCFG="defaultdns",1, "114.114.114.114"
OK
AT+QCFG="defaultdns"
+QCFG: "defaultdns",1,"114.114.114.114","8.8.8.8"
OK
AT+QCFG="defaultdns",1,"8.8.4.4","114.114.114.114"
OK
```
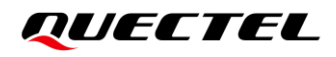

**AT+QCFG="defaultdns"**

**+QCFG: "defaultdns",1,"8.8.4.4","114.114.114.114"**

**OK AT+QCFG="defaultdns",0 OK**

# **5.41. AT+QCFG="lpm/dataind" Configure Wake-up Mechanism**

This command configures wake-up mechanism.

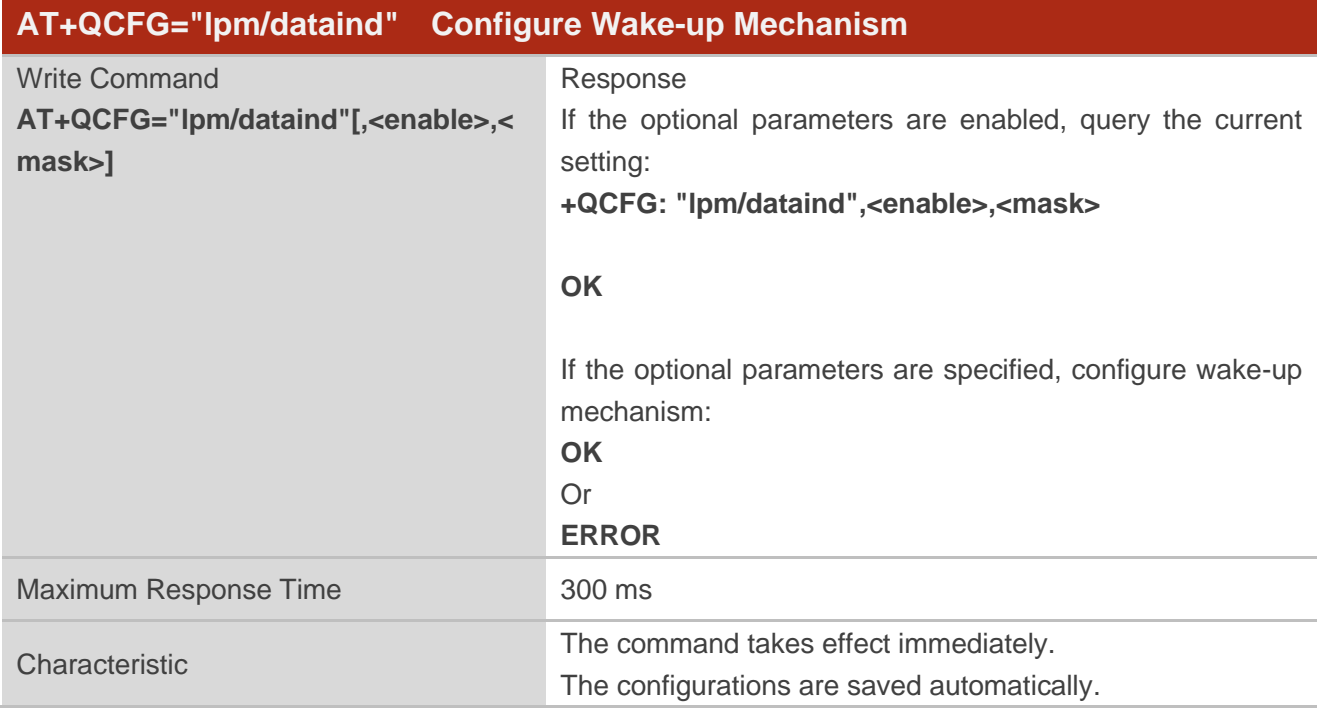

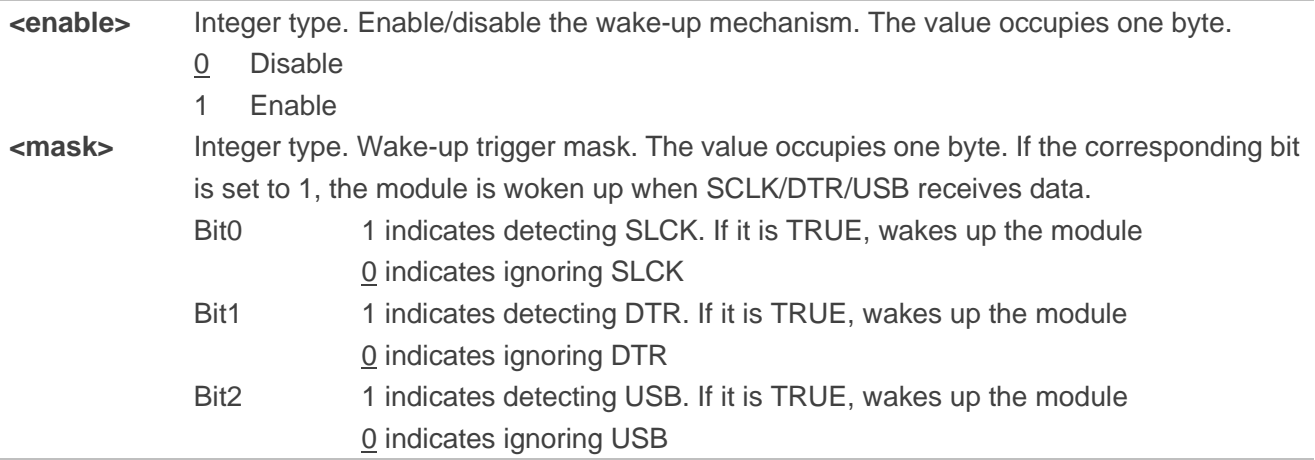

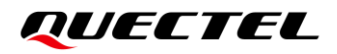

Bit3–Bit7 Reserved. Always be 0

#### **Example**

**AT+QCFG="lpm/dataind" +QCFG: "lpm/dataind",0,0**

**OK AT+QCFG="lpm/dataind",1,0 OK AT+QCFG="lpm/dataind" +QCFG: "lpm/dataind",1,0**

**OK**

# **5.42. AT+QCFG="roamserviceex" Control Relevant Functions in**

# **Roaming State**

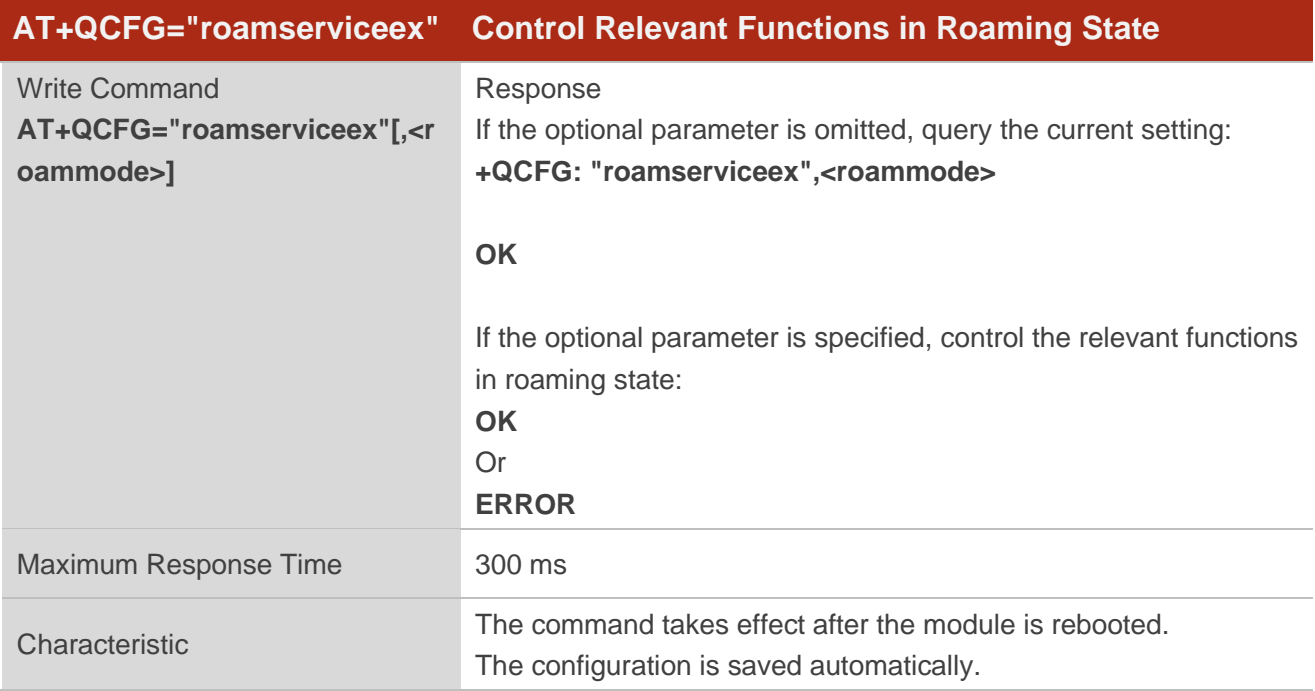

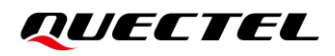

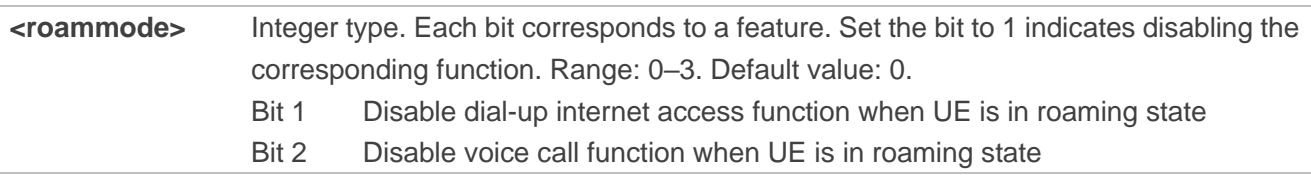

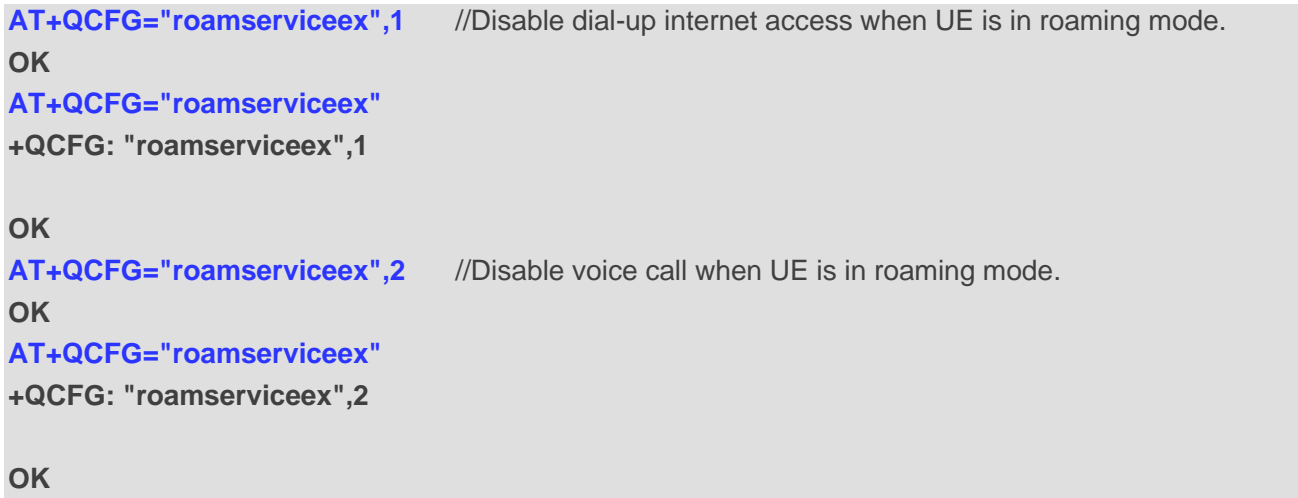

# **6 PS Commands**

# **6.1. AT+QCFG="ntp" Specify the Maximum Re-transmission Counts and the Interval for NTP**

The command specifies the maximum re-transmission times and the interval of NTP.

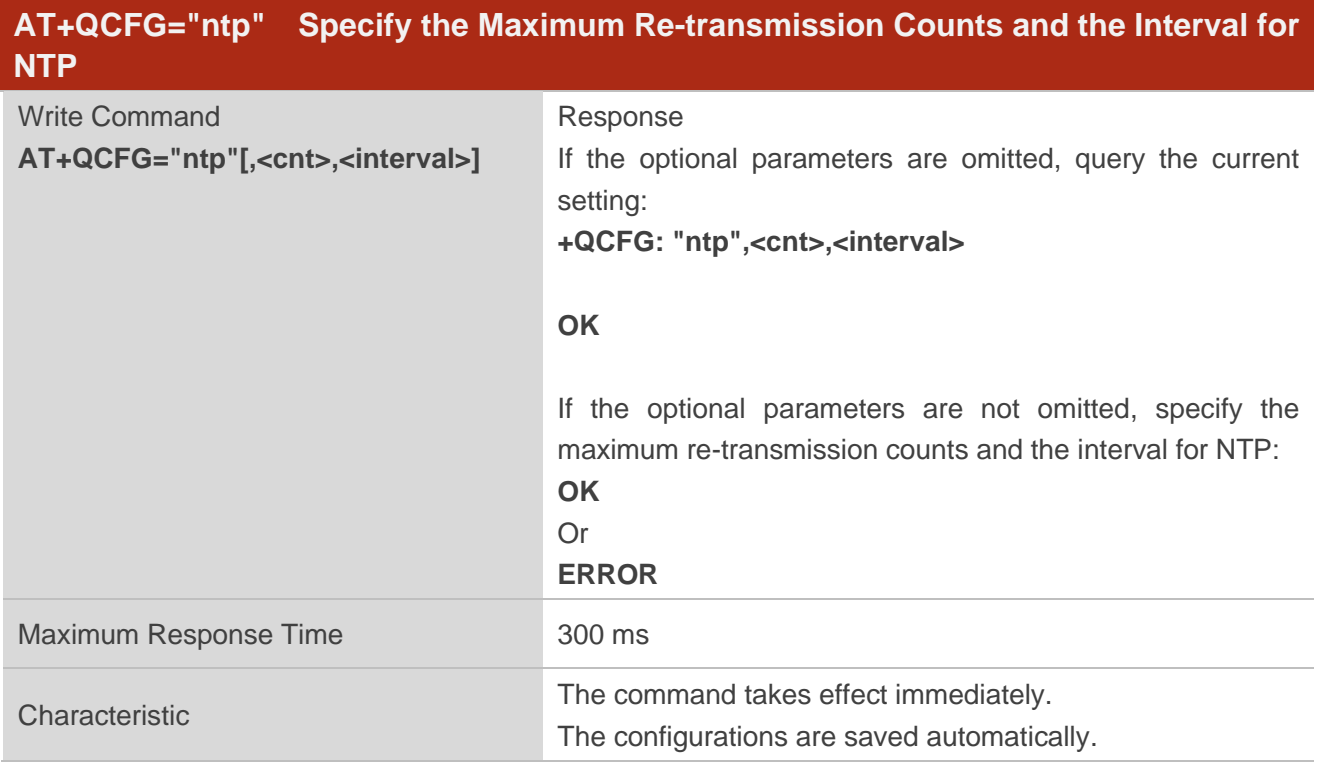

#### **Parameter**

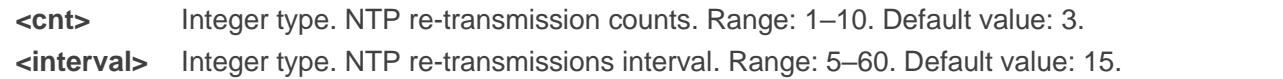

#### **Example**

**AT+QCFG="ntp"** //Query the current setting.

**+QCFG: "ntp",3,15**

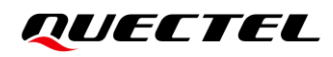

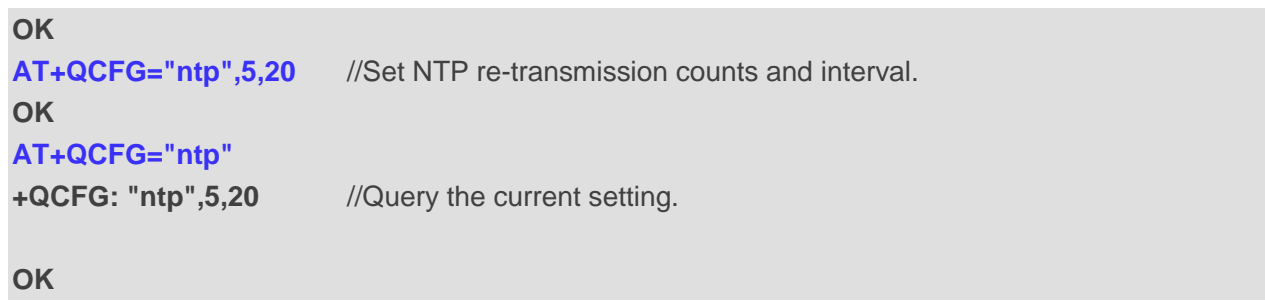

# **6.2. AT+QCFG="TCP/SendMode" Configure TCP Sending Mode**

This command configures TCP sending mode.

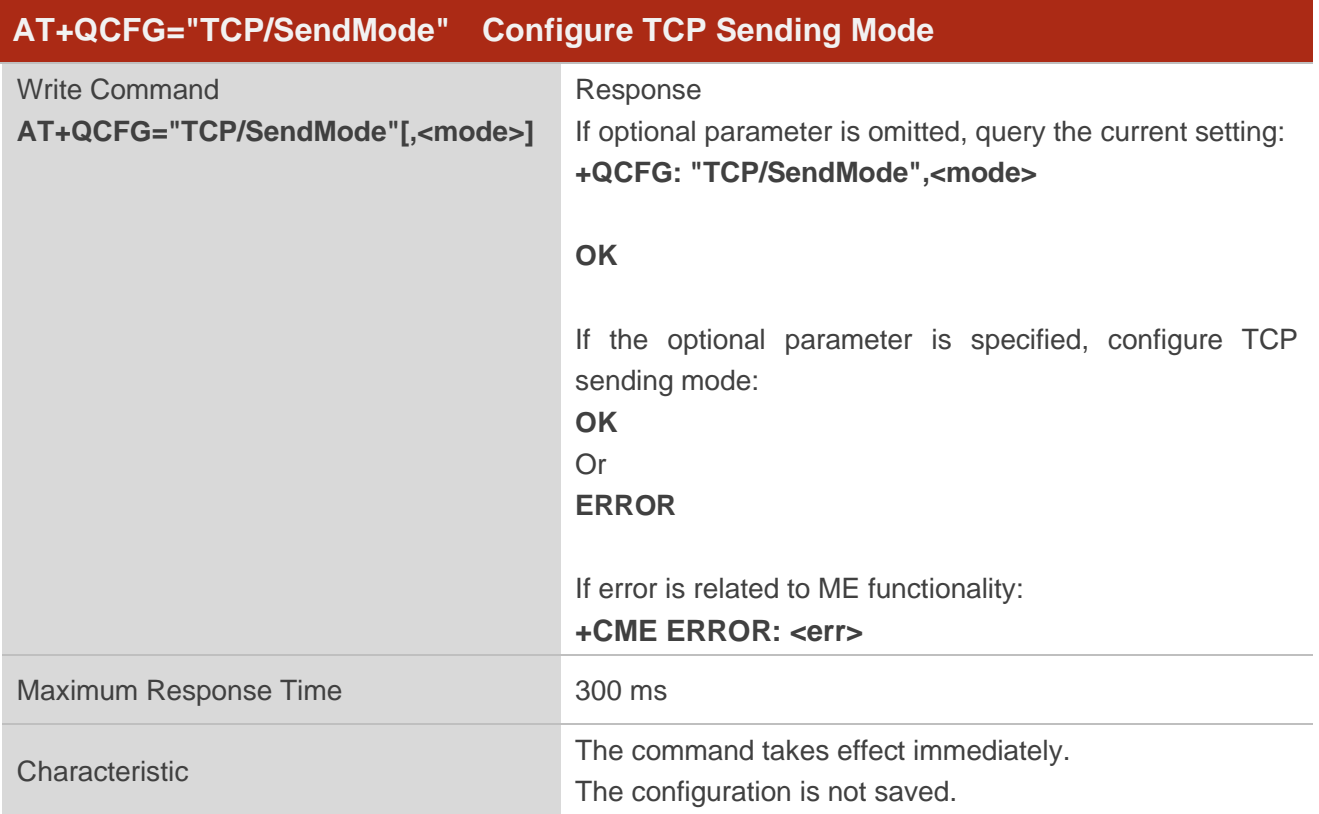

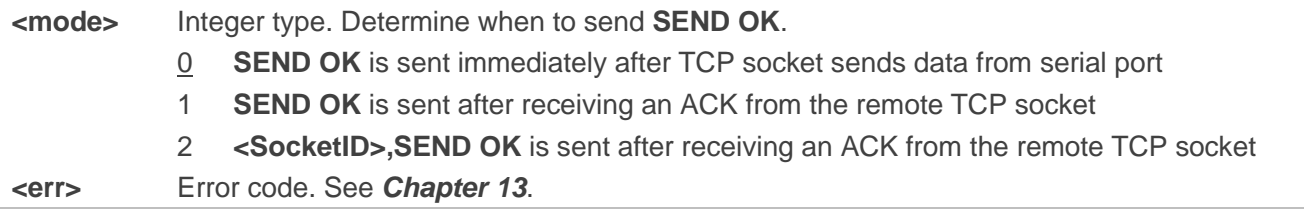

# **QUECTEL**

#### **Example**

**AT+QCFG="TCP/SendMode" +QCFG: "TCP/SendMode",0 OK AT+QCFG="TCP/SendMode",1 OK**

# **6.3. AT+QCFG="tcp/windowsize" Configure TCP Window Available**

**Size**

This command configures the available size of TCP window when sending/receiving data.

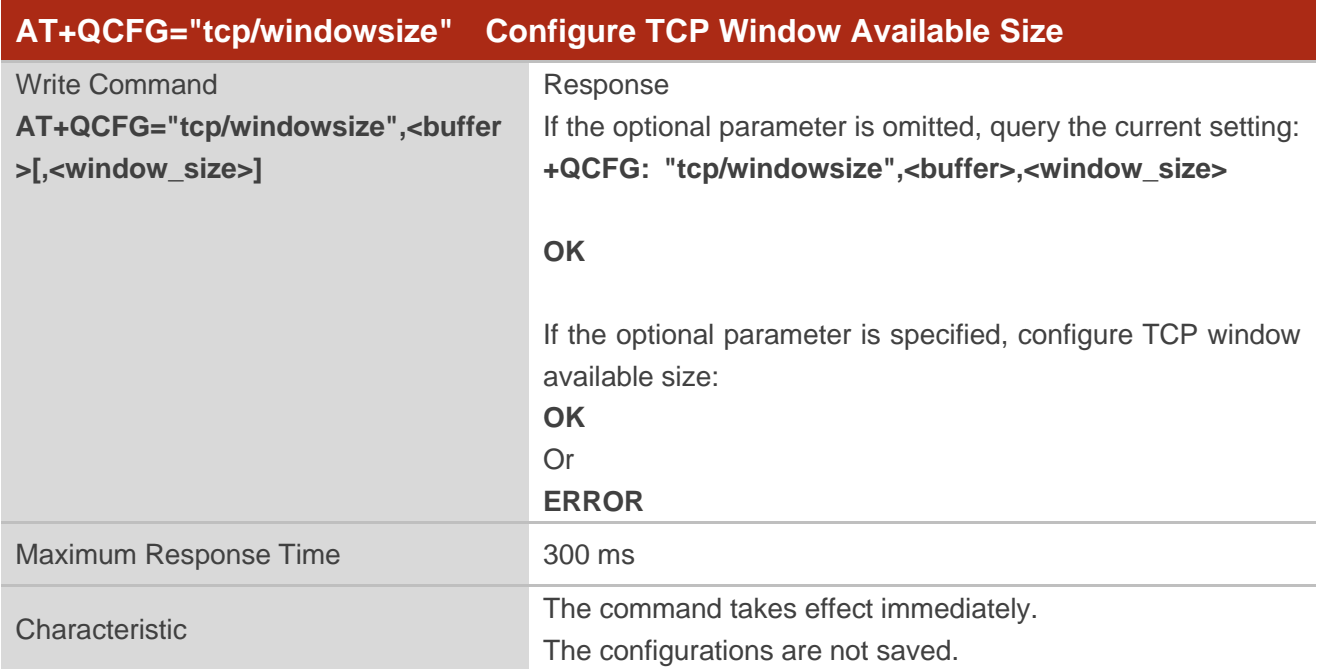

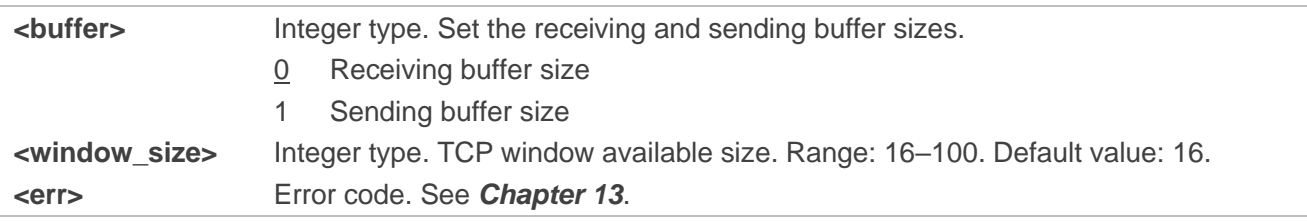

# **7 CS Commands**

# **7.1. AT+QCFG="amrcodec" Configure AMR Codec**

This command configures the bandwidth, rate, and byte alignment of the voice codec AMR in different network states. Parameter can be multi-selected (calculate incoming parameters with &).

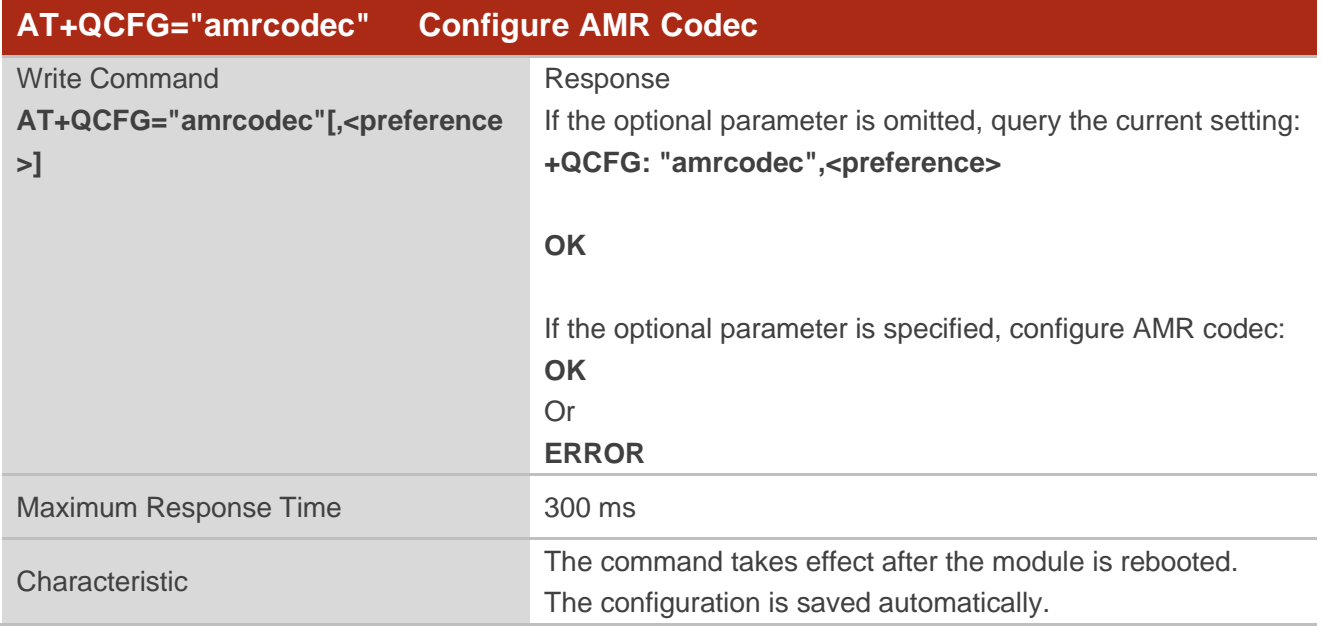

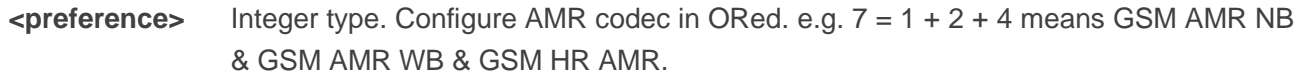

- 0 No AMR configuration
- 1 GSM AMR NB
- 2 GSM AMR WB
- 4 GSM HR AMR
- 8 WCDMA AMR WB
- 16 IMS AMR WB (Mode Set)
- 32 IMS AMR WB (Octet aligned mode)
- 63 All above six AMR configurations
- 64 Reserved
- 128 Reserved

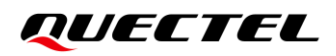

#### **Example**

**AT+QCFG="AMRCODEC" +QCFG: "amrcodec",5 OK AT+QCFG="amrcodec",63 OK AT+QCFG="amrcodec" +QCFG: "amrcodec",63**

**OK**

**NOTE**

The default value of **<preference>** varies between different modules.

# **7.2. AT+QCFG="frhrcodec" Configure GSM EFR/HR/FR Codec**

This command configures GSM EFR/HR/FR codec.

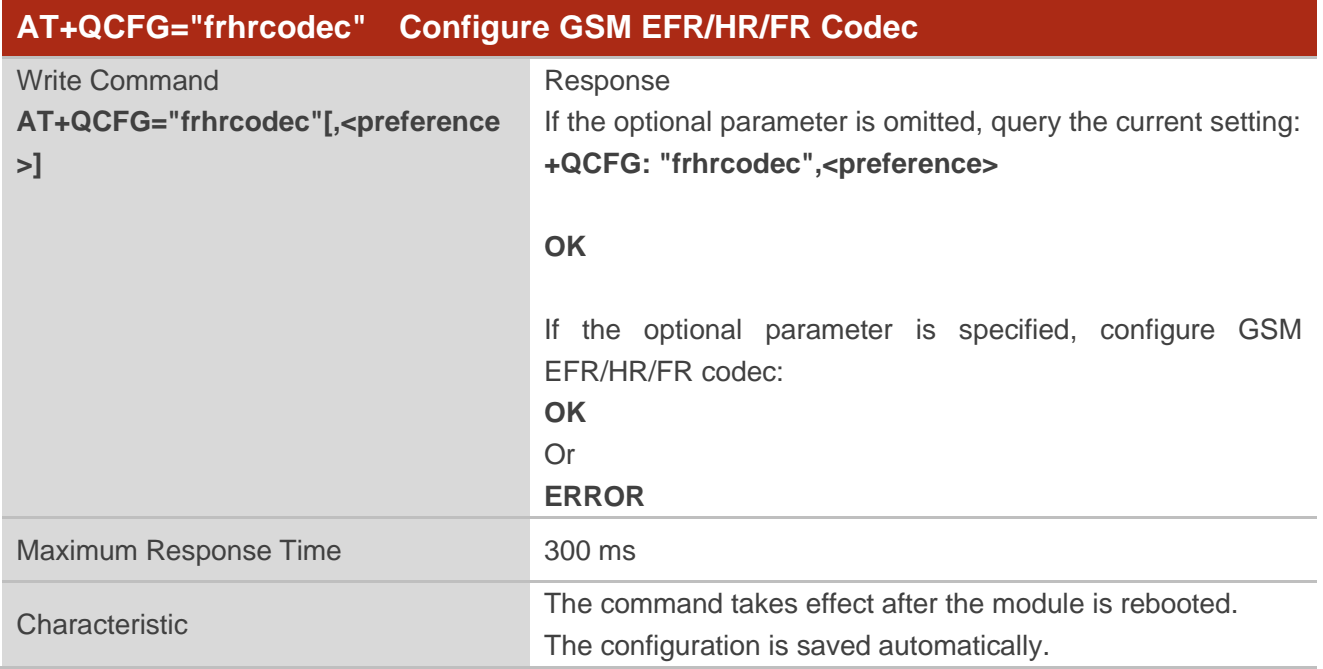

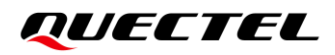

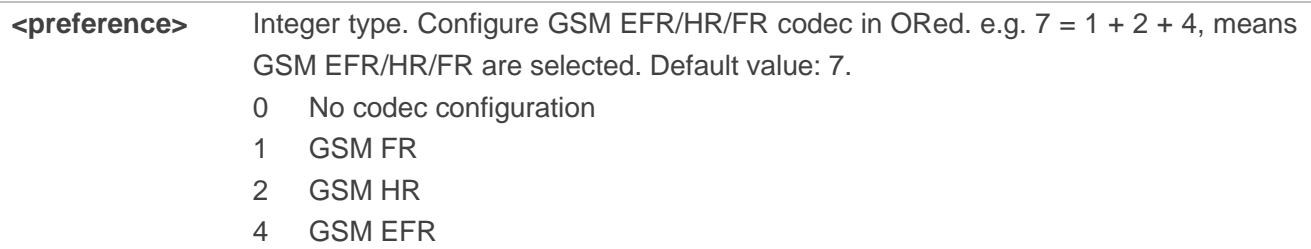

#### **Example**

**AT+QCFG="frhrcodec" +QCFG: "frhrcodec",7 OK AT+QCFG="frhrcodec",3 OK AT+QCFG="frhrcodec" +QCFG: "frhrcodec",3**

**OK**

# **7.3. AT+QCFG="bip/auth" Configure PDP Authentication Type in BIP**

#### **Process**

This command configures PDP authentication type in BIP data transmission process.

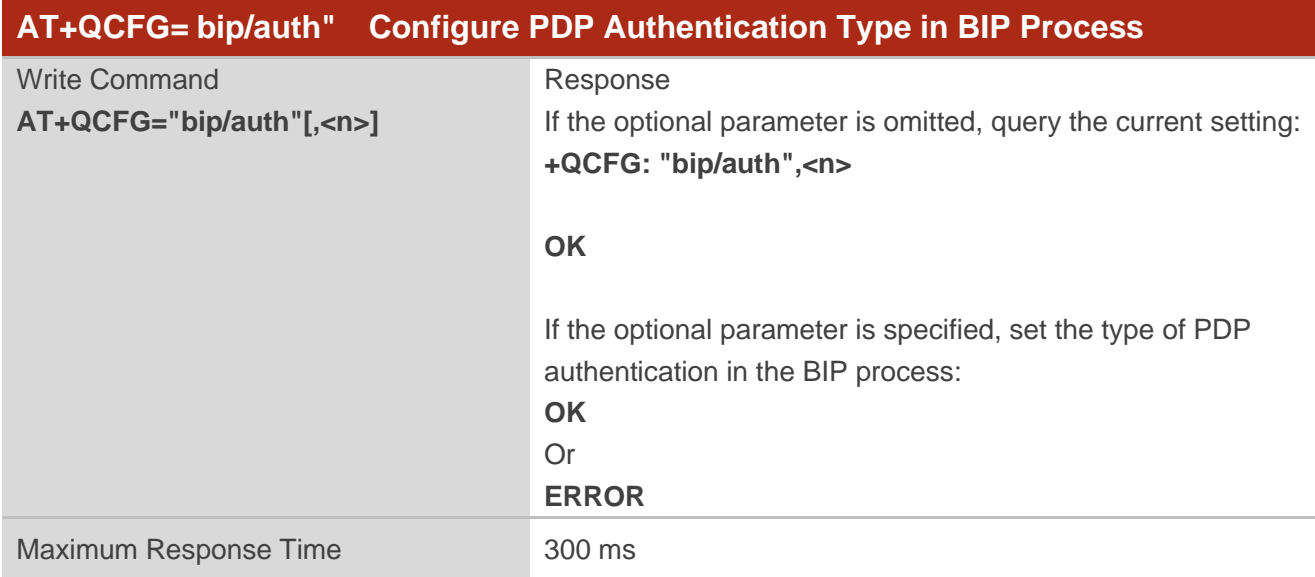

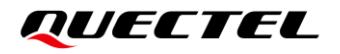

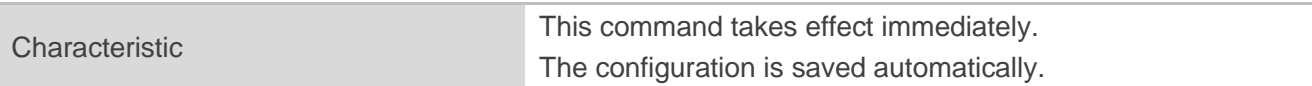

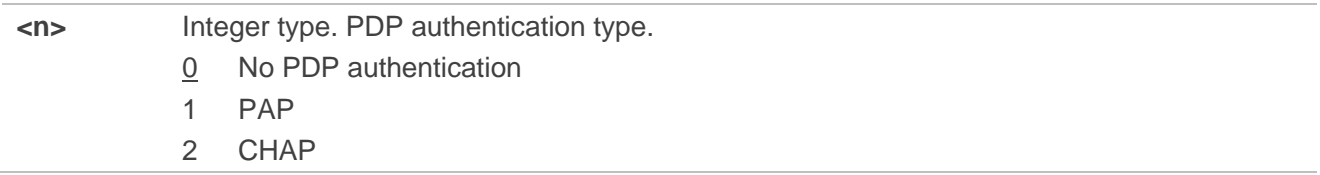

**NOTE**

- 1. PDP in BIP process generally does not require authentication.
- 2. Currently this command is only supported for IDEMIA operator.

#### **Example**

```
AT+QCFG="bip/auth"
+QCFG: "bip/auth",0
OK
AT+QCFG="bip/auth",1 //Set PDP authentication type as PAP in the BIP process.
OK
AT+QCFG="bip/auth"
+QCFG: "bip/auth",1
```
**OK**

# **7.4. AT+QCFG="SMS/ListMsgMap" List Message Map**

This command lists the message map with **<msgtype>** in the storage **<mem1>** specified by **AT+CPMS**. See *document [\[1\]](#page-131-0)* for details about the command.

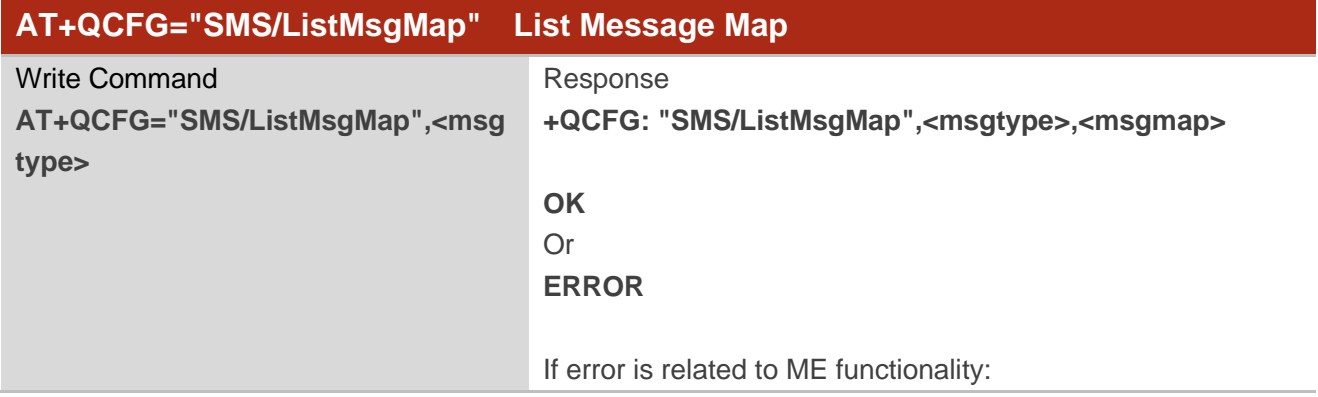

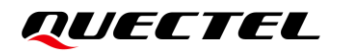

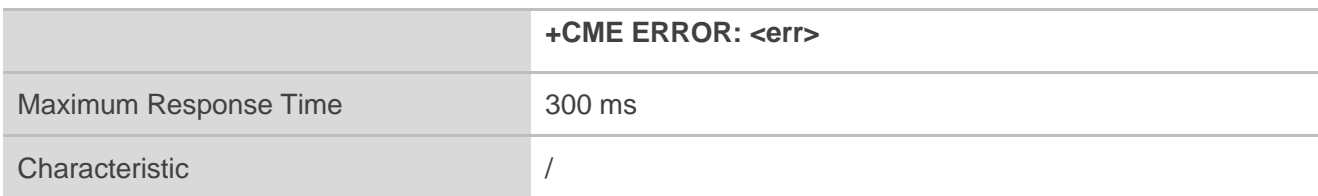

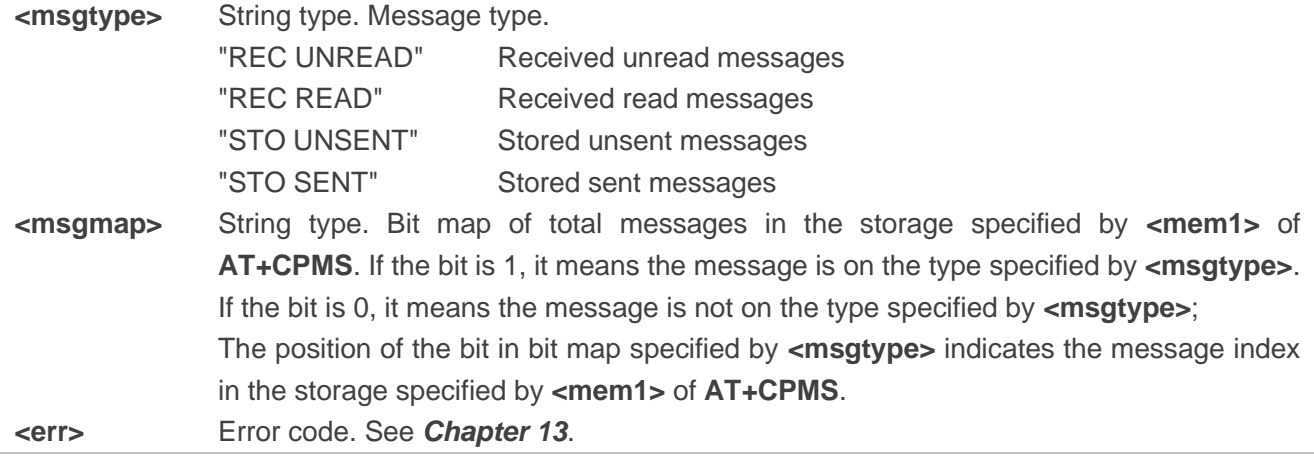

#### **Example**

#### **AT+CPMS?**

**+CPMS: 24,40,24,40,24,40**

#### **OK**

```
AT+QCFG="sms/listmsgmap","REC UNREAD" //List the received unread message map.
+QCFG: "sms/listmsgmap","REC UNREAD","000F5B0000"
```
**OK**

# **7.5. AT+QCFG="ims/ut" Enable/Disable IMS/UT Function**

This command configures IMS/UT function.

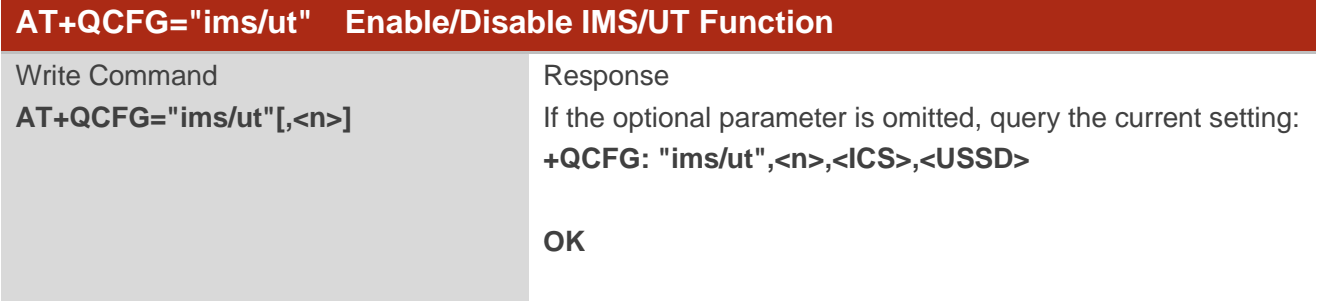

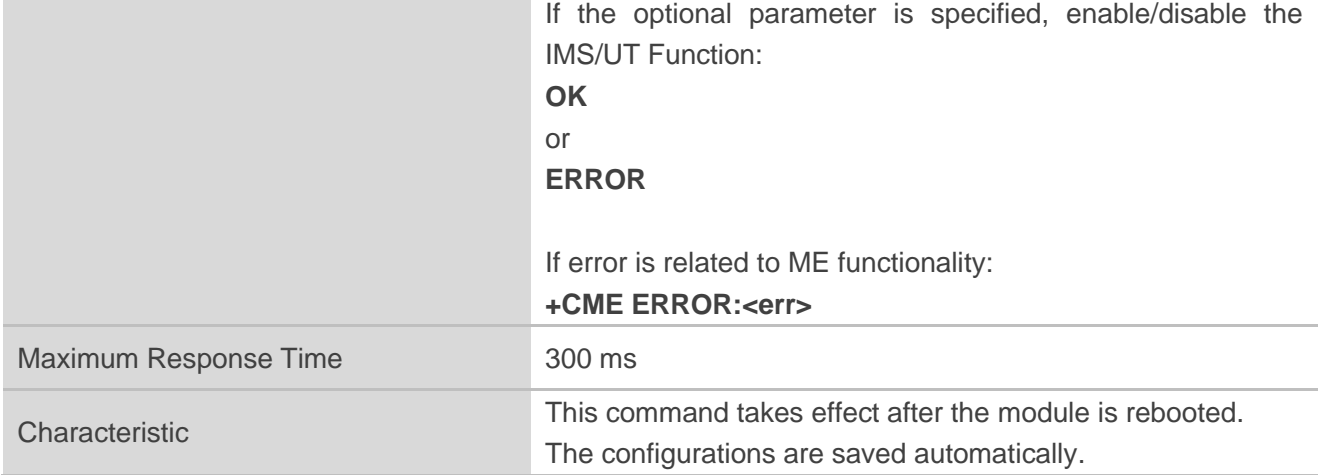

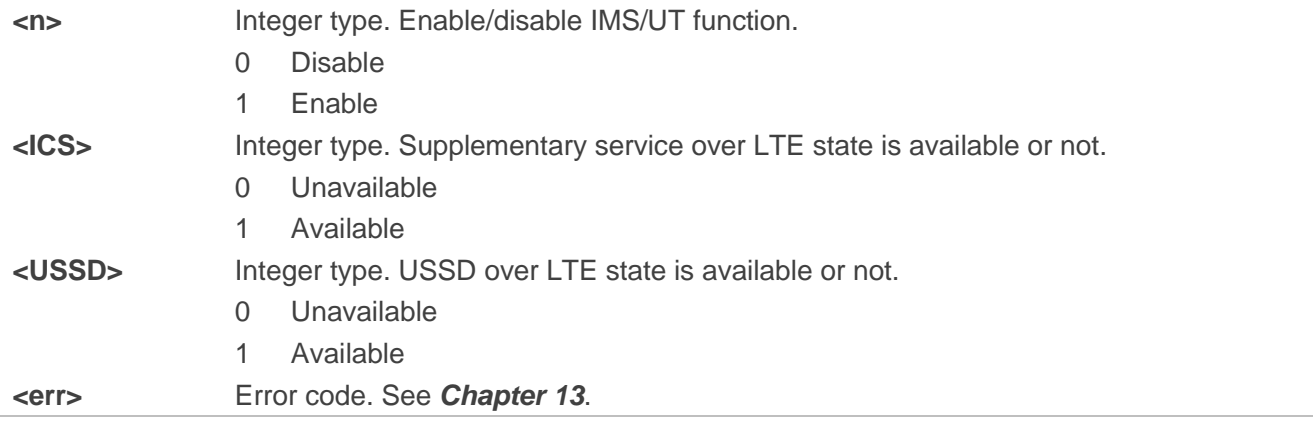

#### **NOTE**

1. UT is a sub function of IMS function. UT is running over IMS, and IMS is running over LTE.

2. If IMS/UT function is disabled, **<ICS>** MUST be 0 and supplementary service (eg: CCFC/CCWA) over LTE is unavailable and use CSFB instead.

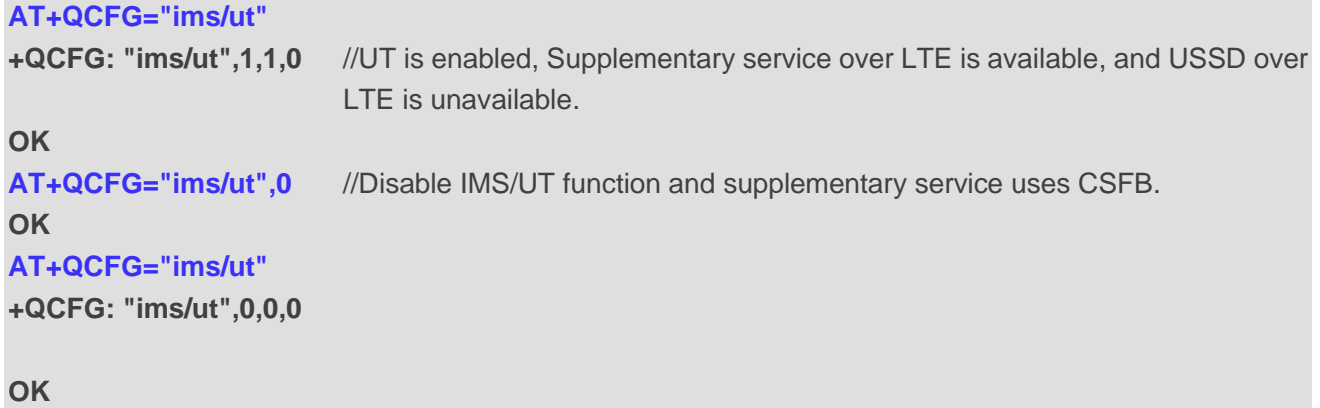

# **7.6. AT+QCFG="ims" Configure IMS Function**

This command configures IMS function.

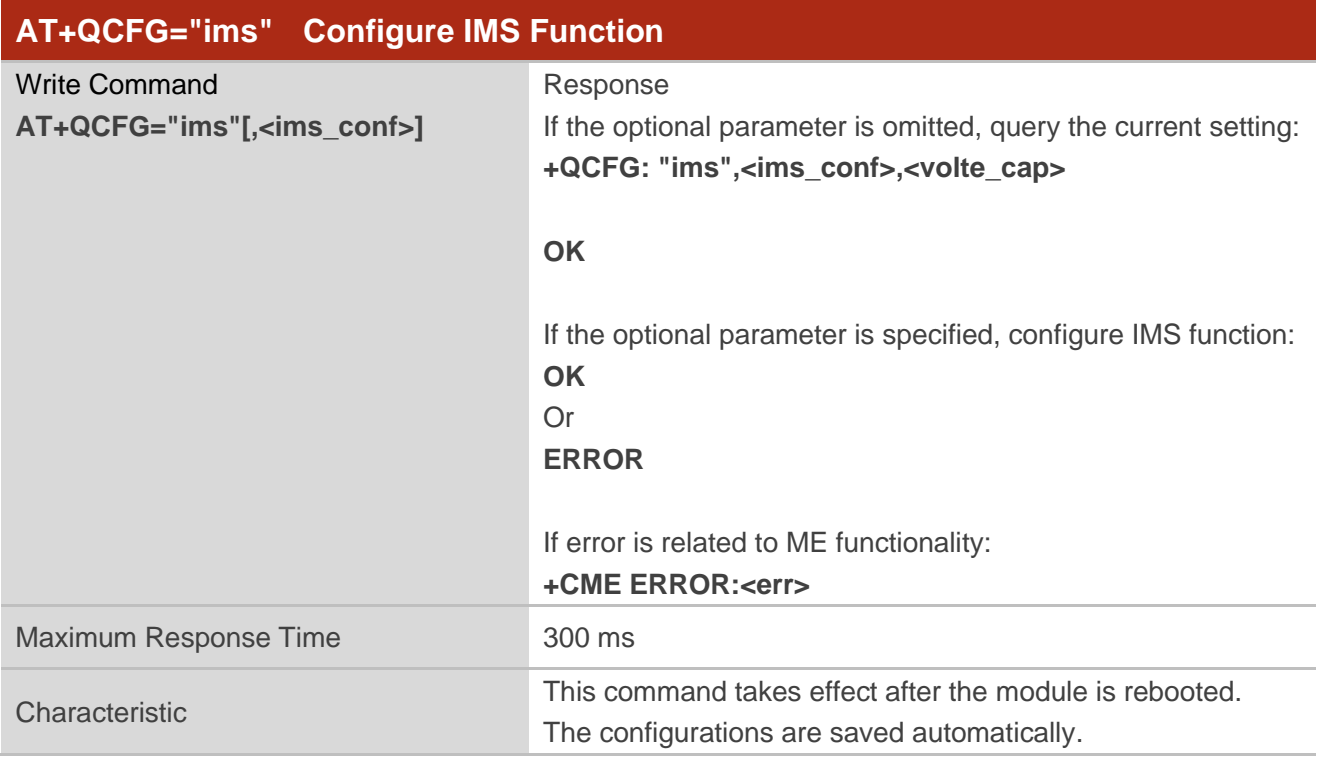

#### **Parameter**

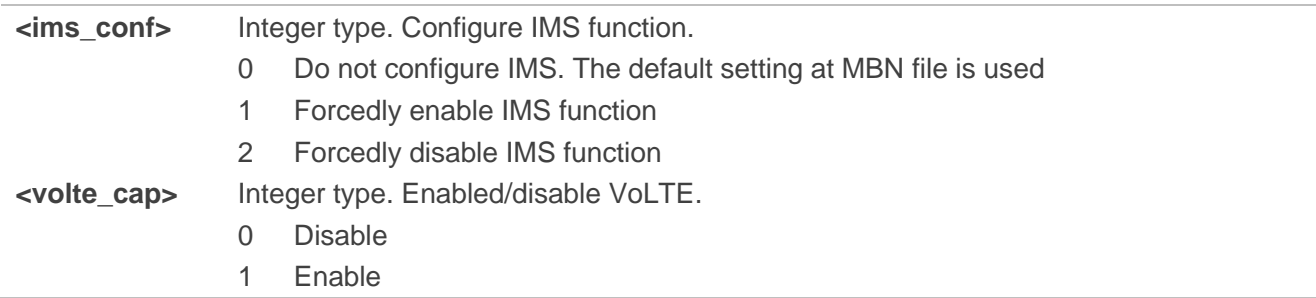

```
AT+QCFG="ims"
+QCFG: "ims",0,0
OK
AT+QCFG="ims",1
OK
AT+QCFG="ims"
+QCFG: "ims",1,1
```
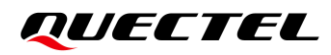

**OK**

# **7.7. AT+QCFG="ltesms/format" Set SMS Format in LTE Mode**

This command sets the SMS format in LTE mode.

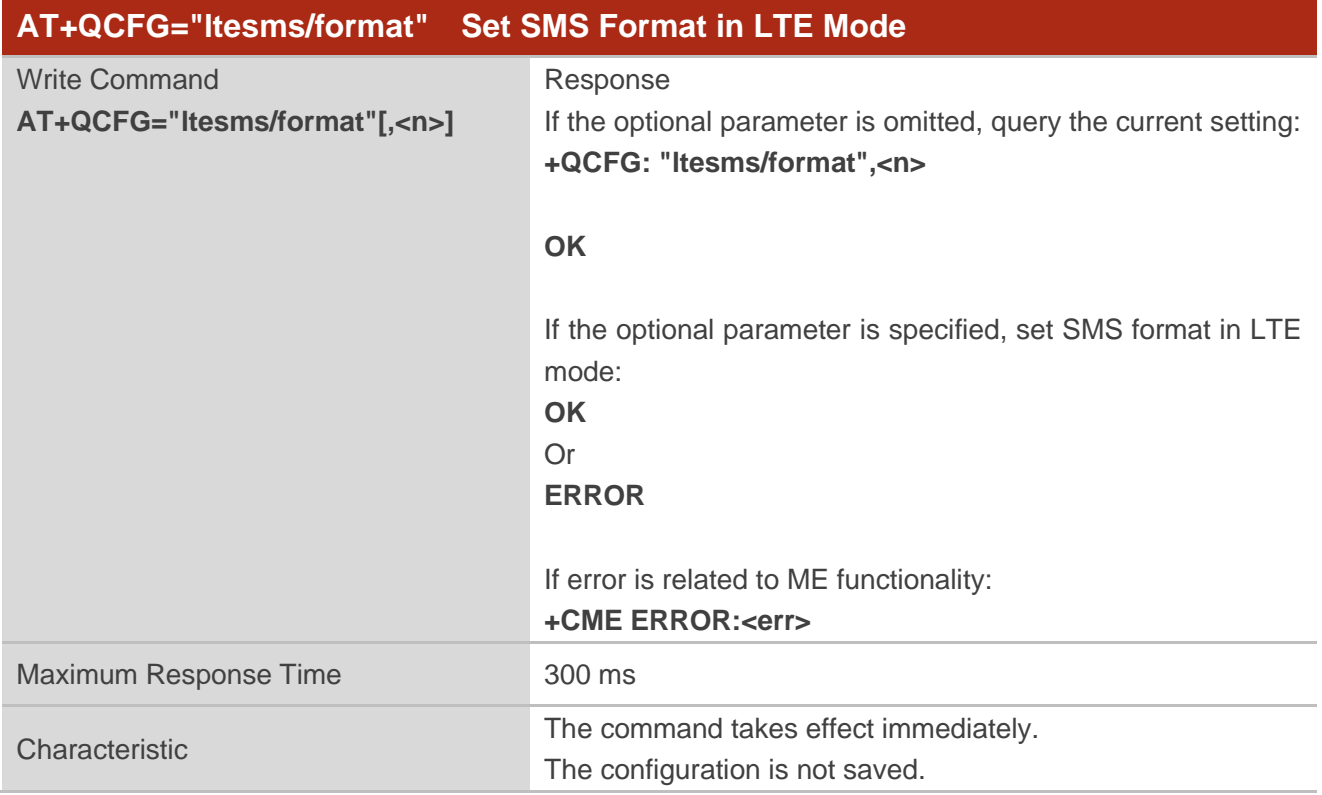

#### **Parameter**

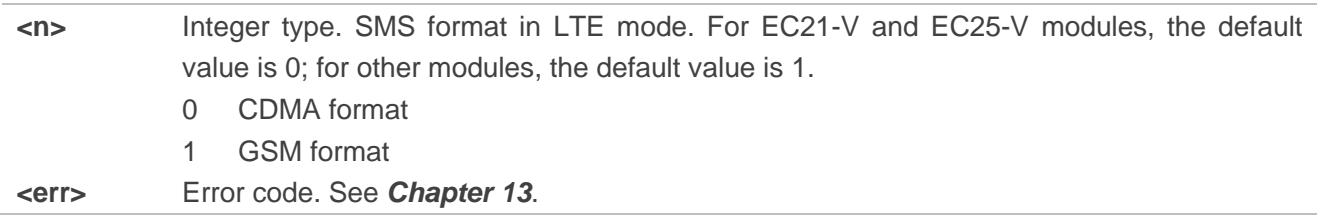

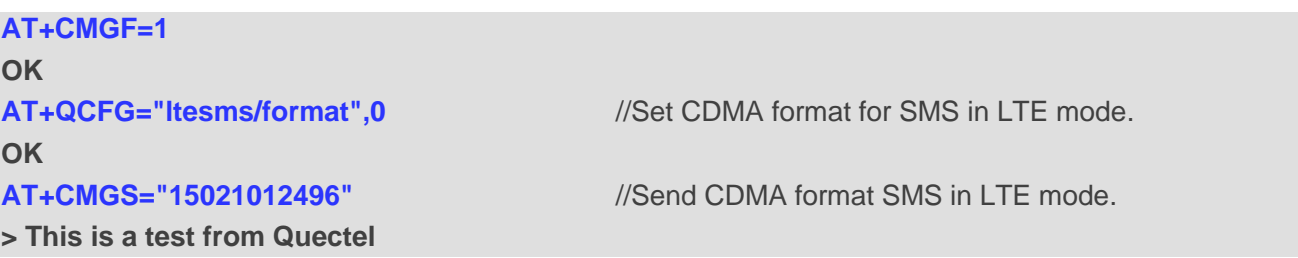

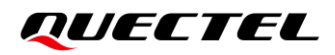

**+CMGS: 24**

**OK** AT+QCFG="ltesms/format",1 //Set GSM format for SMS in LTE mode. **OK > This is a test from Quectel +CMGS: 25**

**AT+CMGS="15021012496"** //Send GSM format SMS in LTE mode.

**OK**

# **7.8. AT+QCFG="volte\_disable" Enable/Disable VoLTE**

This command enables or disables VoLTE.

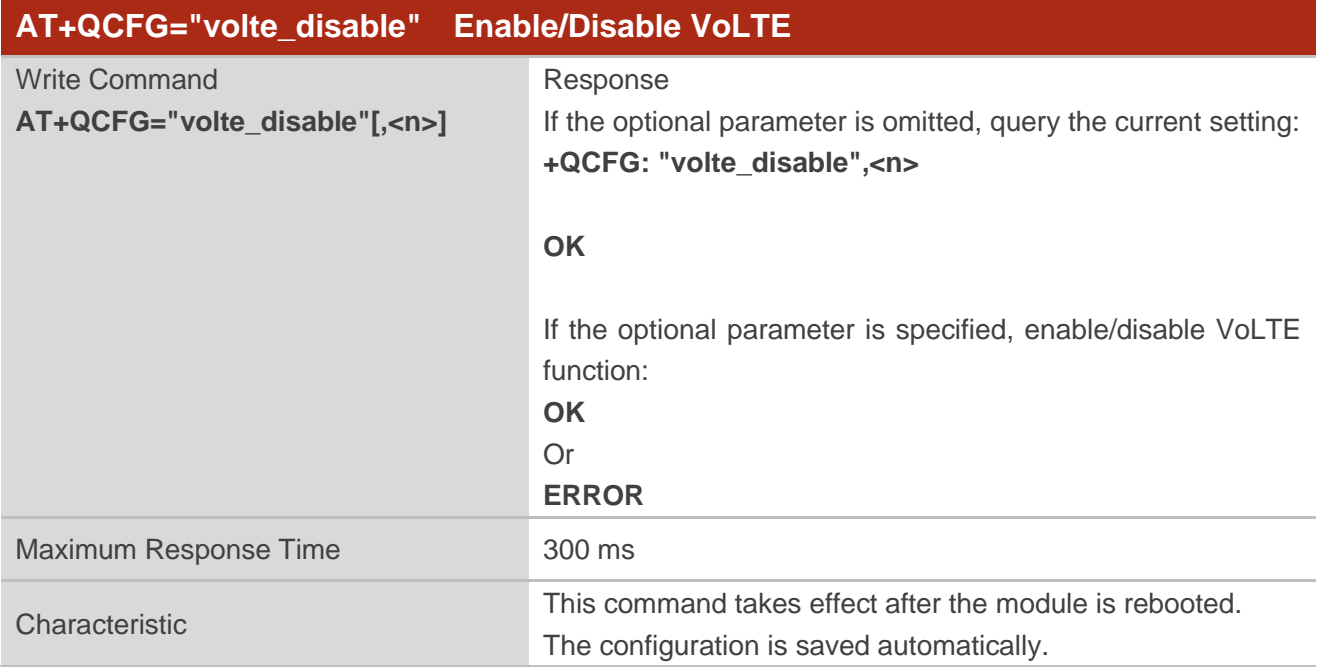

#### **Parameter**

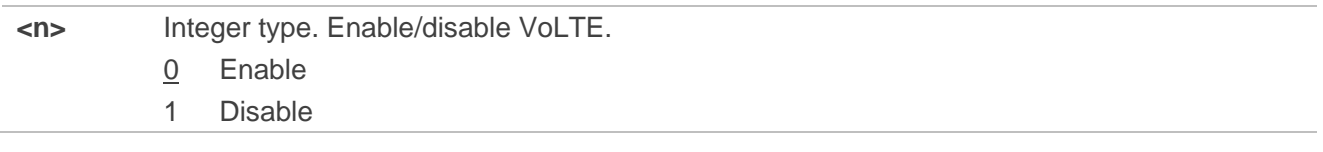

#### **Example**

**AT+QCFG="volte\_disable" +QCFG: "volte\_disable",0**

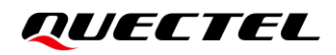

**OK AT+QCFG="volte\_disable",1** //VoLTE is disabled. **OK**

# **7.9. AT+QCFG="sms/omadm" Set OMADM Message Parsing Mode**

This command sets OMADM message parsing mode.

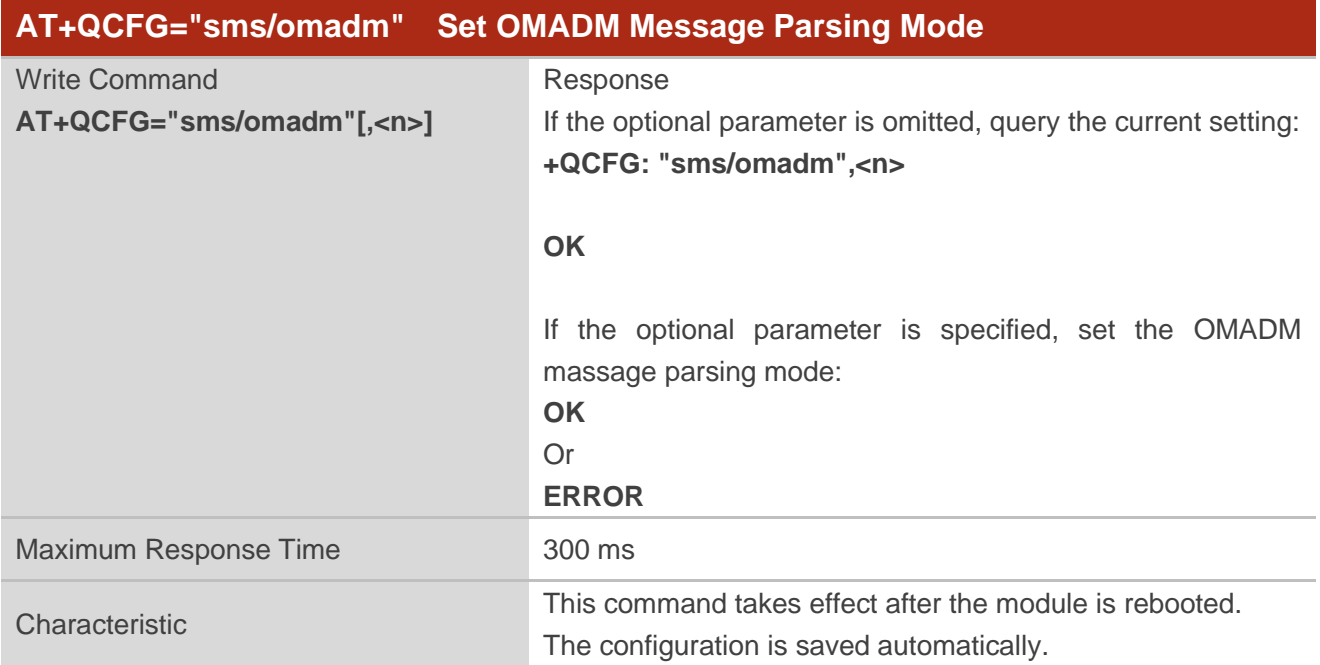

#### **Parameter**

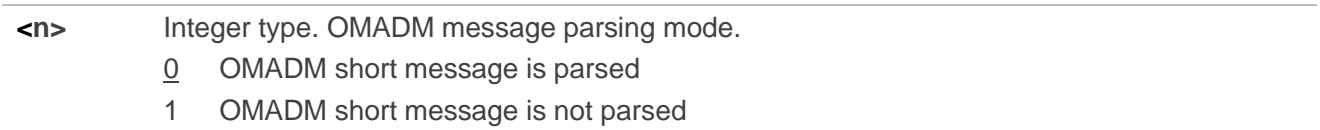

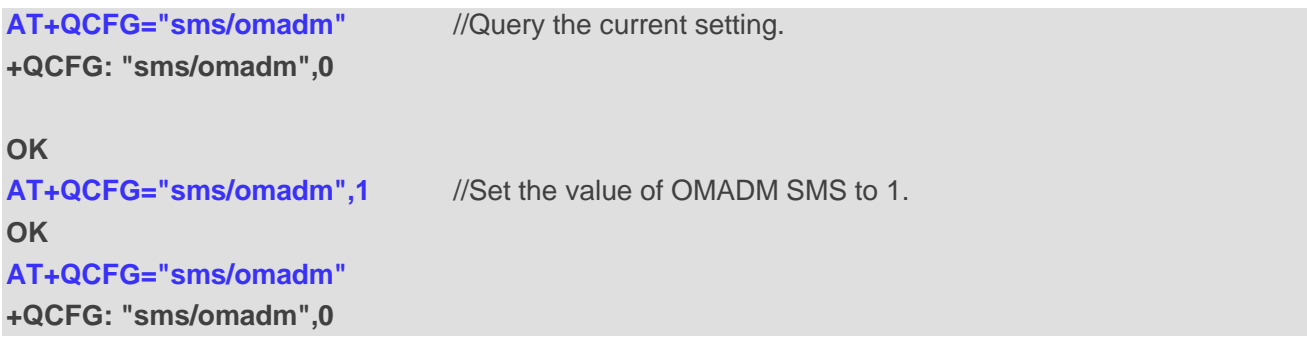

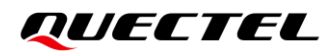

**OK**

# **7.10. AT+QCFG="imsreg/iptype" Configure the IP Type for IMS**

# **Registration**

This command configures the IP type for IMS registration.

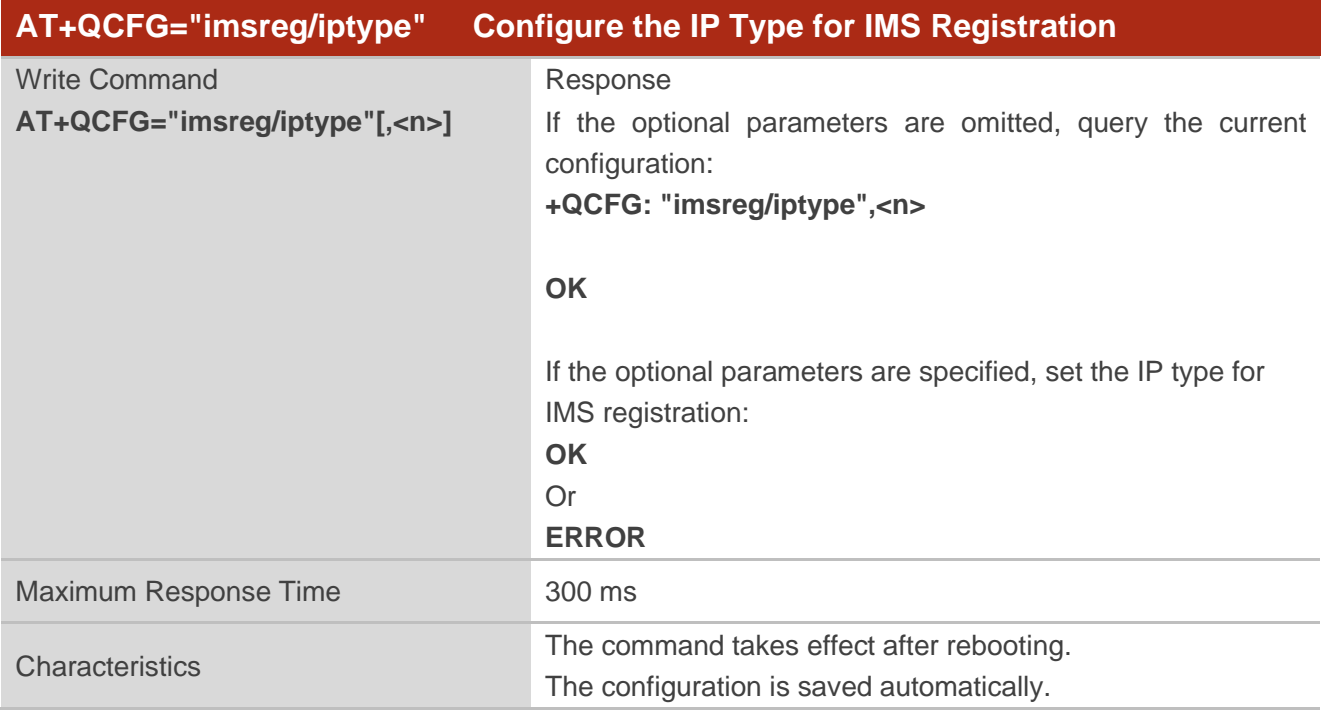

#### **Parameter**

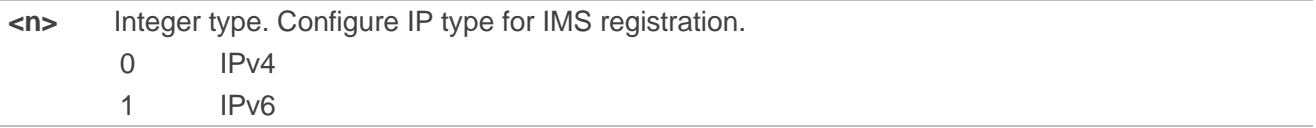

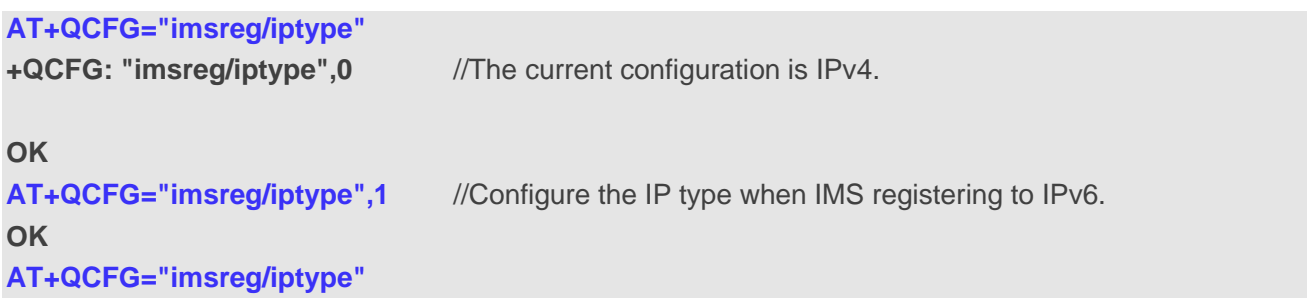

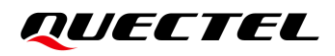

#### **+QCFG: "imsreg/iptype",1**

**OK**

# **7.11. AT+QCFG="sim/recovery" Configure (U)SIM Card Hot-plug**

This command configures (U)SIM card hot-plug.

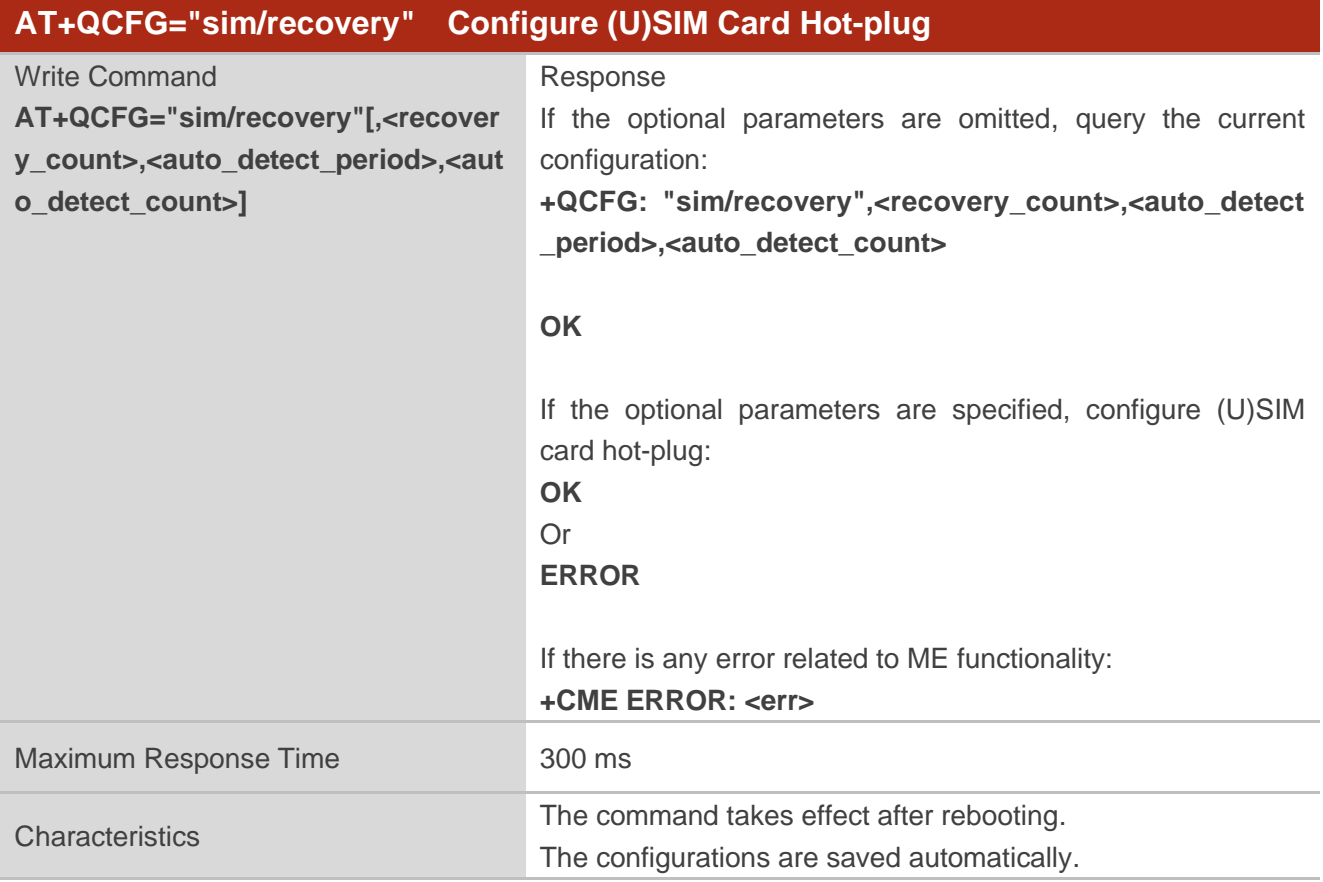

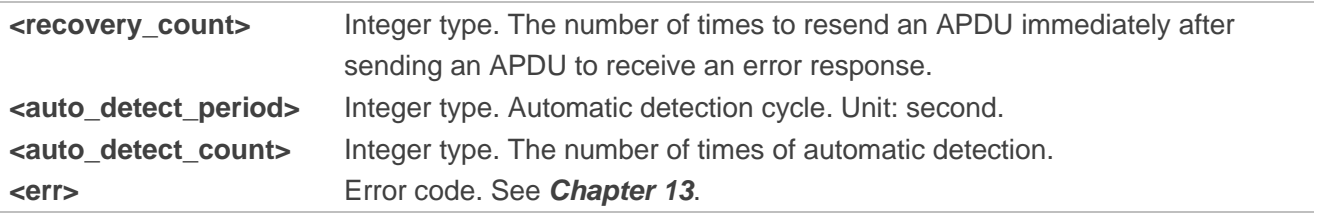
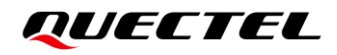

#### **NOTE**

This command is a software hot-plug implementation, which corresponds to the hardware hot-plug implementation through **AT+QSIMDET**.

#### **Example**

**AT+QCFG="sim/recovery"**

**+QCFG: "sim/recovery",3,0,0** //The feature of software hot-plug is disabled.

**OK**

# **7.12. AT+QCFG="siminvalirecovery" Enable/Disable Re-attach Request**

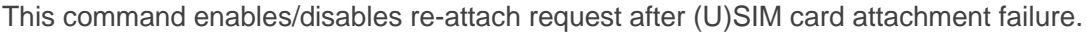

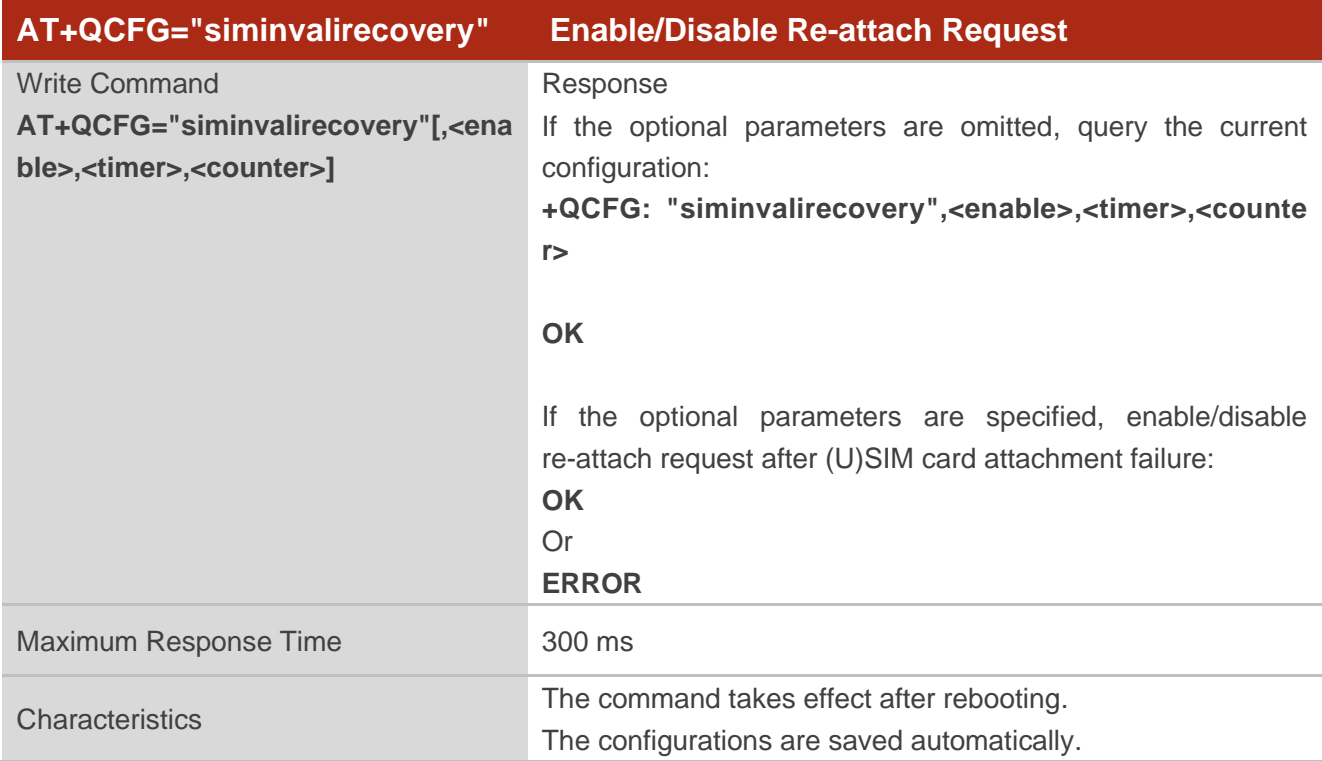

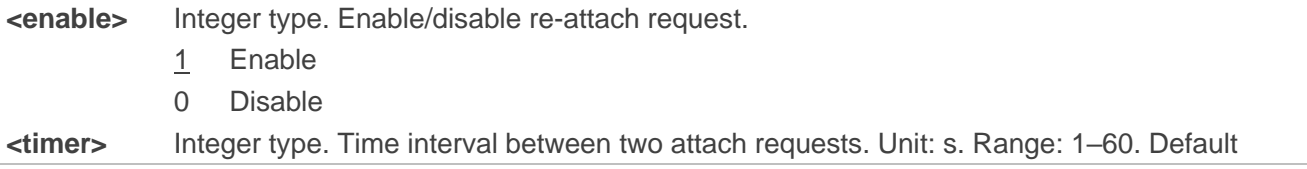

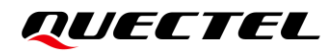

value: 5. This parameter is only valid when **<enable>**=1. **<counter>** Integer type. The maximum number of attaching request. Range: 1–255. Default value: 5. When the value is 255, it indicates unlimited number of attaching requests.

**NOTE**

An invalid (U)SIM card is required when testing this command.

#### **Example**

**AT+QCFG="siminvalirecovery" +QCFG: "siminvalirecovery",208,0,72** 

**OK**

### **7.13. AT+QCFG="roaming/voicecall" Enable/Disable Voice Call in**

### **Roaming Mode**

This command enables/disables the feature of voice call in roaming mode.

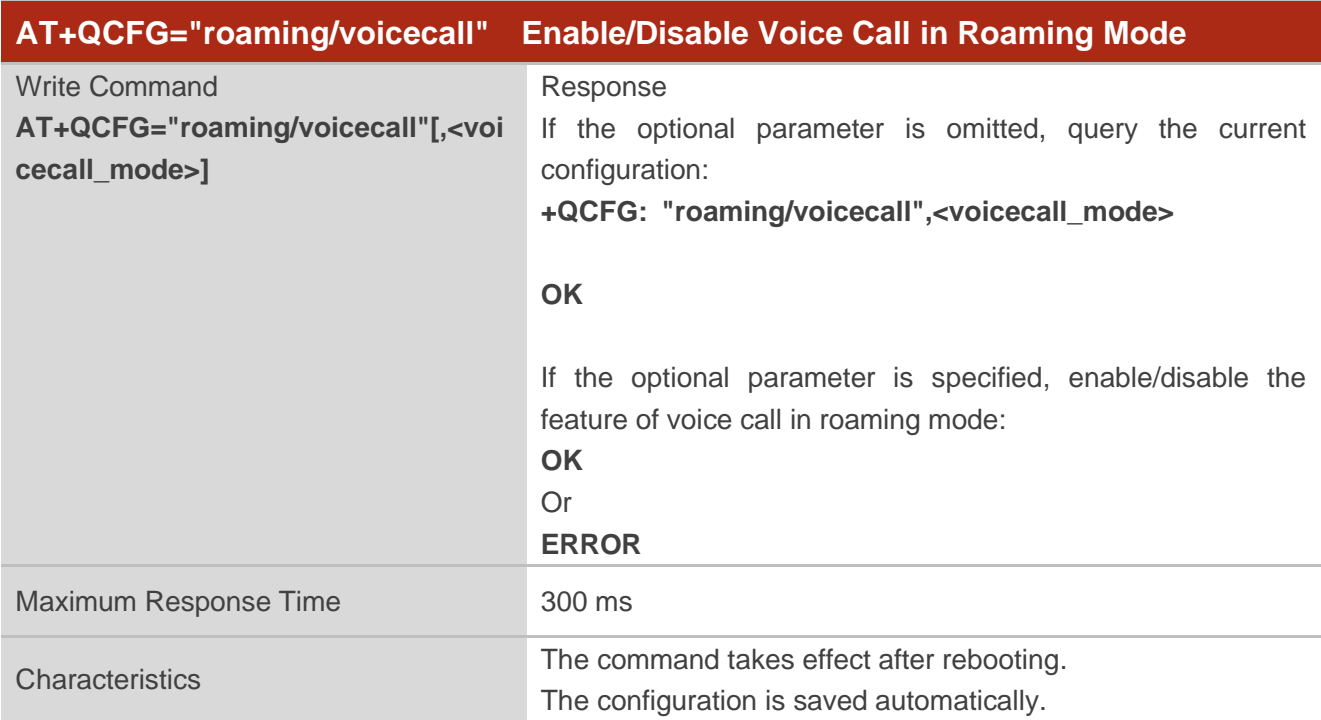

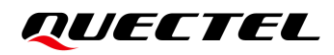

#### **Parameter**

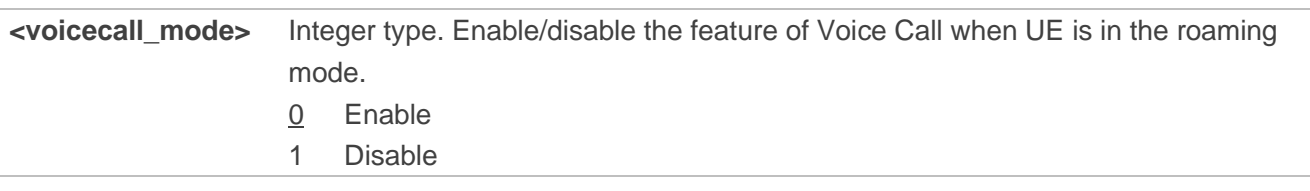

## **7.14. AT+QCFG="voice\_busytone" Control Busy Tone Playback**

When the module registers on the MCC/MNC (311/480) network, and initiates a call to peer, but the peer hangs up the call caused by on call, busy tone will appear. This command controls busy tone playback.

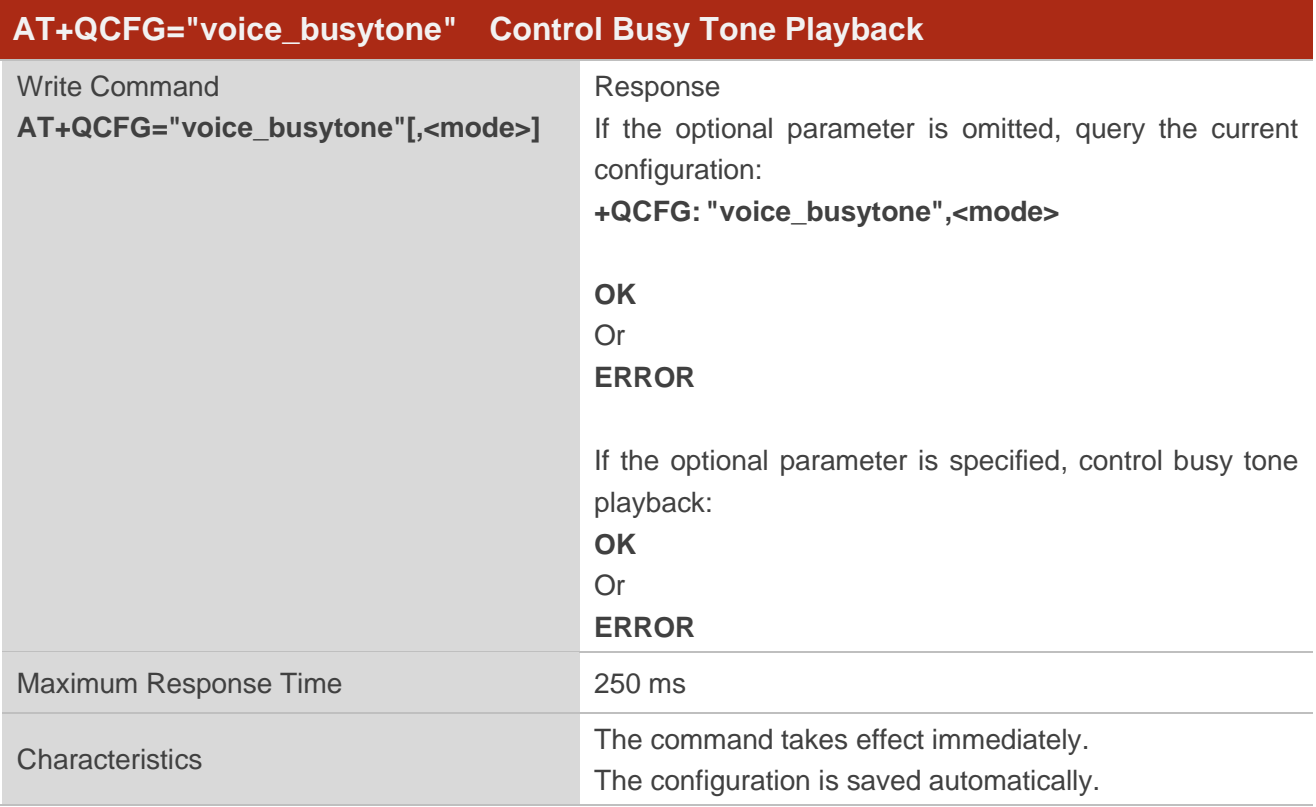

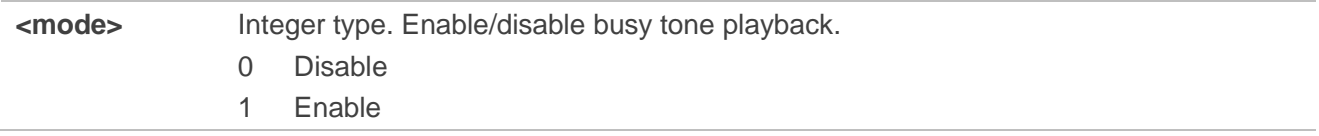

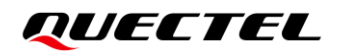

**NOTE**

- 1. Busy tone control is enabled by default if the module registers on the MCC/MNC (311/480) network. Disable this function through **AT+QCFG="voice\_busytone",0**.
- 2. If this function has not been configured by the module through Write Command before, **ERROR** will be returned by Read Command.

#### **Example**

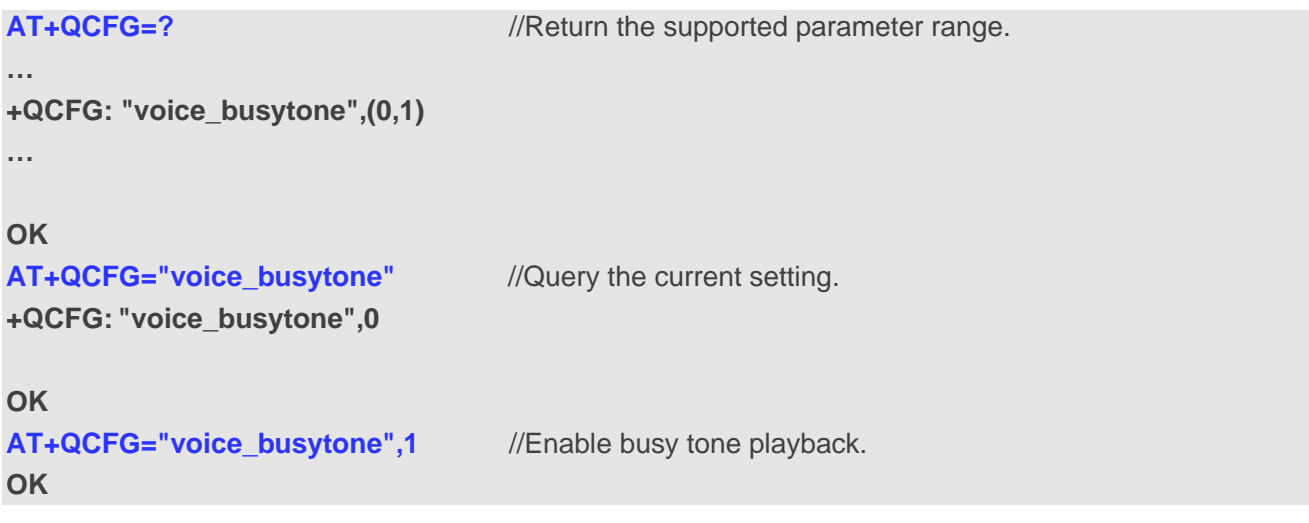

# **7.15. AT+QCFG=''call\_control'' Enable/Disable Module Voice Call**

#### **Feature**

This command enables/disables MO and MT voice call feature of the module.

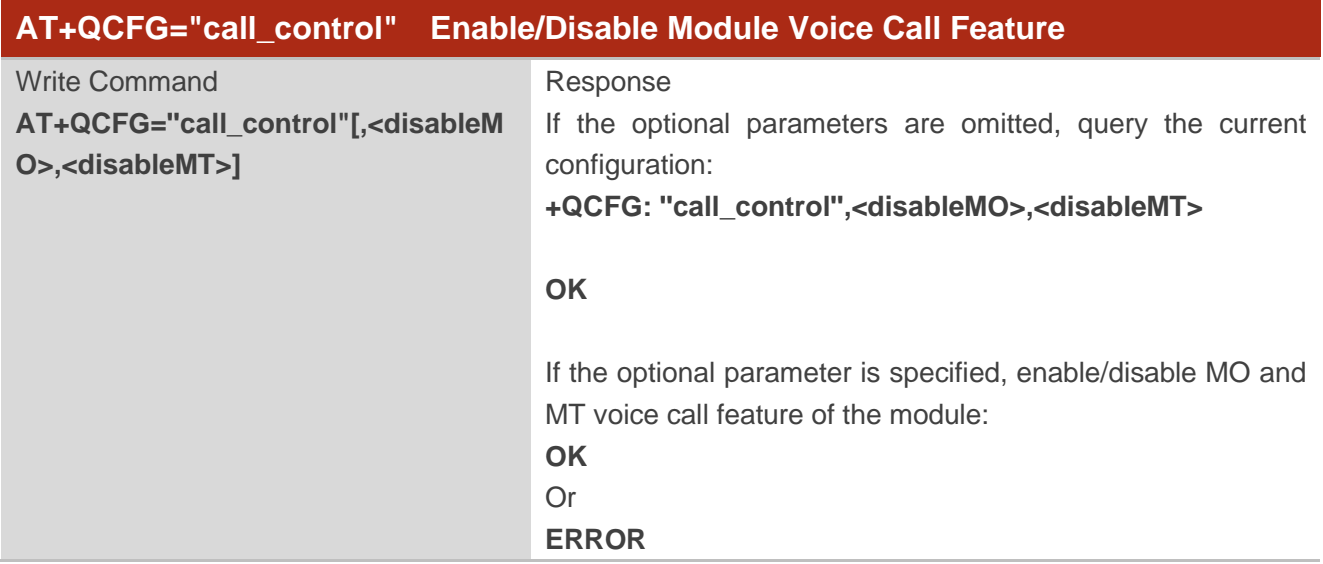

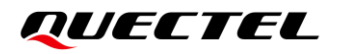

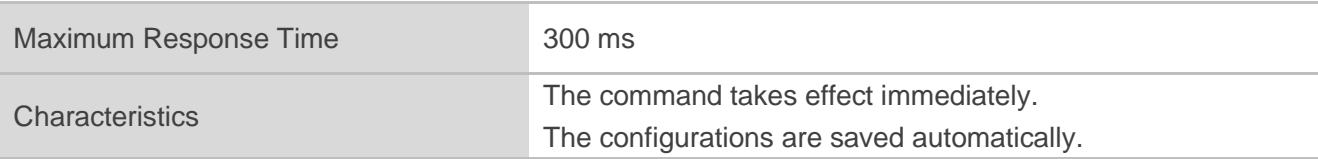

#### **Parameter**

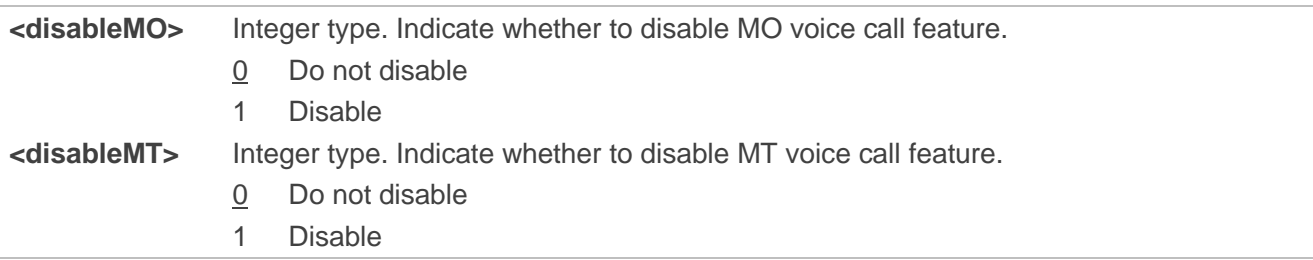

#### **Example**

# **AT+QCFG=?**

**…**

**+QCFG: ''call\_control'',(0,1),(0,1)**

**… OK**

**AT+QCFG="call\_control" +QCFG: ''call\_control'',0,0**

#### **OK**

**ATD10086;** //Make a MO voice call. **OK**

**ATH OK**

**AT+QCFG="call\_control",1,0**

**OK**

**ATD10086;** //Failed to make a MO voice call. **ERROR**

# **8 PPP Command**

# **8.1. AT+QCFG="ppp/termframe" Enable/Disable the PPP TERM Frame**

# **Sending**

This command enables/disables the PPP TERM frame sending when PPP is hung up by module itself.

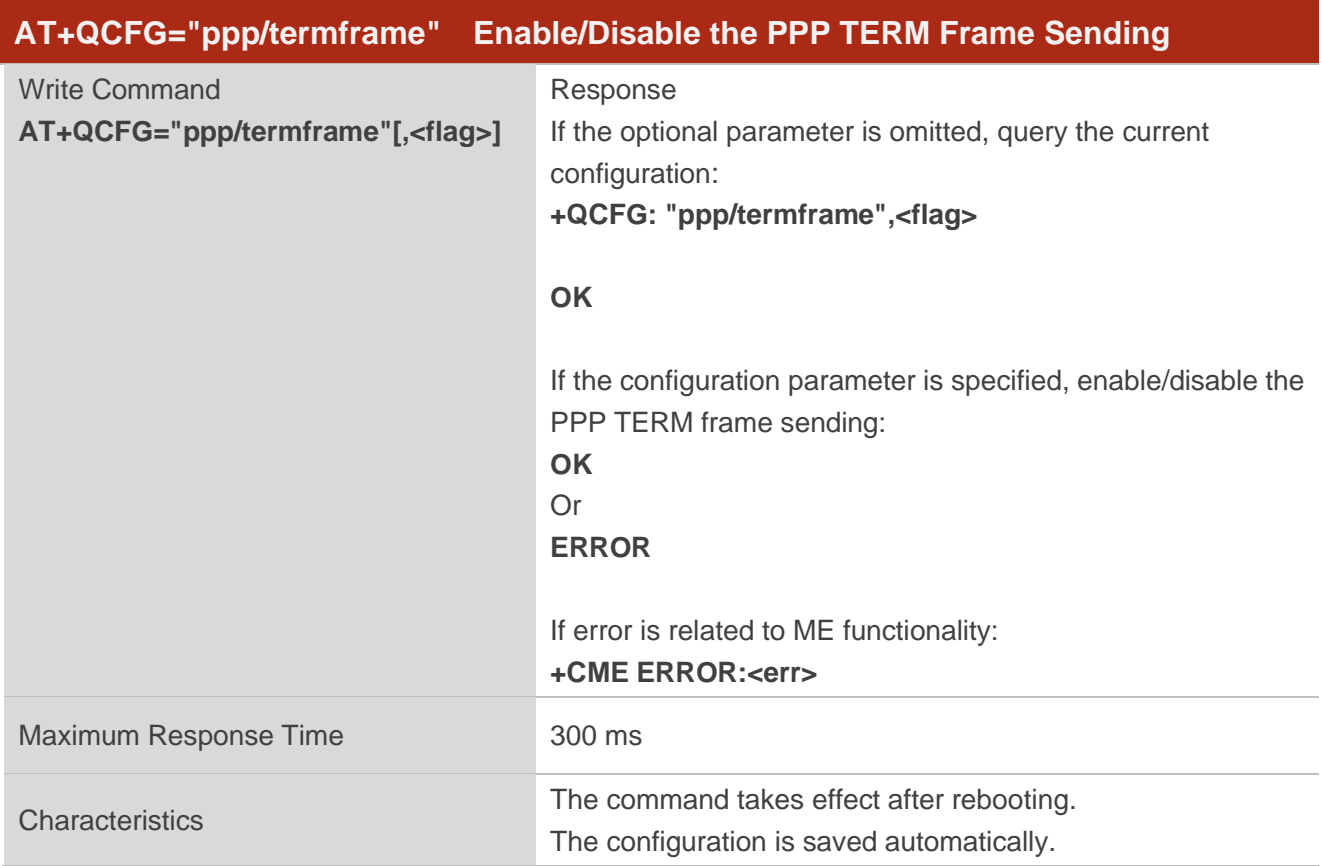

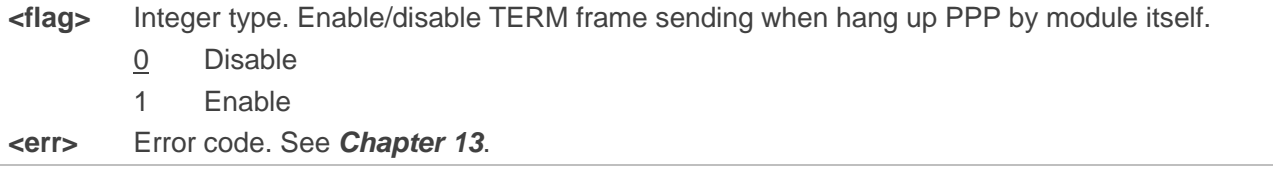

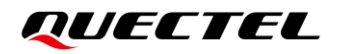

#### **NOTE**

If **AT+QPPPDROP** hangs up PPP with TERM frame, module will send TERM frame to MCU no matter whether **<flag>** is 0 or 1.

#### **Example**

**AT+QCFG="ppp/termframe",1 OK AT+QCFG="ppp/termframe" +QCFG: "ppp/termframe",1**

**OK**

# **9 USB Commands**

# **9.1. AT+QCFG="usbnet" Configure the Network Card Type Interface**

This command configures the network card type interface.

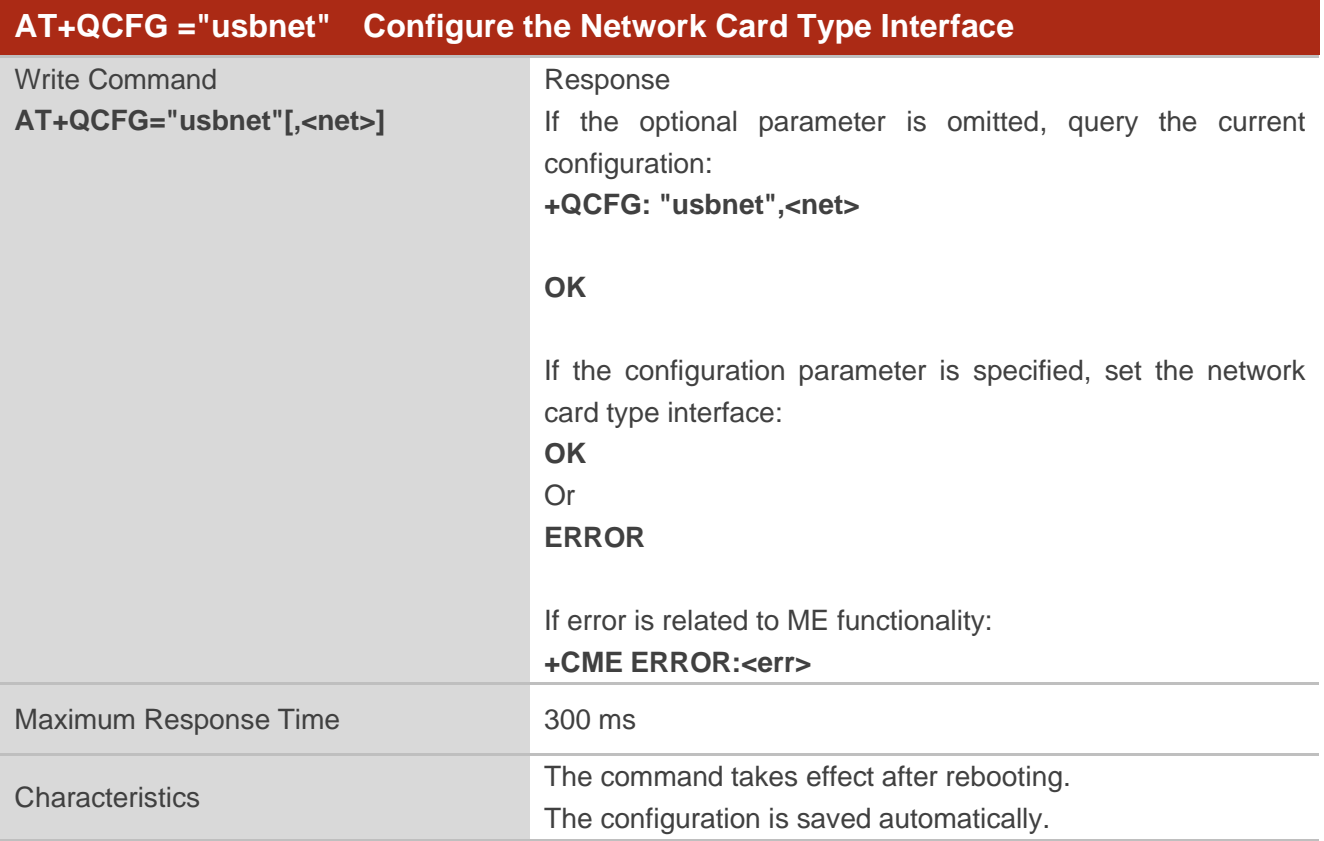

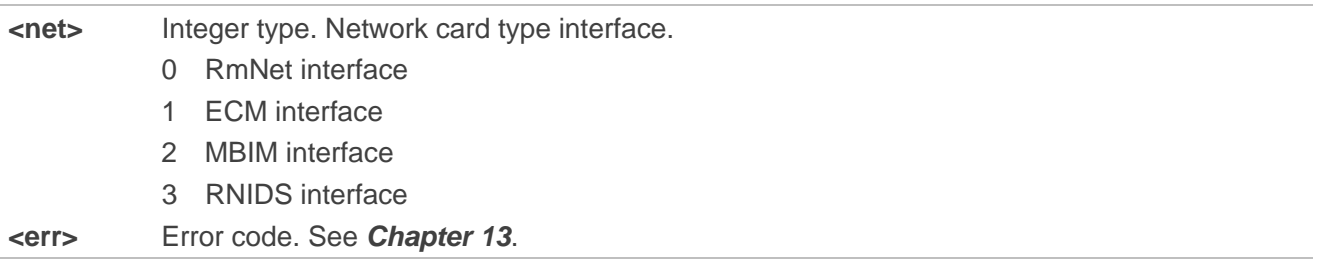

# **9.2. AT+QCFG="usbcfg" Configure VID, PID and Porting Settings**

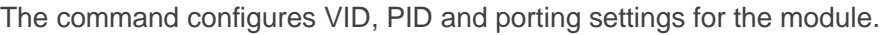

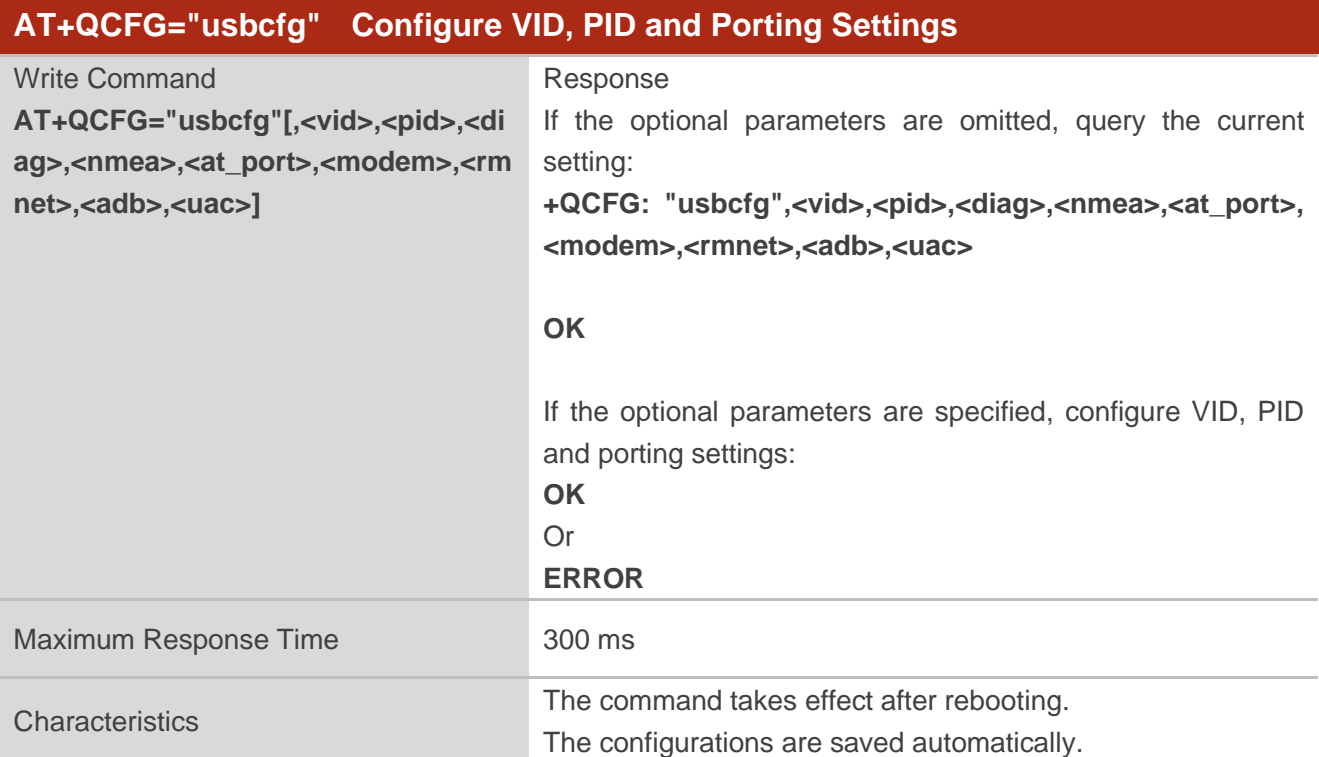

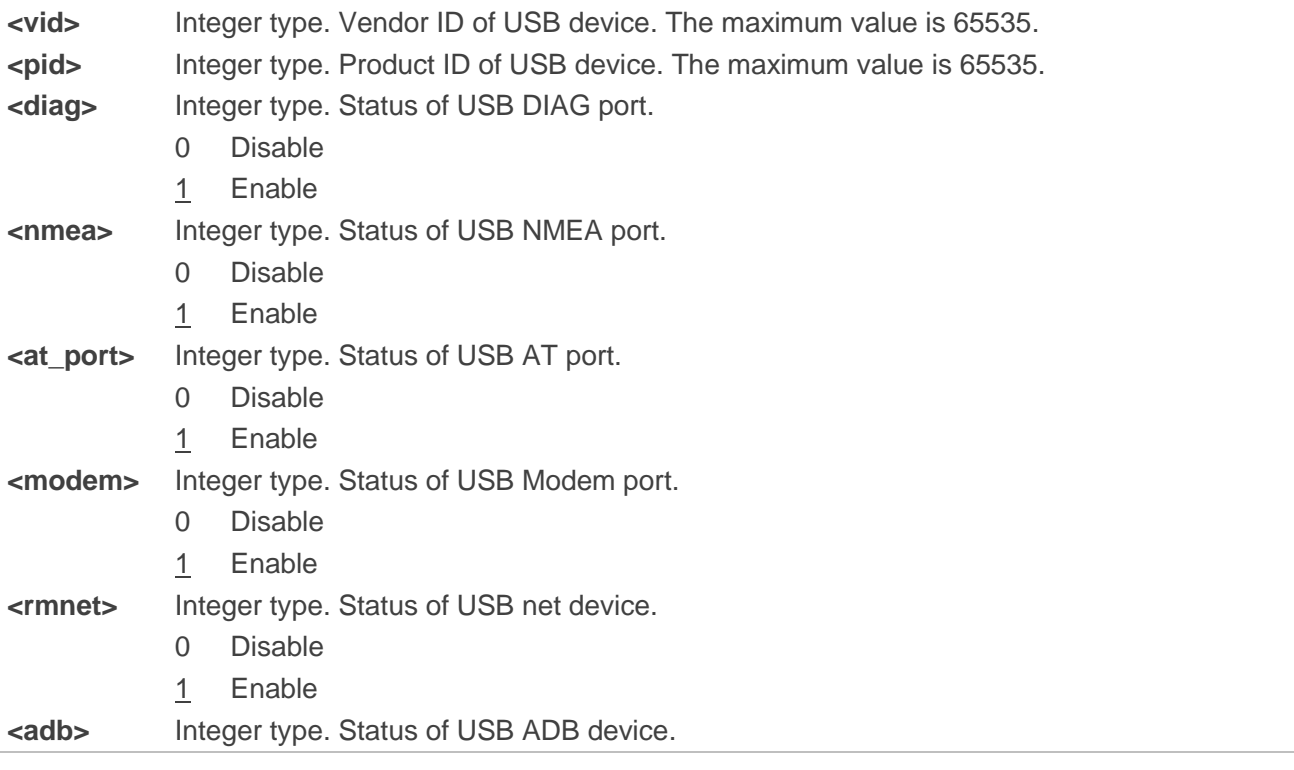

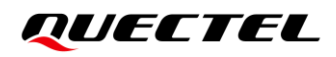

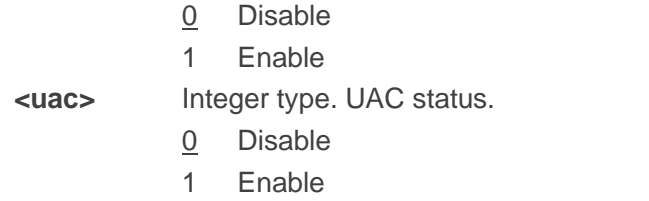

**AT+QCFG="usbcfg",0x2C7C,0x0125,1,1,1,1,1,0,0 OK AT+QCFG="usbcfg" +QCFG: "usbcfg",0x2C7C,0x125,1,1,1,1,1,0,0**

**OK**

# **9.3. AT+QCFG="usbee" Control the USB Device Loading**

The command controls whether USB device loading needs to wait for modem to start.

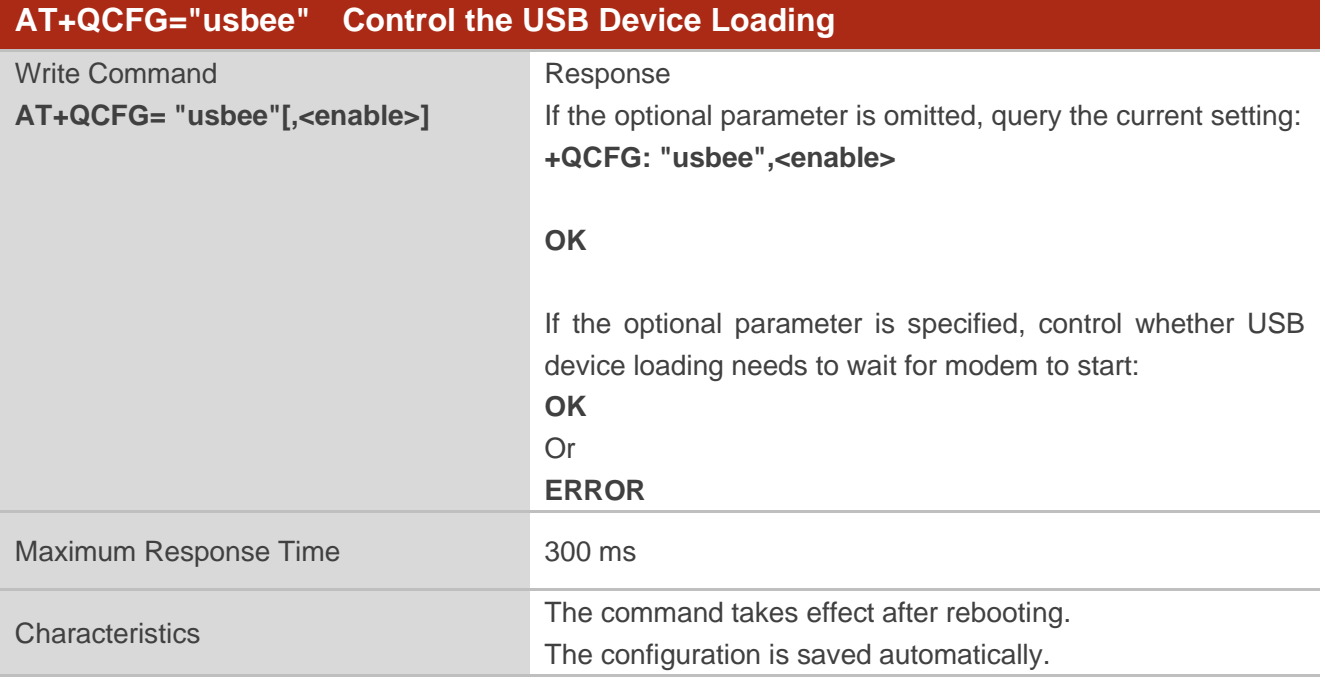

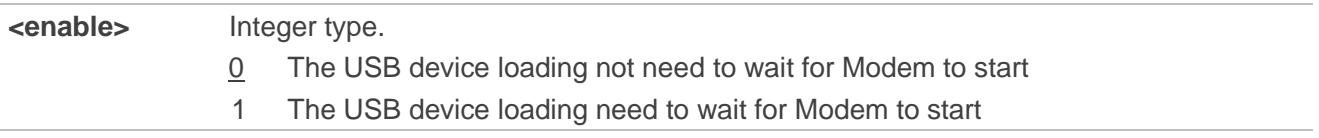

# **9.4. AT+QCFG="usbmode" Get USB Mode**

This command queries USB mode or enables/disables the module to automatically report URCs about bus mode change.

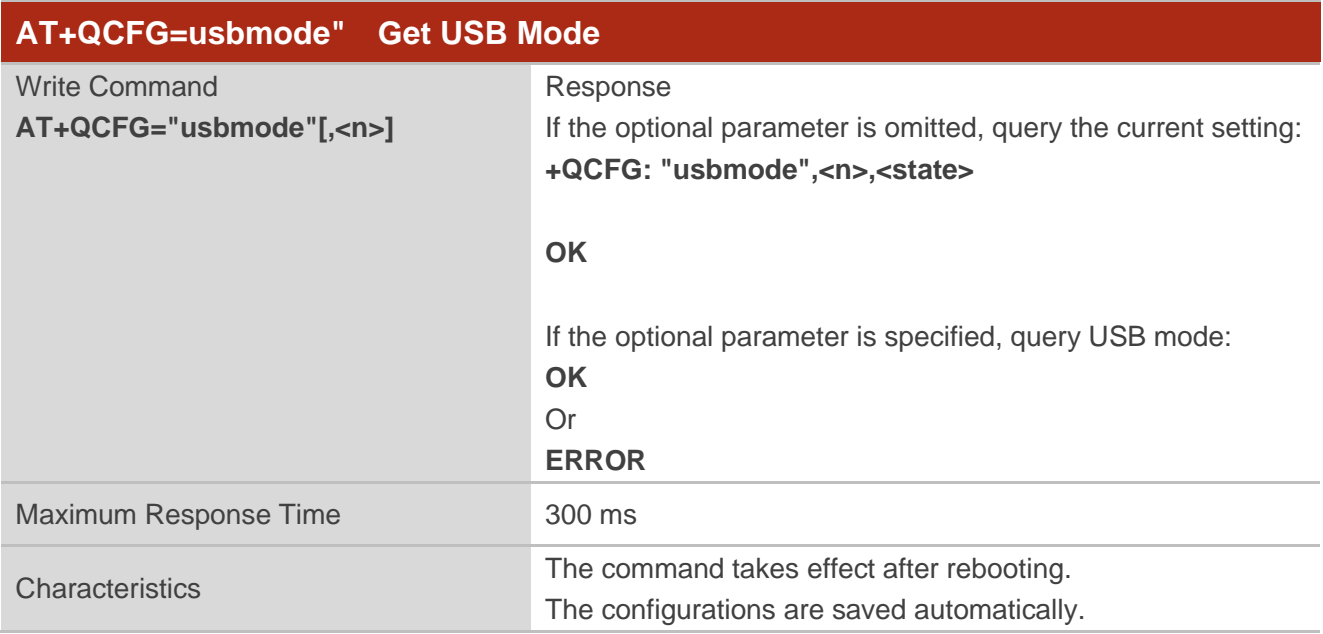

#### **Parameter**

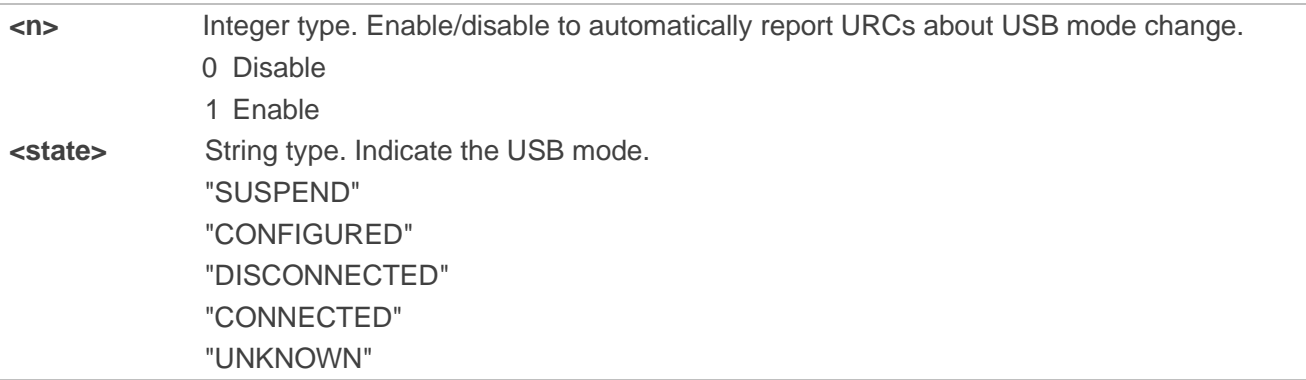

#### **NOTE**

- 1. When **<n>**=1, URCs can be reported to UART1.
- 2. Only when **<state>**="CONFIGURED", data can be transferred via USB.
- 3. Only when VBUS of USB PHY is connected (such as charger), **<state>** can be switched to "CONNECTED".

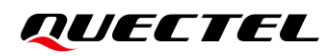

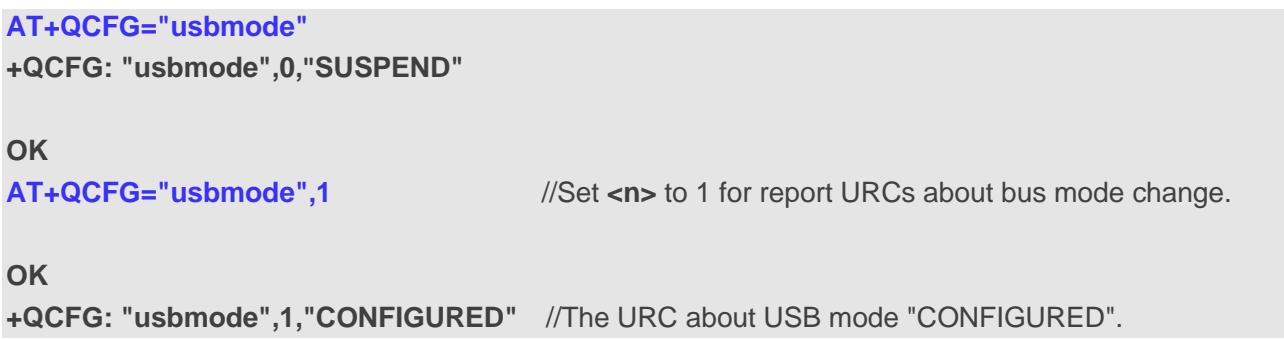

# **9.5. AT+QCFG="spi/set" Configure SPI or UART Driver**

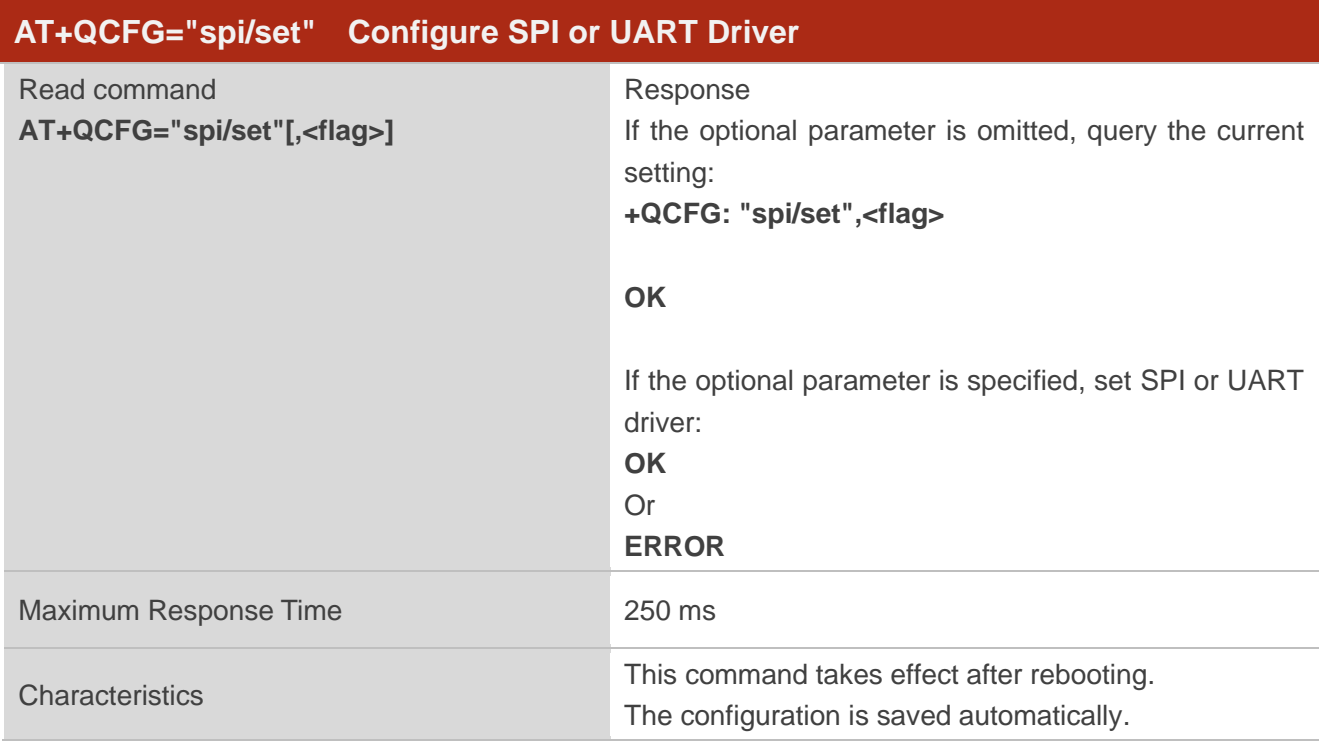

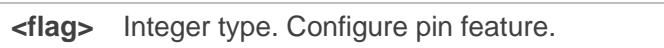

- 0 Configure pin as general GPIO
- 1 Initialize pin as uart6
- 2 initialize pin as spi6

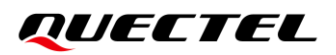

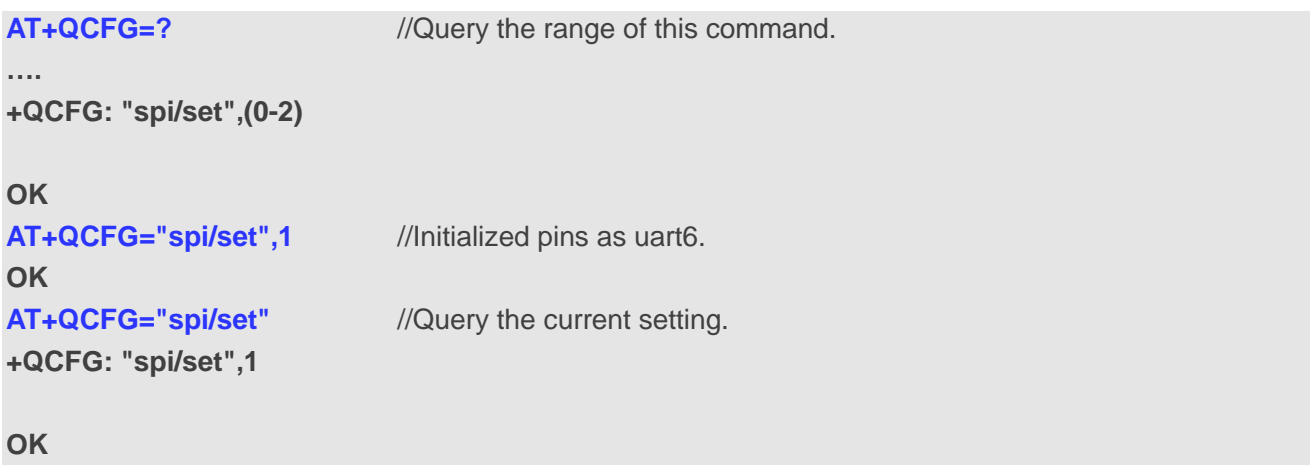

# **9.6. AT+QCFG="usbenum/seoctl" Enable Optimization of USB**

# **Enumeration Failure**

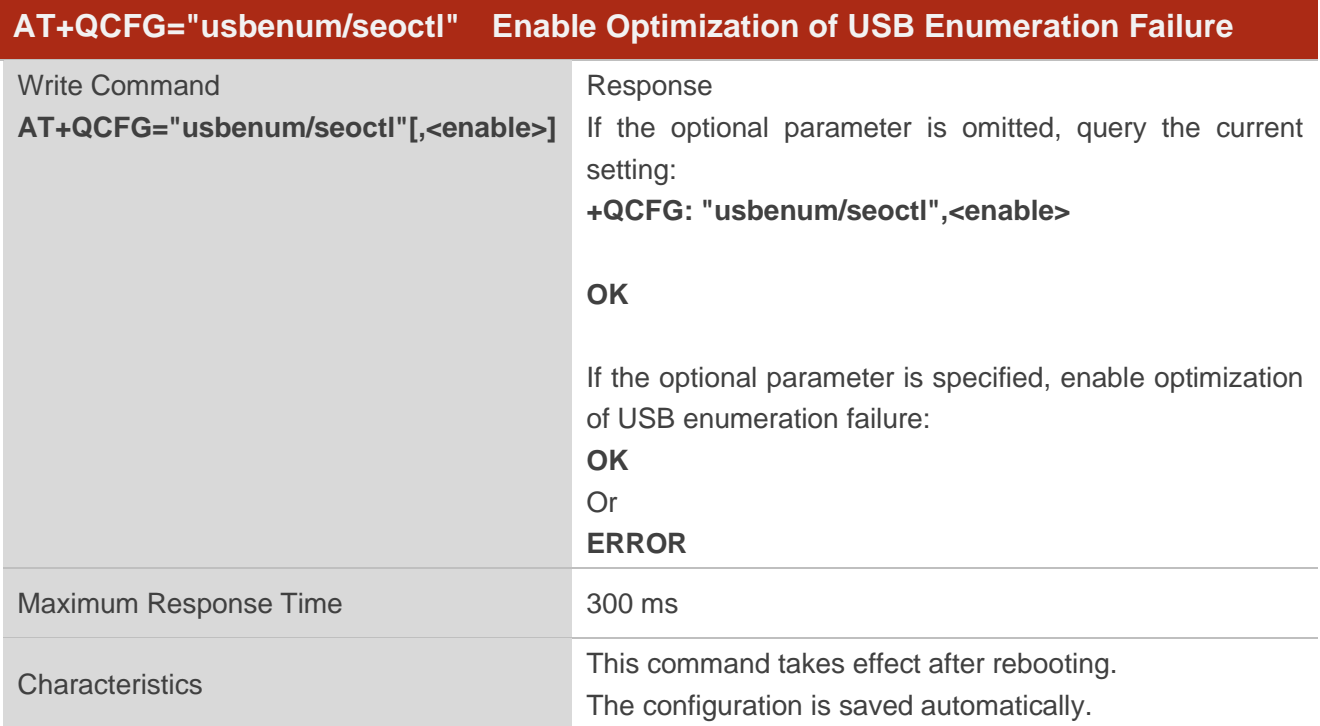

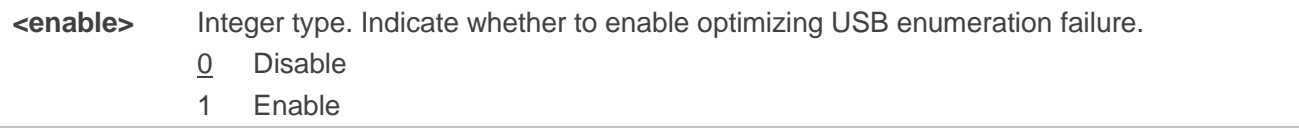

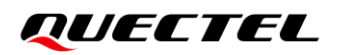

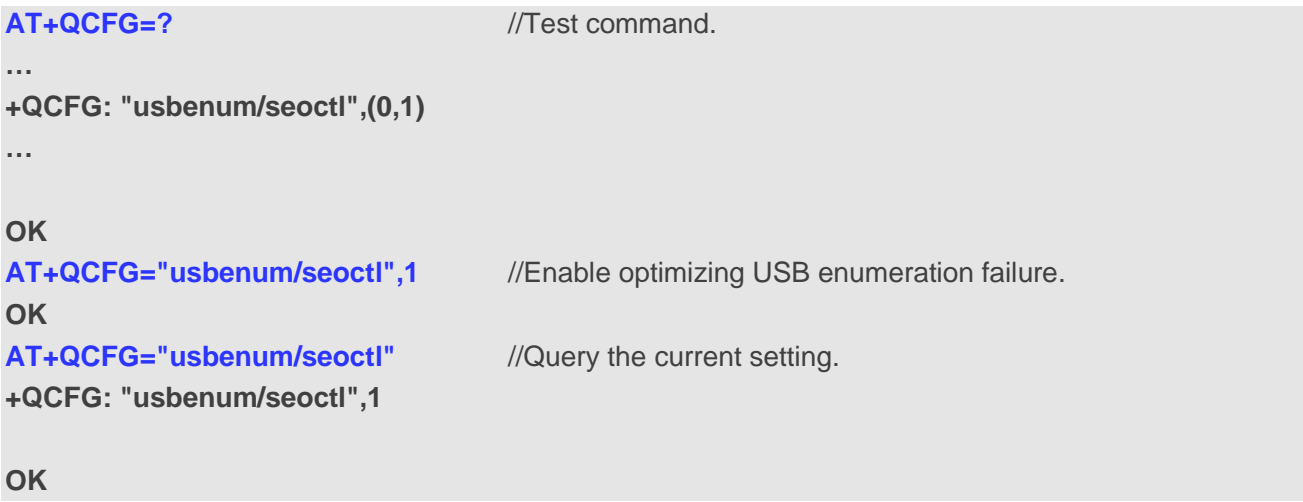

# **10 CDMA Commands**

# **10.1. AT+QCFG="cdma/pppauth" Enable/Disable PPP Authentication**

## **Optimization under CDMA**

This command enables/disables the PPP authentication optimization under CDMA.

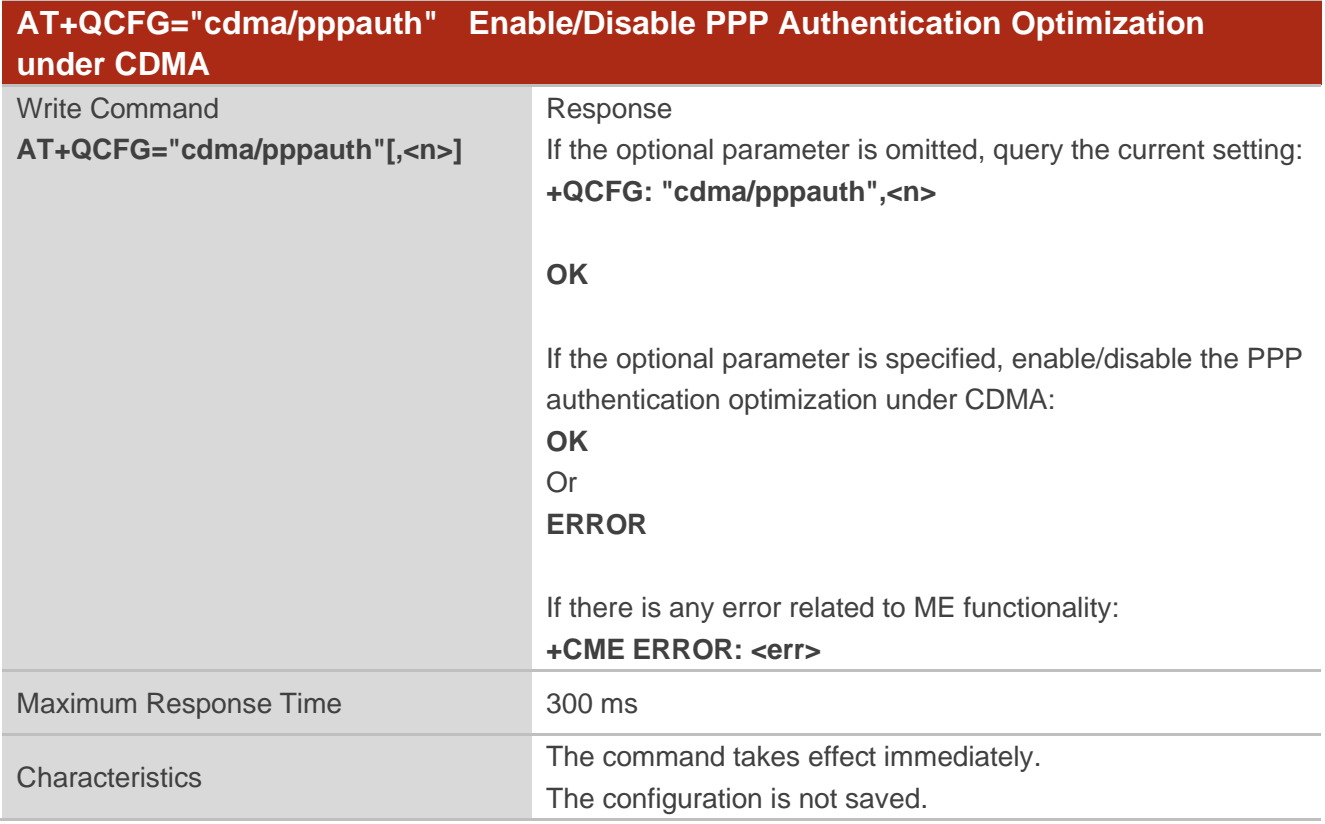

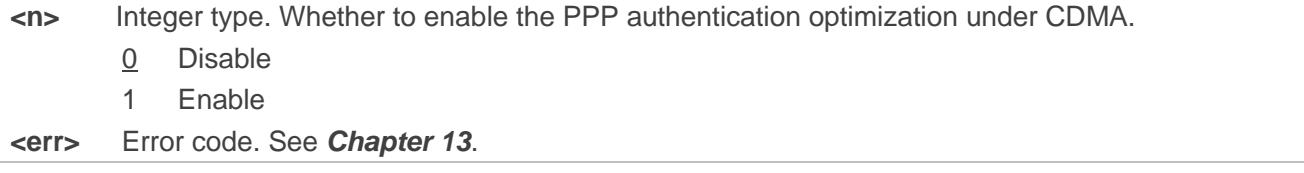

# *QUECTEL*

#### **Example**

```
AT+QCFG="cdma/pppauth"
+QCFG: "cdma/pppauth",0 //The PPP authentication optimization is disabled by default.
OK
AT+QCFG="cdma/pppauth",1 //Enable the PPP authentication optimization under CDMA.
OK
AT+QCFG="cdma/pppauth"
+QCFG: "cdma/pppauth",1
```
**OK**

# **10.2. AT+QCFG="ehrpd" Configure CDMA Mode**

This command configures the CDMA network mode which the module expects to use.

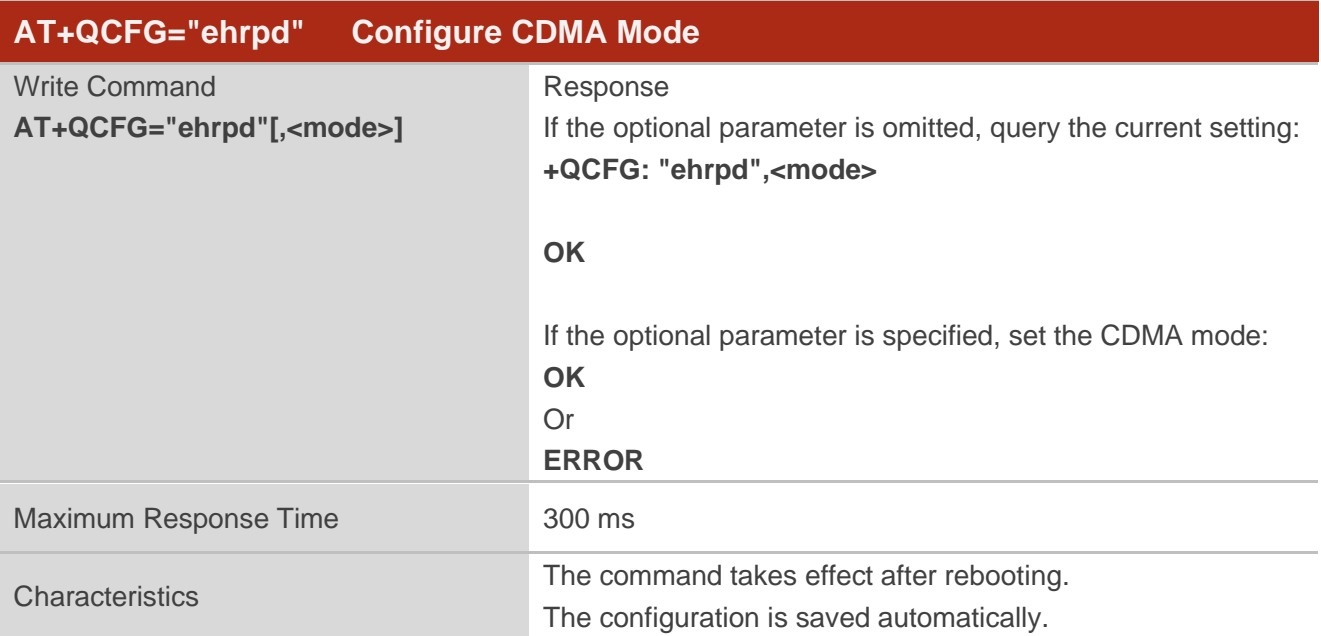

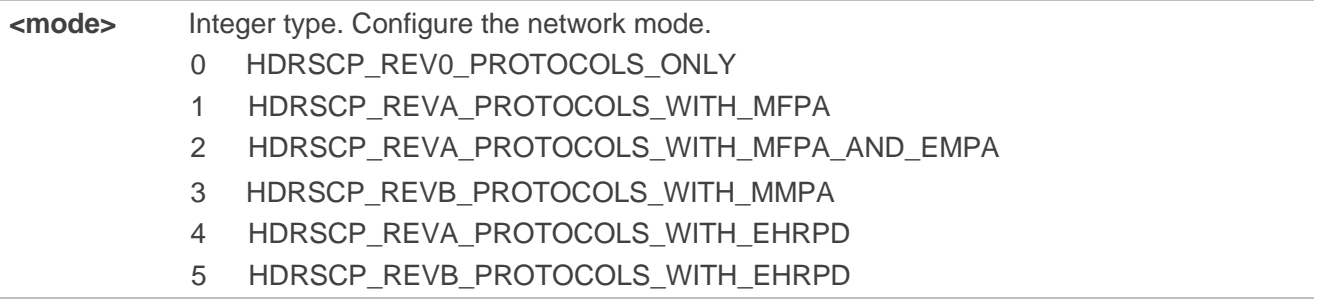

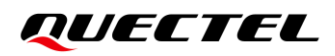

### 6 HDRSCP\_REVA\_PROTOCOLS\_WITH\_EHRPD\_AND\_IRAT

7 HDRSCP\_REVB\_PROTOCOLS\_WITH\_EHRPD\_AND\_IRAT

#### **NOTE**

If this NV is not set, the module will use HDRSCP\_REVA\_PROTOCOLS\_WITH\_MFPA by default.

#### **Example**

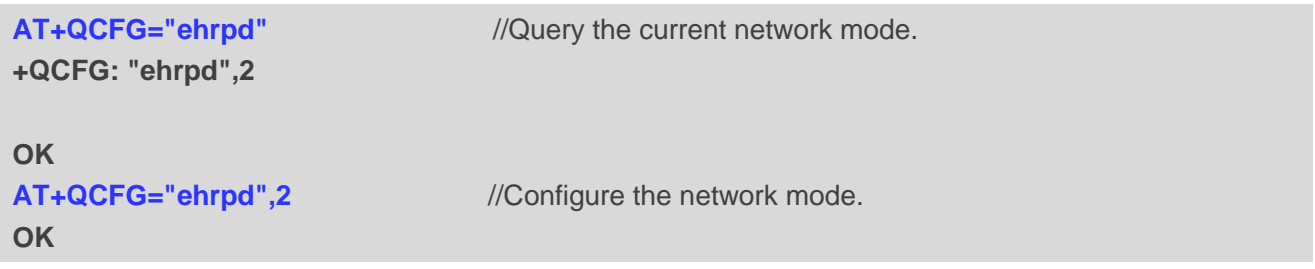

# **10.3. AT+QCFG="cdmasms/cmtformat" Set CMT Format of CDMA SMS**

#### **PDU**

This command sets CMT format of CDMA SMS PDU.

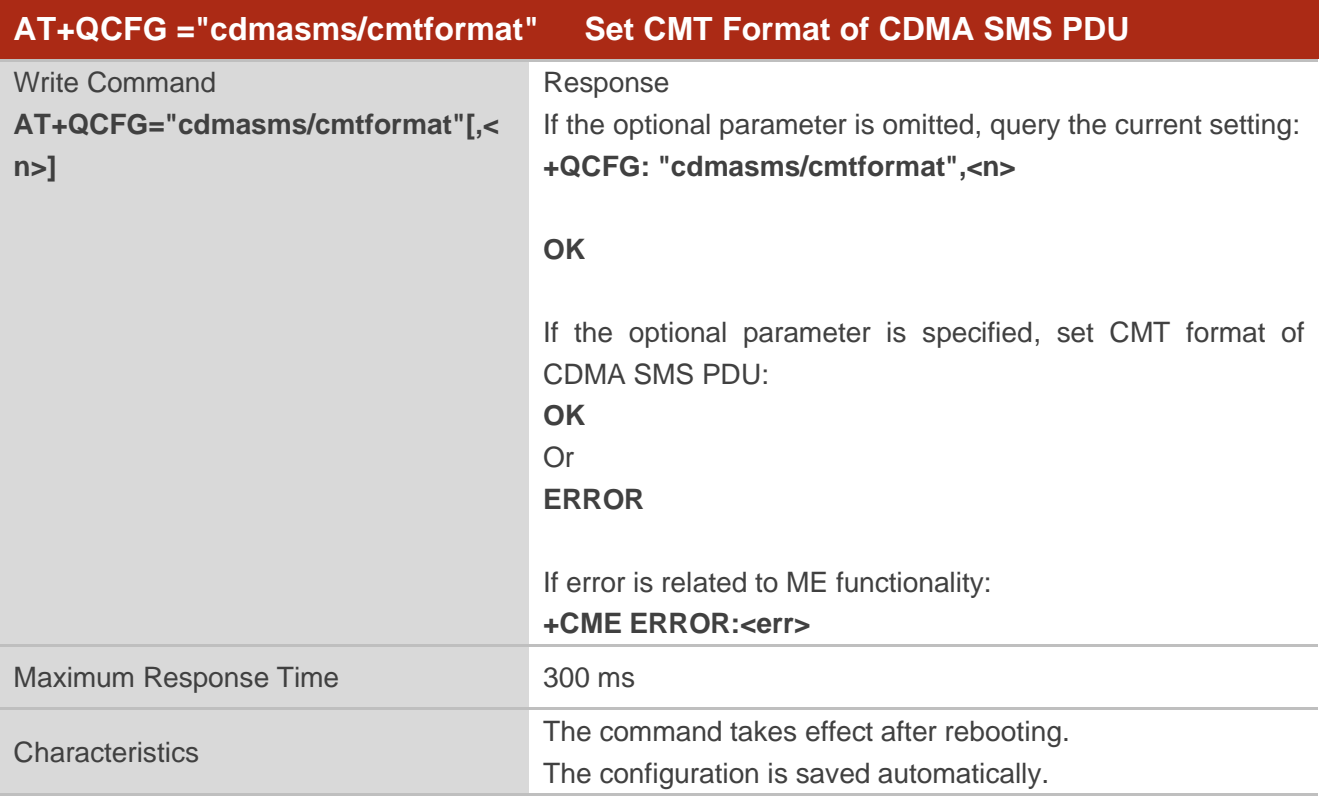

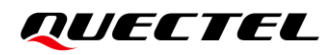

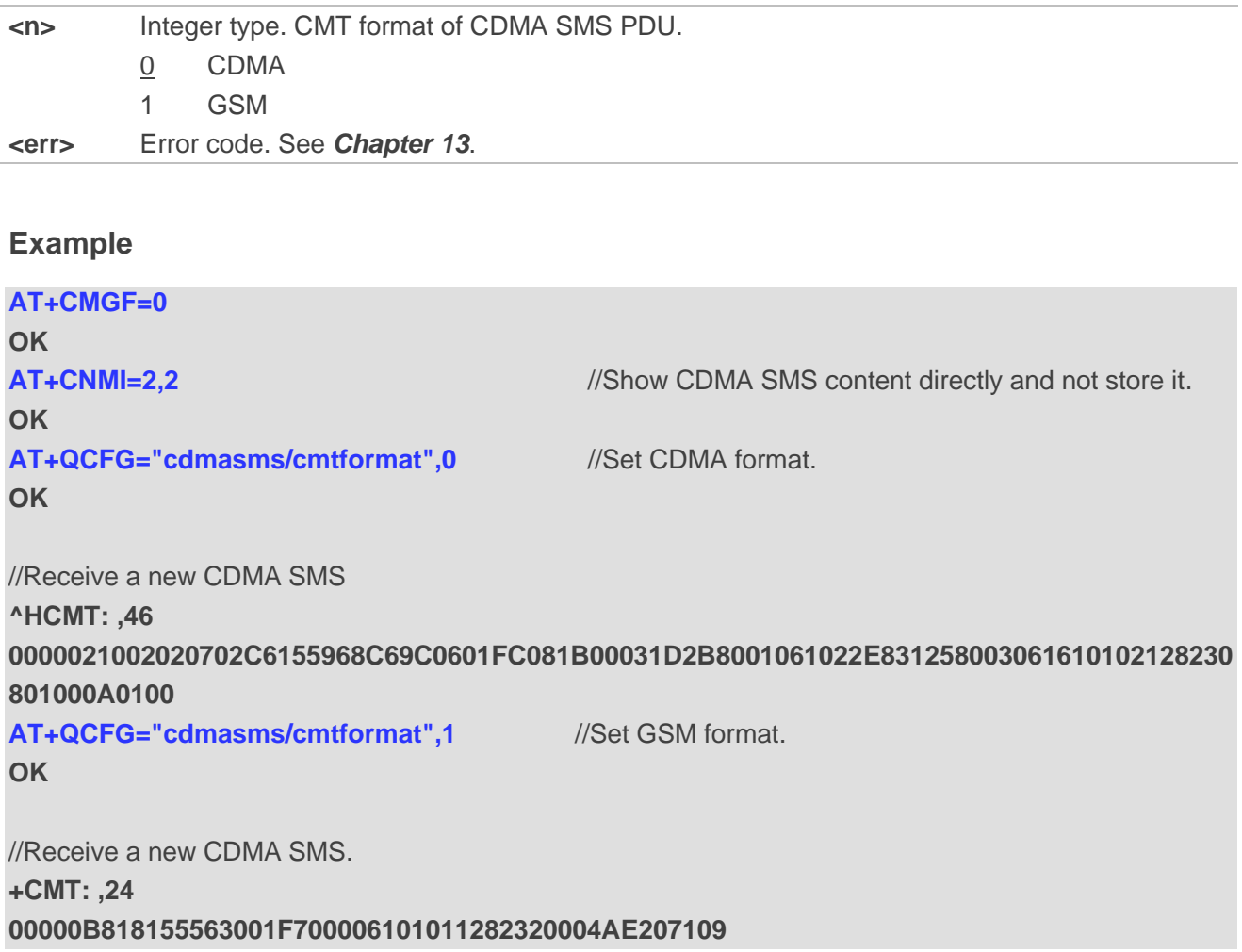

# **11 SMS Commands**

# **11.1. AT+QCFG="urcport/sms" Set URC Output Port of Short Message**

This command sets URC output port of short message.

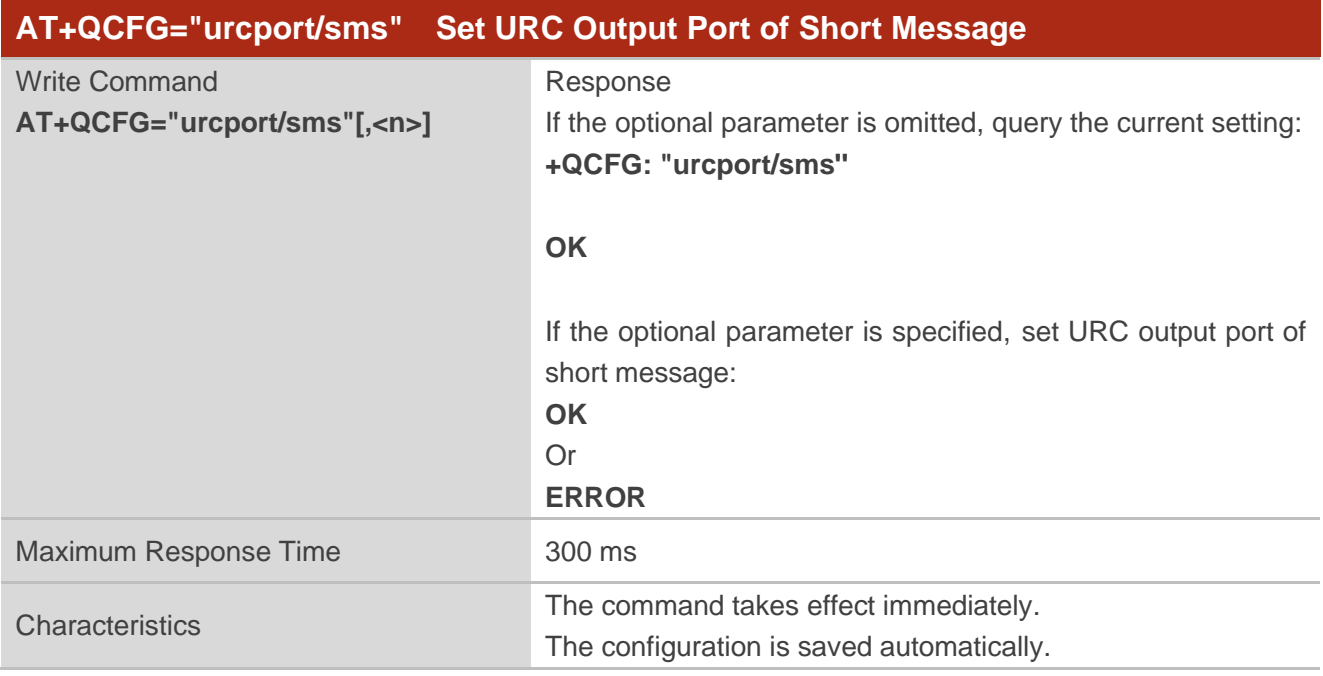

#### **Parameter**

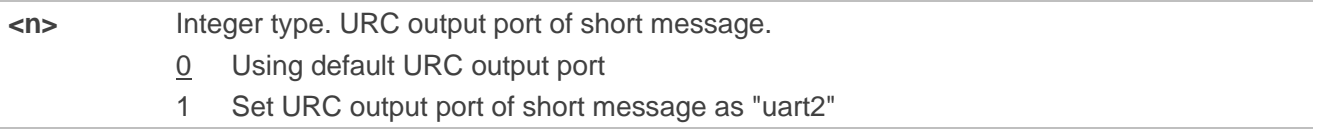

#### **NOTE**

Use **AT+QDIAGPORT=1** to configure debug UART port as AT port and restart module. See *document [\[1\]](#page-131-0)* for details about the command.

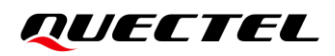

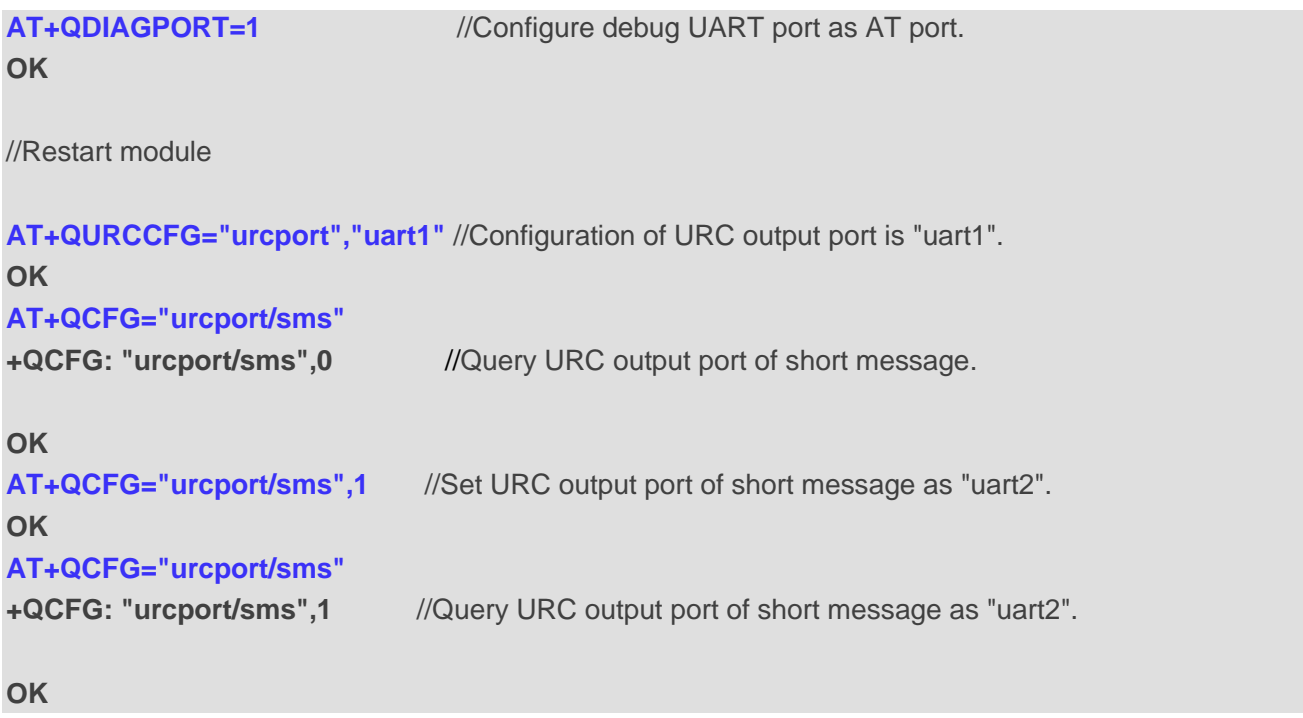

## **11.2. AT+QCFG=''sms\_retry'' Configure SMS Retry Period and Interval**

This command configures SMS retry period and interval.

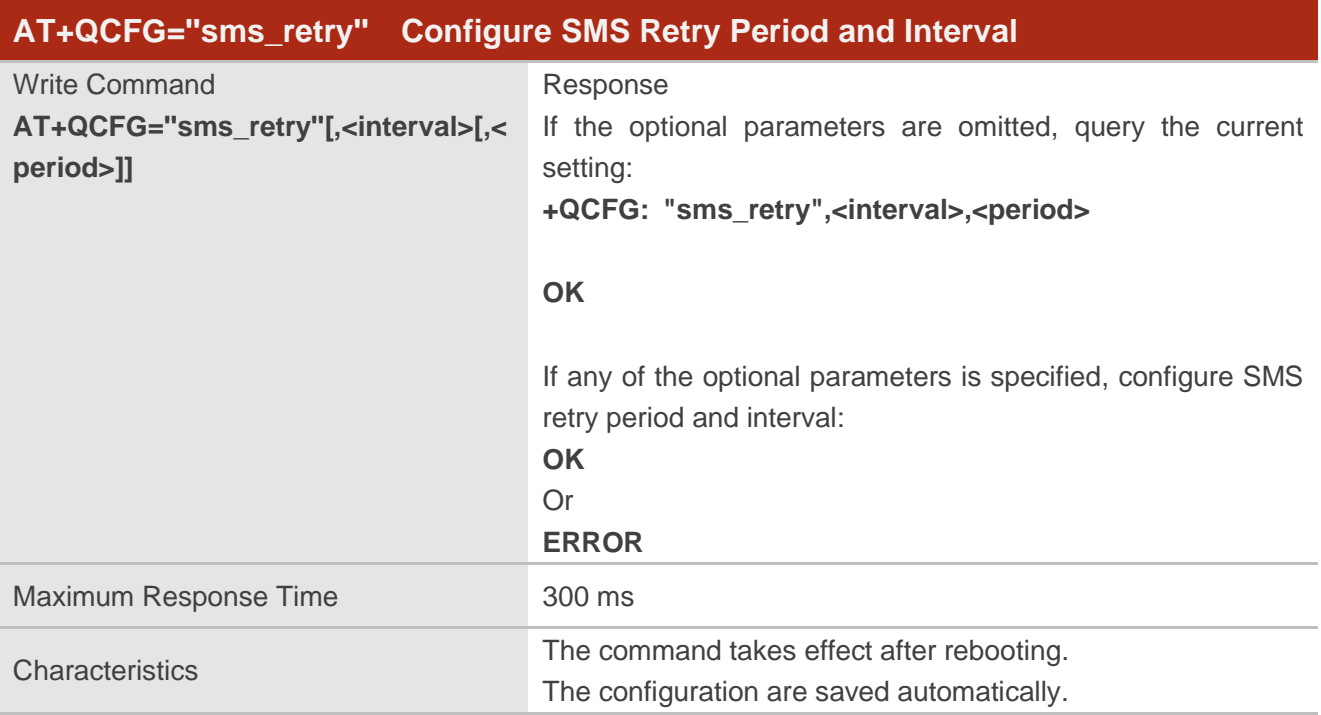

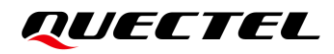

#### **Parameter**

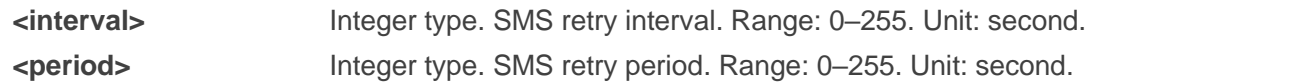

**NOTE**

If **<period>** is set to 0, SMS will not retry when an error occurs.

#### **Example**

```
AT+QCFG=?
```

```
…
+QCFG: "sms_retry",(0-255),(0-255)
…
```
**OK AT+QCFG=''sms\_retry''**

**+QCFG: "sms\_retry",45,180**

**OK**

```
AT+QCFG=''sms_retry'',5
OK
AT+QCFG=''sms_retry''
+QCFG: "sms_retry",5,180
```
**OK**

**AT+QCFG=''sms\_retry'',5,30 OK**

```
AT+QCFG=''sms_retry''
+QCFG: "sms_retry",5,30
```
**OK**

# **11.3. AT+QCFG="sms\_control" Enable/Disable Delivering or Submitting**

#### **SMS**

This command enables/disables delivering or submitting SMS.

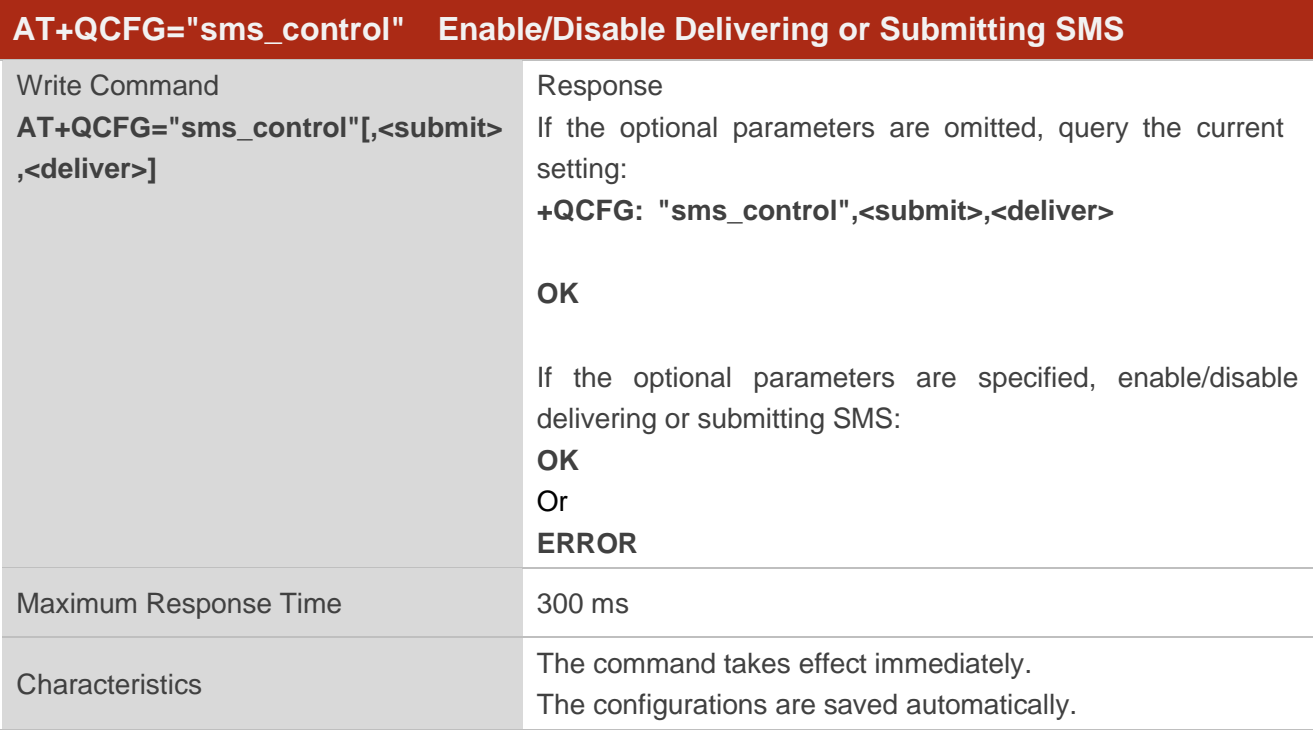

#### **Parameter**

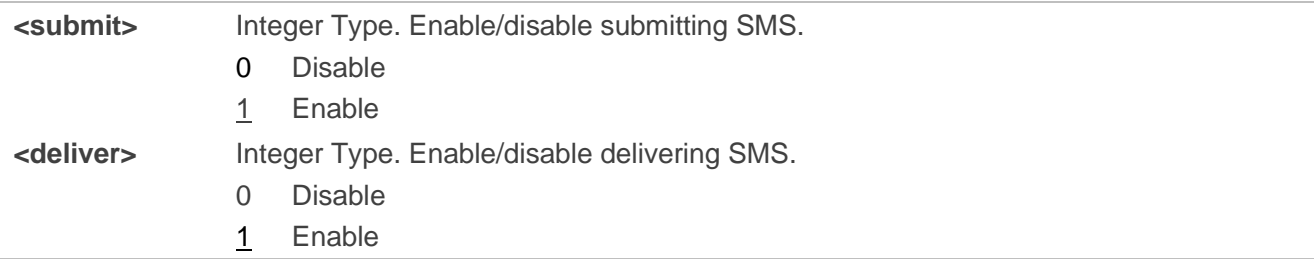

#### **NOTE**

- 1. After disabling sending SMS, **AT+CMGS/AT+CMSS** will return an error. See *document [\[1\]](#page-131-0)* for details about the two commands.
- 2. This command takes effect in both 3GPP and 3GPP2 messages.

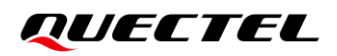

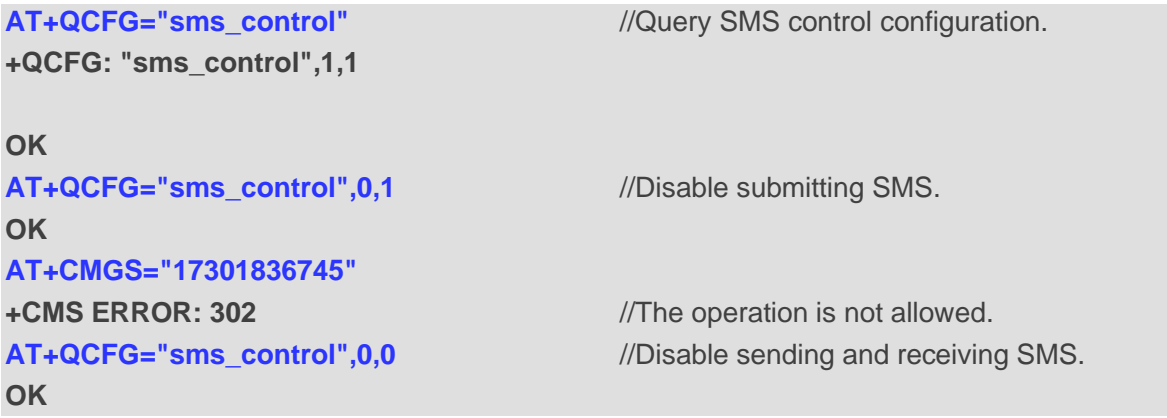

# **12 Appendix A References**

#### **Table 3: Related Document**

#### **Document Name**

<span id="page-131-0"></span>[1] Quectel\_EC2x&EG9x&EG2x&EM05\_Series\_AT\_Commands\_Manual

#### **Table 4: Terms and Abbreviations**

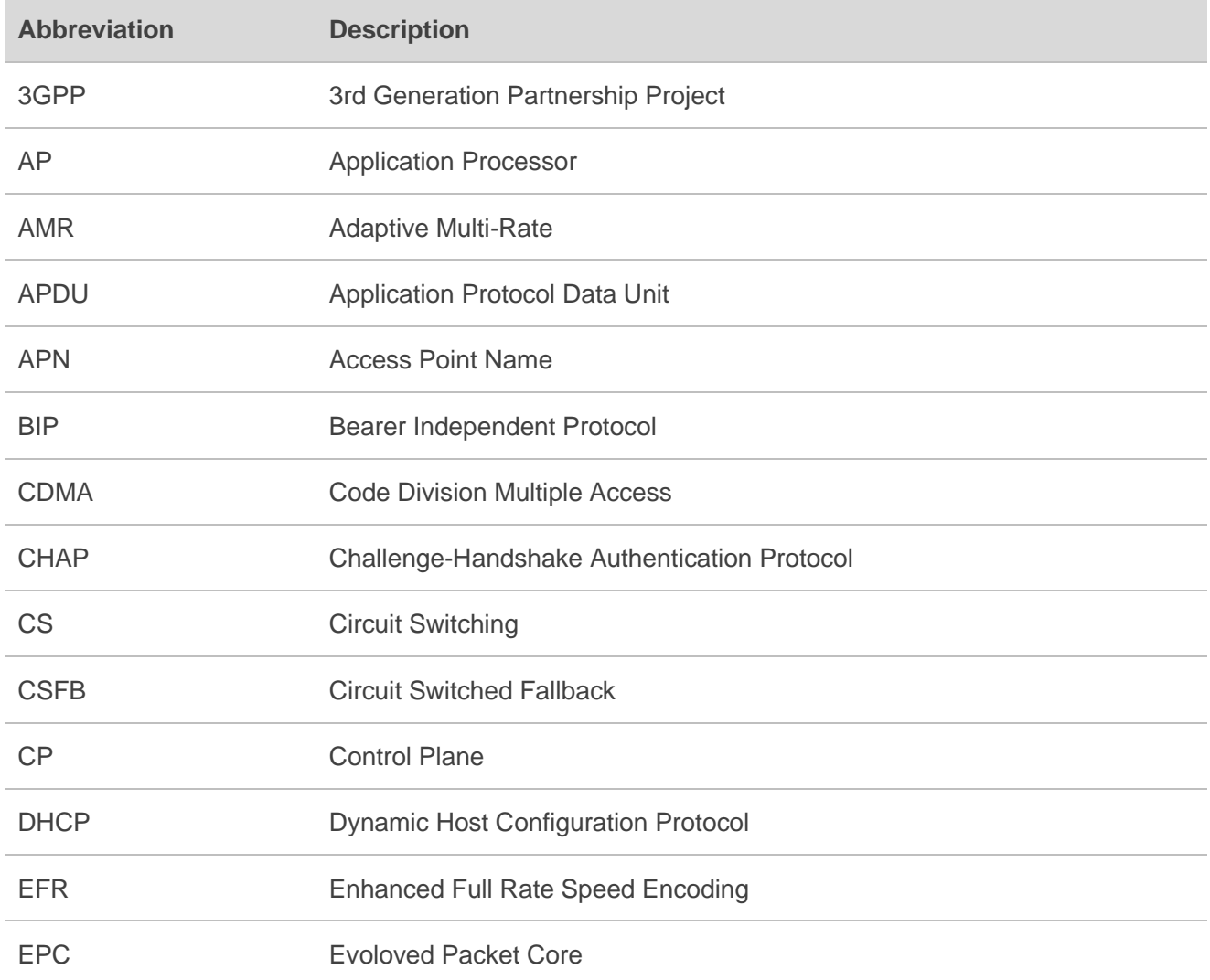

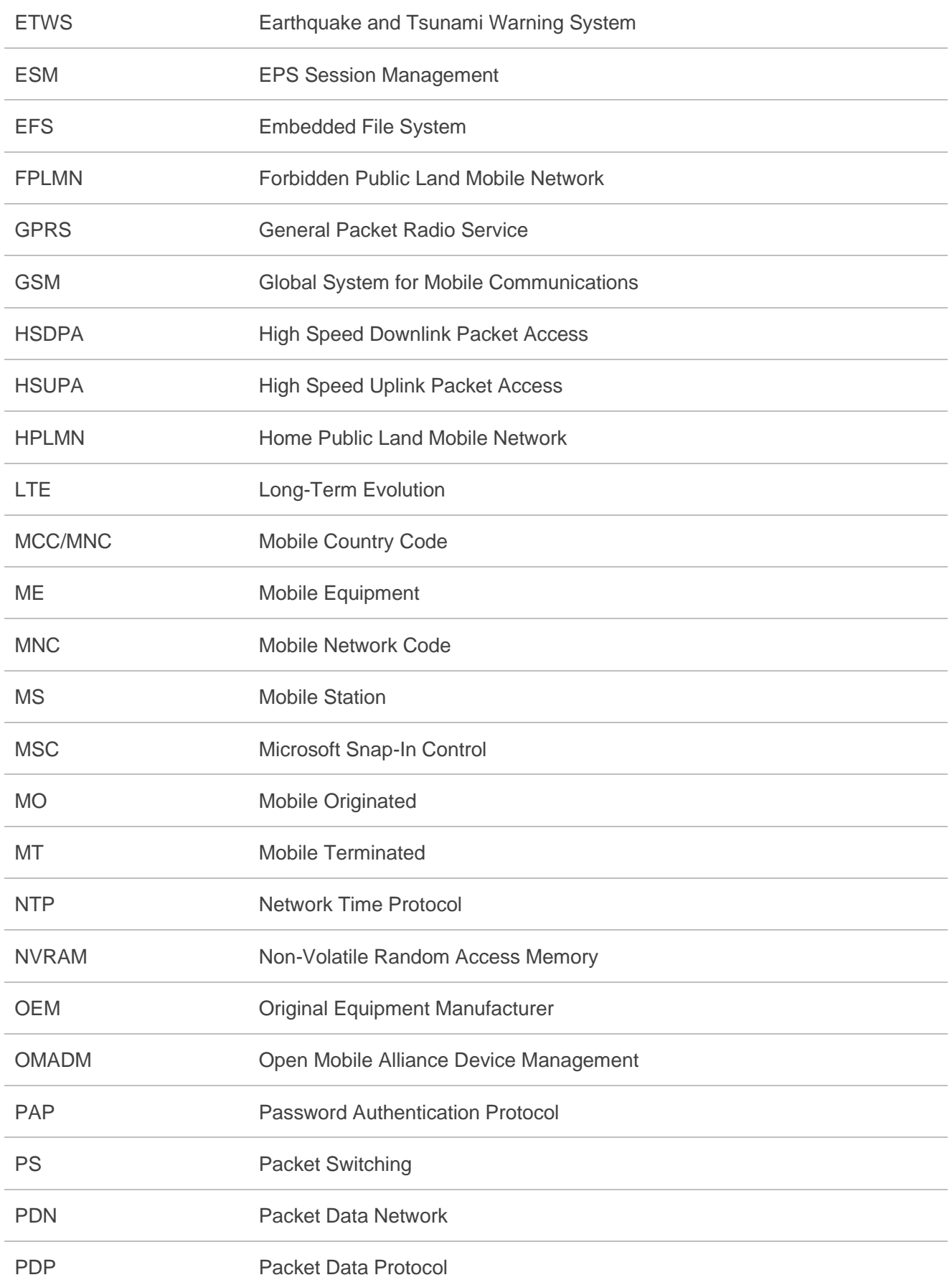

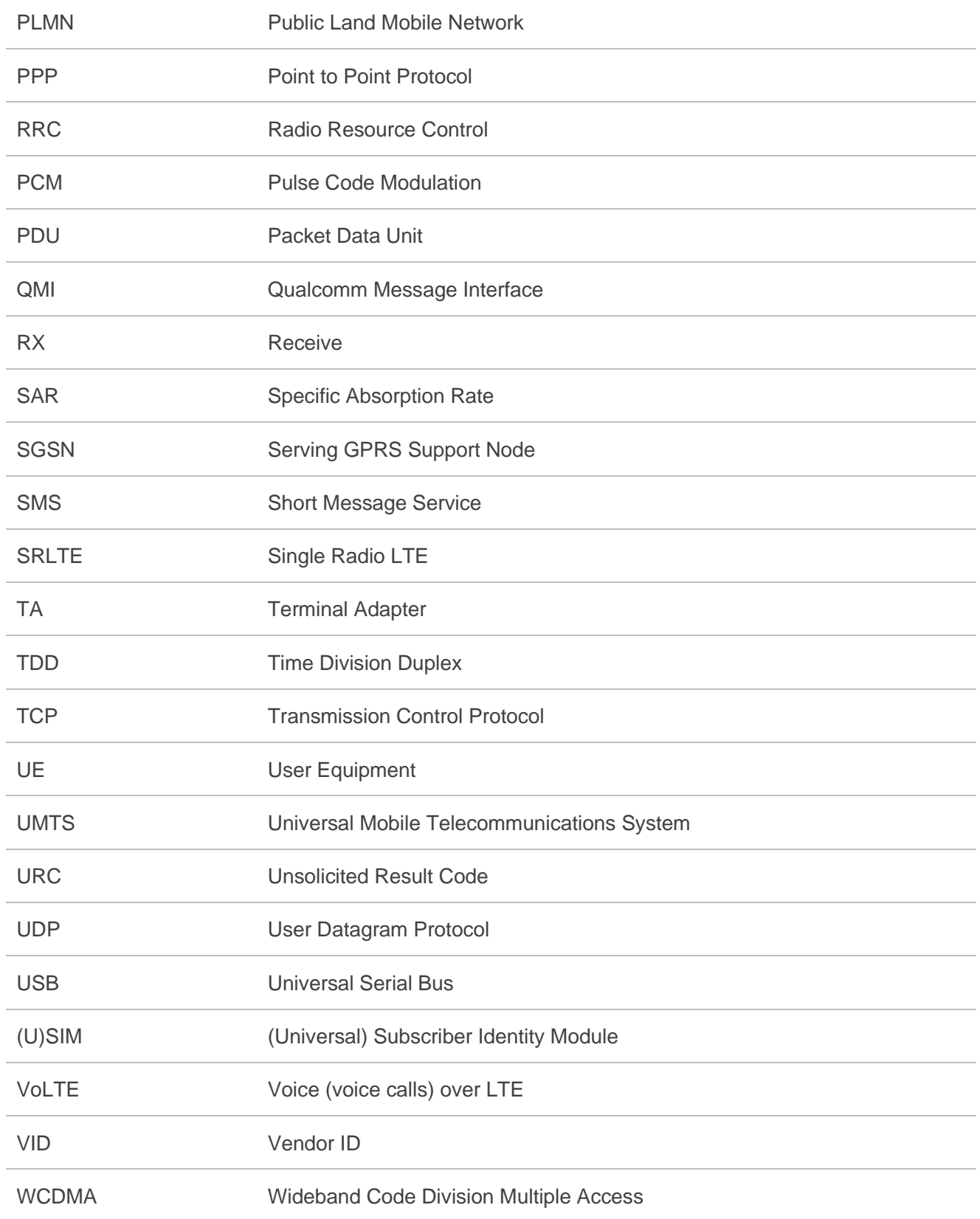

# **13 Appendix B Summary of <err> Code**

Final result code **+CME ERROR: <err>** indicates an error related to mobile equipment or network. The operation is similar to **ERROR** result code. None of the following commands in the same command line is executed. Neither **ERROR** nor **OK** result code shall be returned.

**<err>** values are mostly used by common message commands. The following table lists most of general and GRPS related **ERROR** codes. For some GSM protocol failure cause described in GSM specifications, the corresponding **ERROR** codes are not included.

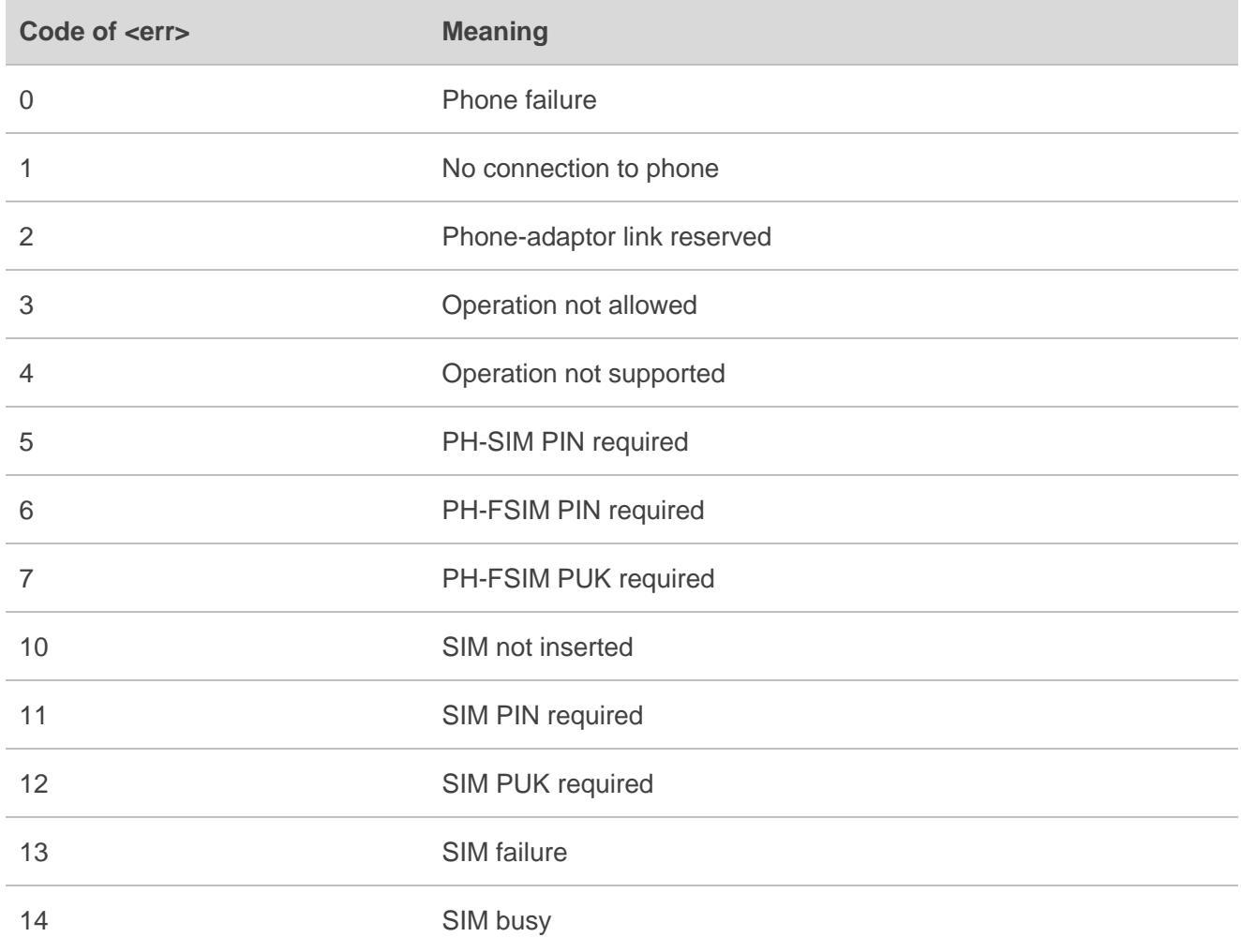

#### **Table 5: Different Coding Schemes of +CME ERROR: <err>**

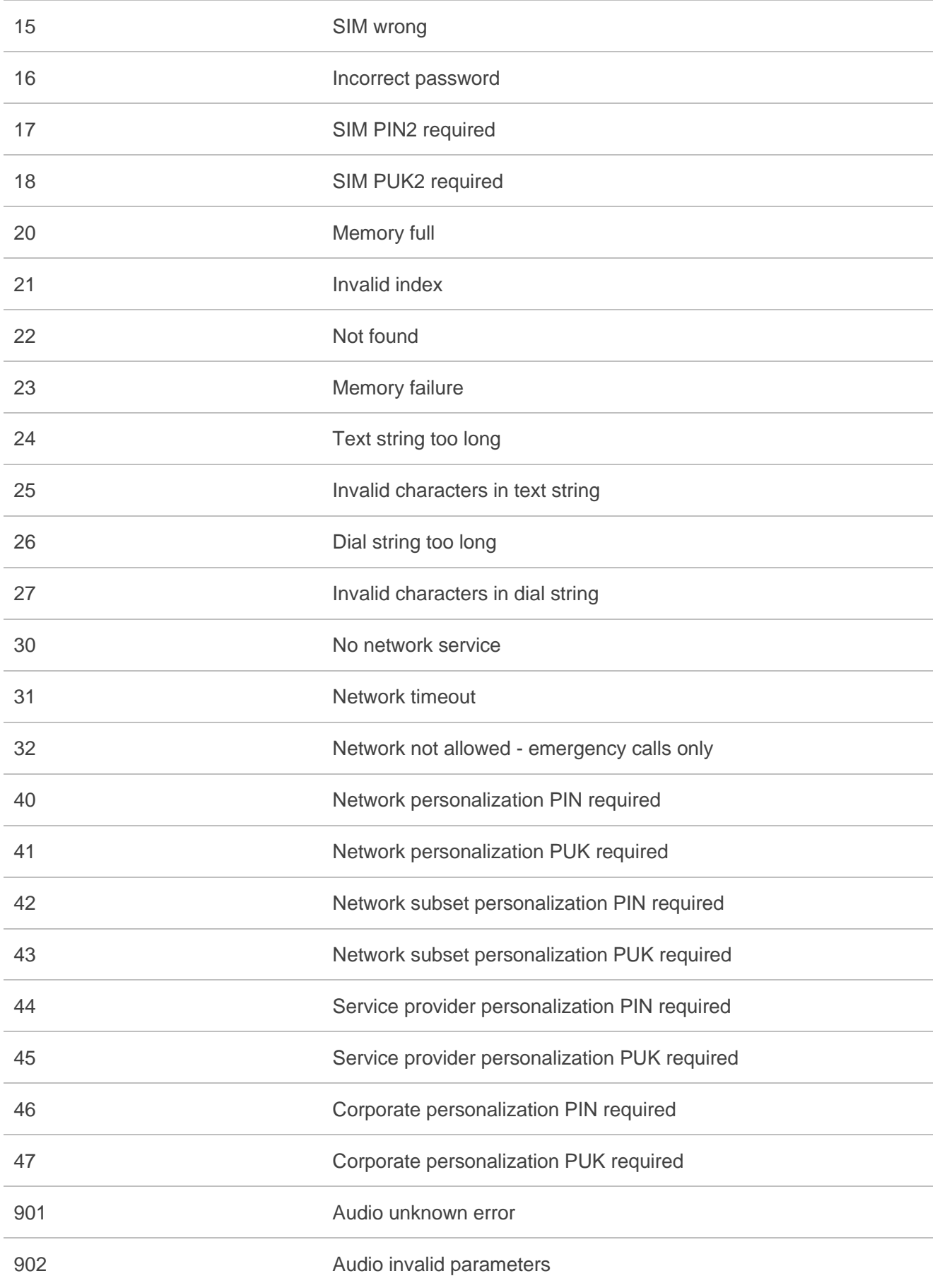

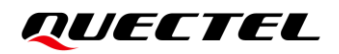

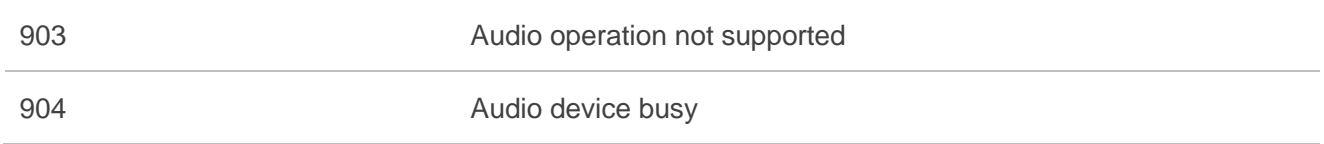